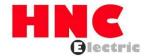

# **HSD7-E Series AC Servo Drive**

# **User's Manual**

**HNC Electric Limited** 

## Introduction

This manual describes the information required for the selection of HSD7 series AC servo drivers, the design of servo drivers, trial operation, adjustment, operation and maintenance. To correctly use the HSD7 series AC servo driver, please read this manual carefully.

Please take good care of this manual so that it can be read and referenced at any time when necessary.

## How to use the manual

#### The basic terminology used in this manual

The terms used in this manual are described below.

| Basic terms     | Meaning                                                                                         |  |  |  |  |
|-----------------|-------------------------------------------------------------------------------------------------|--|--|--|--|
| Servo driver    | HSD7-E series servo driver                                                                      |  |  |  |  |
| Servo motor     | s, SA, SC series servo motors                                                                   |  |  |  |  |
| Servo drive     | ervo driver and servo motor combination                                                         |  |  |  |  |
| Com/o ovotom    | A servo control system that includes the combination of a Servo Drive with a host controller    |  |  |  |  |
| Servo system    | and peripheral devices.                                                                         |  |  |  |  |
| Servo ON        | Supplying power to the motor.                                                                   |  |  |  |  |
| Servo OFF       | Not supplying power to the motor.                                                               |  |  |  |  |
| Servo lock      | A state in which the motor is stopped and is in a position loop with a position reference of 0. |  |  |  |  |
| Main loon ashla | Cables connected to main circuit terminals (main circuit power cable, control power cable,      |  |  |  |  |
| Main loop cable | servo motor main circuit cable, etc.)                                                           |  |  |  |  |

#### ◆ Labeling of icons

The following icons are designed in this book to make readers understand the distinction between the contents of the commands. And use these icons where necessary.

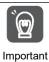

Indicates precautions and restrictions that must be observed.

Meanwhile, it also indicates that an alarm will be raised, but it will not cause damage to the device.

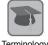

Terminology explanation

Indicates the explaining of difficult terms and explaining the terms that have not been explained in advance.

Case

Indicates examples of operations or settings, etc.

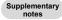

Indicates additional items or information that is helpful to use after understanding.

# Precautions for safety

## Safety-related warning signs

The following identification terms are used in this manual to explain matters to be observed in preventing casualties and equipment damage. Distinguish the hazards and damages caused by misoperation through identification terms. The contents are all important contents related to safety. Please observe them.

## △Danger

• Indicates an emergency situation that is likely to result in death, serious injury and fire if not avoided.

#### ∆Warning

• Indicates a dangerous situation that may lead to death, serious injury and fire if not avoided.

#### ∆Notes

• Indicates a dangerous situation that may lead to moderate, minor injuries and fire if not avoided.

#### Notice

• Indicates a hazardous condition that may cause equipment damage if not avoided.

# Table of contents

| Chapter i basic information of Servo Drive                              |    |
|-------------------------------------------------------------------------|----|
| 1.1 HSD7 Series AC Servo Driver                                         |    |
| 1.2 Distinguishing Method of Nameplate                                  | 1  |
| 1.3 Model Description                                                   | 2  |
| 1.3.1 Servo drive model description example                             | 2  |
| Chapter 2 Selection of Servo Drive                                      | 3  |
| 2.1 Ratings and specifications                                          | 3  |
| 2.1.1 Rating value                                                      |    |
| 2.1.2 Specification table                                               |    |
| 2.2 Overall dimensions of servo driver                                  |    |
| Chapter 3 Installation of servo drive                                   |    |
| 3.1 Precautions for setting                                             |    |
| 3.2 Mounting Types and Orientation                                      |    |
| 3.3 Mounting hole dimensions                                            |    |
| 3.4 Installation interval                                               |    |
| Chapter 4 Connection of Servo Unit                                      |    |
| ·                                                                       |    |
| 4.1 Wiring and Connecting precautions                                   |    |
| 4.1.1 General precautions                                               |    |
| 4.1.2 Anti-interference countermeasures                                 |    |
| 4.1.3 Grounding                                                         |    |
| 4.2 Basic connection diagram                                            |    |
| 4.3 Power supply wiring for servo drive                                 |    |
| 4.3.1 Terminal symbol and terminal name                                 |    |
| 4.3.2 Wiring Operation Steps of Main Loop Connector                     |    |
| 4.3.3 Power on sequence control                                         |    |
| 4.3.4 Power wiring diagram                                              |    |
| 4.3.5 Connection of Regenerative Resistance                             |    |
| 4.4 Servo motor connection                                              |    |
| 4.4.1 Terminal symbol and terminal name                                 |    |
| 4.4.2 Pin Arrangement of Connector (CN2) for Encoder                    |    |
| 4.4.3 Connection of Servo Drive and Encoder                             | 17 |
| 4.4.4 Wiring of Servo Drive and Brake                                   | 18 |
| 4.5 Connection of input and output signals                              | 19 |
| 4.5.1 Name and function of input/output signal connector (CN1)          | 19 |
| 4.5.2 Pin Arrangement of Input and Output Signal Connector (CN1)        | 19 |
| 4.5.3 Examples of wiring for input and output signals                   | 20 |
| 4.5.4 Input-output loop                                                 |    |
| Chapter 5 Basic functions to be set before operation                    | 24 |
| 5.1 Operation of Parameters (Pn□□□)                                     |    |
| 5.1.1 Classification of the parameter                                   |    |
| 5.1.2 Writing Method of Parameters                                      |    |
| 5.1.3 How to Set Parameters                                             |    |
| 5.1.4 Write inhibit setting of parameters                               |    |
| 5.1.5 Initialization of parameter settings                              |    |
| 5.2 Setting of Communication Specifications for MECHATROLINK-II         |    |
| 5.2.1 Communication specification setting                               |    |
| 5.2.2 Station address setting                                           |    |
| 5.2 Station address setting                                             |    |
| 5.3.1 Communication specification setting                               |    |
|                                                                         |    |
| 5.3.2 Station address setting                                           |    |
| ·                                                                       |    |
| 5.4.1 Setting of Communication Specifications                           |    |
| 5.4.2 Station address setting.                                          |    |
| 5.5 Setting of Power Supply Types for Main Circuit and Control Circuit  |    |
| 5.5.1 Setting of AC Power Input/DC Power Input                          |    |
| 5.5.2 Setting of Single-Phase AC Power Input/Three-Phase AC Power Input |    |
| 5.6 Function and setting of servo ON input (/S-ON) signal               |    |
| 5.6.1 Function of servo ON input (/S-ON) signal                         |    |
| 5.6.2 Set to Constant Servo ON (Motor Energized)                        |    |
| 5.7 Setting of Motor Rotation Direction                                 | 27 |

| 5.8 Functions and settings of over-travel prevention                            | 28 |
|---------------------------------------------------------------------------------|----|
| 5.8.1 Overtravel signal                                                         | 28 |
| 5.8.2 Select whether the over-travel prevention function is valid/invalid       | 29 |
| 5.8.3 Selection of Motor Stopping Method for Over-travel Prevention Function    | 29 |
| 5.8.4 Overtravel warning function                                               | 30 |
| 5.9 Brake 30                                                                    |    |
| 5.9.1 Action sequence of brake                                                  | 31 |
| 5.9.2 Brake Control Output (/BK) Signal                                         |    |
| 5.9.3 Output Time of Brake Control Output (/BK) Signal when Servo Motor Stopped |    |
| 5.9.4 Output Time of Brake Control Output (/BK) Signal in Servo Motor Rotation  |    |
| 5.9.4 Output Time of Brake Control Output (/BK) Signal in Servo Motor Rotation  |    |
| ·                                                                               |    |
| 5.10.1 Motor Stop Method when Servo OFF                                         |    |
| 5.10.2 Motor stopping method when alarm occurs                                  |    |
| 5.11 Motor overload detection value                                             |    |
| 5.11.1 Detection time of overload warning (A.910)                               |    |
| 5.11.2 Detection time of overload alarm (A.720)                                 |    |
| 5.12 Setting of Electronic Gear                                                 |    |
| 5.12.1 Setting of Electronic Gear Ratio                                         |    |
| 5.12.2 Setting Examples of Electronic Gear Ratio                                | 37 |
| 5.13 Setting of Absolute Value Encoder                                          | 37 |
| 5.13.1 Precautions in Setting (Initializing)                                    | 37 |
| 5.13.2 Confirmation before execution                                            | 38 |
| 5.13.3 Operable tool                                                            | 38 |
| 5.14 Setting of Regenerative Resistance Capacity                                | 38 |
| Chapter 6 Application function                                                  |    |
| 6.1 Distribution of input and output signals                                    |    |
| 6.1.1 Distribution of input signals                                             |    |
| 6.1.2 Distribution of output signals                                            |    |
| 6.1.3 Servo Alarm Output (ALM) Signal                                           |    |
| 6.1.4 Warning output (/WARN) signal                                             |    |
| 6.1.5 Rotation detection output (/TGON) signal                                  |    |
| 6.1.6 Ready output (/S-RDY) signal                                              |    |
|                                                                                 |    |
| 6.1.7 Speed consistent output (/V-CMP) signal                                   |    |
| 6.1.8 Positioning Completion (/COIN) Signal                                     |    |
| 6.1.9 Position nearby output (/NEAR) signal                                     |    |
| 6.1.10 Speed limit function during torque control                               |    |
| 6.2 Operation for Momentary Power Interruptions                                 |    |
| 6.3 SEMI F47 Specification Support Function                                     |    |
| 6.4 Setting of Maximum Speed of Motor                                           |    |
| 6.5 Encoder frequency division pulse output                                     |    |
| 6.5.1 Signal output by encoder frequency division pulse                         | 46 |
| 6.5.2 Setting of Encoder frequency division pulse output                        | 47 |
| 6.6 Soft limit function                                                         |    |
| 6.6.1 The valid/invalid choice of soft limit function                           | 49 |
| 6.6.2 Setting of soft limit value                                               |    |
| 6.6.3 Carry out soft limit check according to commands                          |    |
| 6.7 Selection of torque limit                                                   |    |
| 6.7.1 Internal torque limit                                                     |    |
| 6.7.2 Exterior torque limit                                                     |    |
| 6.7.3 Torque limit detection output (/CLT) signal                               |    |
| 6.8 Absolute position                                                           |    |
| 6.9 Forced stop function                                                        |    |
| ·                                                                               |    |
| 6.9.1 Forced Stop Input (FSTP) Signal                                           |    |
| 6.9.2 Selection of Stop Method for Forced Stop Function                         |    |
| 6.9.3 Methods of Recovery from Compulsory Stop                                  |    |
| Chapter 7 Trial operation                                                       |    |
| 7.1 Commissioning process                                                       |    |
| 7.1.1 Process of servo motor test run                                           |    |
| 7.2 Inspection and Precautions Before Commissioning                             |    |
| 7.3 Commissioning of Servo Motor Unit                                           |    |
| 7.3.1 Confirmation before execution                                             |    |
| 7.3.2 Operable tool                                                             |    |
| Chapter 8 Panel Display and Use of Panel Operators                              | 56 |
|                                                                                 |    |

| 8.1 Panel operator                                                                                     | 56    |
|----------------------------------------------------------------------------------------------------|-------|
| 8.1.1 Name and function of panel operator keys                                                         | 56    |
| 8.1.2 Switching of functions                                                                           | 56    |
| 8.1.3 Status display mode                                                                              | 57    |
| 8.2 Operation of Parameters (PA□□□) in Panel Operator                                                  | 58    |
| 8.2.1 Setting Method of "Numerical Setting Type"                                                       | 58    |
| 8.2.2 Setting Method of "Function Selection Type"                                                      | 59    |
| 8.3 The operation of the monitor display (Un□□□) in the panel operator                                 | 59    |
| 8.3.1 Basic operation of monitoring display                                                            | 60    |
| 8.3.2 Monitoring of input and output signals (Un005/ Un006)                                            | 60    |
| 8.4 Operation of Auxiliary Function (FA□□□) in Panel Operator                                          | 61    |
| 8.4.1 Display of alarm records (FA000)                                                                 | 61    |
| 8.4.2 JOG operation (FA002)                                                                            | 61    |
| 8.4.3 Origin search (FA003)                                                                            | 62    |
| 8.4.4 Program JOG run (FA004)                                                                          | 62    |
| 8.4.5 Initialization of parameter settings (FA005)                                                     | 63    |
| 8.4.6 Deletion of Alarm records (FA006)                                                                | 63    |
| 8.4.7 Absolute value encoder Setup (initialization) (FA008)                                            | 63    |
| 8.4.8 Automatic Adjustment of Analog (Speed and Torque) Command Bias (FA009)                           | 64    |
| 8.4.9 Manual Adjustment of Speed Command Bias (FA00A)                                                  | 64    |
| 8.4.10 Manual Adjustment of Torque Command Bias (FA00B)                                                | 64    |
| 8.4.11 Automatic Adjustment of Offset of Motor Current Detection Signal (FA00E)                        | 65    |
| 8.4.12 Write inhibit setting of parameters(FA010)                                                      | 65    |
| 8.4.13 Displays the motor model (FA011)                                                                | 65    |
| 8.4.14 Display software version (FA012)                                                                | 66    |
| 8.4.15 Single parameter adjustment (FA203)                                                             | 66    |
| 8.4.16 EasyFFT(Fn206)                                                                                  | 67    |
| 8.4.17 Load Inertia/Mass Detection (FA208)                                                             | 68    |
| Chapter 9 Maintenance                                                                                  | 69    |
| 9.1 Inspection and component replacement                                                               | 69    |
| 9.1.1 Inspection                                                                                       | 69    |
| 9.1.2 Battery Replacement                                                                              | 69    |
| 9.2 Alarm display                                                                                      | 70    |
| 9.2.1 Warning list                                                                                     |       |
| 9.2.2 Cause of Alarm and Treatment Measures                                                            | 72    |
| 9.2.3 Alarm reset                                                                                      |       |
| 9.2.4 Display of alarm records                                                                         |       |
| 9.2.5 Deletion of Alarm records                                                                        |       |
| 9.3 When warning is displayed                                                                          |       |
| 9.3.1 Warning list                                                                                     |       |
| 9.3.2 Reasons for Warning and Countermeasures                                                          |       |
| 9.4 Monitoring of communication data when alarms and warnings occur                                    |       |
| 9.5 The fault causes and treatment measures can be judged from the actions and states of servo motors. |       |
| Chapter 10 List of parameter                                                                           |       |
| 10.1 List of servo parameters                                                                          |       |
| 10.1.1 Method for distinguishing the list                                                              |       |
| 10.1.2 List of servo parameters                                                                        |       |
| Chapter 11 Operation of Debugging Software (iWatch+)                                                   |       |
| 11.1 Connection and login of iWath+ debugging software                                                 |       |
| 11.2 Automatic adjustment (no upper command)                                                           |       |
| Motor code is written to encoder EEROM operation (FA301)                                               |       |
| Motor zero position check and reset operation (FA300)                                                  | . 115 |
|                                                                                                    |       |

# **Chapter 1 Basic Information of Servo Drive**

#### 1.1 HSD7 Series AC Servo Driver

HSD7 series servo drive is mainly used for occasions requiring "high speed, high frequency and high positioning accuracy". The servo drive can maximize the performance of the machine in the shortest possible time and help to improve production efficiency.

HSD7 series servo drivers include single-axis HSD7-ES (BS) series servo drivers and double-axis HSD7-EW (BW) series servo drivers.

## 1.2 Distinguishing Method of Nameplate

The basic information marked on the drive nameplate is shown in the following figure.

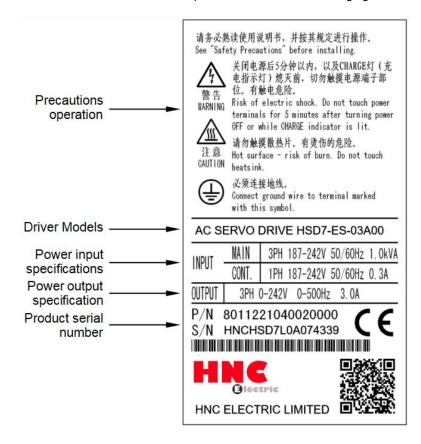

## 1.3 Model Description

# 1.3.1 Servo drive model description example

## ■ Three-phase 220VAC

|        | HSD7           | _ |         | ES               | _  |       | 10                         |      | Α                             | 00                    |
|--------|----------------|---|---------|------------------|----|-------|----------------------------|------|-------------------------------|-----------------------|
|        | HSD7 Series    |   |         | Axis<br>Number   |    | Co    | ntinuous Output<br>Current | Sı   | Power<br>upply Voltage        | Interface<br>Type     |
| Axis N | lumber         |   | Contion | ous Output Curre | nt | Power | Supply Voltage             | Inte | erface Type                   |                       |
| S      | Single<br>Axis |   | 03      | 3.0 A            |    | Α     | 220VAC                     | (    | 00 Analog (stand              | ard resolution)/Pulse |
|        |                |   | 06      | 6.5 A            |    |       |                            |      |                               |                       |
|        |                |   | 80      | 8.5 A            |    |       |                            |      |                               |                       |
| W      | Double         |   | 10      | 10.5 A           |    |       |                            | (    | 01 CANopen Cor                | mmunications          |
|        | Axis           |   |         |                  |    |       |                            | 0    | 5 Analog (high r              | resolution )/Pulse    |
|        |                |   | 12      | 12 A             |    |       |                            |      |                               |                       |
|        |                |   | 16      | 16A              |    |       |                            |      | 10 MECHATROL<br>Communication |                       |
|        |                |   | 25      | 25 A             |    |       |                            |      |                               |                       |
|        |                |   |         |                  |    |       |                            | 2    | 20 MECHATROL<br>Communication |                       |
|        |                |   |         |                  |    |       |                            | 3    | 80 EtherCAT Cor               | mmunications          |

<sup>\*</sup> The maximum specification of continuous output current for biaxial drive is 10.

## ■ Three-phase 380VAC

|         | HSD7           |     |       | ES             | -      |         | 15                        |           |         | D                          | 00                     |
|---------|----------------|-----|-------|----------------|--------|---------|---------------------------|-----------|---------|----------------------------|------------------------|
| HS      | SD7 Series     |     | ١     | Axis<br>Number | •      | Cont    | tinuous Output<br>Current | :         |         | ower<br>/ Voltage          | Interface<br>Type      |
| Axis Nu | mber           | Cor | ntion | ous Output C   | urrent | Power S | Supply Voltage            | <u>Ir</u> | nterfac | е Туре                     |                        |
| S       | Single<br>Axis | 1   | 15    | 15 A           |        | D       | 380VAC                    |           | 00      | Analog (stand              | ard resolution )/Pulse |
|         | 7000           | 2   | 21    | 21 A           |        |         |                           |           |         |                            |                        |
|         |                | 2   | 28    | 28 A           |        |         |                           |           | 01      | CANopen Cor                | nmunications           |
|         |                | 4   | 40    | 40 A           |        |         |                           |           | 05      | Analog (high r             | esolution)/Pulse       |
|         |                |     |       |                |        |         |                           |           |         | 0, 0                       | ·                      |
|         |                |     |       |                |        |         |                           |           | 10      | MECHATROL<br>Communication |                        |
|         |                |     |       |                |        |         |                           |           | 20      | MECHATROL<br>Communication |                        |
|         |                |     |       |                |        |         |                           |           | 30      | EtherCAT Con               | nmunications           |

 $<sup>\</sup>ensuremath{^{\star}}$  The maximum specification of continuous output current for biaxial drive is 10.

<sup>\*</sup> For EtherCAT/MII/MII models, Al and most of DI/DO is not available, for DI, only POT/NOT works, For DO, brake works.

<sup>\*</sup> For EtherCAT/MII/MII models, AI and most of DI/DO is not available, for DI, only POT/NOT works, For DO, brake works.

<sup>\*</sup> Servo motor model commands refer to the current product selection sample book

# **Chapter 2** Selection of Servo Drive

# 2.1 Ratings and specifications

# 2.1.1 Rating value

# ■ Three-phase 220VAC

|                      | Model                    |               | 03A□□        | 06A□□                                   | 08A□□      | 10A□□                         | 12A□□ | 16A□□ | 25A□□ |  |
|----------------------|--------------------------|---------------|--------------|-----------------------------------------|------------|-------------------------------|-------|-------|-------|--|
| Continuous Out       | tput Current[Arms        | ]             | 3            | 6.1                                     | 8.5        | 10                            | 12    | 16.0  | 25.0  |  |
| Instantaneous I      | Max. Output Curre        | ent [Arms]    | 10.6         | 14.1                                    | 21.2       | 24.8                          | 29.7  | 49.5  | 63.6  |  |
| Main Circuit         | Power Supply             |               |              |                                         | AC2        | 20V, -15% to<br>50 Hz / 60 Hz |       |       |       |  |
| Main Circuit         | Input Current[Arms]      |               | 1.9<br>(5.1) | 3.9<br>(10.3)                           | 5.4 (14.3) | 6.3 (16.8)                    | 7.6   | 10.1  | 15.7  |  |
| Control Power        | Control Power Supply     |               |              | AC220 V, -15% to +10%,<br>50 Hz / 60 Hz |            |                               |       |       |       |  |
| Power Supply (       | Capacity*[kVA]           |               | 0.9 (2.1)    | 1.7 (4.2)                               | 2.4 (5.8)  | 2.8 (6.8)                     | 3.4   | 4.0   | 5.9   |  |
|                      | Built-In                 | Resistance[Ω] |              | 40                                      | 20         | 20                            | 20    | 12    | 20    |  |
| Regenerative         | Regenerative<br>Resistor | Capacity[W]   |              | 80                                      | 80         | 80                            | 80    | 150   | 120   |  |
| Resistor             |                          | 40            | 20           | 15                                      | 15         | 15                            | 15    | 10    |       |  |
| Overvoltage Category |                          |               |              |                                         |            | III                           |       |       |       |  |

## ■ Three-phase 380VAC

|                                                  | Model No.                        |                   | 15D□□ | 21D□□                                         | 28D□□                | 40D□□ |  |  |
|--------------------------------------------------|----------------------------------|-------------------|-------|-----------------------------------------------|----------------------|-------|--|--|
| Continuous ou                                    | tput current [Arms               | :]                | 15    | 21                                            | 28                   | 40    |  |  |
| Maximum ins<br>[Arms]                            |                                  |                   |       | 44.1                                          | 58.9                 | 88.3  |  |  |
| Main power                                       | Input power req                  | uirements         |       |                                               | % ~ +10%,<br>/ 60 Hz |       |  |  |
| supply                                           | Input current [A                 | rms]              | 8.6   | 14.5                                          | 21.7                 | 31.8  |  |  |
| Input control po                                 | Input control power requirements |                   |       | 15D/21D: DC 24V, -10% ~ +10%; 28D/40D: AC380V |                      |       |  |  |
| Input power ca                                   | pacity [kVA]                     |                   | 7.1   | 11.7                                          | 14.4                 | 21.9  |  |  |
|                                                  | Built-in<br>regenerative         | Resistance<br>[Ω] | 32    | 23                                            | -                    | -     |  |  |
| Regenerative resistor                            | Regenerative resistor            |                   | 150   | 150                                           | -                    | -     |  |  |
| Minimum allowable external resistance $[\Omega]$ |                                  | 32                | 32    | 23                                            | 16                   |       |  |  |
| Overvoltage category                             |                                  |                   | III   |                                               |                      |       |  |  |

# 2.1.2 Specification table

|                                  | Item                                              | Specifications                                                                                                    |
|----------------------------------|---------------------------------------------------|----------------------------------------------------------------------------------------------------|
| Control model                    |                                                   | Position control, JOG operation, Speed contacts, etc.                                                                                                    |
| Encoder feedback                 |                                                   | Serial data encoder: 17-bit or 23-bit (single or multiple turns)                                                                                                    |
| O and this case of case          | Operating ambient temperature/storage temperature | Operating ambient temperature: 0~+50 °C, storage temperature: -20~+85 °C                                                                                                    |
| Conditions of use                | Ambient humidity/storage humidity                 | Below 90%RH (no freezing or condensation)                                                                                                    |
|                                  | Vibration/impact strength                         | 4.9m/s² / 19.6m/s²                                                                                                    |
| Structure                        | T                                                 | Base mounting type                                                                                                    |
|                                  | Speed control range                               | 1:10000 (the lower limit of the speed control range is stable operation without crawling under rated load)                                                                                                    |
|                                  | Speed response                                    | 3.1KHz                                                                                                    |
| Performance                      | Speed Volatility (Load<br>Change)                 | 0 ~ 100% load: Under ±0.01%(at rated speed)                                                                                                    |
|                                  | Velocity fluctuation rate (voltage change)        | Rated voltage ±10%: 0% (at rated speed)                                                                                                    |
|                                  | Velocity fluctuation rate (temperature change)    | 25±25℃: Below ±0.1% (at rated speed)                                                                                                    |
| Analog speed                     | Command voltage                                   | DC±10V                                                                                                    |
| command input                    | Input impedance                                   | Around 20KΩ                                                                                                    |
|                                  | Circuit time parameter                            | 47µs                                                                                                    |
| Analog torque                    | Command voltage                                   | DC±10V                                                                                                    |
| command input                    | Input impedance Circuit time parameter            | Around $20$ K $\Omega$ 47 $\mu$ s                                                                                                    |
|                                  | Point                                             | 8 points                                                                                                    |
| Sequential control input signal  | Function (assignable)                             | Servo ON (/S-ON), P action (/P-CON), prohibition of forward rotation side drive (P-OT), prohibition of reverse rotation side drive (N-OT), alarm reset (/ALM-RST), forward rotation side torque limit (/P-CL), reverse rotation side torque limit (/N-CL), position deviation reset (/CLR), internal set speed switching, etc.  Distribution of the above signals and change of positive/negative logic can be performed |
|                                  | Point                                             | 6 points                                                                                                    |
| Sequential control output signal | Function (assignable)                             | Servo Alarm (ALM), Positioning Complete (/COIN), Speed Consistent Detection (/V-CMP), Servo Motor Rotation Detection (/TGON), Servo Ready (/S-RDY), Torque Limit Detection (/CLT), Brake (/BK), Encoder Zero Output (PGC)  Distribution of the above signals and change of positive/negative logic can be performed                                                                                                    |
| Encoder frequency di             | l<br>ivision nulse outnut                         | Phase A, phase B, phase C: linear drive output; Frequency division pulse number: can be                                                                                                    |
|                                  | moon paloo carpat                                 | arbitrarily set                                                                                                    |
| DC 405                           | Communication protocol                            | MODBUS                                                                                                    |
| RS-485 communication             | 1: N communication                                | The maximum can be N = 127 stops.                                                                                                    |
| Communication                    | Axis address setting                              | Through parameter setting                                                                                                    |
|                                  | Communication protocol                            | CANOpen (DS301+DS402 line gauge)                                                                                                    |
| CAN communication                |                                                   | The maximum can be N = 127 stops.                                                                                                    |
|                                  | Axis address setting  Communication protocol      | Through parameter setting  MECHATROLINK-II                                                                                                    |
|                                  | Set slave address                                 | 41 to 5F (hexadecimal) (maximum number of slave stations supported: 30), via parameter setting                                                                                                    |
| MECHATROLINK-II                  | Baud rate                                         | 10 Mbps, 4 Mbps, via parameter setting                                                                                                    |
| Bus                              | Transmission period                               | 250 microseconds or 0.5 milliseconds to 4.0 milliseconds (multiples of 0.5 milliseconds)                                                                                                    |
|                                  | Number of bytes transferred                       | There are 17 or 32 bytes for each site and the same is set by parameters                                                                                                    |
|                                  | Communication protocol                            | MECHATROLINK-III                                                                                                    |
|                                  | Set slave address                                 | 03 to EF (hexadecimal) (maximum number of slave stations supported: 62), via parameter setting                                                                                                    |
| MECHATROLINK-III Bus             | Baud rate                                         | 100 Mbps 250 microseconds, 500 microseconds, 750 microseconds, or 1.0 milliseconds to 4.0 milliseconds                                                                                                    |
|                                  | Transmission period                               | (multiples of 0.5 milliseconds)                                                                                                    |
|                                  | Number of bytes transferred                       | There are 16, 32 or 48 bytes for each site and the same is set by parameters                                                                                                    |
|                                  | Communication protocol                            | CoE (CANOpen over EtherCAT)                                                                                                    |
| E45 C A T 5                      | Control model                                     | csp, pp, hm, csv, cst, pv, tq                                                                                                    |
| EtherCAT bus                     | Zero return mode Synchronization mode             | 1-14, 17-30, 33, 34, 35, 37  DC, SM2, FreeRun                                                                                                    |
|                                  | Minimum command cycle                             | 125 µs                                                                                                    |
| Display function                 | INITIATIT COMMAND CYCLC                           | CHARGE Indicator, 7-segment Digital Tube 5-bit                                                                                                    |
| Regeneration treatme             | ent                                               | Internal Regenerative Resistor or External Regenerative Resistor (Optional)                                                                                                    |
| Overtravel (OT) preve            |                                                   | Dynamic brake (DB) stops, deceleration stops or free running stops when P-OT and N-OT input actions are performed.                                                                                                    |
| Protection function              |                                                   | Overcurrent, overvoltage, undervoltage, overload, overspeed, regeneration fault, encoder feedback error, etc.                                                                                                    |
| Monitoring function              |                                                   | Revolving speed, current position, command pulse accumulation, position deviation, motor current, running state, input and output signals, etc.                                                                                                    |
| Auxiliary function               |                                                   | Gain adjustment, alarm recording, JOG operation, origin search, inertia detection, etc.                                                                                                    |
| Intelligent function             |                                                   | Built-in Gain Auto Tuning                                                                                                    |
| Applicable load inertia          | a                                                 | Less than 5 times of motor inertia                                                                                                    |
|                                  | Feedforward compensation                          | 0 ~ 100% (set unit 1%)  Symbol+pulse sequence, CW+CCW pulse sequence, 90 °phase difference two-phase pulse                                                                                                    |
|                                  | Type of input pulse                               | (phase A+phase B)                                                                                                    |
|                                  | Input pulse form                                  | Support linear drive, open collector                                                                                                    |
| Position control                 | Maximum input pulse frequency                     | Linear drive     Symbol+pulse sequence, CW+CCW pulse sequence: 500K pps     90° phase difference two-phase pulse (phase A+phase B): 500K pps     Open collector                                                                                                    |
|                                  |                                                   | Symbol+pulse sequence, CW+CCW pulse sequence: 200K pps 90° phase difference two-phase pulse (phase A+phase B): 200K pps                                                                                                    |

## 2.2 Overall dimensions of servo driver

## ♦ HSD7-03 A □□

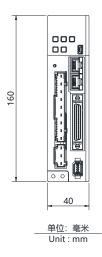

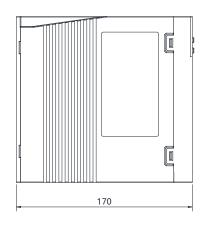

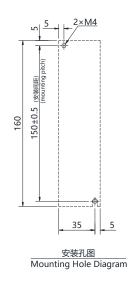

## ♦ HSD7-06 A □□

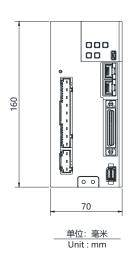

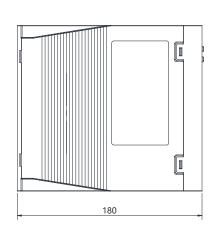

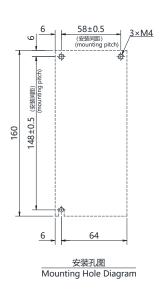

## ♦ HSD7-10 A □□

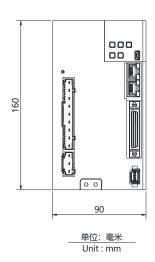

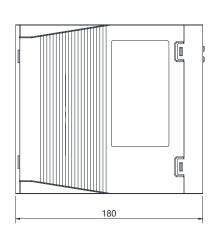

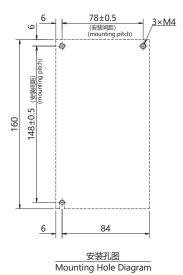

## ♦ HSD7-03/06/10 A □□

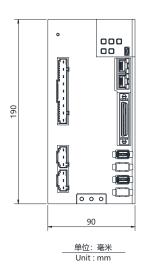

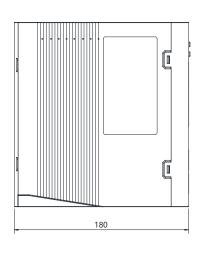

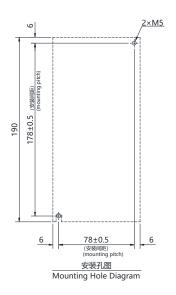

## ♦ HSD7-16A□□/HSD7DS-25A□□ HSD7-15D□□/HSD7-21D□□

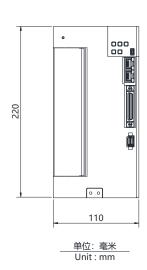

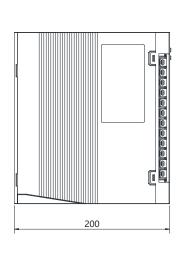

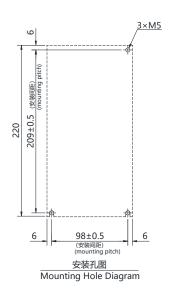

#### ♦ HSD7-28D□□/HSD7-40D□□

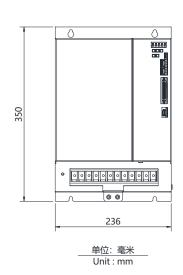

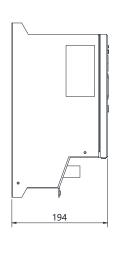

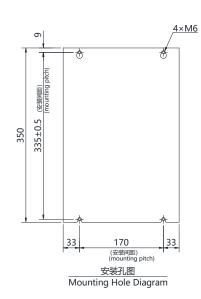

# Chapter 3 Installation of servo drive

#### 3.1 Precautions for setting

For the set environmental conditions, please refer to the following.

#### 2.1.2 Specifications

■ When installed near the heating element

To make the temperature around the servo drive conform to the environmental conditions, please control the temperature rise caused by the heat radiation or convection of the heating element.

■ When installed near a vibration source

Please install anti-vibration equipment on the installation surface of servo drive to prevent vibration from being transmitted to servo drive.

#### ■ Other

Do not set it in hot and humid places, places with water droplets or cutting oil splashing, places with more dust or iron powder in ambient gas, places with corrosive gas and radiation fields.

## 3.2 Mounting Types and Orientation

The servo driver can be installed in various ways, but in any case, the servo driver must be installed in the vertical direction, as shown in the right figure.

In addition, please make the front surface (panel display part) of servo drive face the operator for installation.

(Note) Please firmly fix the servo drive on the mounting surface through 2 ~ 4 mounting holes (the number of mounting holes varies according to the capacity).

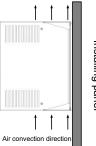

## 3.3 Mounting hole dimensions

Please use the mounting hole to firmly fix the servo drive on the mounting surface.

Please refer to 2.3 outline dimensions of servo drive for specific installation dimensions.

(Note) During installation, please prepare a screwdriver with a length greater than the depth of servo drive.

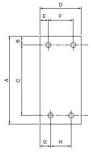

#### 3.4 Installation interval

Please ensure that the following intervals are left around the servo drive.

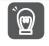

Important

To prevent the ambient temperature of the servo drive from rising locally, please set a cooling fan on the upper part of the servo drive. In addition, please refer to the figure below to leave enough space in order to make use of fans and natural convection to cool the servo drive.

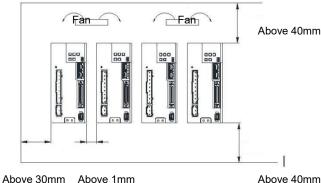

Above 40mm

# **Chapter 4 Connection of Servo Unit**

#### 4.1 Wiring and Connecting precautions

## 4.1.1 General precautions

#### △Danger

Do not change the wiring during power-on.
 Otherwise, it will lead to electric shock or injury.

#### **∆**Warning

- Please be connected or checked by professional technicians.
   Otherwise, it will lead to electric shock or product failure.
- Please carefully confirm the wiring and power supply.
   The output circuit may be short-circuited due to wrong wiring and application of abnormal voltage. Mechanical damage or casualties caused by the above failures.
- Please connect with designated terminals when AC power supply and DC power supply are connected with servo drive.
  - AC power supply should be connected to L1/L2/L3 terminal and L1C/L2C terminal of servo drive.
  - Please connect DC power supply with B1/⊕ terminal and terminal ⊕of servo drive, L1C/L2C. Failure to do so may result in failure or fire.
- Please connect the external dynamic brake resistor conforming to the specifications of machinery and devices
  with the designated terminal when the servo drive uses the external dynamic brake option. Otherwise,
  unexpected actions will be caused during emergency stop, causing equipment damage, burning damage and
  personal injury.

#### ∆Notes

- Please confirm that the (CHARGE) lamp is off after the power supply is turned off for at least 5 minutes, and then
  conduct wiring and inspection. Even if the power supply is turned off, high voltage may still remain inside the
  servo drive. Therefore, do not touch the power terminal while the (CHARGE) lamp is on.
   Otherwise, it will lead to electric shock.
- Please follow the precautions and procedures recorded in this manual for wiring and trial operation.
   Servo drive failure caused by wrong wiring of brake circuit and application of abnormal voltage may lead to mechanical damage or casualties.
- · Please wire correctly and reliably.
  - The connector and the pin arrangement of the connector vary depending on the model. Please be sure to confirm the pin arrangement through the technical data of the model used.
  - Otherwise, it will lead to product failure or misoperation.
- Please be sure to tighten and effectively connect the wires of the power supply terminal and the motor connection terminal according to the specified method and torque. If it is not tightened sufficiently, the wires and terminal blocks will heat up and cause fire due to poor contact.
- For input and output signal cables and encoder cables, please use shielded double stranded wires or multi-core double stranded integrated shielded wires.
- When wiring the main loop terminal of servo drive, please observe the following precautions.
  - After all wiring including the main loop terminals is completed, the servo drive power supply is switched on.
  - When the main circuit terminal is of connector type, please remove the connector from the servo drive body and wire again.
  - Only one wire can be inserted into one wire socket of the main circuit terminal.
  - · When inserting wires, do not make burrs of core wires contact with adjacent wires to cause short circuit.
- Please set up safety devices such as circuit breakers for wiring to prevent external wiring from short-circuiting.
   Otherwise, it will lead to fire or failure.

#### **∧** Notice

- Please use the cables designated by our Company as far as possible when connecting.
   Please confirm the rated current and operating environment of the model when using cables other than those specified by our Company. Use the wiring materials designated by the Company or equivalent products.
- Please tighten the fixing screw and locking mechanism of cable connector.
   If the fastening is not sufficient, the cable connector may fall off during operation.
- Do not use the same sleeve for high-voltage wires (main loop cables) and low-voltage wires (cables for input and output signals and encoder cables), nor tie them together. Please keep a spacing of more than 30cm when wiring when not placing strong and weak current wires into separate bushings.
  - It will cause misoperation due to interference of weak current wires if it is too close.
- Please install the battery on either side of the upper device or encoder cable.
   If batteries are installed on the upper device and encoder cable at the same time, a circulation loop will be formed between the batteries, resulting in product damage or burning.
- Pay attention to the polarity when connecting the battery.
   Battery rupture can cause encoder failure.

#### △Important

- · Please use circuit breakers or fuses for wiring to protect the main circuit.
  - The servo drive is directly connected to a commercial power supply without using transformers or the like for insulation. To prevent the servo system from being mixed with the outside world, be sure to use circuit breakers or fuses for wiring.
- Please set the leakage breaker.
  - Servo drive has no built-in ground short circuit protection loop. To build a safer system, please configure the earth leakage breaker for overload and short circuit protection, or install the earth leakage breaker for short circuit protection in combination with the circuit breaker for wiring.
- Please avoid frequently turning ON/OFF the power supply.
  - Frequent ON/OFF power supply will lead to aging of internal components of servo drive, so do not frequently ON/OFF power supply except for necessary applications.
  - The power ON/OFF interval should be more than 1 hour (roughly standard) after starting the actual operation (normal operation).

Please observe the following precautions when wiring to use the servo system safely and stably.

- Please use standard cables for each connecting cable. In addition, when designing and configuring the system, please shorten the cable as much as possible.
- Please be careful not to bend or tighten it when the core diameter of signal cable is less than 0.3 mm<sup>2</sup>.

#### 4.1.2 Anti-interference countermeasures

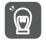

Important

high-speed switching elements.

No anti-radio interference measures have been taken since the servo drive is industrial equipment.

The peripheral equipment may be affected by switching interference since the servo-driven main circuit uses

Please take anti-interference measures when using near residential buildings or when you are worried about radio interference.

The servo drive is internally provided with a microprocessor. Therefore, it may be affected by noise from servo-driven peripheral equipment.

To suppress the noise interference between servo drive and peripheral equipment, the following anti-interference countermeasures can be taken as required.

- Please set the input command equipment and noise filter as close to the servo drive as possible.
- Be sure to connect surge absorbers to the coils of relays, solenoid valves and electromagnetic contactors.
- Please do not put the following cables into the same sleeve or tie them together. In addition, please keep an interval of more than 30cm when wiring.
  - Main loop cable and cable for input and output signals
  - Main loop cable and encoder cable
- Do not use the same power source as electric welding machine, electric spark machine, etc. Even if it is not the same power supply, when there is a high frequency generator nearby, please connect the noise filter at the input side of the main loop power cable and the control power cable.
- Please carry out proper grounding treatment.

#### Noise filter

Connect the interference filter at an appropriate place to avoid the adverse effect of interference on servo drive

The following is an example of wiring considering anti-interference measures.

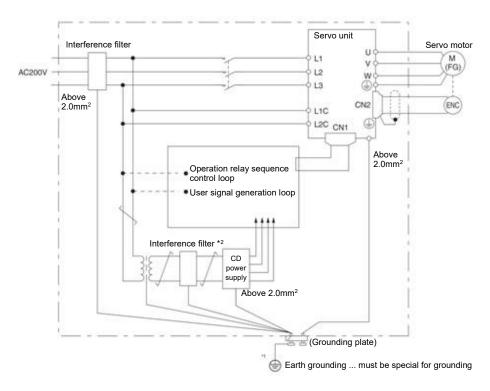

- \*1. Please try to use a thick wire of more than 2.0 mm² for grounding (flat braided copper wire is more suitable).
- \*2. Please try to use double stranded wires for connection.

## Noise Filter Wiring and Connection Precautions

Please observe the following precautions when wiring and connecting interference filters.

• Please separate the input wiring from the output wiring. In addition, do not put the input and output wires into the same sleeve, nor bind them together.

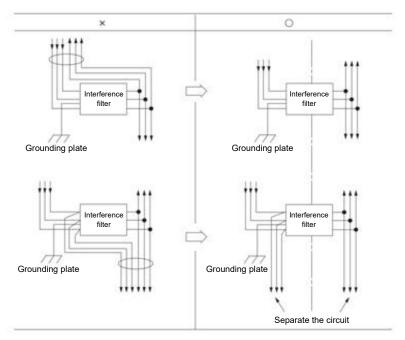

• Please set the ground wire of interference filter separately from the output wire. In addition, the ground wire should not use the same sleeve as the output wiring of the interference filter and other signal wires, nor should it be tied together.

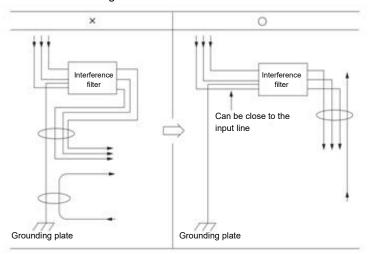

• Connect the ground wire of the interference filter to the ground plate separately. Do not connect other ground wires.

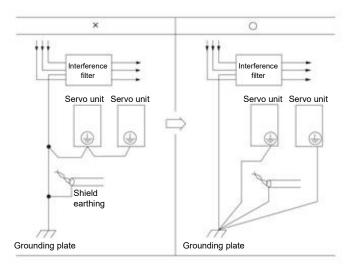

• Please connect the ground wire of this filter and the ground wire of other equipment in the control cabinet to the ground plate of the control cabinet when there is an interference filter inside the control cabinet, and then connect to the ground.

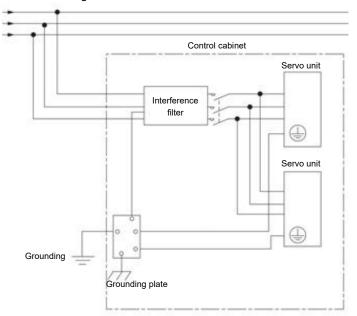

## 4.1.3 Grounding

Please follow the following for grounding treatment. If proper grounding treatment is adopted, misoperation caused by interference can also be prevented.

When connecting the grounding cable, please pay attention to the following points:

- Please use the grounding above Class D (grounding resistance below  $100 \Omega$ ).
- One point must be grounded.
- When the servo motor and the machine are insulated from each other, please directly ground the servo motor.

#### Grounding of motor housing or motor

The switch interference current will flow out from the servo drive main loop through the floating capacitor of the servo motor when the servo motor is mechanically grounded. Please be sure to connect the motor housing terminal (FG) or ground terminal (FG) of the servo motor with the ground terminal of the servo drive in order to prevent this phenomenon. In addition, the ground terminal " must be grounded.

#### When noise occurs in cables for input and output signals

Please connect the shielded wire of the cable for input and output signals to the connector housing before grounding when interference occurs in the cable for input and output signals. The metal sleeve and the grounding box are grounded at a single point when the main loop cable of the servo motor is sheathed with a metal tube.

## 4.2 Basic connection diagram

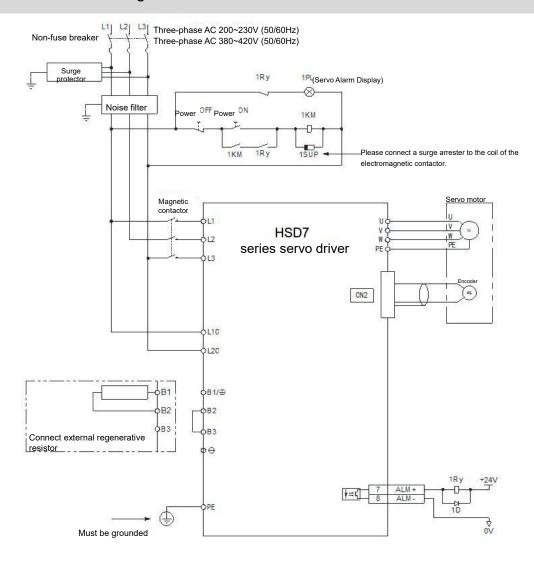

## 4.3 Power supply wiring for servo drive

## 4.3.1 Terminal symbol and terminal name

The connection of servo-driven main circuit power supply and control circuit power supply uses servo-driven main circuit connector or terminal strip.

## ∆Warning

Please refer to the following table and the description in the reference section for correct wiring. Incorrect wiring will lead to servo drive failure and fire.

The main loop power input specifications for servo drive are as follows:

■ Single phase/three phase AC220V power input

| Terminal symbol | Terminal name                                                      | Specifications                                                                                                    |
|-----------------|--------------------------------------------------------------------|----------------------------------------------------------------------------------------------------|
| L1, L2, L3      | Main circuit power supply input terminal for AC power supply input | Three phase AC 200V~240V, -15%~+10%, 50/60Hz<br>Single phase AC 200V ~ 240V,-15% ~+10%, 50/60Hz                                                                                                    |
| L1C, L2C        | Control power terminal                                             | Single phase AC 200V ~ 240V,-15% ~+10%, 50/60Hz                                                                                                    |
| B1/⊕ 、B2、<br>B3 | Regenerative resistor connection terminal                          | Remove the short wire or short piece between B2-B3 when the regeneration capacity is insufficient and connect the external regeneration resistor between B1/⊗ and B2.  Please purchase an external regenerative resistor separately. |
| $\Theta$        | -                                                                  | None (Do not connect it to the terminals.)                                                                                                    |

#### ■ Three phase AC380V power input

| Terminal symbol | Terminal name                                                      | Specifications                                                                                                    |
|-----------------|--------------------------------------------------------------------|----------------------------------------------------------------------------------------------------|
| L1, L2, L3      | Main circuit power supply input terminal for AC power supply input | Three phase AC 380V~420V, -15%~+10%, 50/60Hz                                                                                                    |
| L1C, L2C        | Control power supply terminal                                      | 15D/21D: DC 24V, -10% ~ +10%; 28D/40D: AC380V                                                                                                    |
| B1/⊕、B2、<br>B3  | Regenerative resistor connection terminal                          | HSD7DS-15D□□, HSD7DS-21D□□, Remove the short wire or short piece between B2-B3 when the regeneration capacity is insufficient and connect the external regeneration resistor between B1/⊗ and B2. Please purchase an external regenerative resistor separately.  HSD7DS-28D□□ and HSD7DS-40D□□ no built-in regenerative resistor, and cannot be shorted between B2 and B3. External regenerative resistor shall be connected between B1/⊗ and B2. Please purchase an external regenerative resistor separately. |
| $\Theta$        | -                                                                  | None (Do not connect it to the terminals.)                                                                                                    |

## 4.3.2 Wiring Operation Steps of Main Loop Connector

#### Prepare items

| Prepare items       | Remarks                                                                            |
|---------------------|------------------------------------------------------------------------------------|
| Spring opener or    | Spring opener     Servo drive appurtenances                                        |
| Slotted screwdriver | Slotted screwdriver     Commercial products with cutting edge width of 3.0mm-3.5mm |

- 1. Remove the main circuit connector and motor connector from the servo drive.
- 2. Peel off the cladding of the used wires.

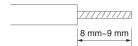

3. Use a tool to open the wire insertion part of the terminal connector. There are two methods of opening. You can choose any of them.

| ①Use method of spring opener                                            | ②Use method of flat screwdriver                                                                                                 |  |  |
|-------------------------------------------------------------------------|----------------------------------------------------------------------------------------------------|--|--|
| The opening operation is performed using a spring opener as illustrated | As shown in the figure, insert a flat-blade screwdriver into the screwdriver insertion opening to open the wire insertion part. |  |  |
| Spring opener Wire                                                      |                                                                                                    |  |  |

- 4. Insert the core wire part of the wire into the wire insertion part. After insertion, pull out the spring opener or a slotted screwdriver.
- 5. Repeat the above operations and make necessary connections.
- 6. After wiring is completed, install the connector to the servo drive.

## 4.3.3 Power on sequence control

Please consider the following points when designing the power on sequence control.

 After the control power is turned on, the servo alarm output (ALM) signal is output within a maximum of 5.0 seconds. Please consider it when the power on

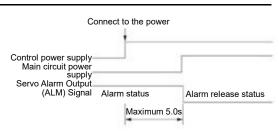

sequence control. Switch on the main circuit power supply after ALM signal OFF (alarm cleared).

#### ∆Warning

• Even if the power supply is turned off, high voltage may remain in the servo drive. To prevent electric shock, do not touch the power terminals. After the discharge is completed, the CHARGE indicator will go out. Please connect and check after confirming that the CHARGE indicator is off.

#### 4.3.4 Power wiring diagram

• Example of wiring for three-phase power input:

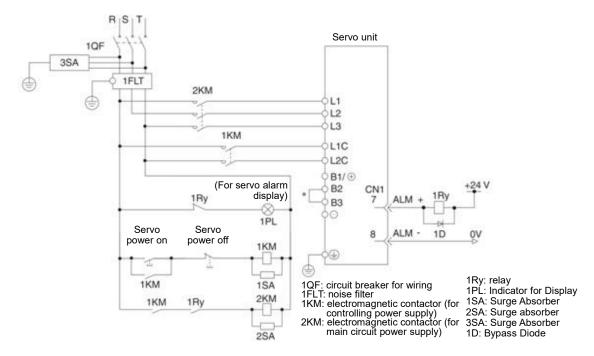

<sup>\*</sup> HSD7-28D . HSD7-40D . No built-in resistor, no short circuit between B2 and B3. Please do not short-circuit.

#### 4.3.5 Connection of Regenerative Resistance

The connection of the external regenerative resistor will be described below.

#### ∆Warning

• Do not mistake the wiring of the regenerative resistor. In particular, do not short-circuit B1/⊕ -B2. Otherwise, the regenerative resistor and servo drive will be damaged and fire will occur.

#### Connection method of regenerative resistor

- 1. Remove the wire between terminals B2-B3 of servo drive
- 2. Connect external regenerative resistor to B1/⊗ and B2 terminals.
- 3. Set Pn600 (regenerative resistance capacity) and Pn603 (regenerative resistance value). (Note) HSD7-28D□□ and HSD7-40D□□ no built-in regenerative resistor, and cannot be shorted between B2 and B3.

External regenerative resistor shall be connected between B1/ $\otimes$  and B2.

#### 4.4 Servo motor connection

## 4.4.1 Terminal symbol and terminal name

Servo drive terminals and connectors required for connection between servo drive and servo motor are as follows.

| Terminal/connector symbol | Terminal/connector name                      |  |  |
|---------------------------|----------------------------------------------|--|--|
| U, V, W                   | Servo motor power supply connection terminal |  |  |
| <b>(</b>                  | Ground terminal                              |  |  |
| CN2                       | Servo motor encoder connector                |  |  |

## 4.4.2 Pin Arrangement of Connector (CN2) for Encoder

| Terminal pin number | Signal name Function                   |                                        |  |  |
|---------------------|----------------------------------------|----------------------------------------|--|--|
| 1                   | PG5V                                   | Encoder Power +5V                      |  |  |
| 2                   | Encoder Power 0V                       |                                        |  |  |
| 3                   | Battery (+) for absolute value encoder |                                        |  |  |
| 4                   | E-*                                    | Battery for absolute value encoder (-) |  |  |
| 5                   | SD+                                    | Encoder serial data (+)                |  |  |
| 6 SD-               |                                        | Encoder serial data (-)                |  |  |
| Housing             | Shielded                               |                                        |  |  |

<sup>\*</sup> Incremental encoders do not require wiring.

#### 4.4.3 Connection of Servo Drive and Encoder

Absolute value encoder

When using absolute value encoder, please install battery on encoder cable with battery unit.

• Example of Wiring Using Encoder Cable with Battery Unit

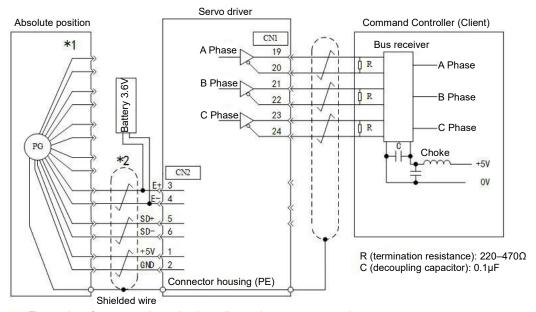

\*1: The number of connector pins varies depending on the servo motor used.

\*2: Indicates a multi-stranded shielded wire.

# 4.4.4 Wiring of Servo Drive and Brake

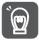

Important

- When using a motor with a brake, please select a surge absorber according to the brake current and power supply used.
- Please confirm the brake action time through the user equipment after connect the surge absorber. The brake action time will vary depending on the type of surge absorber.
- Please form a relay circuit to enable the brake to operate in case of emergency stop.

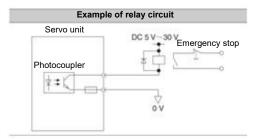

- The brake control output (/BK) signal can change the distribution of the output signal.
- When using the 24V brake, the DC 24V power supply must be separated from the input and output signals (CN1) and other power supplies separately.

Common power supply will lead to misoperation of input and output signals.

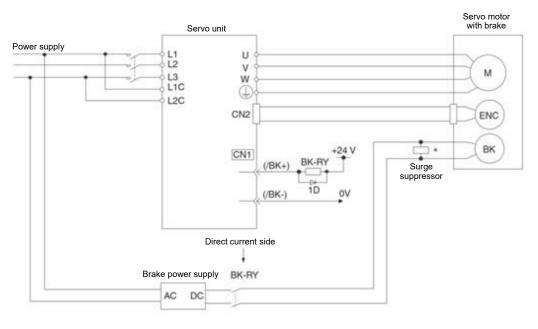

BK-RY: brake control relay 1D: Bypass Diode

<sup>\*</sup> Please install it near the brake terminal of servo motor.

## 4.5.1 Name and function of input/output signal connector (CN1)

In factory setting, the pin number, name and function of input and output signals are as follows.

| Needl           | _          | Fur                                                        | iction                                                                 | Nee               |        | Fu                                                          | nction                                                                 |  |
|-----------------|------------|------------------------------------------------------------|------------------------------------------------------------------------|-------------------|--------|-------------------------------------------------------------|------------------------------------------------------------------------|--|
| e<br>numb<br>er | Name       | Uniaxial driver                                            | Biaxial drive                                                          | dle<br>num<br>ber | Name   | Uniaxial driver                                             | Biaxial drive                                                          |  |
| 1               | APULS<br>+ | Command pulse input                                        | A axis command pulse                                                   | 26                | BPULS+ | Reservation                                                 | b axis command pulse                                                   |  |
| 2               | APULS<br>- | Command pulse input                                        | input                                                                  | 27                | BPULS- | Reservation                                                 | input                                                                  |  |
| 3               | BSIGN<br>+ | Command symbol                                             | A axis command symbol                                                  | 28                | BSIGN+ | Reservation                                                 | b axis command symbol                                                  |  |
|                 | BSIGN-     | input                                                      | input                                                                  | 29                | BSIGN- |                                                             | input                                                                  |  |
| 5               | ANA1+      | Speed command input                                        | A axis speed command                                                   | 30                | ANA2+  | Torque command                                              | b axis speed command                                                   |  |
|                 | ANA1-      | •                                                          | input                                                                  | 31                | ANA2-  | input                                                       | input                                                                  |  |
| 7               | OUT0+      | Output outlet 0,                                           | Output outlet 0,                                                       | 32                | OUT3+  | Output outlet 3,                                            | Output outlet 3,                                                       |  |
|                 | OUT0-      | redistributable<br>(Factory: ALM)                          | redistributable<br>(Ex-factory: A axis ALM)                            | 33                | OUT3-  | redistributable<br>(Factory Reservation)                    | redistributable<br>(Ex-factory: b axis ALM)                            |  |
| 9               | OUT1+      | Output outlet 1,                                           | Output outlet 1,                                                       | 34                | OUT4+  | Output outlet 4,                                            | Output outlet 4,                                                       |  |
| 10              | OUT1-      | redistributable<br>(Ex-factory:/COIN)                      | redistributable<br>(Ex-factory:<br>Z-axis/COIN)                        | 35                | OUT4-  | redistributable<br>(Factory Reservation)                    | redistributable<br>(Ex-factory: b axis /<br>COIN)                      |  |
| 11              | OUT2+      | Output outlet 2,                                           | Output outlet 2,                                                       | 36                | OUT5+  | Output outlet 5,                                            | Output outlet 5,                                                       |  |
| 12              | OUT2-      | redistributable<br>(Ex-factory:/BK)                        | redistributable<br>(Ex-factory: A axis / BK)                           | 37                | OUT5-  | redistributable<br>(Factory Reservation)                    | redistributable<br>(Ex-factory: b axis / BK)                           |  |
| 13              | DICOM      | Input signal common te                                     | rminal                                                                 | 38                |        |                                                             |                                                                        |  |
| 14              | IN0        | Input outlet 0,<br>redistributable<br>(Ex-factory:/ S- ON) | Input outlet 0,<br>redistributable<br>(Ex-factory: A axis / S-<br>ON)  | 39                | IN4    | Input outlet 4,<br>redistributable<br>(Factory Reservation) | Input outlet 4,<br>redistributable<br>(Ex-factory: b axis / S-<br>ON)  |  |
| 15              | IN1        | Input outlet 1,<br>redistributable<br>(Ex-factory:/P- CON) | Input outlet 1,<br>redistributable<br>(Ex-factory: A axis /P -<br>CON) | 40                | IN5    | Input outlet 5,<br>redistributable<br>(Factory Reservation) | Input outlet 5,<br>redistributable<br>(Ex-factory: b axis / P-<br>CON) |  |
| 16              | IN2        | Input outlet 2,<br>redistributable<br>(Ex-factory:/P- OT)  | Input outlet 2,<br>redistributable<br>(Ex-factory: A axis /P -<br>OT)  | 41                | IN6    | Input outlet 6,<br>redistributable<br>(Factory Reservation) | Input outlet 6,<br>redistributable<br>(Ex-factory: b axis / P-<br>OT)  |  |
| 17              | IN3        | Input outlet 3,<br>redistributable<br>(Ex-factory:/N- OT)  | Input outlet 3,<br>redistributable<br>(Ex-factory: A axis /N -<br>OT)  | 42                | IN7    | Input outlet 7,<br>redistributable<br>(Factory Reservation) | Input outlet 7,<br>redistributable<br>(Ex-factory: b axis /N -<br>OT)  |  |
| 18              |            | <u></u> ,                                                  |                                                                        |                   |        |                                                             |                                                                        |  |
|                 |            | PG frequency division                                      | A Axis PG frequency                                                    | 44                | BPAO+  | Reservation                                                 | A Axis PG frequency                                                    |  |
|                 |            | output phase A                                             | division output phase A                                                | 45                | BPAO-  | 1 10001 Valion                                              | division output phase A                                                |  |
|                 |            |                                                            | A Axis PG frequency                                                    | 46                | BPBO+  | Reservation                                                 | b Axis frequency division                                              |  |
|                 |            | output phase B                                             | division output phase B                                                | 47                | BPBO-  |                                                             | output phase B                                                         |  |
|                 |            |                                                            | A Axis PG frequency                                                    | 48                | BPCO+  | Reservation                                                 | b Axis frequency division                                              |  |
|                 |            | output phase C                                             | division output phase C                                                | 49                | BPCO-  |                                                             | output phase C                                                         |  |
|                 | GND        | Signal                                                     | ground                                                                 | 50                | GND    | l Signa                                                     | ll ground                                                              |  |

(Note) 1. Do not use the vacant terminals.

- 2. Please connect the shielded wire of the input and output signal cable to the connector housing.
- 3. For EtherCAT/MII/MII models, AI and most of DI/DO is not available, for DI, only POT/NOT works, For DO, brake works.

# 4.5.2 Pin Arrangement of Input and Output Signal Connector (CN1)

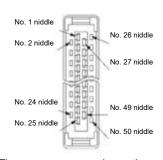

The appearance when the connector housing is not installed as seen from the arrow direction is as follows.

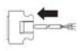

|    |       |    | PULS+ |          |       | 26  | _     |
|----|-------|----|-------|----------|-------|-----|-------|
| 2  | PULS- | 1  | 1 020 | 27       | -     |     | _     |
|    |       | 3  | SIGN+ |          |       | 28  | -     |
| 4  | SIGN- | 5  | VDEE: | 29       | -     | 30  | TREF+ |
| 6  | VREF- | 5  | VREF+ | 31       | TREF- | 30  | IKEFT |
| _  |       | 7  | ALM+  |          |       | 32  | OUT3+ |
| 8  | ALM-  |    |       | 33       | OUT3- | 0.4 |       |
| 10 | OUT1- | 9  | OUT1+ | 35       | OUT4- | 34  | OUT4+ |
|    |       | 11 | OUT2+ |          |       | 36  | OUT5+ |
| 12 | OUT2- |    |       | 37 OUT5- |       |     |       |
| 14 | IN0   | 13 | DICOM | 39       | IN4   | 38  | -     |
| 14 | INU   | 15 | IN1   | 33       | 1114  | 40  | IN5   |
| 16 | IN2   |    |       | 41       | IN6   |     |       |
| 18 |       | 17 | IN3   | 43       |       | 42  | IN7   |
| 10 | -     | 19 | PAO+  | 43       |       | 44  | _     |
| 20 | PAO-  | _  | 17.0  | 45       | -     |     |       |
|    | DDO   | 21 | PBO+  | 47       |       | 46  | -     |
| 22 | PBO-  | 23 | PCO+  | 47       | -     | 48  | _     |
| 24 | PCO-  |    |       | 49       | -     |     |       |
|    |       | 25 | GND   |          |       | 50  | -     |

#### 4.5.3 Examples of wiring for input and output signals

#### ■ Position control mode

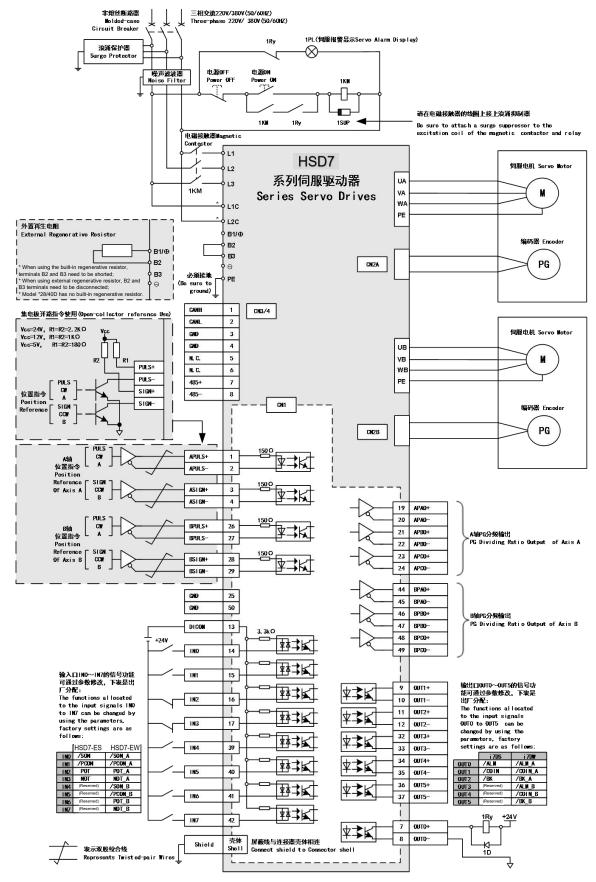

<sup>\*</sup> AC 380V model control power supply is 15D/21D: DC 24V, -10%  $\sim$  +10%; 28D/40D: AC380V

<sup>\*</sup> For EtherCAT/MII/MII models, AI and most of DI/DO is not available, for DI, only POT/NOT works, For DO, brake works.

#### ■ Speed/Torque Control Mode

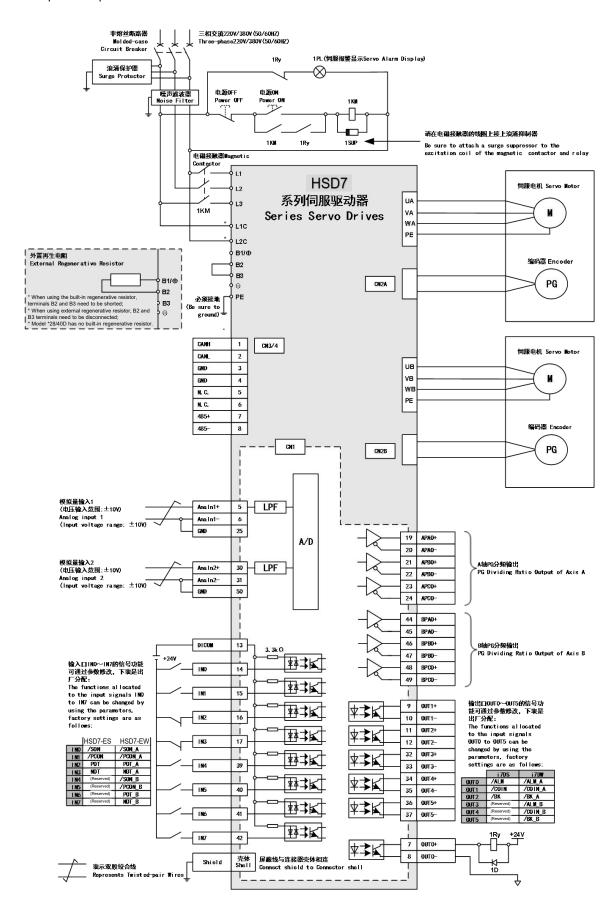

<sup>\*</sup> AC 380V model control power supply is 15D/21D: DC 24V, -10%  $\sim$  +10%; 28D/40D: AC380V

<sup>\*</sup> For EtherCAT/MII/MII models, AI and most of DI/DO is not available, for DI, only POT/NOT works, For DO, brake works.

## 4.5.4 Input-output loop

Sequential control input loop

#### ◆ Optocoupler Input Loop

The CN1-IN0 ~ CN1-IN7 terminals of CN1 port will be described below.

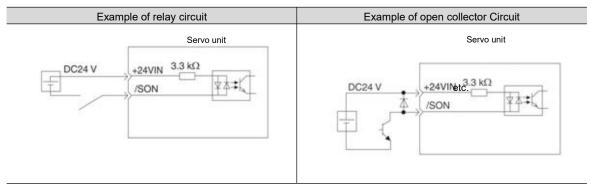

(Note) The external power supply (DC24 V) must have a capacity above 50 mA.

The servo-driven input loop uses a bidirectional optocoupler.

Please select common collector loop connection or common emitter loop connection according to mechanical specifications.

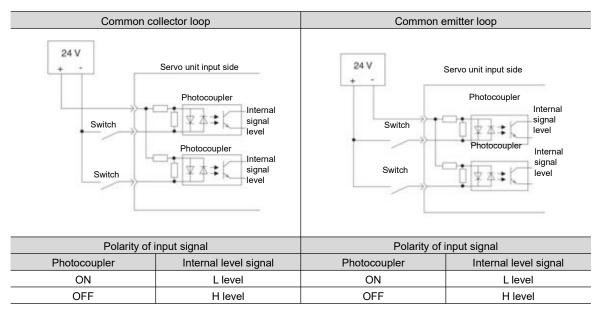

#### Sequential control output loop

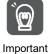

The output circuit may be short-circuited due to wrong wiring and application of abnormal voltage. The brake does not operate, which may lead to mechanical damage or casualties when the above-mentioned faults occur.

#### ◆ Optocoupler output Loop

Servo alarm output (ALM) signal, servo ready output (/S-RDY) signal and other sequence control output signals are optocoupler output loops. Connect via relay circuit or line receiver circuit.

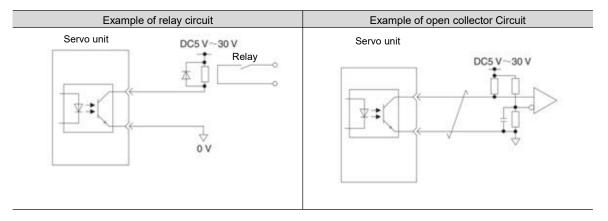

(Note) The maximum allowable voltage and current ranges of the output loop of the photocoupler are as follows.

- Maximum allowable voltage: DC30 V
- Current range: DC5 ~ 50 mA

#### ◆ Output loop of linear driver

Next, the CN1-19 ~ 24 (A, B, C phase signals) terminals of CN1 port will be described.

The serial data of the encoder is converted into output signals (PAO+, PAO-, PBO+, PBO-) of 2-phase (A-phase, B-phase) pulses and origin signals (PCO+, PCO-) in one coil of the encoder are output through the output loop of the linear driver. On the upper device side, please use the line receiver circuit to receive.

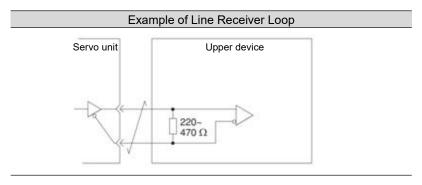

# Chapter 5 Basic functions to be set before operation

## 5.1 Operation of Parameters (Pn□□□)

The following describes the classification, writing method and setting method of parameters used in this manual

#### 5.1.1 Classification of the parameter

The servo drive parameters are divided into the following 2 categories.

| Category                  | Meaning                                         |
|---------------------------|-------------------------------------------------|
| Setting parameters        | Basic setting parameters required for operation |
| Parameters for adjustment | Adjust parameters of servo performance          |

Supplementary notes

When using the digital operator to display and set the adjustment parameters, the adjustment parameters under factory setting will not be displayed.

Please set to Pn00b = n.  $\square\square\square$  1 (all parameters are displayed).

| Parameter |                             | Parameter Meaning                 |         | Category |
|-----------|-----------------------------|-----------------------------------|---------|----------|
| Pn00B     | n.□□□0<br>[Factory setting] | Only set parameters are displayed | Power   | Setup    |
|           | n.□□□1                      | Display all of the parameters     | restart | '        |

#### 5.1.2 Writing Method of Parameters

There are two writing methods for parameters: numerical setting type for setting numerical value and function selection type for selecting function.

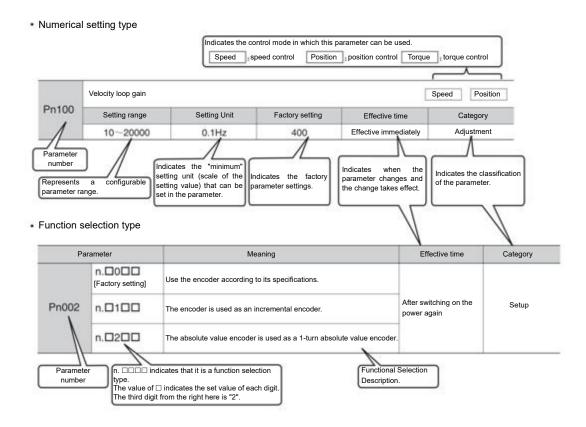

#### 5.1.3 How to Set Parameters

Parameters can be set using the panel operator or using iWatch+ debugging software.

#### 5.1.4 Write inhibit setting of parameters

This function prohibits the use of panel operators to change parameters. However, iWatch+ debugging software can be used to change parameters.

#### 5.1.5 Initialization of parameter settings

Restore the parameters to the function used when factory setting. You can choose whether to initialize. The values adjusted using Fn00C, Fn00D, Fn00E, Fn00F will not be initialized due to the execution of this function.

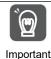

In order for the setting to take effect, the power supply for servo drive must be switched on again after operation.

## Confirmation before execution

Please confirm the following settings before initializing the parameter settings.

- The write inhibit setting of the parameter must not be set to "write inhibit"
- · Must be in servo OFF state

#### 5.2 Setting of Communication Specifications for MECHATROLINK-II

The communication specification of MECHATROLINK-II is set by servo drive parameters PA013 and PA014.

## 5.2.1 Communication specification setting

| Parameter |                                       | Meaning                                        | Effective time | Category |
|-----------|---------------------------------------|------------------------------------------------|----------------|----------|
| Pn014     | n.□□□0  n. □□□1 [Factory setting]     | Communication speed setting 0: 4Mbps 1: 10Mbps | Power          | Setup    |
| Pn014     | n.□□0□<br>n.□□1□<br>[Factory setting] | Transfer byte settings 0: 17 bytes 1: 32 bytes | restart        | Setup    |

## 5.2.2 Station address setting

|       | Address of MECHAT                          | Address of MECHATROLINK-II station |                |               | Position Torque |
|-------|--------------------------------------------|------------------------------------|----------------|---------------|-----------------|
| Pn013 | Setting range Setting Unit Factory setting |                                    | Effective time | Category      |                 |
|       | 0000~00FF                                  | -                                  | 0001           | Power restart | Setup           |

#### 5.3 Setting of Communication Specifications for MECHATROLINK-III

The communication specification of MECHATROLINK-III is set by servo drive parameters PA013 and PA014.

#### 5.3.1 Communication specification setting

| Parameter |                   | Meaning                | Effective time | Category |
|-----------|-------------------|------------------------|----------------|----------|
|           | n.□□0□            | Transfer byte settings | D              |          |
| Pn014     | n.□□1□            | 0: 32 bytes            | Power          | Setup    |
|           | [Factory setting] | 1: 48 bytes            | restart        |          |

#### 5.3.2 Station address setting

|       | Address of MECHAT | ROLINK-III station |                 | Speed          | Position Torque |
|-------|-------------------|--------------------|-----------------|----------------|-----------------|
| Pn013 | Setting range     | Setting Unit       | Factory setting | Effective time | Category        |
|       | 0000~00FF         |                    | 0021            | Power restart  | Setup           |

## 5.4 Setting of EtherCAT communication specifications

The communication specification of EtherCAT communication is set by servo drive parameters PA013 and PA014.

## 5.4.1 Setting of Communication Specifications

| Parameter |                                  | Meaning                                                                                                    | Effective time   | Category |
|-----------|----------------------------------|----------------------------------------------------------------------------------------------------|------------------|----------|
| Pn014     | n.□□□0 [Factory setting]  n.□□□1 | EtherCAT station address selection mode 0: set the parameter Pn013 as the station address of EtherCAT. 1: Take the value of SII area (0004h) as the station address of EtherCAT | Power<br>restart | Setup    |

## 5.4.2 Station address setting

|       | EtherCAT station add | dress        | Speed Position Torqu |                |          |
|-------|----------------------|--------------|----------------------|----------------|----------|
| Pn013 | Setting range        | Setting Unit | Factory setting      | Effective time | Category |
|       | 0000~FFFF            |              | 1                    | Power restart  | Setup    |

#### 5.5 Setting of Power Supply Types for Main Circuit and Control Circuit

Servo drive can also run when the main loop and control loop are AC power input or DC power input. When selecting AC power input, the servo drive can be operated using single-phase power input or three-phase power input. The relevant settings for the power supply are as follows.

## 5.5.1 Setting of AC Power Input/DC Power Input

Whether the main loop power supply for servo drive uses AC power input or DC power input is set by Pn 001 =  $n.\Box X\Box\Box$  (setting of AC/DC input for main loop power supply).

When the set value is Pn 001 =  $n.\Box X\Box\Box$ , if it does not conform to the actual power input specification, A.330 (main circuit power supply wiring error) will occur.

Case

Example of A.330 (Main Circuit Power Supply Wiring Error)

- When it is set to input AC power for use (Pn 001 = n. □0□□), DC power is input between B1/⊗ -terminals.
- When the input DC power source is set to be used (Pn 001 = n. □1□□), AC sources are input to L1, L2 and L3 terminals

| Parameter |                             | Meaning            | Effective time | Category |
|-----------|-----------------------------|--------------------|----------------|----------|
| Pn001     | n.□0□□<br>[Factory setting] | For AC power input | Power          | Setup    |
|           | n.□1□□                      | For DC power input | restart        |          |

#### ∆Warning

- Please connect with designated terminals when AC power supply and DC power supply are connected with servo drive.
- AC power supply should be connected to L1/L2/L3 terminal and L1C/L2C terminal of servo drive.
- Please connect DC power supply with B1/⊕ terminal and terminal of servo drive, L1C/L2C.
   Failure to do so may result in failure or fire.
- When using DC power input, be sure to set it as DC power input (Pn 001 = n.□1□□) before inputting the main loop power.
  - When DC power is input without setting it as DC power input (Pn 001 =  $n.\Box 1\Box\Box$ ), it will lead to burning of servo-driven content components and cause fire and equipment damage.
- When DC power is input, it takes a certain time to discharge after the main power is cut off. After the power supply
  is cut off, high voltage will remain inside the servo drive, please pay attention to avoid electric shock.
- When inputting DC power supply, please set fuse on the power supply wiring.
- The servo motor returns the regenerative energy to the power supply during the regenerative action. Servo drive
  does not undergo regeneration processing when using DC power input, so please conduct regeneration energy
  processing on the power supply side.

## 5.5.2 Setting of Single-Phase AC Power Input/Three-Phase AC Power Input

Three-phase AC220V power supply input servo drive is of three-phase power supply input specifications, as well as models that can be used under single-phase AC200V power supply input.

The servo drive models that can support single-phase AC220V power input are as follows.

HSD7-B(E)S-03A□□, HSD7-B(E)S-06A□□, HSD7-B(E)S-10A□□,
 HSD7-B(E)W-03A□□, HSD7-B(E)W-06A□□, HSD7-B(E)W-10A□□,

When using the above servo-driven main loop power supply under single-phase AC220V power supply, please change it to pn00b =  $n.\Box 1\Box\Box$  (single-phase power input is supported).

| Parameter |                                         | Meaning                         | Effective time | Category |
|-----------|-----------------------------------------|---------------------------------|----------------|----------|
| Pn00B     | n. □0□□<br>[Factory setting]            | For three-phase AC power input  | Power          | Setup    |
|           | n. □1□□ For single phase AC power input | For single phase AC power input | restart        | ·        |

## 5.6 Function and setting of servo ON input (/S-ON) signal

The servo ON input (/S-ON) signal is a signal that enables the servo motor to enter an operational state. The function and setting of the /S-ON signal will be described below.

### 5.6.1 Function of servo ON input (/S-ON) signal

| Туре   | Signal<br>name | Connector pin number  | Signal status | Meaning                                                 |  |
|--------|----------------|-----------------------|---------------|---------------------------------------------------------|--|
| Output | /S-ON          | Distribution required | ON (closed)   | The servo motor is energized to enter a drivable state. |  |
|        | /S-UN          |                       | OFF (OFF)     | Servo motor is not energized and cannot be driven.      |  |

The /S-ON signal can be set to Pn50a = n.  $\square\square X\square$  (servo ON input (/S-ON) signal distribution) and distributed to terminals of other input signals.

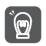

1. Please be sure to input speed command/position command/torque command after turning on /S-ON signal to start or stop servo motor. If a command is input first, and then the motor is started or stopped by turning on or off the /S-ON signal and AC power supply, internal components may be aged, resulting in motor failure.

Important

2. Please input /S-ON signal when the servo motor is stopped. The servo cannot be turned ON when the motor rotates.

#### 5.6.2 Set to Constant Servo ON (Motor Energized)

Pn50A = n.  $\square\square X\square$  (servo ON input (/S-ON) signal distribution) is set to 9 (when /S-ON signal is set to constant servo on (motor on)), it can be set to constant servo on (motor on).

| Parameter |                                | Meaning                                                                                | Effective time | Category |
|-----------|--------------------------------|----------------------------------------------------------------------------------------|----------------|----------|
| Pn50A     | n.□□0□<br>[Factory<br>setting] | Use the /S-ON signal to turn servo ON/ servo OFF.                                      | Power          | Setup    |
| THOOK     | n.□□9□                         | Set to Constant Servo ON (Motor Energized). (Fix the /S-ON signal to always "active".) | restart        |          |

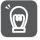

. . .

- 1. If the servo ON is set to always be valid, the motor will be powered on when the power supply of the servo drive main loop is turned on. When the speed command/position command/torque command is input, the servo motor or mechanical system may have unexpected actions, so please take safety measures.
- 2. Even if an inoperable state (non-energized state) is entered due to a resettable alarm, it will automatically return to an operable state (energized state) as long as alarm reset is performed. If the alarm reset is performed in the state of servo ON when it is set to normal, the servo motor or mechanical system may have unexpected actions, so please pay attention.

#### 5.7 Setting of Motor Rotation Direction

The rotation direction of the servo motor can be switched without changing the polarity of the speed command/position command (command direction) (Pn  $000 = n.\Box\Box X\Box$ ).

At this time, although the rotation direction of the motor will change, the polarity (phase relationship between phase A and phase B) of output signals such as encoder frequency division pulse output will not change. Please set according to the system.

The "forward rotation direction" set by the factory is "counterclockwise rotation (CCW)" as viewed from the load side of the servo motor.

| P                                               | Parameter                                     | Forward/rever se command | Motor rotation direction and pulse | •                                                         | Effective overtravel (OT)                                             |
|-------------------------------------------------|-----------------------------------------------|--------------------------|------------------------------------|-----------------------------------------------------------|-----------------------------------------------------------------------|
|                                                 | n. □□□0 the CCW direction is the forward      | Forward<br>command       | Torque command Time Motor speed    | Encoder frequency division pulse output PAO Phase B lead  | Prohibit<br>positive<br>rotation side<br>drive input<br>(P-OT) signal |
|                                                 | rotation<br>direction.<br>Factory<br>setting] | Reverse<br>command       | Torque command Time Motor speed    | Encoder frequency division pulse output PAO Phase A lead  | Disable<br>reverse side<br>drive input<br>(N-OT) signal               |
| CW<br>is the<br>rotatio<br>direction<br>Reverse | is the forward                                | Forward instruction      | Torque command Time Motor speed    | Encoder frequency division pulse output  PAO Phase B lead | Prohibit<br>positive<br>rotation side<br>drive input<br>(P-OT) signal |
|                                                 | rotation<br>direction.<br>Reverse<br>Mode)    | Reverse<br>command       | Torque command Time Motor speed    | Encoder frequency division pulse output PAO Phase A lead  | Disable<br>reverse side<br>drive input<br>(N-OT) signal               |

## 5.8 Functions and settings of over-travel prevention

The over-travel prevention function of servo drive refers to the safety function of forcing the servo motor to stop by inputting the signal of limit switch when the movable part of the machine exceeds the designed safe movement range.

The overtravel signal includes a P-OT signal that prohibits forward rotation and an N-OT signal that prohibits reverse rotation. The P-OT and N-OT signals are used to set a limit switch at the position to be limited when starting the machine under the drive of the servo motor, and then stop the machine through the signals.

Examples of servo drive wiring are shown below.

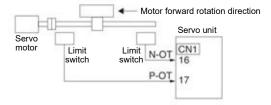

Rotary applications such as round tables and conveyors do not require over-travel prevention function, and there is no need to wire the over-travel prevention input signal at this time. The following is a description of the parameter setting related to the over-travel prevention function.

#### ∆Notes

- In order to prevent accidents caused by poor contact and disconnection of contact parts, please use "normally closed contact" for limit switches.
  - In addition, do not change the factory setting of the polarity of over-travel signals (P-OT, N-OT).
- When the servo motor is used as a vertical shaft, the brake control output (/BK) signal will remain in the ON (brake on) state in the overtravel state, so the workpiece may fall off when overtravel occurs. In order to prevent the workpiece from falling off, please set it to a zero fixed state after the servo motor stops (Pn 001 = n.□□1□).
- In case of overtravel, it will enter the base blocking state after stopping, but it may be dragged back when the load shaft side receives external force. In order to prevent the servo motor from being dragged back due to external force, please set it to a fixed zero position after the servo motor stops (Pn 001 = n.□□1□).

### 5.8.1 Overtravel signal

The overtravel signal includes a P-OT signal that prohibits forward rotation and an N-OT signal that prohibits reverse rotation.

| Туре  | Signal<br>name | Connector<br>pin number | Signal<br>status | Meaning                                                              |
|-------|----------------|-------------------------|------------------|----------------------------------------------------------------------|
|       |                |                         | ON               | Forward-turning side can be driven (normal operation)                |
|       | P-OT           | CN1-IN2                 | OFF              | It is forbidden to drive the forward rotation side (forward rotation |
| Input |                |                         |                  | side over travel)                                                    |
|       | N-0T           | CN1-IN3                 | ON               | The reverse side can be driven (normally operated)                   |
|       | 14-01          |                         | OFF              | Reverse side drive is prohibited (reverse side overtravel)           |

## 5.8.2 Select whether the over-travel prevention function is valid/invalid

The valid/invalid over-travel prevention function can be selected by PN50A =  $n.X \square \square \square$  (prohibiting the distribution of the forward-rotation-side drive input (P-OT) signal) and PN50B =  $n.\square\square\square X$  (prohibiting the distribution of the reverse-rotation-side drive input (N-OT) signal).

When the selection is invalid, there is no need to connect the input signal for over-travel prevention.

| Parameter |                                                                                                    | Meaning                                                                                                    | Effective time   | Category |
|-----------|----------------------------------------------------------------------------------------------------|----------------------------------------------------------------------------------------------------|------------------|----------|
| Pn50A     | n. 2□□□<br>[Factory setting]<br>n. 8□□□                                                                                                    | After the overtravel function takes effect, input the No Forward Drive Input (P-OT) signal from CN1-IN2.  Overtravel function fails. Forward rotation side drive is always allowed. | Power<br>restart | Setup    |
| Pn50B     | n □□□3  [Factory setting]  After the overtravel function takes effect, input the drive input (N-OT) signal from CN1-IN3 on the reverse side.  Overtravel function fails. Reverse side drive is always allowed. |                                                                                                    | Power<br>restart | Setup    |

## 5.8.3 Selection of Motor Stopping Method for Over-travel Prevention Function

The servo mOTor stop method when the overtravel prevention function operates is selected by Pn001 = n  $\square \square XX$  (stop method when servo OFF and Gr.1 alarm occurs, stop method when overtravel (ot)).

| I                                      | Parameter | Stop method of motor *  | Turn state after motor stops Effective time |                | Category |
|----------------------------------------|-----------|-------------------------|---------------------------------------------|----------------|----------|
| n.□□00<br>[Factory setting]<br>n. □□01 |           | Dynamic brake           | Free-running operation                      |                |          |
| Pn001                                  | n. □□02   | Free-running operation  |                                             | Power          | Setup    |
| FIIOUT                                 | n. □□1□   | Decelerate according to | Zero position fixing                        | restart        | Setup    |
|                                        | n. □□2□   | Pn406 setting           | Free-running operation                      | ning operation |          |
|                                        | n. □□3□   | Decelerate according to | Zero position fixing                        | 1              |          |
|                                        | n. □□4□   | Pn30A setting           | Free-running operation                      |                |          |

<sup>\*</sup> Torque control cannot slow down to stop. According to the setting of Pn001 = n. □□□X (servo OFF and stop method in case of Gr.1 alarm), the dynamic brake stops or the free running stops, and enters the free running state after the servo motor stops.

## When the emergency stop torque is set to stop the servo motor

When the emergency stop torque is set to stop the servo motor, Pn406 (Emergency Stop Torque) is set. When Pn001 =  $n.\Box\Box X\Box$  is set to 1 or 2, the servo motor will be decelerated with the set torque of Pn406 as the maximum value.

The factory setting is "800%". This is a large enough value to ensure that the servo motor must output maximum torque. However, the actual effective maximum limit of emergency stop torque is the maximum torque of the servo motor.

|         | Emergency stop torq | ue           | Speed           | Position Torque       |          |
|---------|---------------------|--------------|-----------------|-----------------------|----------|
| Pn406   | Setting range       | Setting Unit | Factory setting | Effective time        | Category |
| 1 11100 | 0~ 800              | 1% *         | 800             | Effective immediately | Setup    |

<sup>\*</sup> Percentage relative to rated torque of motor.

#### When the deceleration time is set to stop the servo motor

When setting the deceleration time of the servo motor to stop the servo motor, Pn30A (deceleration time at servo OFF and forced stop) is set.

|        | Deceleration Time for Servo OFF and Forced Stop |              |                 | Speed          | Position Torque |
|--------|-------------------------------------------------|--------------|-----------------|----------------|-----------------|
| Pn30A  | Setting range                                   | Setting Unit | Factory setting | Effective time | Category        |
| FIISOA | 0~ 10000                                        | 1mc          | 0               | Effective      | Setup           |
|        | 0.2 10000                                       | 1ms          |                 | immediately    | Setup           |

When Pn30A is set to "0", zero speed stops.

The deceleration time set by Pn30A is the time from the highest speed of the motor to the stop of the motor.

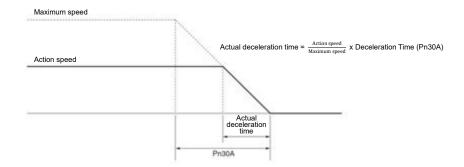

## 5.8.4 Overtravel warning function

The over-travel warning function refers to the function of detecting A.9A0 (over-travel warning) when entering the over-travel state during servo ON. When using this function, even if the over-travel signal is input instantaneously, the servo drive can notify the upper device of the occurrence of a warning. This function is only valid when the servo is ON. When the servo is OFF, even if it enters the overtravel state, the overtravel warning will not be detected.

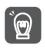

• Even if A.9A0 occurs, the motor stop and the motion control action of the upper device will not be affected. In case of over-travel warning, the next step (motion control and other commands) can still be executed. However, according to the processing specifications and procedures of the upper-level device for warning, the actions in case of over-travel warning may change (motion control stops or motion control does not stop, etc.). Please confirm the specifications and procedures of the upper device.

Important

In case of overtravel, the servo drive will stop the overtravel, so when A.9A0 occurs, the servo motor has
not reached the target position set by the upper device. Please confirm whether the shaft is stopped in a
safe position through feedback position.

This function is set by the following parameters.

| Parameter |                             | Meaning                             | Effective time   | Category |
|-----------|-----------------------------|-------------------------------------|------------------|----------|
| Pn00D     | n.0□□□<br>[Factory setting] | No over-travel warning is detected. | Power<br>restart | Setup    |
|           | n.1□□□                      | Check out over-travel warning.      | restart          |          |

The timing chart for detecting warnings is as follows.

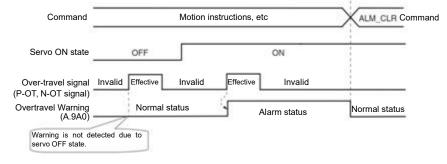

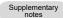

- 1. Warnings will be detected for overtravels in the same direction as the command.
- Warning cannot be detected for overtravel in the direction opposite to the command direction.For example, even if the N-OT signal is ON, a warning will not be issued during the movement under the command of the positive direction.
- 3. In the absence of commands, warnings will be detected for overtravels in either the positive direction or the reverse direction.
- In the over-travel state, no warning will be detected when changing from the servo OFF state to the servo ON state.
- The release of the warning has nothing to do with servo ON/servo OFF and overtravel signal status. Use the ALM\_CLR command to release the warning.
- In the over-travel state, when the warning is released by using the ALM\_CLR command, the warning will not be checked out until the over-travel state is released.
- 7. If soft limit is detected, over-travel warning will still be detected.

#### 5.9 Brake

The brake is a component that maintains a fixed position when the servo-driven power supply is OFF so that the movable part of the machine will not move due to self-weight or external force. The brake is built into the servo motor with brake, please set it on the mechanical side.

Please use it in the situation shown below.

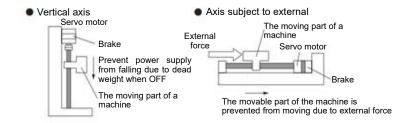

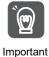

The brake built in the servo motor is a fixed special brake with no excitation action and cannot be used for braking purposes. Please only use it when the servo motor is stopped.

5.9.1 Action sequence of brake

Considering the opening time and operating time of the brake, please set the operating time of the brake as follows.

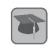

Brake opening time

The time between when the brake cONtrol output (/BK) signal is turned on and when the brake is actually turned on.

Terminology explanation Brake action time

The time from when the brake control output (/BK) signal is turned OFF to when the brake actually operates.

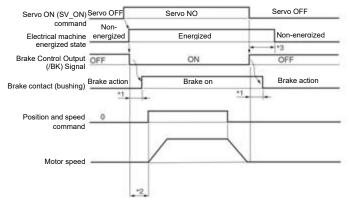

- \*1. The brake action of servo motor with brake will have a delay time, which is determined by the electrical characteristics of the brake.
- \*2. After SV\_ON command is sent, please wait for the brake to be on for more than +50ms before outputting the commands of the upper device to serve drive
- \*3. Please use the following parameters to set the brake action and servo OFF time. Pn506 (brake command-servo OFF delay time), Pn507 (brake command output speed value), Pn508 (servo OFF- brake command wait time)

#### 5.9.2 Brake Control Output (/BK) Signal

Control the output signal of the brake. The connector pin number of the allocation target can be changed. Please refer to "Distribution of Brake Control Output (/BK) Signal" for details. When the servo is OFF or an alarm is detected, the /BK signal is OFF (brake action). The time when the brake is operated (the time when the /BK signal is turned OFF) is adjusted by the servo OFF delay time (Pn506).

| Туре       | Signal name | Connector pin number  | Signal status     | Meaning               |
|------------|-------------|-----------------------|-------------------|-----------------------|
| Out-ut     | /DI/        | ON (closed)           | Release the brake |                       |
| Output /BK |             | Distribution required | OFF (OFF)         | Make the brake action |

Note: The /BK signal remains ON in the overtravel state. At this time, the brake is released.

#### Distribution of brake control output (/BK) signal

Distribution of /BK signal is set by PN50F =  $n.\Box X\Box\Box$  (distribution of brake control output (/BK) signal).

| F     | Parameter | Connector pin number | Meaning                         | Effective time | Category |
|-------|-----------|----------------------|---------------------------------|----------------|----------|
| Pn50F | n.□0□□    | CN1-7,8              | Output /BK signal from CN1-OUT0 | Power          | Setup    |

| n.□1□□                      | CN1-9,10  | Output /BK signal from CN1-OUT1 | restart |  |
|-----------------------------|-----------|---------------------------------|---------|--|
| n.□2□□<br>[Factory setting] | CN1-11,12 | Output /BK signal from CN1-OUT2 |         |  |
| n.□3□□                      | CN1-32,33 | Output /BK signal from CN1-OUT3 |         |  |
| n.□4□□                      | CN1-34,35 | Output /BK signal from CN1-OUT4 |         |  |
| n.□5□□                      | CN1-36,37 | Output /BK signal from CN1-OUT5 |         |  |
| n.□6□□                      |           | Don't use /BK signal            |         |  |

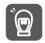

Important

When multiple signals are distributed to the same output terminal, OR logic is used for signal output. Please avoid duplication with other signals when distributing /BK signals. In particular, please avoid distributing the rotation detection output (/TGON) signal and /BK signal to the same output terminal. If it is distributed to the same terminal, the /TGON signal will be turned ON at the speed of falling down on the vertical axis, which may cause the brake not to operate.

## 5.9.3 Output Time of Brake Control Output (/BK) Signal when Servo Motor Stopped

When the servo motor is stopped, the /BK signal will also be OFF when the servo OFF (SV\_OFF) command is input. By setting the servo OFF delay time (Pn506), the time when the SV\_OFF command is input to the actual motor is not energized can be changed.

|        | Brake Command-Sei | vo OFF Delay Time | Speed           | Position Torque       |          |
|--------|-------------------|-------------------|-----------------|-----------------------|----------|
| Pn506  | Setting range     | Setting Unit      | Factory setting | Effective time        | Category |
| F11300 | 0~ 10000          | 1ms               | 0               | Effective immediately | Setup    |

 When used for vertical shafts and the like, the dead weight or external force of the mechanical moving part may cause the machine to move slightly. By setting the servo OFF delay time (Pn506), the motor can be in an energized state after the brake is activated. To eliminate slight movement of the machine.

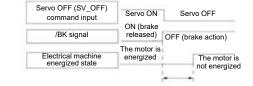

 This parameter is used to set the time when the servo motor is not energized when it is stopped.

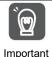

When an alarm occurs, regardless of this setting, the servo motor immediately enters a non-energized state. At this time, the machine sometimes moves before the brake is activated due to the dead weight or external force of the movable part of the machine.

#### 5.9.4 Output Time of Brake Control Output (/BK) Signal in Servo Motor Rotation

When an alarm occurs during the rotation of the servo motor, the servo motor stops and the /BK signal is OFF. At this time, the output time of the /BK signal can be adjusted by setting the brake command output speed value (Pn507) and the servo OFF-brake command waiting time (Pn508).

(Note) When the stop method for alarm occurs is zero speed stop, the setting of Pn506 (brake command-servo OFF delay time) shall be followed after the motor stops.

| Pn507 | Brake command outp  | out speed value    | Speed           | Position Torque |                 |  |
|-------|---------------------|--------------------|-----------------|-----------------|-----------------|--|
|       | Setting range       | Setting Unit       | Factory setting | Effective time  | Category        |  |
|       | 0~10000             | 1min <sup>-1</sup> | 100             | Effective       | Setup           |  |
|       | 0 10000             | 1111111            | 100             | immediately     | Setup           |  |
|       | Servo OFF- Brake Co | ommand Wait Time   |                 | Speed           | Position Torque |  |
| Pn508 | Setting range       | Setting Unit       | Factory setting | Effective time  | Category        |  |
|       | 10~100              | 10ms               | 50              | Effective       | Cotup           |  |
|       | 10.3100             |                    |                 | immediately     | Setup           |  |

When any of the following conditions is met, the brake will act.

•When the motor speed is less than the set value of Pn507 after the motor is not energized

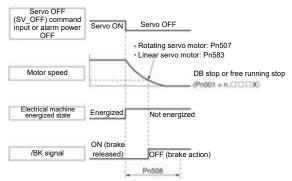

•When the set time of Pn508 elapses after the motor enters the non-energized state

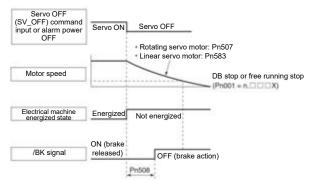

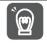

Even if the brake command output speed value (Pn507) is set to a value greater than the maximum speed of the servo motor used, it will still be limited to the maximum speed of the servo motor.

Important

#### 5.10 Servo OFF and Motor Stop Method in Alarm

Servo OFF and motor stop method when alarm occurs are as follows.

There are four ways to stop the motor.

| Stop method of motor   | Meaning                                                                               |
|------------------------|---------------------------------------------------------------------------------------|
| The dynamic brake (DB) | By short-circuiting the electrical circuit of the servo motor, the servo motor can be |
| stops                  | stopped urgently.                                                                     |
| Free running stop      | It stops naturally due to friction when the motor rotates.                            |
| Zero speed stop        | Set the speed command to "0" to make the servo motor stop urgently.                   |
| Slow down and stop     | According to the emergency stop torque deceleration stop.                             |

There are three states after the motor stops.

| Turn state after motor stops | Meaning                                                                                                    |
|------------------------------|----------------------------------------------------------------------------------------------------|
| Turn state after motor stops | The state in which the servo motor stops after short-circuiting the electrical circuit.                                           |
| Free running state           | The state in which the servo drive does not control the servo motor (the machine will act when applying force from the load side) |
| Zero position fixed state    | A position ring is formed, and the position command is a stop state of "0" (the current stop position is maintained)              |

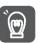

- Dynamic brake (DB) is a function of emergency stop. If starting and stopping are performed by power supply ON/OFF or servo ON in the state where the command is input, the DB loop will operate frequently, resulting in aging of internal components of servo drive. Please start and stop the servo motor by speed input command or position command.
- During operation, when the servo is not OFF and the main circuit power supply is OFF or the control power supply is OFF, DB stop is not adopted, but when free operation stop must be adopted, please use the servo drive applicable to the dynamic brake option.
- Regarding the stopping method during alarm, in order to try to shorten the inertial moving distance when
  the alarm occurs, the factory settings are all zero-speed stop for alarms that allow the selection of
  zero-speed stop. However, depending on the application, sometimes DB stop is more suitable than zero
  speed stop.

# Important

## 5.10.1 Motor Stop Method when Servo OFF

The motor stop method for servo OFF is selected through Pn 001 =  $n.\Box\Box\Box X$  (servo OFF and stop method for Gr.1 alarm).

| Parameter |                             | Parameter Stop method Servo motor State after the stop |                        | Effective time | Category |
|-----------|-----------------------------|--------------------------------------------------------|------------------------|----------------|----------|
| D=001     | n.□□□0<br>[Factory setting] | Dynamic brake                                          | Dynamic brake          | Power          | Catura   |
| Pn001     | n. □□□1                     | Free-running operation                                 | restart                | Setup          |          |
|           | n. 🗆 🗆 🗅 2                  | Free-running operation                                 | Free-running operation |                |          |

(Note) When Pn 001 = n. □ □ □ 0 is set (the motor is stopped by the dynamic brake), when the servo motor stops or rotates at an extremely low speed, no braking force will be generated as in the free running state.

#### 5.10.2 Motor stopping method when alarm occurs

Alarms are divided into Gr.1 alarm and Gr.2 alarm. Parameters for setting the motor stop method when an alarm occurs vary depending on the alarm type.

#### Motor Stop Method in Case of Gr.1 Alarm

When Gr.1 alarm occurs, the servo motor stops according to Pn 001 =  $n.\Box\Box\Box X$ . Factory set to dynamic brake stop.

#### Motor Stop Method in Case of Gr.2 Alarm

When Gr.2 alarm occurs, the servo motor stops according to the settings of the following 3 parameter combinations. Factory set for zero speed stop.

- Pn001=n.□□□X□ (Servo OFF and stop method when Gr.1 alarm occurs)
- Pn00A= n. □□□X (stop method in case of Gr.2 alarm)
- Pn00B= n. □ □ X □ (stop method in case of Gr.2 alarm)

However, in torque control, Gr.1 stopping method is generally used. When set to Pn00B =  $n.\Box\Box1\Box$  (db stop or free running stop), the same stop method as Gr.1 can be adopted. When using multiple servo motors in coordination, this stopping method can be used to prevent the machine from being damaged due to different stopping methods during alarm.

The combination and stopping method of parameter setting contents are described in the following table.

|                    | Paramete                        | er                                                 | Stop method Servo                         | State after the servo  | Effective        | Catagony |
|--------------------|---------------------------------|----------------------------------------------------|-------------------------------------------|------------------------|------------------|----------|
| Pn00B              | Pn00A                           | Pn001                                              | motor                                     | motor stops            | time             | Category |
| n.□□0□<br>[Factory |                                 | [Factory setting] Zero speed                       |                                           | Dynamic brake          |                  |          |
| setting]           |                                 | n. □□□1<br>n. □□□2                                 | '<br>                                     | Free-running operation |                  |          |
|                    |                                 | n. □□□0<br>[Factory setting]                       | Dynamic brake                             | Dynamic brake          |                  |          |
| n. □□1□            |                                 | n. □□□1                                            |                                           | Free-running           |                  |          |
|                    |                                 | n. □□□2                                            | Free-running operation                    | operation              |                  |          |
|                    | n. □□□0<br>[Factory<br>setting] | n. □□□0<br>[Factory setting]                       | Dynamic brake                             | Dynamic brake          | ļ                |          |
|                    |                                 | n. □□□1                                            |                                           |                        |                  |          |
|                    |                                 | n. □□□2                                            | Free-running operation                    | Free-running operation |                  |          |
|                    | n. □□□1                         | n. □□□0<br>[Factory setting]                       | Takina tha ast                            | Dynamic brake          | Power<br>restart | Setup    |
|                    |                                 | n. □□□1<br>n. □□□2                                 | Taking the set torque of Pn406 as         | Free-running operation |                  |          |
| n. □□2□            | n. □□□2                         | n. □□□0<br>[Factory setting]<br>n. □□□1<br>n. □□□2 | the maximum value to decelerate the motor | Free-running operation |                  |          |
|                    | n. □□□3                         | n. □□□0<br>[Factory setting]                       |                                           | Dynamic brake          |                  |          |
|                    | n. 🗆 🗆 🖰 3                      | n. □□□1<br>n. □□□2                                 | Decelerate the motor according to         | Free-running operation |                  |          |
|                    | n. □□□4                         | n. □□□0<br>[Factory setting]<br>n. □□□1<br>n. □□□2 | the setting of Pn30A                      | Free-running operation |                  |          |

(Note) 1. When Pn001 =  $n.\Box\Box0\Box$  or  $n.\Box\Box1\Box$ , the setting of Pn00A will be ignored.

#### 5.11 Motor overload detection value

Motor overload detection value refers to the value (threshold) of detecting overload warning and overload alarm when continuous load exceeding the rated value of servo motor is applied. Which can prevent the servo motor from overheating.

Servo drive can change the detection time of A.910 (overload warning) and A.720 (overload (continuous maximum) alarm). However, the detected value of A.710 (overload characteristic and overload (instantaneous maximum) alarm) cannot be changed.

#### 5.11.1 Detection time of overload warning (A.910)

The overload warning detection time at the factory is 20% of the overload warning detection time. By changing the overload warning value (Pn52B), the overload warning detection time can be changed. This function can be used as overload protection function of the used system to improve safety.

For example, as shown in the following figure, when the overload warning value (Pn52B) is changed from 20% to 50%, the overload warning detection time will become half (50%) of the overload warning detection time.

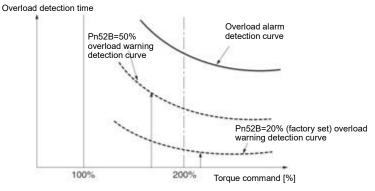

<sup>2.</sup> The setting of PN00A = n. \( \subseteq \subseteq X \) is only valid for position control and speed control. The setting of Pn00A=n. \( \subseteq X \) will be ignored during torque control, and the setting of Pn001 = n. \( \subseteq X \) will be followed.

|        | Overload warning va | lue          | Speed           | Position Torque       |          |
|--------|---------------------|--------------|-----------------|-----------------------|----------|
| Pn52B  | Setting range       | Setting Unit | Factory setting | Effective time        | Category |
| FIIDZD | 0~ 100              | 1%           | 20              | Effective immediately | Setup    |

## 5.11.2 Detection time of overload alarm (A.720)

When the heat dissipation of the servo motor is poor (the heat sink is small, etc.), the detection value of overload alarm can be reduced to prevent overheating.

The coefficient for reducing the overload alarm detection value is Pn52C (motor overload detection base current derating value).

|       | Motor Overload Dete | ction Base Current De | Speed           | Position Torque |          |
|-------|---------------------|-----------------------|-----------------|-----------------|----------|
| Pn52C | Setting range       | Setting Unit          | Factory setting | Effective time  | Category |
|       | 0~ 100              | 1%                    | 100             | Power restart   | Setup    |

Overload (continuous maximum) alarm (A.720) can be detected in advance to prevent overload of the motor. Overload detection time

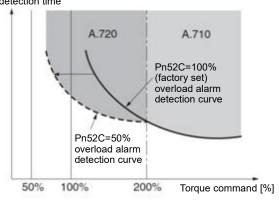

(Note) The gray part of the above figure indicates the area where A.710 and A.720 occur.

## 5.12 Setting of Electronic Gear

"Command Unit" is the smallest unit of position data that moves the load. The command unit is to convert the movement quantity into physical quantity units such as understandable distance (e.g. m and deg.), instead of converting into pulses.

The electronic gear is a function of converting the movement amount specified according to the command unit into the pulse number required for actual movement.

According to the electronic gear function, the workpiece movement amount per pulse of the input command for servo drive is 1 command unit. That is, if servo-driven electronic gears are used, the pulses can be converted into command units for reading.

(Note) When the upper device sets the electronic gear, the servo-driven electronic gear ratio is usually 1:1.

## 5.12.1 Setting of Electronic Gear Ratio

The electronic gear ratio is set by Pn20E and Pn210.

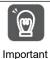

The setting range of the electronic gear ratio is as follows. 0.001≤ Electronic Gear Ratio (B/A) ≤64000

A.040 (parameter setting exception alarm) will occur when the setting range is exceeded.

|       | Electronic gear ratio | Position      |                 |                |                 |
|-------|-----------------------|---------------|-----------------|----------------|-----------------|
| Pn20E | Setting range         | Setting Unit  | Factory setting | Effective time | Category        |
|       | 1~1073741824          | 1             | 1               | Power restart  | Setup           |
|       | Electronic gear ratio | (denominator) |                 | Speed          | Position Torque |
| Pn210 | Setting range         | Setting Unit  | Factory setting | Effective time | Category        |
|       | 1~1073741824          | 1             | 1               | Power restart  | Setup           |

#### Calculation Method for Setting Value of Electronic Gear Ratio

When the machine reduction ratio between the motor shaft and the load side is n/m (the load shaft rotates n times when the motor rotates m times), the set value of the electronic gear ratio is obtained by the following formula.

## 5.12.2 Setting Examples of Electronic Gear Ratio

Examples of settings are as follows.

|       |                                                                           |                                                                          | Organizational structure                                               |                                                                                                 |  |
|-------|---------------------------------------------------------------------------|--------------------------------------------------------------------------|------------------------------------------------------------------------|-------------------------------------------------------------------------------------------------|--|
|       |                                                                           | Ball screw                                                               | Frustum of a cone                                                      | Belt+pulley                                                                                     |  |
| Steps | Content                                                                   | Command unit: 0.001mm Load shaft Encoder 24 bits Lead of ball screw: 6mm | Command unit: 0.01°  Reduction ratio 1/100  Load shaft Encoder 24 bits | Command unit: 0.005mm  Load shaft  Reduction Pulley diameter ratio 1/50 φ100mm  Encoder 24 bits |  |
| 1     | Mechanical specification                                                  | Lead of ball screw: 6mm     Reduction ratio 1/1                          | Rotation angle of 1 turn: 360     Reduction ratio 1/100                | Pulley diameter :100mm<br>(pulley circumference:<br>314mm)     Reduction ratio 1/50             |  |
| 2     | Encoder resolution                                                        | 8388608(23 bits)                                                         | 8388608(23 bits)                                                       | 8388608(23 bits)                                                                                |  |
| 3     | Command unit                                                              | 0.001 mm (1 µm)                                                          | 0.01                                                                   | 0.005 mm (5 μm)                                                                                 |  |
| 4     | The amount of movement of the load shaft by one revolution (Command unit) | 6 mm/0.001 mm = 6000                                                     | 360°/0.01° = 36000                                                     | 314 mm/0.005 mm = 62800                                                                         |  |
| 5     | Electronic gear ratio                                                     | $\frac{B}{A} = \frac{8388608}{6000} \times \frac{1}{1}$                  | $\frac{B}{A} = \frac{8388608}{36000} \times \frac{100}{1}$             | $\frac{B}{A} = \frac{8388608}{62800} \times \frac{50}{1}$                                       |  |
| 6     | Parameter                                                                 | Pn20E: 8388608                                                           | Pn20E: 838860800                                                       | Pn20E: 419430400                                                                                |  |
| 0     | Parameter                                                                 | Pn210: 6000                                                              | Pn210: 36000                                                           | Pn210: 62800                                                                                    |  |

## 5.13 Setting of Absolute Value Encoder

When the system using absolute value encoder is put into use, the number of revolutions data should be initialized. Therefore, when initialization needs to be performed such as the first power on, alarms related to absolute value encoders will occur (A.810, A.820). By setting (initializing) the absolute value encoder, the alarm related to the absolute value encoder will be cleared after the initialization of the rotation number data is performed.

In the following situations, please set (initialize) the absolute value encoder.

- · When the system is first put into use
- When A.810 (encoder backup alarm) occurs
- When A.820 (encoder and number check alarm) occurs
- · When it is necessary to initialize the rotation number data of the absolute encoder

#### ∆Notes

After setting the absolute value encoder, the rotation number data is the value of-2 ~+2 coils. The reference
position of the mechanical system will change, so please locate the reference position of the upper device after
setting.

If the machine is directly operated without positioning the upper device, unexpected actions may occur, resulting in personal injury or mechanical damage.

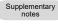

- 1. There is no rotation number data (usually zero) in the following situations, so it is not necessary to set (initialize) the absolute value encoder. There will be no alarm related to absolute value encoder (A.810, A.820).
- When using a 1-turn absolute value encoder
- When the multi-turn absolute value encoder is used as one-turn absolute value encoder (Pn002 = n.□2□□)
- When using a battery-free absolute value encoder, A.810 (encoder backup alarm) will occur when the
  power is turned on for the first time. Perform absolute value after the encoder is set (initialized), A.810 will
  not occur.

## 5.13.1 Precautions in Setting (Initializing)

- "A.810 (Encoder Backup Alarm)" and "A.820 (Encoder and Number Verification Alarm)" cannot be released by the servo-driven alarm reset input (/ALM-RST) signal. Therefore, it is important to set (initialize) the absolute value encoder.
- When an alarm (A.8□□) monitored by the encoder occurs, please remove the alarm by cutting off the power supply.

#### 5.13.2 Confirmation before execution

Before setting (initializing) the absolute value encoder, be sure to confirm the following.

- The write inhibit setting for the parameter must not be set to "writeinhibited"
- Must be in servo OFF state

## 5.13.3 Operable tool

The tools that can set (initialize) the absolute value encoder and their allocation to the setting (initialization) of the absolute value encoder are as follows.

| Operating tool             | Distribution                   |
|----------------------------|--------------------------------|
| Panel operator             | Fn008                          |
| iWatch+ debugging software | [Absolute value Encoder Reset] |

## 5.14 Setting of Regenerative Resistance Capacity

Regenerative resistance refers to the resistance that consumes regenerative energy generated under the conditions of servo motor deceleration, etc.

When connecting external regenerative resistor, Pn600 (regenerative resistor capacity) and Pn603 (regenerative resistor value) shall be set.

#### **∆**Warning

- When connecting external regenerative resistors, be sure to set appropriate values for Pn600 and Pn603.
   Otherwise, A.320 (regenerative overload alarm) will not be detected normally, which may lead to damage of external regenerative resistor, personal injury and fire.
- When selecting an external regenerative resistor, be sure to confirm whether the capacity is appropriate.
   Otherwise, injuries and fires may result.

|        | Regenerative Resi                                              | stance Capacity | Speed           | Position Torque          |                 |
|--------|----------------------------------------------------------------|-----------------|-----------------|--------------------------|-----------------|
|        | Setting range                                                  | Setting Unit    | Factory setting | Effective time           | Category        |
| Pn600  | 0 ~ Maximum<br>applicable motor<br>capacity for servo<br>drive | 10W             | 0               | Effective<br>immediately | Setup           |
|        | Regenerative resis                                             | tor value       |                 | Speed                    | Position Torque |
| Pn603  | Setting range                                                  | Setting Unit    | Factory setting | Effective time           | Category        |
| 111000 | 0~65535                                                        | 10mΩ            | 0               | Effective immediately    | Setup           |

The regenerative resistance capacity shall be set to a value matching the allowable capacity of the connected external regenerative resistance. The set value varies depending on the cooling state of the external regenerative resistor.

- •In the self-cooling mode (natural convection cooling), it is set to a value less than 20% of the regenerative resistance capacity (W).
- •In forced air cooling mode, it is set to a value less than 50% of the regenerative resistance capacity (W).

Case

When the capacity of the self-cooling external regenerative resistor is 100 W, 100 W×20% =20W, so Pn600 (regenerative resistor capacity) should be set to "2" (setting unit: 10 W).

(Note) 1. If the set value is inappropriate, A.320 will be displayed.

Factory setting "0" is the set value when servo drive is used to drive the built-in regenerative resistor or the regenerative resistor unit produced by our company.

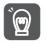

Important

•When the external regenerative resistor is used at the normal rated load rate, the temperature of the resistor will reach 200 °C ~ 300 °C, so please reduce the rated value before using. For the load characteristics of resistors, please consult the manufacturer.

• To ensure safety, it is recommended to use an external regenerative resistor with a temperature control switch.

# **Chapter 6** Application function

#### 6.1 Distribution of input and output signals

The I/O signal connector (CN1) has pre-assigned functions, but some terminals can be assigned other functions or change polarity. Function allocation and polarity setting are performed through parameters.

The distribution of input and output signals will be described below.

## 6.1.1 Distribution of input signals

When the distribution of input signals is changed for use

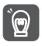

• When the polarity of each signal of the forward drive input (P-OT) and the reverse drive input (N-OT) is changed to the factory setting, the overtravel prevention function will not operate in case of abnormality such as signal line disconnection. When this setting has to be adopted, please be sure to make action confirmation to ensure there is no safety problem.

Importar

• When multiple signals are distributed on the same input loop, they will become exclusive OR logic, and all input signals will act. Therefore, unexpected actions may occur.

The relationship between the input signal assigned to the pin number of the input/output signal connector (CN1) and the parameter setting is as follows.

| Input signal | Name of input signal                    | Parameter       |
|--------------|-----------------------------------------|-----------------|
| P-OT         | Forward Drive Prohibit                  | Pn50A = n.X□□□  |
| N-OT         | Reverse Drive Prohibit                  | Pn50B = n. □□□X |
| /P-CL        | Forward External Torque Limit           | Pn50B = n.□X□□  |
| /N-CL        | Reverse External Torque Limit           | Pn50B = n.X□□□  |
| /DEC         | Origin Return Deceleration Switch Input | Pn511 = n. □□□X |
| /EXT1        | External Latch Input 1                  | Pn511 = n.□□X□  |
| /EXT2        | External Latch Input 2                  | Pn511 = n.□X□□  |
| /EXT3        | External Latch Input 3                  | Pn511 = n.X□□□  |
| FSTP         | Forcibly stop input                     | Pn516 = n. □□□X |

#### Relationship between parameter setting value and assigned pin number and polarity

The relationship between the parameter setting value of the input signal and the pin number and polarity of the input/output signal connector (CN1) is as follows.

| The Setting value of the Parameters | Needle<br>number | Description                                                                                                    |
|-------------------------------------|------------------|----------------------------------------------------------------------------------------------------|
| 0                                   | IN0              |                                                                                                    |
| 1                                   | IN1              | +24 V                                                                                                    |
| 2                                   | IN2              | ¥ ** L                                                                                                    |
| 3                                   | IN3              |                                                                                                    |
| 4                                   | IN4              | Reversal signal (signal with "/"at the beginning of the signal name: /P-CL signal, etc.)                                       |
| 5                                   | IN5              | takes effect via cONtact on.                                                                                                   |
| 6                                   | IN6              | Signals (P-OT signals, etc.) without "/"at the beginning of the signal name take effect                                        |
| 7                                   | IN7              | through contact OFF.                                                                                                    |
| 8                                   | -                | If it is not allocated to the needle, the input signal is often invalid.  When no signal is used, the set value is set to "8". |
| 9                                   | -                | Not allocated to the needle, the input signal is always valid.  When no signal is used, the set value is set to "9".           |

#### Examples of Changes in Input Signal Distribution

An example of replacing the anti-rotation side drive input (P-OT) signal assigned to CN1-IN1 with the origin reset deceleration switch input (/DEC) signal assigned to CN1-IN3 is as follows.

#### Confirmation of input signal

The status of the input signal can be confirmed by monitoring the input signal. Input signal monitoring operation reference: 8.3.2 Monitoring of input and output

## 6.1.2 Distribution of output signals

The output signal can be distributed to the output port of the input/output signal connector (CN1). Allocation is set through Pn50E, Pn50F, Pn510, Pn514.

When the distribution of output signals is changed for use

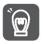

Important

- •No detected signal is in "OFF" state. For example, during speed control, the positioning completion output (/COIN) signal is "OFF".
- •if the polarity of the brake control output (/BK) signal is reversed and used with positive logic, the brake will stop when the signal line is broken. When this setting has to be adopted, please be sure to make action confirmation to ensure there is no safety problem.
- •When multiple signals are distributed on the same output loop, they will be output by XOR logic.

#### Examples of Changes in Output Signal Distribution

After the positioning completion output (/COIN) signal assigned to CN1-OUT3 is set to invalid, an example of assignment of the servo ready output (/S-RDY) signal is as follows.

Pn50E = 
$$n.0\square\square3$$
  
 $\downarrow$   
Pn50E =  $n.3\square\square0$ 

#### Confirmation of Output Signal Status

The status of the output signal can be confirmed through output signal monitoring. Output signal monitoring operation reference: 8.3.2 Monitoring of input and output

## 6.1.3 Servo Alarm Output (ALM) Signal

The servo alarm output (ALM) signal is the signal output when the servo drive detects a fault.

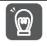

Please design an external circuit that turns OFF the power supply of the servo-driven main circuit through the alarm output when a fault occurs.

Important

| Туре       | Signal name           | Connector pin number  | Signal status            | Meaning                  |
|------------|-----------------------|-----------------------|--------------------------|--------------------------|
| Output ALM | Distribution required | ON (closed)           | Servo drive normal state |                          |
| Output     | ALIVI                 | Distribution required | OFF (OFF)                | Servo drive alarm status |

#### 6.1.4 Warning output (/WARN) signal

The servo drive is provided with alarms and warnings.

The alarm indicates that there is an abnormality in the servo drive and the operation needs to be stopped immediately.

The warning is an announcement before the alarm occurs and does not need to stop running.

The warning output (/WARN) signal refers to the warning before the alarm occurs

| Туре         | Signal<br>name          | Connector pin number      | Signal status                             | Meaning       |
|--------------|-------------------------|---------------------------|-------------------------------------------|---------------|
| Output /WARN | N Distribution required | ON (closed)               | Exception Warning Status (Warning Status) |               |
|              | /VVAIN                  | ARN Distribution required | OFF (OFF)                                 | Normal status |

(Note) /WARN signal needs to be distributed. Can be set to Pn50F = n. X□□□ (distribution of warning output (/WARN) signal) and distributed to terminals.

#### 6.1.5 Rotation detection output (/TGON) signal

The rotation detection output (/TGON) signal is a signal indicating that the servo motor is running. Servo motor according to Pn502 (rotation detection value).

| Туре   | Signal name | Connector pin number  | Signal status | Meaning                                                                 |
|--------|-------------|-----------------------|---------------|-------------------------------------------------------------------------|
| Output | /TGON       | Distribution required | ON (closed)   | The servo motor is rotating at a speed higher than the Pn502 set point. |

Set the detection value of the speed of the output /TGON signal.

|        | Rotation detection | value               |                 | Speed                 | Position Torque |
|--------|--------------------|---------------------|-----------------|-----------------------|-----------------|
| Pn502  | Setting range      | Setting Unit        | Factory setting | Effective time        | Category        |
| 111002 | 0~10000            | 1 min <sup>-1</sup> | 20              | Effective immediately | Setup           |

## 6.1.6 Ready output (/S-RDY) signal

The servo ready output (/S-RDY) signal turns ON in a state where the servo drive can receive a servo ON (SV\_ON) command.

The /S-RDY signal is output (turned ON) under the following conditions.

- · Main circuit power supply ON.
- Non-hardware base blocking state.
- · No alarm has occurred.
- When the absolute value encoder is used, the sensor ON (SENS\_ON) command is input.
- Magnetic Pole Detection Completed (Servo Motor Without Magnetic Pole Sensor)
- When using the absolute value encoder, in addition to the above state, the servo ready signal can be output only under the condition that "the position data of the absolute value encoder has been output to the upper device when the sensor ON (SENS ON) command is input".
- \* This condition is excluded when the servo ON (SV\_ON) command is input for the first time after the control power is turned on. In this case, when the SV\_ON command is input, the magnetic pole detection will start synchronously with the first SV\_ON command, and after the magnetic pole detection is completed, the /S-RDY signal will be ON.

| Туре    | Signal<br>name | Connector pin number    | Signal status | Meaning                                                             |  |
|---------|----------------|-------------------------|---------------|---------------------------------------------------------------------|--|
| Outrout | /S-RDY         | Distribution required - | ON (closed)   | State in which servo ON (SV_ON) command can be received             |  |
| Output  |                |                         | OFF(OFF)      | The state in which the servo ON (SV_ON) command cannot be received. |  |

(Note) /S-RDY signal can be distributed. It can be set to Pn50E = n. X□□□ (distribution of servo ready output (/S-RDY) signal) and distributed to terminals.

## 6.1.7 Speed consistent output (/V-CMP) signal

The speed coincidence output (/V-CMP) signal is a signal output when the rotational speed of the servo motor coincides with the commanded speed. Used for interlocking with the upper device and other occasions. This output signal can only be used for speed control.

/V-CMP signal is shown below.

| Туре          | Signal<br>name           | Connector pin number         | Signal status       | Meaning                   |
|---------------|--------------------------|------------------------------|---------------------|---------------------------|
| Output        | out // CMP               | /V-CMP Distribution required | ON (closed)         | Velocity consistent state |
| Output /V-CMP | IP Distribution required | OFF (OFF)                    | Speed inconsistency |                           |

(Note) /V-CMP signal needs to be distributed. It can be set to Pn50E= n.□□X□ (distribution of speed consistent output (/V-CMP) signal) and distributed to terminals.

The speed detection range of the /V-CMP signal is set by Pn503.

|         | Detection range of sp | peed consistent signals | Speed           |                       |          |
|---------|-----------------------|-------------------------|-----------------|-----------------------|----------|
| Pn503   | Setting range         | Setting Unit            | Factory setting | Effective time        | Category |
| 1 11303 | 0~100                 | 1 min <sup>-1</sup>     | 10              | Effective immediately | Setup    |

When the difference between the motor speed and the commanded speed is lower than the set value, the signal is output.

Case Pn503=100, output signal when the command speed is 2000min<sup>-1</sup> and the motor speed is 1900 ~ 2100 min<sup>-1</sup>.

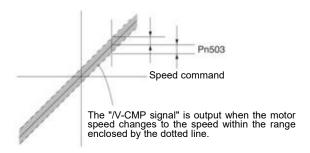

## 6.1.8 Positioning Completion (/COIN) Signal

When the positioning completion output (/COIN) signal is position control, it indicates the servo motor positioning completion signal.

When the difference between the command position from the upper device and the current position of the servo motor (position deviation: value of deviation counter) is less than the set value of the positioning completion amplitude (Pn522), a /COIN signal will be output.

For the upper device to confirm that the positioning has been completed.

| Туре   | Signal<br>name | Connector pin number        | Signal status | Meaning                      |
|--------|----------------|-----------------------------|---------------|------------------------------|
| Output | out /COIN      | /COIN Distribution required | ON (closed)   | Positioning is completed     |
| Output |                |                             | OFF (OFF)     | Positioning is not completed |

(Note) /COIN signal needs to be distributed. It can be set to Pn50E = n. □□□X (distribution of positioning complete output (/coil) signal) and distributed to terminals.

## Setting of positioning completion amplitude

The positioning completion amplitude (Pn522) outputs a signal when the difference between the command position and the current position (position deviation: value of deviation counter) is smaller than the set value.

|         | Positioning completion |                | Position        |                       |          |
|---------|------------------------|----------------|-----------------|-----------------------|----------|
| Pn522   | Setting range          | Setting Unit   | Factory setting | Effective time        | Category |
| 1 11022 | 0~1073741824           | 1 Command unit | 10              | Effective immediately | Setup    |

• This parameter setting has no influence on the final positioning accuracy.

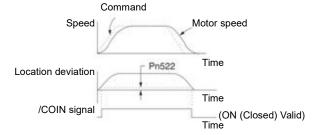

(Note) If the set value is too large and the deviation during low-speed operation is small, a constant /COIN signal may be output.

When outputting the signal, please lower the set value until the signal is no longer output.

#### Setting of Output Time for Positioning Complete Output (/COIN) Signal

Command input condition can be added to the output condition of the /COIN signal to change the output time.

When used in a state where the positioning completion amplitude is small and the position deviation is generally small, it can be set to  $Pn207 = n.X \square \square \square$  (positioning completion output (/COIN) signal output time) to change the output time of the /COIN signal.

| Parameter Name |                                | Name                                                     | Content                                                                                                    | Effective time   | Category |
|----------------|--------------------------------|----------------------------------------------------------|----------------------------------------------------------------------------------------------------|------------------|----------|
|                | n.0□□□<br>[Factory<br>setting] | Positioning                                              | When the absolute value of the position deviation is smaller than the positioning completion amplitude (Pn522), the /COIN signal is output.                                                    |                  |          |
| Pn207          | n.1□□□                         | Positioning completion output (/COIN) Signal Output Time | When the absolute value of the position deviation is less than the positioning completion amplitude (Pn522) and the filtered command of the position command is 0, the /COIN signal is output. | Power<br>restart | Setup    |
|                | n.2□□□                         | Time                                                     | When the absolute value of the position deviation is smaller than the positioning completion amplitude (Pn522) and the position command input is 0, the /COIN signal is output.                |                  |          |

#### 6.1.9 Position nearby output (/NEAR) signal

The near positioning output (/NEAR) signal is a signal notifying the near positioning completion position.

In position control, the upper device receives the positioning approach signal before confirming the positioning completion signal, thus preparing for the action sequence after positioning is completed. In this way, the time required for action when positioning is completed can be shortened.

This signal is usually used in pairs with the positioning completion output (/COIN) signal.

| 11110 0191 | The digital is assauly assault pairs with the postal ining semple ten surpat (result) digital. |                         |               |                                                                 |  |  |  |
|------------|------------------------------------------------------------------------------------------------|-------------------------|---------------|-----------------------------------------------------------------|--|--|--|
| I Ivpe I   | Signal                                                                                         | Connector pin number    | Signal status | Meaning                                                         |  |  |  |
|            | name                                                                                           |                         |               |                                                                 |  |  |  |
| Output     | /NEAR                                                                                          | Distribution required - | ON (closed)   | Output when reaching the positioning completion approach point  |  |  |  |
|            |                                                                                                |                         | OFF (OFF)     | The positioning completion approach point has not been reached. |  |  |  |

(Note) /NEAR signal needs to be distributed. It can be set to Pn510=n.□□□X (distribution of positioning complete output (/NEAR) signal) and distributed to terminals.

## Position the setting of NEAR output amplitude.

In Pn524 (NEAR Signal Amplitude), the condition for outputting the positioning proximity output (/NEAR) signal (positioning proximity amplitude) is set. The /NEAR signal is output when the difference between the command position and the current position (position deviation = deviation counter value) is less than the set value of Pn524.

|         | NEAR signal amplitu | de             | Position        |                       |          |
|---------|---------------------|----------------|-----------------|-----------------------|----------|
| Pn524   | Setting range       | Setting Unit   | Factory setting | Effective time        | Category |
| 1 11024 | 0~1073741824        | 1 Command unit | 1073741824      | Effective immediately | Setup    |

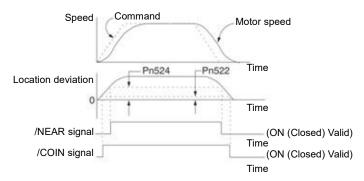

(Note) Generally, please set it to a value greater than Pn522 (positioning completion amplitude).

#### 6.1.10 Speed limit function during torque control

The function of limiting the speed of a servo motor in order to protect machinery.

During torque control, the servo motor will be controlled in the form of output command torque, but the motor speed will not be controlled. Therefore, if a command torque greater than the mechanical side torque is input, the motor speed will be greatly increased. In this case, the speed must be limited by this function.

(Note) According to the load condition of the motor, there will be a certain gap between the limited speed of the motor and the set value.

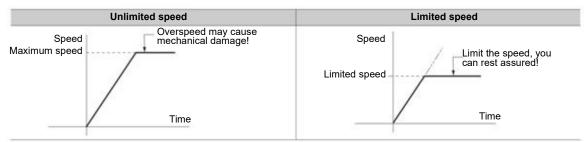

#### Speed limit detection output (/VLT) signal

The output signal of the motor speed after being limited is as follows.

| Туре        | Signal<br>name        | Connector pin number  | Signal status         | Meaning                    |
|-------------|-----------------------|-----------------------|-----------------------|----------------------------|
| Output /VLT | Distribution required | ON (closed)           | Motor speed limitated |                            |
|             | /VLI                  | Distribution required | OFF (OFF)             | Motor speed is not limited |

(Note) /VLT signal needs to be distributed. It can be set to Pn50F=n. □□X□ (distribution of speed limitation output (/VLT) signal) and distributed to terminals.

#### Selection of Speed Limit Value

The speed limit value is set via  $Pn002 = n. \square \square X \square$  (torque limit option). When set to  $Pn.002=n. \square \square 1 \square$  (external speed limit function), the smaller of the external speed limit value and the internal speed limit value is valid.

| Р      | Parameter Meaning |                                                           | Effective time | Category |
|--------|-------------------|-----------------------------------------------------------|----------------|----------|
|        | n.□□0□            | Appointment Parameters (Do Not Set)                       |                |          |
| Pn002  | n. □□1□           | The speed limit value of torque control (VLIM command) is | Power          | Setup    |
| P11002 | [Factory          | used as the speed limit value.                            | restart        | Setup    |
|        | setting]          | (External Speed Limit Function)                           |                |          |

#### ◆ Internal speed limit function

The limit value of the motor speed is set by Pn407 (speed limit during torque control).

In addition, through Pn408 = n  $\square\square X\square$  (speed limit selection), the upper speed limit value used for the speed limit value can be selected from "motor maximum speed" and "overspeed alarm detection speed". When limited by a speed equal to the maximum speed of the motor, select "Overspeed Alarm Detection Speed".

| Parameter |                             | Meaning                                                                                              | Effective time | Category |
|-----------|-----------------------------|----------------------------------------------------------------------------------------------------|----------------|----------|
| Pn408     | n.□□0□<br>[Factory setting] | The speed limit value uses "motor maximum speed", the smaller of Pn407 settings.                     | Power          | Setup    |
| Pn408     | n.□□1□                      | The speed limit value uses "speed detected by overspeed alarm", the smaller of the Pn407 set values. | restart        | Setup    |

(Note) When using a rotary servo motor, Pn407 (speed limit during torque control) is set.

|        | Speed limit during to | Torque              |                 |                       |          |
|--------|-----------------------|---------------------|-----------------|-----------------------|----------|
| Pn407  | Setting range         | Setting Unit        | Factory setting | Effective time        | Category |
| 111407 | 0~10000               | 1 min <sup>-1</sup> | 10000           | Effective immediately | Setup    |

(Note) Even if the set value exceeds the maximum speed of the servo motor used, the actual speed will be limited to the maximum speed of the servo motor used or the overspeed alarm detection speed.

#### ◆External Speed Limit Function

When selecting the external speed limit function through Pn002=n. $\square\square X\square$ , the motor speed is limited by the speed limit value (VLIM).

## 6.2 Operation for Momentary Power Interruptions

By setting, even if the power supply of the servo drive main circuit is turned OFF instantaneously, the motor can cONtinue to be powered on (servo on) according to the time set by Pn509 (instantaneous power failure holding time).

|         | Transient outage hole | ding time    | Speed           | Position Torque       |          |
|---------|-----------------------|--------------|-----------------|-----------------------|----------|
| Pn509   | Setting range         | Setting Unit | Factory setting | Effective time        | Category |
| 1 11303 | 20~50000              | 1 ms         | 20              | Effective immediately | Setup    |

When the instantaneous power failure time is less than the set value of Pn509, the motor will continue to be powered on, and when it is greater than the set value, the motor will no longer be powered on. When the main circuit power supply is restored, the motor will be powered back on.

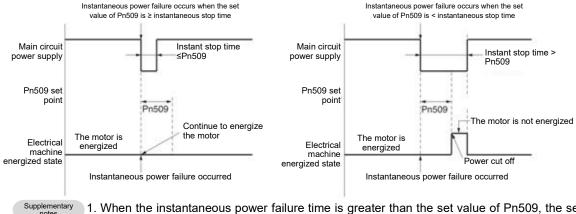

- 1. When the instantaneous power failure time is greater than the set value of Pn509, the servo ready output (/S-RDY) signal is OFF and the servo is OFF.
- 2. The control power supply and the main circuit power supply can cope with power outages of more than 5000ms when using non-power-off equipment.
- The holding time of servo drive control power supply is about 100ms. The control power supply cannot be controlled during an instantaneous power failure. When the same processing as the normal power supply OFF operation is performed, the Pn509 setting will be invalid.

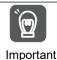

The holding time of the main loop power supply varies depending on the output of the servo drive. This setting is invalid when the load of servo motor is large and "A.410 (under voltage alarm)" occurs during instantaneous power failure.

## 6.3 SEMI F47 Specification Support Function

SEMI F47 support function refers to the function of detecting A.971 (under voltage) warning and limiting the output current when the DC voltage of the main circuit inside the servo drive falls below the specified value due to instantaneous power failure or temporary low power supply voltage of the main circuit.

This function supports SEMI F47 specifications required by semiconductor manufacturing devices.

This function is used in combination with the setting function of the instantaneous power failure holding time (Pn509), and can continue to operate even when the power supply voltage is reduced, so that no shutdown is caused due to alarm, and no recovery operation is required.

## Execution sequence

This function can be executed by a command issued by an upper device or a servo drive unit. Whether it is executed by the upper device or servo drive unit is selected by Pn008=n.  $\Box\Box X\Box$  (function selection under voltage).

◆ When executed by the upper device (Pn008=n.□□1□)

Upper device limits the torque after receiving an under voltage (A.971) warning. After receiving the undervoltage warning release signal, the torque limit is released.

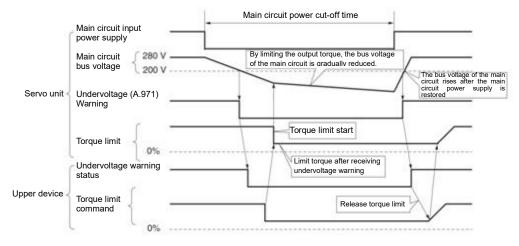

♦ When torque limitation is performed by servo drive unit (Pn008=n.□□2□)

According to the under-voltage warning, a torque limit is applied inside the servo drive.

After receiving the undervoltage warning release signal, the torque limit value is controlled inside the servo drive according to the set time.

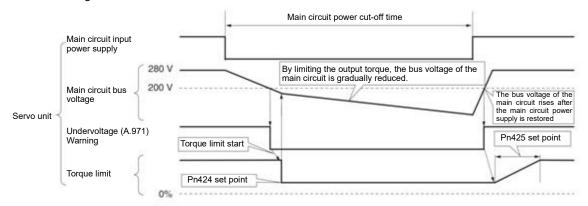

## Setting of Undervoltage (A.971) Warning

Set whether A.971 (undervoltage) warning is detected.

| F     | Parameter | Meaning                                                                                                    | Effective time | Category |
|-------|-----------|----------------------------------------------------------------------------------------------------|----------------|----------|
|       | n.□□0□    |                                                                                                    |                |          |
|       | n. □□1□   | The undervoltage warning is detected, and the torque limit is executed by the upper device.                                                                                                    |                |          |
| Pn008 | n. □□2□   | The undervoltage warning is detected, and torque limitation is performed by Pn424 (torque limitation when the main circuit voltage is reduced) and Pn425 (torque limitation is performed according to the torque limitation release time when the main circuit voltage is reduced).  (executed by servo drive unit) | restart        | Setup    |

#### Relevant parameters

Parameters related to SEMI F47 specification support functions are as follows.

|        | Torque limitation whe         | en main loop voltage dr | Speed           | Position Torque       |                 |
|--------|-------------------------------|-------------------------|-----------------|-----------------------|-----------------|
| Pn424  | Setting range                 | Setting Unit            | Factory setting | Effective time        | Category        |
| 111424 | 10~100                        | 10~100 1% *             |                 | Effective immediately | Setup           |
|        | Torque limit release t        | ime when main loop vo   | Speed           | Position Torque       |                 |
| Pn425  | Setting range                 | Setting Unit            | Factory setting | Effective time        | Category        |
| 111423 | 10~1000                       | 1 ms                    | 100             | Effective immediately | Setup           |
|        | Transient outage holding time |                         |                 | Speed                 | Position Torque |
| Pn509  | Setting range Setting Unit    |                         | Factory setting | Effective time        | Category        |
| P11509 | 20~50000                      | 1 ms                    | 20              | Effective immediately | Setup           |

<sup>\*</sup> Percentage relative to rated torque of motor.

(Note) When using functions meeting SEMI F47 specifications, please set it to 1000 ms

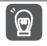

Important

- This function is applicable to the instantaneous power failure of voltage and time within the scope specified in SEMI F47 specification. For the instantaneous power failure of voltage and time beyond this scope, standby UPS is required.
- When the power supply of the main circuit is restored, please use the torque limit set by the upper device or servo drive to prevent the output torque from being greater than the commanded acceleration torque.
- When used for vertical shafts, do not limit the torque below the holding torque.
- This function is to limit the torque within the servo drive capability in the power failure state, and is not
  applicable to all load conditions or operating conditions. Please be sure to set the parameters while
  confirming the action through the actual device.
- After setting the holding time of instantaneous power failure, the time from power cut-off to power cut-off of the motor will become longer. When the motor is powered off immediately, please use the servo OFF(SV\_OFF)

## 6.4 Setting of Maximum Speed of Motor

The maximum speed of the servo motor is set by the following parameters.

|       | Maximum speed of r | notor               | Speed Position Tor |                |          |
|-------|--------------------|---------------------|--------------------|----------------|----------|
| Pn316 | Setting range      | Setting Unit        | Factory setting    | Effective time | Category |
|       | 0~65535            | 1 min <sup>-1</sup> | 10000              | Power restart  | Setup    |

By reducing the maximum speed of the servo motor, the servo drive can realize the following processing.

• A.510 (overspeed alarm) occurs when the motor speed exceeds the set value.

Valid when changing parameter settings in the following situations.

- In order to protect the machinery, it is necessary to stop the operation of the machinery through an alarm when the set speed is exceeded.
- When the speed needs to be limited so that the motor drives the load above the allowable moment of inertia

#### 6.5 Encoder frequency division pulse output

The encoder frequency division pulse output is a signal that is output to the outside in the form of 2-phase pulses (phase A and phase B) with a phase difference of 90 degrees after the servo drive internally processes the signal sent by the encoder. It is used as position feedback in the upper device.

The form of the signal and the output phase is as follows.

#### 6.5.1 Signal output by encoder frequency division pulse

| Туре   | Signal<br>name | Connector pin number |                     | Name         | Remarks                                                                                       |
|--------|----------------|----------------------|---------------------|--------------|-----------------------------------------------------------------------------------------------|
|        | PAO+           | CN1-19               | Encoder             | frequency    | When the encoder frequency-divided pulse is                                                   |
|        | PAO-           | CN1-20               | division phase A    | pulse output | output, the number of pulses set by the encoder frequency-divided pulse number (Pn212) is the |
|        | PBO+           | CN1-21               | Encoder             | frequency    | number of pulses that the motor rotates once. The                                             |
| Output | PBO-           | CN1-22               | division<br>phase B | pulse output | phase difference between phase A and phase B is 90 degrees.                                   |
|        | PCO+           | CN1-23               | Encoder             | frequency    |                                                                                               |
|        | PCO-           | CN1-24               | division<br>phase C | pulse output | The motor rotates once to output one pulse.                                                   |

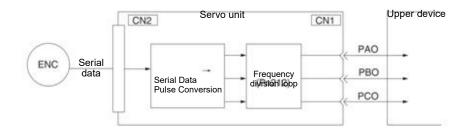

#### Output phase morphology

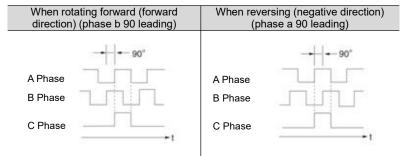

(Note) The pulse amplitude of the origin within the encoder 1 coil varies depending on the number of encoder divided pulses (Pn212) and the encoder output resolution (Pn281). Same amplitude as phase A.

In reverse (negative direction) mode (Pn000 = n.□□□1), the output phase shape is the same as the above figure.

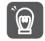

Important

When performing mechanical origin reset operation through servo-driven C-phase pulse output, please make the servo motor run for more than 2 turns before operating. If this operation cannot be performed, please set the speed of the servo motor below 600 min<sup>-1</sup>, and then perform origin reset. When the speed is above 600 min<sup>-1</sup>, the C-phase pulse may not be correctly output.

## 6.5.2 Setting of Encoder frequency division pulse output

The following describes the setting method of encoder frequency division pulse output.

Encoder frequency division pulse count (Pn212) Settings

|       | Encoder frequency d | ivision pulse count | Speed           | Position Torque |          |
|-------|---------------------|---------------------|-----------------|-----------------|----------|
| Pn212 | Setting range       | Setting Unit        | Factory setting | Effective time  | Category |
|       | 16~1073741824       | 1 pitch /Rev        | 2500            | Power restart   | Setup    |

The number of pulses per revolution sent by the encoder is processed in the servo drive, and then is output after frequency division according to the set value of Pn212.

Please set the output number of encoder frequency division pulses according to the system specifications of mechanical and upper devices.

The setting of the frequency division pulse number of the encoder will be limited by the encoder resolution.

- (Note) 1. The setting range of the encoder frequency division pulse number (Pn212) varies depending on the encoder resolution of the servo motor used. If the setting conditions in the above table cannot be met, A.041 (abnormal frequency division pulse output setting) will occur.
  - Example of correct setting: when Pn212 is 2500 [P/Rev]
  - Example of wrong setting: when Pn212 = 2501 [P/Rev] → setting scale is different from the above table, so output A.041
  - 2. The upper limit of pulse frequency is about 1.6 Mpps. If the set value of encoder frequency division pulse number is too high, the speed of servo motor will be limited. If the upper limit of the motor speed in the above table is exceeded, A.511 (frequency division pulse output overspeed) will occur.

Output Example: When Pn212 = 16 (16 pulses per turn), the output examples of encoder frequency-divided pulse output phase A (PAO) signal and encoder frequency-divided pulse output phase B (PBO) signal are as follows.

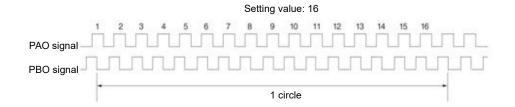

#### 6.6 Soft limit function

The so-called soft limit refers to the function of forcibly stopping when the movable part of the machine exceeds the soft limit when no overtravel signal (P-OT, N-OT) is used.

When using soft time limit, the following settings are required.

- •Set the soft limit function to active
- •Set soft limit

#### 6.6.1 The valid/invalid choice of soft limit function

The valid/invalid soft limit function is set by Pn801 =  $n.\Box\Box\Box X$  (soft limit function).

The soft limit function is effective in the following situations (determining the state of the origin of the mechanical coordinate system). In other cases, the soft limit function does not operate even if it exceeds the soft limit range.

- · After completing the ZRET command
- After executing REFE = 1 command with POS SET command
- · When using the absolute value encoder, after completing the sensor ON (SENS\_ON) command

| Parameter |                                         | Meaning                                                                           | Effective time        | Category |
|-----------|-----------------------------------------|-----------------------------------------------------------------------------------|-----------------------|----------|
|           | n.□□□0 Set both soft limits to be valid |                                                                                   |                       |          |
|           | n. □□□1                                 | n. □□□1 Set the forward turning side (forward direction) soft limit to be invalid |                       |          |
| Pn801     | n. □□□2                                 | The soft limit on the reverse (negative direction) side is invalidated.           | Effective immediately | Setup    |
|           | n. □□□3<br>[Factory setting]            | Set both soft limits to be invalid                                                |                       |          |

## 6.6.2 Setting of soft limit value

Set the soft limits on the forward and reverse sides.

The area needs to be set according to the direction, so be sure to set it to "reverse side soft limit value < forward side soft limit value".

| Pn804 | Forward side soft lim      | Position       |                 |                       |          |
|-------|----------------------------|----------------|-----------------|-----------------------|----------|
|       | Setting range              | Setting Unit   | Factory setting | Effective time        | Category |
|       | -1073741823~<br>1073741823 | 1 Command unit | 1073741823      | Effective immediately | Setup    |
|       | Reverse side soft lim      |                | Position        |                       |          |
| Pn806 | Setting range              | Setting Unit   | Factory setting | Effective time        | Category |
| FIIOU | -1073741823~<br>1073741824 | 1 Command unit | -1073741823     | Effective immediately | Setup    |

## 6.6.3 Carry out soft limit check according to commands

Set whether soft limit check is carried out when commands such as POSING or INTERPOLATE are sent to the target location. If the target position exceeds the soft limit, deceleration stop is executed at the position where the soft limit is set.

| Parameter |                             | Meaning                           | Effective time        | Category |
|-----------|-----------------------------|-----------------------------------|-----------------------|----------|
| Pn801     | n.□0□□<br>[Factory setting] | No command soft limit check       | Effective immediately | Setup    |
|           | n.□□□1                      | There is command soft limit check | immediately           |          |

#### 6.7 Selection of torque limit

Torque limitation is the function of limiting the output torque of servo motor.

There are four kinds of torque limitation modes, and the summary of each limitation mode is as follows.

| Mode of restriction                         | Summary                                      | Control mode     | Remarks |
|---------------------------------------------|----------------------------------------------|------------------|---------|
| Internal torque limit                       | Torque is normally limited by parameters.    | Speed control    |         |
| Exterior torque limit                       | Torque is limited by an input signal from an | Position control |         |
| Exterior torque ill'ill                     | upper device.                                | Torque control   |         |
| Torque Limits for Command-Based             | Through the commanded TLIM data, torque      |                  |         |
| TLIM Data *                                 | limitation is arbitrarily performed.         | Speed control    |         |
| Torque limit of P_CL, N_CL based            | Torque is limited by P CL, N CL of the servo |                  |         |
| on servo command output signal (SVCMD_IO) * | command output signal (SVCMD_IO).            | Position control |         |

(Note) Even if the set value exceeds the maximum torque of the servo motor used, the actual torque will be limited within the maximum torque of the servo motor.

## 6.7.1 Internal torque limit

The internal torque limit limits the maximum output torque at a constant time by the torque limit values set by the forward torque limit (Pn402) and the reverse torque limit (Pn403).

| Pn402  | Forward rotation torq | ue limit     | Speed           | Position Torque       |                 |
|--------|-----------------------|--------------|-----------------|-----------------------|-----------------|
|        | Setting range         | Setting Unit | Factory setting | Effective time        | Category        |
| F11402 | 0~800                 | 1% *         | 800             | Effective immediately | Setup           |
|        | Reversal torque limit |              |                 | Speed                 | Position Torque |
| Pn403  | Setting range         | Setting Unit | Factory setting | Effective time        | Category        |
| PN403  | 0~800                 | 1% *         | 800             | Effective immediately | Setup           |

<sup>\*</sup> Percentage relative to rated torque of motor.

(Note) If the set values of Pn402 and Pn403 are too small, insufficient torque may occur during acceleration and deceleration of the servo motor.

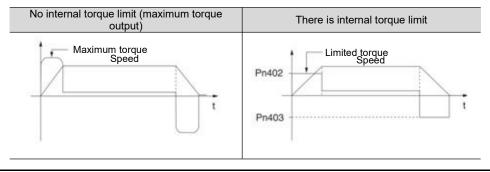

## 6.7.2 Exterior torque limit

When the machine needs torque limitation under certain operating conditions, the upper device sends an ON or OFF signal to implement torque limitation.

It can be used for pushing and stopping action or holding the workpiece of the robot stably.

## Command signal for external torque limitation

The command signals for external torque limitation include a forward rotation side external torque limitation input (/P-CL) signal and a reverse rotation side external torque limitation input (/N-CL) signal. The command signal for forward rotation side torque limitation is /P-CL signal, and the command signal for reverse rotation side torque limitation is /N-CL signal.

| Type  | Signal | Connector pin         | Signal      | Meaning                                                                                                    |
|-------|--------|-----------------------|-------------|----------------------------------------------------------------------------------------------------|
| Турс  | name   | number                | status      | Wicariirig                                                                                                    |
| Input | /P-CL  | Distribution required | ON (closed) | The external torque ON the forward rotation side is limited to ON. Limit value: the smaller of the set values of Pn402 and Pn404 |
| Input | /P-CL  |                       | OFF (OFF)   | The external torque on the forward rotation side is limited to OFF. Limit value: Pn402                                           |
| Input | /N-CL  | Distribution          | ON (closed) | The external torque ON the reversal side is limited to ON. Limit value: the smaller of the set values of Pn403 and Pn404         |
| Input | /N-CL  | required required     | OFF (OFF)   | The external torque on the reversal side is limited to OFF. Limit value: Pn403                                                   |

(Note) /P- CL signal,/N- CL signal needs to be distributed. The following parameters can be used to assign to terminals.

- Pn50B = n.□X□□ (distribution of external torque limit input (/P-CL) signal on forward rotation side)
- Pn50B = n.X□□□ (distribution of reverse side external torque limit input (/N-CL) signal)

#### Setting of torque limit

The parameters related to the set torque limit value are as follows.

If the set values of Pn402 (forward rotation torque limit), Pn403 (reverse rotation torque limit), Pn404 (forward rotation side external torque limit), and Pn405 (reverse rotation side external torque limit) are too small, insufficient torque may occur during acceleration and deceleration of the servo motor.

| Forward rotation torque limit Speed Position Torque |                               |              |                 |                       |                 |  |  |
|-----------------------------------------------------|-------------------------------|--------------|-----------------|-----------------------|-----------------|--|--|
|                                                     |                               |              |                 | Speed                 | Position Torque |  |  |
| Pn402                                               | Setting range                 | Setting Unit | Factory setting | Effective time        | Category        |  |  |
|                                                     | 0~800                         | 1% *         | 800             | Effective immediately | Setup           |  |  |
|                                                     | Reversal torque limit         |              |                 | Speed                 | Position Torque |  |  |
| Pn403                                               | Setting range                 | Setting Unit | Factory setting | Effective time        | Category        |  |  |
| F11403                                              | 0~800                         | 1% *         | 800             | Effective immediately | Setup           |  |  |
|                                                     | Forward rotation torque limit |              |                 | Speed                 | Position Torque |  |  |
| Pn404                                               | Setting range                 | Setting Unit | Factory setting | Effective time        | Category        |  |  |
| P11404                                              | 0~800                         | 1% *         | 100             | Effective immediately | Setup           |  |  |
|                                                     | Reversal torque limit         |              |                 | Speed                 | Position Torque |  |  |
| Pn405                                               | Setting range                 | Setting Unit | Factory setting | Effective time        | Category        |  |  |
| F11405                                              | 0~800                         | 1% *         | 100             | Effective immediately | Setup           |  |  |

<sup>\*</sup> Percentage relative to rated torque of motor.

## Output torque variation at external torque limit

Indicates the output torque when the internal torque limit is set to 800%.

The rotation direction of the motor is set to  $Pn000 = n.\Box\Box\Box$  (with CCW direction as forward rotation) as an example.

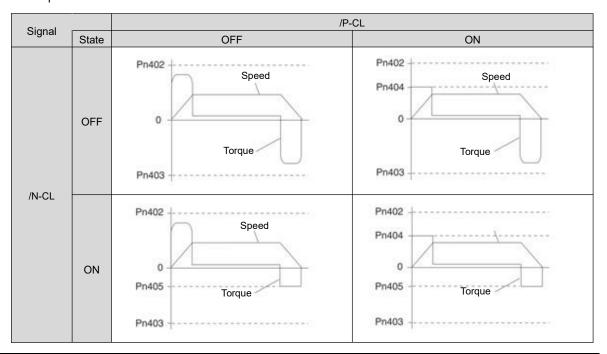

## 6.7.3 Torque limit detection output (/CLT) signal

The /CLT signal indicating the motor output torque limit state is as follows.

| Туре       | Signal<br>name | Connector pin number       | Signal status | Meaning                                |
|------------|----------------|----------------------------|---------------|----------------------------------------|
| Input /CLT | /CLT           | Distribution required      | ON (closed)   | The motor output torque is limited.    |
|            | /CLI           | /CLT Distribution required | OFF (OFF)     | The motor output torque is not limited |

(Note) /CLT signal needs to be distributed. It can be set to Pn50F = n. □□□X (distribution of torque limit output (/CLT) signal) and distributed to terminals.

#### 6.8 Absolute position

The absolute value encoder will still remember the current position of the stop position after the power supply is turned OFF.

In a system using an absolute value encoder, the current position can be grasped by an upper controller. Therefore, when the system is powered on, there is no need to perform the origin reset operation.

There are three encoders for servo motors. Each encoder can be specified by setting Pn002 =  $n.\Box X \Box \Box$ .

• Parameter Setting When Using Incremental Encoder

| F     | Parameter                                                              | Meaning                                                 | Effective<br>time | Category |
|-------|------------------------------------------------------------------------|---------------------------------------------------------|-------------------|----------|
|       | n.□0□□<br>[Factory setting]                                            | Used as incremental encoder.<br>No battery is required. |                   |          |
| Pn002 | n.□1□□                                                                 | Used as incremental encoder.<br>No battery is required  | Power<br>restart  | Setup    |
|       | n. □2□□ Used as 1 coil absolute value encoder. No battery is required. |                                                         |                   |          |

•Parameter setting when using 1-turn absolute value encoder

| Parameter |                             | Meaning                                                           | Effective time | Category |
|-----------|-----------------------------|-------------------------------------------------------------------|----------------|----------|
|           | n.□0□□<br>[Factory setting] | Used as 1 coil absolute value encoder.<br>No battery is required. |                |          |
| Pn002     | n.□1□□                      | Used as incremental encoder.<br>No battery is required            | Power restart  | Setup    |
|           | n.□2□□                      | Used as 1 coil absolute value encoder.<br>No battery is required. |                |          |

· Parameter setting when using multiple coil absolute value encoder

| Parameter |                                                                                              | Meaning                                                           | Effective time | Category |
|-----------|----------------------------------------------------------------------------------------------|-------------------------------------------------------------------|----------------|----------|
|           | n.□□□□ Used as multiple coils absolute value encoder. [Factory setting] A battery is needed. |                                                                   |                |          |
| Pn002     | n.□1□□                                                                                       | Used as incremental encoder.<br>No battery is required            | Power restart  | Setup    |
| n.□2□□    |                                                                                              | Used as 1 coil absolute value encoder.<br>No battery is required. |                |          |

#### Notice

Please install the battery on either side of the upper device or encoder cable.
 If batteries are installed on the upper device and encoder cable at the same time, a circulation loop will be formed between the batteries, resulting in product damage or burning.

## 6.9 Forced stop function

The forced stop function refers to the function of forcibly stopping the servo motor by a signal from an upper device or an external device.

When forced stop is used, distribution of the forced stop input (FSTP) signal (Pn516 =  $n.\Box\Box\BoxX$ ) is required. There are three methods for stopping the motor: dynamic brake (DB) stop, free running stop and deceleration stop.

(Note) The forced stop function is different from the hardware base blocking (HWBB) function and is not a function specified in the safety standard. Please note.

Note:

Panel display and operator display

When forced to stop, "FSTP" will be displayed on the panel display and the digital operator.

## 6.9.1 Forced Stop Input (FSTP) Signal

| Туре  | Signal<br>name | Connector pin number  | Signal status | Meaning                      |
|-------|----------------|-----------------------|---------------|------------------------------|
| Innut | FSTP           | Distribution required | ON (closed)   | Driveable (normal operation) |
| Input | FOIF           | Distribution required | OFF (OFF)     | The motor stopped running.   |

(Note) FSTP signal needs to be distributed. It can be distributed to terminals through Pn516 = n.□□□X (distribution of forced stop input (FSTP) signal).

#### 6.9.2 Selection of Stop Method for Forced Stop Function

The stop method of the forced stop function is selected through Pn00A=n.  $\Box\Box X\Box$  (stop method at forced stop).

| Parameter |                                | Meaning                                                                                                    | Effective time | Category |
|-----------|--------------------------------|----------------------------------------------------------------------------------------------------|----------------|----------|
|           | n.□□0□                         |                                                                                                    |                |          |
|           | n.□□1□<br>[Factory<br>setting] | The set torque of Pn406 is used as the maximum torque to decelerate and stop the motor. The state after stopping depends on the setting of Pn001 = $n.\Box\Box\BoxX$ . |                |          |
| Pn00A     | n.□□2□                         | The set torque of Pn406 is taken as the maximum torque to decelerate and stop the motor, and then enter the free running state.                                        | Power restart  | Setup    |
|           | n.□□3□                         | According to the deceleration time of Pn30A, the motor is decelerated and stopped. The state after stopping depends on the setting of Pn001 = n.□□□X                   |                |          |
|           | n.□□4□                         | According to the deceleration time of Pn30A, the motor will decelerate and stop, and then enter the free running state.                                                |                |          |

(Note) During torque control, deceleration cannot be stopped. According to the setting of Pn001 = n.  $\square\square\square X$  (servo OFF and stop method in case of Gr.1 alarm), the dynamic brake stops or the free operation stops.

## When the emergency stop torque (Pn406) is set to stop the servo motor

When the emergency stop torque is set to stop the servo motor, Pn406 (Emergency Stop Torque) is set.

When  $Pn001=n.\Box\Box X\Box$  is set to 1 or 2, the servo motor will be decelerated with the set torque of Pn406 as the maximum value.

The factory setting is "800%". This is a large enough value to ensure that the servo motor must output maximum torque. However, the actual effective maximum limit of emergency stop torque is the maximum torque of the servo motor.

|        | Emergency stop torq | ue           |                 | Speed                 | Position Torque |
|--------|---------------------|--------------|-----------------|-----------------------|-----------------|
| Pn406  | Setting range       | Setting Unit | Factory setting | Effective time        | Category        |
| F11400 | 0~800               | 1% *         | 800             | Effective immediately | Setup           |

\* Percentage relative to rated torque of motor.

# When the servo motor is stopped by setting the deceleration time (Pn30A) during servo OFF and forced stop

When setting the deceleration time of the servo motor to stop the servo motor, Pn30A (deceleration time at servo OFF and forced stop) is set.

|       | Deceleration Time fo | r Servo OFF and Force | ed Stop         | Speed                 | Position |
|-------|----------------------|-----------------------|-----------------|-----------------------|----------|
| Pn30A | Setting range        | Setting Unit          | Factory setting | Effective time        | Category |
| THOOK | 0~10000              | 1 ms                  | 0               | Effective immediately | Setup    |

When Pn30A is set to "0", zero speed stops.

The deceleration time set by Pn30A is the time from the highest speed of the motor to the stop of the motor.

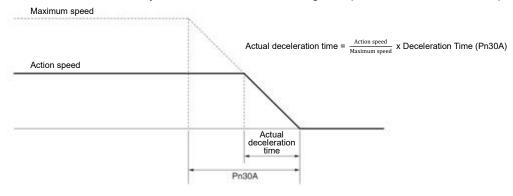

## 6.9.3 Methods of Recovery from Compulsory Stop

The recovery method when the operation is stopped by the forced stop input (FSTP) signal is as follows.

If a servo ON (SV\_ON) command is received when the forced stop input (FSTP) signal is OFF, the forced stop state will remain unchanged even if the FSTP signal is set to ON.

Enter the servo OFF (SV\_OFF) command, and after entering the base blocking (BB) state, please enter the servo ON (SV\_ON) command again.

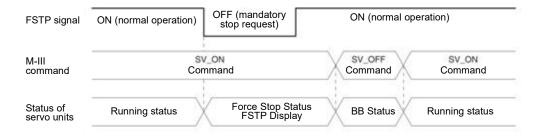

# **Chapter 7** Trial operation

Introduce the process and operation steps of the trial run and the functions that are convenient to use during the trial run.

## 7.1 Commissioning process

#### 7.1.1 Process of servo motor test run

The steps of the trial run are as follows.

| Steps | Content                                                                                                    |
|-------|----------------------------------------------------------------------------------------------------|
| 1     | Settings and installation Set the servo motor and servo drive according to the setting conditions. First of all, confirm the action when there is no load. The servo motor is not connected to the mechanical system here. |
| 2     | Wiring, connection Connect to the servo drive. Confirm the action of a single servo motor. Here, CN1 of servo drive is not connected.                                                                                      |
| 3     | Confirmation before commissioning                                                                                                    |
| 4     | Connect to the power                                                                                                    |
| 5     | Setting of Absolute Value Encoder This setting is made when only servo motors with absolute value encoders are used.                                                                                                    |

#### 7.2 Inspection and Precautions Before Commissioning

In order to carry out the trial run safely and correctly, please confirm the following items before the trial run.

- . The setting, wiring and connection of servo drive and servo motor have been carried out correctly.
- The power supply voltage for servo drive is normal.
- The fastening parts of the servo motor are not loose.
- · When using servo motor with oil seal, the oil seal is not damaged. And oil has been applied.
- When using servo motors stored for a long time, the maintenance and inspection of servo motors have been completed.
- For the maintenance and inspection essentials of servo motor, please refer to the manual for using servo motor.
- Servo motors with brakes have previously released the brakes. When releasing the brake, the specified voltage (DC24 V) must be applied to the brake. Examples of circuits for commissioning are as follows.

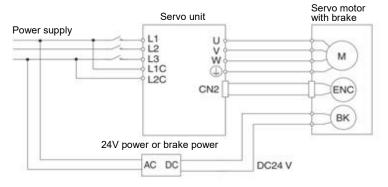

#### 7.3 Commissioning of Servo Motor Unit

The JOG operation function is used during the trial operation of the servo motor unit.

JOG operation refers to the function of driving the servo motor at the preset JOG speed (rotation speed) without connecting the upper device and confirming the action of the servo motor.

#### ∆Notes

• The over-travel prevention function is invalid during JOG operation. At the same time of operation, the operating range of the machine must be considered.

#### 7.3.1 Confirmation before execution

To run JOG, the following confirmation must be made in advance.

• The write inhibit setting of the parameter is not set to "write inhibit".

- The main circuit power supply must be ON.
- No alarm has occurred.
- Hardware Base Blocking (HWBB) function must be invalid.
- Must in servo OFF state.
- The setting of JOG speed must take into account the operating range of the machine used.

Set the JOG speed through the following parameters.

|       | Jog (JOG) speed         |                           |                 | Speed                 | Position Torque |
|-------|-------------------------|---------------------------|-----------------|-----------------------|-----------------|
| Pn304 | Setting range           | Setting Unit              | Factory setting | Effective time        | Category        |
|       | 0~10000                 | 1 min <sup>-1</sup>       | 500             | Effective immediately | Setup           |
|       | Soft start acceleration | t acceleration time Speed |                 |                       | ed              |
| D=205 | Setting range           | Setting Unit              | Factory setting | Effective time        | Category        |
| Pn305 | 0~10000                 | 1 ms                      | 0               | Effective immediately | Setup           |
|       | Soft start deceleratio  | n time                    |                 | Spee                  | d               |
| Pn306 | Setting range           | Setting Unit              | Factory setting | Effective time        | Category        |
|       | 0~10000                 | 1 ms                      | 0               | Effective immediately | Setup           |

## 7.3.2 Operable tool

The executable operations for JOG operation are as follows

| Operating tool    | Distribution    |
|-------------------|-----------------|
| Panel operator    | Fn002           |
| iWatch+ debugging | [JOG Operation] |
| software          |                 |

## **Chapter 8 Panel Display and Use of Panel Operators**

## 8.1 Panel operator

## 8.1.1 Name and function of panel operator keys

The panel operator consists of a panel display part and panel operator keys.

The panel operator can display the status, perform auxiliary functions, set parameters and monitor the action of servo drive.

The name and function of the panel operator keys are as follows.

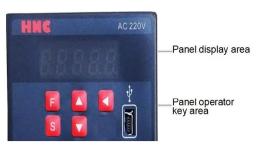

| Key      | Name            | Function                                                                                                    |
|----------|-----------------|----------------------------------------------------------------------------------------------------|
| F        | Function key    | Toggle basic mode:<br>Status display, auxiliary functions, parameter<br>setting and monitoring                                             |
| S        | Settings<br>key | Press this key to display the settings and set values of each parameter, enter the parameter setting state and clear the alarm.            |
|          | UP key          | Press the UP key to increase the set value<br>When the auxiliary function mode JOG is<br>running, it acts as a forward rotation start key. |
| <b>V</b> | DOWN<br>key     | Press the DOWN key to decrease the set value When the auxiliary function mode JOG is running, it acts as a reverse start key.              |
| <b>◄</b> | Shift key       | Press this key to move the selected bit (the decimal point of the bit flashes) one bit to the left.                                        |

## 8.1.2 Switching of functions

By switching the functions of the panel operator, it is possible to display the operation status, set parameters, switch operation commands and other functions.

Functions include status display mode, parameter setting mode, monitoring mode and auxiliary function mode. After pressing the F key, the modes are switched in the order shown in the following figure.

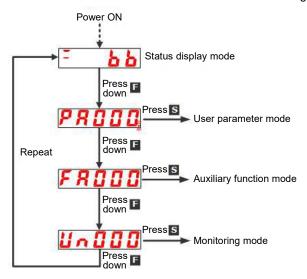

补充说明 After setting Pn52F (monitoring display when power is turned on), the display content after power is turned on can be set in monitoring display (non-state display).

Please set the un number to be displayed when the power is turned on in Pn52F.

|         | Monitoring display | when power is turn | ned on          | Speed Po              | osition Torque |
|---------|--------------------|--------------------|-----------------|-----------------------|----------------|
| Pn52F   | Setting range      | Setting Unit       | Factory setting | Effective time        | Category       |
| 1 11021 | 0000 ~ 0FFF        | -                  | 0FFF            | Effective immediately | Setup          |

When set to 0FFF [factory setting], the status will be displayed when the power is turned on.

# 8.1.3 Status display mode

The status is shown below.

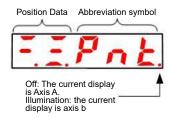

## ■ Display Contents of Bit Data

| Display                 | Meaning                                                                                            |
|-------------------------|----------------------------------------------------------------------------------------------------|
|                         | Control power supply ON Display                                                                    |
|                         | When the servo control power supply is on, it lights up.                                           |
| •                       | When the servo control power supply is OFF, it goes out.                                           |
|                         | Power ready display                                                                                |
|                         | The main circuit lights up when the power supply is ON. Goes out when the main                     |
| •                       | circuit power supply OFF.                                                                          |
|                         | Base blocking display                                                                              |
|                         | Lights when servo is OFF.                                                                          |
|                         | Goes out when servo ON.                                                                            |
|                         | Speed Consistent Output (/V-CMP) Signal Display (During Speed Control)                             |
|                         | If the difference between the speed of the servo motor and the commanded speed is                  |
|                         | within the specified value (set by Pn503 or Pn582 and factory set value is 10min <sup>-1</sup> or  |
|                         | 10mm/s), it will be on and off if it exceeds the specified value. However, the light is            |
|                         | always on during torque control.                                                                   |
|                         | Add:                                                                                               |
|                         | When the command voltage is affected by noise, the "-"symbol on the upper digit on                 |
| <b>_</b> . <b>_</b> .   | the left side of the panel operator will flash. Please refer to the following to take              |
|                         | anti-interference measures.                                                                        |
|                         | Positioning Complete (/COIN) Display (When Position Control)                                       |
|                         | If the deviation between the position command and the actual position of the motor is              |
|                         | within the specified value (set by Pn522 and factory setting value is 7 command units),            |
|                         | it will go out if it exceeds the specified value.                                                  |
|                         | Displays the rotation detection output (/TGON) signal                                              |
|                         | When the rotation speed of the servo motor is higher than the specified value (set by              |
| 4.4.                    | Pn502 or Pn581, and the factory setting value is 20min <sup>-1</sup> or 20mm/s), it will be turned |
|                         | on, and when it is lower than the specified value, it will be turned off.                          |
|                         | Displayed in speed command input (during speed control)                                            |
|                         | The input speed command lights up when it is higher than the specified value (set by               |
|                         | Pn502 or Pn581, factory setting is 20min <sup>-1</sup> or 20mm/s), and goes out when it is lower   |
|                         | than the specified value.                                                                          |
|                         | Displayed in command pulse input (during position control)                                         |
|                         | Lights when command pulse is input. Off when no clear signal is input.                             |
|                         | Displayed in torque command input (during torque control)                                          |
|                         | The input torque command lights up when it is greater than the specified value (10%                |
| <b>3. 4</b> .           | of the rated torque), and goes out when it is less than the specified value.                       |
|                         | Clear the display in the signal input (during position control)                                    |
|                         | Lights when a clear signal is input. Off when no clear signal is input.                            |
|                         | During high speed bus control                                                                      |
| $\square$ . $\square$ . | CN3 terminal input status.                                                                         |
|                         |                                                                                                    |
|                         | During high speed bus control                                                                      |
| <b>_</b>                | CN4 terminal input status.                                                                         |
|                         |                                                                                                    |

## ■ Display Contents of Thumbnail Symbols

| Abbreviation symbol | Meaning of the contents                   |
|---------------------|-------------------------------------------|
| <b>44</b>           | Base blockade<br>Display servo OFF state. |
| r u n               | Running<br>Display servo ON status        |

| Abbreviation symbol | Meaning of the contents                                                                                                    |
|---------------------|----------------------------------------------------------------------------------------------------|
| Pot                 | Prohibit forward-turning side drive state Indicates that the inhibit forward drive input (P-OT) signal is in an open circuit state.                                                                                                    |
| not                 | It is forbidden to reverse the side drive state. Indicates that the inhibit reverse side drive input (N-OT) signal is in an open circuit state.                                                                                         |
| Pnk                 | The forward and reverse side drive states are prohibited Indicates that the forward-rotation-prohibited side drive input (P-OT) signal and the reverse-rotation-prohibited side drive input (N-OT) signal are in an open circuit state. |
| F5Ł                 | Force Stop Status Indicates that the servo drive is in a forced stop state after receiving a forced stop input (FSTP) signal.                                                                                                    |
| <u> </u>            | No motor test function in progress Indicates a state in which no motor test function is being performed.                                                                                                    |
|                     | Alarm status<br>Blinking display Alarm number                                                                                                    |

## 8.2 Operation of Parameters (PA□□□) in Panel Operator

Displays the number beginning with PA on the panel operator.

The following describes how to set the parameters used in this manual.

## 8.2.1 Setting Method of "Numerical Setting Type"

The following describes the setting method of numerical setting type, taking the setting value of speed loop gain (Pn100) from 40.0 to 100.0 as an example.

| Steps | Display after operation | Operation key | Operation                                                                                                    |
|-------|-------------------------|---------------|----------------------------------------------------------------------------------------------------|
| 1     | PROOD                   | F             | Press the F key to select the parameter mode. In case of dual-axis drive, long press F key more than 3 seconds, and Axis A and Axis B will be switched alternately. |
| 2     | PR IOO                  | <b>A V</b>    | Press UP or DOWN to display "Pn100".                                                                                                    |
| 3     | 0 0 Y 0.0               | S             | Press S key to display the current set value of Pn100.                                                                                                    |
| 4     | 0.0 Y 0.0               | <b>\</b>      | Press the left key to move the flashing digits to make 4 flashing. (You can change the number of digits displayed by blinking.)                                     |
| 5     | <b>0</b> 100.0          | <b>A</b>      | Press the UP key 6 times to change the set value to "100.0".                                                                                                    |
| 6     |                         | ш             | After pressing the F key, the value display will flash. In this way, the set value changes from 40.0 to 100.0.                                                      |
| 7     | PR IOO                  | S             | Press S key to return to the display of "Pn100".                                                                                                    |

#### ◆ When the setting range is above 6 bits

Since the panel operator can only display 5 digits, the settings above 6 digits are shown as follows.

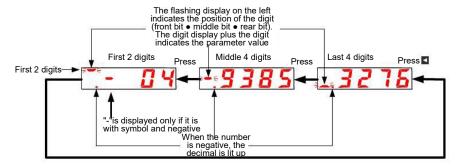

## 8.2.2 Setting Method of "Function Selection Type"

The function selection type sets various functions by selecting from the functions assigned to each digit of the display number of the panel operator.

The following describes the setting method of the function selection type, taking the control mode selection (Pn000.1) of the function selection basic switch (PA000) from speed control to position control as an example.

| Steps | Display after operation | Operation key | Operation                                                                                                    |
|-------|-------------------------|---------------|----------------------------------------------------------------------------------------------------|
| 1     | PRODO                   | E             | Press the F key to select the parameter mode. If the parameter number does not show Pn000, press the UP or DOWN key to show "Pn000".  In case of dual-axis drive, long press F key will be used for more than 3 seconds, and Axis A and Axis B will be switched alternately. |
| 3     | <u> </u>                | S             | Press S key to display the current set value of Pn000.                                                                                                    |
| 4     | <u> </u>                | •             | Press the left key to move the flashing digits. (You can change the number of digits displayed by blinking.)                                                                                                    |
| 5     |                         | <b>A</b>      | Press the UP key once to change the setting value to "n.0010". (Change speed control to position control.)                                                                                                    |
| 6     | <u> </u>                | F             | After pressing the F key, the value display will flash. In this way, the control mode becomes position control.                                                                                                    |
| 7     | PROOD                   | S             | Press S key to return to the display of "Pn000".                                                                                                    |

## 8.3 The operation of the monitor display ( $Un\square\square\square$ ) in the panel operator

A function of monitoring (displaying) the command value set in the servo drive, the state of input and output signals, and the internal state of the servo drive.

Displays the number beginning with UA on the panel operator.

Display Example (Motor Speed)

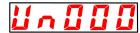

The following describes the basic operation of monitoring display and the discrimination method of display as a special monitoring number.

#### ■ List of Monitoring and Display Functions

| Surveillance number | Displaying contents                      | Unit          |
|---------------------|------------------------------------------|---------------|
| Un000               | Revolving speed of motor                 | 1r/min        |
| Un001               | Speed reference                          | 1r/min        |
| Un002               | Torque reference                         | 1%            |
| Un003               | Rotation angle 1                         | Encoder pulse |
| Un004               | Rotation angle 2                         | deg           |
| Un005               | Input signal monitoring                  |               |
| Un006               | Monitoring of the output signal          |               |
| Un007               | Input Reference pulse speed              | 1r/min        |
| Un008               | Position Error Amount                    | Command unit  |
| Un009               | Accumulated load rate                    | 1%            |
| Un00A               | Regeneration load ratio                  | 1%            |
| Un00B               | DB resistor power consumption            | 1%            |
| Un00C               |                                          |               |
| Un00D               | Un00D Feedback pulse counter             |               |
| Un013               | Feedback pulse counter                   | Command unit  |
| Un020               | Rated speed of motor                     | 1r/min        |
| Un021               | Un021 Maximum speed of motor             |               |
| Un040               | ·                                        |               |
| 11=044              | Position within 1 coil of absolute value | Encodor pulso |
| Un041               | encoder                                  | Encoder pulse |
| Un140               | DC BUS voltage                           | 1V            |

## 8.3.1 Basic operation of monitoring display

The following description will take Un000 (motor rotation speed) as an example.

| Steps | Display after operation | Operation key | Operation                                                                                                    |
|-------|-------------------------|---------------|----------------------------------------------------------------------------------------------------|
| 1     |                         | F             | Press the F key to select the auxiliary function. If the parameter number does not show UA000, press the UP or DOWN key to show "UA000".                                               |
| 2     | 1000                    | S             | Press S key to display the current motor speed.  When there is no red dot in the lower right corner of the dual-axis drive, the A-axis data is displayed.                              |
| 3     | 1500                    | AV            | When there is a red dot in the lower right corner of the dual-axis drive, the B-axis data will be displayed. Press the UP or DOWN key to switch the A axis and the B axis alternately. |
| 3     |                         | S             | Press the S key to return to the display of step 1.                                                                                                    |

# 8.3.2 Monitoring of input and output signals (Un005/ Un006)

Use Un005/ Un006 to display the assigned signal status in the segment (LED) of the panel operator.

◆ Display discrimination method

< segment (led) >

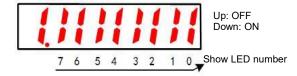

The input signal OFF corresponding to the LED number is displayed: the upper segment lights up The input signal ON corresponding to the LED number is displayed: the lower segment lights up

The distribution table is as follows.

| Surveillance number | Show LED<br>number | Needle number      |
|---------------------|--------------------|--------------------|
|                     | 0                  | IN0 (CN1-14)       |
|                     | 1                  | IN1 (CN1-15)       |
|                     | 2                  | IN2 (CN1-16)       |
| 11-005              | 3                  | IN3 (CN1-17)       |
| Un005               | 4                  | IN4 (CN1-39)       |
|                     | 5                  | IN5 (CN1-40)       |
|                     | 6                  | IN6 (CN1-41)       |
|                     | 7                  | IN7 (CN1-42)       |
|                     | 0                  | OUT0 (CN1-7, -8)   |
|                     | 1                  | OUT1 (CN1-9, -10)  |
| Un006               | 2                  | OUT2 (CN1-11, -12) |
|                     | 3                  | OUT3 (CN1-32, -33) |
|                     | 4                  | OUT4 (CN1-34, -35) |
|                     | 5                  | OUT5 (CN1-36, -37) |

## 8.4 Operation of Auxiliary Function (FA□□□) in Panel Operator

The auxiliary function is used to perform functions related to setting and adjusting the servo drive. Displays the number beginning with FA on the panel operator. Display Example (JOG Run)

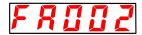

The following describes the operation steps when using the panel operator. Please refer to the contents of each function for confirmation items and relevant parameters before execution.

#### ■ List of auxiliary function execution modes

| Auxiliary function number | Function                                         |  |
|---------------------------|--------------------------------------------------|--|
| FA000                     | Display Alarm History                            |  |
| FA002                     | JOG                                              |  |
| FA003                     | Origin search                                    |  |
| FA004                     | JOG run                                          |  |
| FA005                     | Initialization parameter                         |  |
| FA006                     | Clear Alarm History                              |  |
| FA008                     | Reset Absolute Encode                            |  |
| FA009                     | Autotune Analog (Speed/ Torque) Reference Offset |  |
| FA00A                     | Manually adjust the speed reference offset       |  |
| FA00B                     | Manually adjust torque reference offset          |  |
| FA00E                     | Autotune Motor Current Detection Signal Offset   |  |
| FA010                     | Write inhibit setting of parameters              |  |
| FA011                     | Displays the motor model information.            |  |
| FA012                     | Displays the servo software version              |  |
| FA203                     | One-parameter tuning.                            |  |
| FA206                     | Easy FFT                                         |  |
| FA208                     | Load inertia/mass detection                      |  |

## 8.4.1 Display of alarm records (FA000)

Please refer to the following contents besides the operation steps

| Steps | Display after operation | Operation key | Operation                                                                                                    |
|-------|-------------------------|---------------|----------------------------------------------------------------------------------------------------|
| 1     | FROOD                   | F             | Press the F key to select the auxiliary function. If the parameter number does not show FA000, press the UP or DOWN key to show "FA000".  In case of dual-axis drive, long press F key more than 3 seconds, and Axis A and Axis B will be switched alternately. |
| 2     | <u> </u>                | S             | Press S key to display the latest alarm.                                                                                                    |
| 3     | I ESO                   |               | Every time the DOWN key is pressed, an old alarm is displayed back. Each time the UP key is pressed, a new alarm will be displayed in the future. The larger the number in the left digit, the older the alarm displayed.                                       |
| 4     | FROOD                   | S             | Press the S key again to return to the display of "FA000".                                                                                                    |

## 8.4.2 JOG operation (FA002)

| Steps | Display after operation | Operation key | Operation                                                                                                    |
|-------|-------------------------|---------------|----------------------------------------------------------------------------------------------------|
| 1     | FROOD                   | F             | Press the F key to select the auxiliary function. In case of dual-axis drive, long press F key more than 3 seconds, and Axis A and Axis B will be switched alternately. |
| 2     | FROOZ                   |               | UP or DOWN key display "FA002".                                                                                                    |
| 3     | JoL                     | S             | Press S key, and the display content is shown in the left figure.                                                                                                    |

| Steps | Display after operation | Operation key | Operation                                                                                                    |
|-------|-------------------------|---------------|----------------------------------------------------------------------------------------------------|
| 4     | <u> </u>                | F             | Press F key to enter servo ON state.                                                                                                    |
| 5     | T. F. J o L             | AV            | Press the UP key (forward rotation) or the DOWN key (reverse rotation), during which the servo motor rotates at the speed set by Pn304 or Pn383. |
| 6     | F J o L                 | F             | Press MODE/SET key to enter servo OFF state.                                                                                                    |
| 7     | FR002                   | S             | Press the S key again to return to the display of "FA002".                                                                                       |

# 8.4.3 Origin search (FA003)

Please refer to the following contents besides the operation steps

| Steps | Display after operation | Operation key | Operation                                                                                                    |
|-------|-------------------------|---------------|----------------------------------------------------------------------------------------------------|
| 1     | FROOD                   | F             | Press the F key to select the auxiliary function.                                                                                                    |
| 2     | FROO3                   |               | UP or DOWN key display "FA003".                                                                                                    |
| 3     |                         | S             | Press S key, and the display content is shown in the left figure.                                                                                                    |
| 4     |                         | F             | Press F key to enter servo ON state.                                                                                                    |
| 5     |                         | ▲ ▼           | Press the UP key and the servo motor will rotate forward. Press the DOWN key and the servo motor will reverse.                                                                                     |
| 6     | <u>[5</u> r             | F             | After the origin search of the servo motor is completed, it will change to flashing display. At this time, the servo motor enters the servo lock state at the origin within 1 coil of the encoder. |
| 7     | FROO3                   | S             | Press the S key again to return to the display of "FA003".                                                                                                    |

## 8.4.4 Program JOG run (FA004)

| Steps | Display after operation | Operation key | Operation                                                                                                    |
|-------|-------------------------|---------------|----------------------------------------------------------------------------------------------------|
| 1     | FROOD                   | F             | Press the F key to select the auxiliary function.                                                                                                    |
| 2     | FROOT                   |               | UP or DOWN key display "FA004".                                                                                                    |
| 3     | F.P.JoG                 | S             | Press S key, and the display content is shown in the left figure.                                                                                             |
| 4     | T.P.JoG                 | F             | Press F key to enter servo ON state.                                                                                                    |
| 5     | P.JoG                   | <b>A V</b>    | Press the UP key or DOWN key that conforms to the initial operation direction of the operation mode, and the operation will start after the set waiting time. |
| 6     | T.P. J o L              | -             | If the program JOG runs to an End, it will flash "End" and return to the display in the left Figure.  If you press the S key, return to step 2.               |

# 8.4.5 Initialization of parameter settings (FA005)

Please refer to the following contents besides the operation steps

| Steps | Display after operation | Operation key | Operation                                                                                                    |
|-------|-------------------------|---------------|----------------------------------------------------------------------------------------------------|
| 1     | FROOD                   | E             | Press the F key to select the auxiliary function.                                                                             |
| 2     | FR005                   | <b>A V</b>    | UP or DOWN key display "FA005".                                                                                               |
| 3     | Pinit                   | S             | Press S key, and the display content is shown in the left figure.                                                             |
| 4     | Pinit                   | F             | Press F key to initialize parameters.  After initialization is completed, flash "donE" and return to the display on the left. |

## 8.4.6 Deletion of Alarm records (FA006)

Please refer to the following contents besides the operation steps

| Steps | Display after operation | Operation key | Operation                                                                                                    |
|-------|-------------------------|---------------|----------------------------------------------------------------------------------------------------|
| 1     | FROOD                   | F             | Press the F key to select the auxiliary function.                                                                            |
| 2     | FROO5                   | <b>A V</b>    | UP or DOWN key display "FA006".                                                                                              |
| 3     | FLTTL                   | S             | Press S key, and the display content is shown in the left figure.                                                            |
| 4     | Er[Lr                   | F             | Press F to delete the alarm record. "donE" will flash and return to the display on the left after the deletion is completed. |
| 5     | FROO5                   | S             | Press the S key again to return to the display of "FA006".                                                                   |

## 8.4.7 Absolute value encoder Setup (initialization) (FA008)

| Steps | Display after operation | Operation key | Operation                                                                                                    |
|-------|-------------------------|---------------|----------------------------------------------------------------------------------------------------|
| 1     | FROOD                   | F             | Press the F key to select the auxiliary function.                                                                                                    |
| 2     | F R O O B               | <b>A V</b>    | UP or DOWN key display "FA008".                                                                                                    |
| 3     | PGEL 1                  | S             | Press S key, and the display content is as shown in the left figure, and "PGCL1" is displayed.                                                              |
| 4     | PGCL5                   |               | Press and hold the UP key until PGCL5 is displayed.                                                                                                    |
| 5     | donE                    | F             | Press F key to start setting (initializing) the absolute value encoder.  "donE" flashes for about 1 second after the setting (initialization) is completed. |
| 6     | PGEL5                   | -             | Return to the display of "PGCL5" after "donE" is displayed.                                                                                                 |
| 7     | FROOB                   | S             | Press the S key again to return to the display of "FA008".                                                                                                  |

## 8.4.8 Automatic Adjustment of Analog (Speed and Torque) Command Bias (FA009)

Please refer to the following contents besides the operation steps

| Steps | Display after operation | Operation key | Operation                                                                                      |
|-------|-------------------------|---------------|------------------------------------------------------------------------------------------------|
| 1     | FROOD                   | F             | Press the F key to select the auxiliary function.                                              |
| 2     | FROOS                   | <b>A V</b>    | UP or DOWN key display "FA009".                                                                |
| 3     | r E F _ o               | S             | Press S key, and the display content is as shown in the left figure, and "rEF_o" is displayed. |
| 4     | r E F _ o               | F             | "donE" will flash and then switch to the display on the left when the f key is pressed.        |
| 5     | FROOS                   | S             | Press the S key again to return to the display of "FA009".                                     |

## 8.4.9 Manual Adjustment of Speed Command Bias (FA00A)

Please refer to the following contents besides the operation steps

| Steps | Display after operation | Operation key | Operation                                                                               |
|-------|-------------------------|---------------|-----------------------------------------------------------------------------------------|
| 1     | FROOD                   | F             | Press the F key to select the auxiliary function.                                       |
| 2     | FROOR                   |               | UP or DOWN key display "FA00A".                                                         |
| 3     | F5Pd                    | S             | Press S key, and the display content is shown in the left figure.                       |
| 4     | 5 <i>P</i> d            | -             | Turn ON the servo from the outside to display the content on the left.                  |
| 5     |                         | S             | Press the S key to display the current offset.                                          |
| 6     |                         | <b>A V</b>    | Press the UP or DOWN key to adjust and stop the servo motor. This value is the offset.  |
| 7     | 5Pd                     | F             | "donE" will flash and then switch to the display on the left when the f key is pressed. |
| 8     | FROOR                   | S             | Press the S key again to return to the display of "FA00A".                              |

## 8.4.10 Manual Adjustment of Torque Command Bias (FA00B)

| Steps | Display after operation | Operation key | Operation                                                              |
|-------|-------------------------|---------------|------------------------------------------------------------------------|
| 1     | FROOD                   | ш             | Press the F key to select the auxiliary function.                      |
| 2     | FROOL                   | <b>A V</b>    | UP or DOWN key display "FA00b".                                        |
| 3     | Ł - 9                   | S             | Press S key, and the display content is shown in the left figure.      |
| 4     | Ł r 9                   | -             | Turn ON the servo from the outside to display the content on the left. |

| Steps | Display after operation | Operation key | Operation                                                                               |
|-------|-------------------------|---------------|-----------------------------------------------------------------------------------------|
| 5     |                         | S             | Press the S key to display the current offset.                                          |
| 6     |                         | <b>A V</b>    | Press the UP or DOWN key to adjust and stop the servo motor. This value is the offset.  |
| 7     | Ł - 9                   | F             | "donE" will flash and then switch to the display on the left when the f key is pressed. |
| 8     | FROOL                   | S             | Press the S key again to return to the display of "FA00b".                              |

## 8.4.11 Automatic Adjustment of Offset of Motor Current Detection Signal (FA00E)

Please refer to the following contents besides the operation steps

| Steps | Display after operation | Operation key | Operation                                                                                                    |
|-------|-------------------------|---------------|----------------------------------------------------------------------------------------------------|
| 1     | FROOD                   | F             | Press the F key to select the auxiliary function.                                                                                                    |
| 2     | FROOE                   | <b>A V</b>    | UP or DOWN key display "FA00E".                                                                                                    |
| 3     |                         | S             | Press S key, and the display content is shown in the left figure.                                                                                            |
| 4     |                         | F             | When the F key is pressed, the offset is automatically adjusted. After the adjustment is completed, the left display will be returned after flashing "donE". |
| 5     | FROOE                   | S             | Press the S key again to return to the display of "FA00E".                                                                                                   |

## 8.4.12 Write inhibit setting of parameters (FA010)

Please refer to the following contents besides the operation steps

| Steps | Display after operation | Operation key | Operation                                                                                                    |
|-------|-------------------------|---------------|----------------------------------------------------------------------------------------------------|
| 1     | FROOD                   | F             | Press the F key to select the auxiliary function.                                                                                                    |
| 2     | FRO IO                  |               | UP or DOWN key display "FA010".                                                                                                    |
| 3     | P.0000                  | S             | Press S key, and the display content is shown in the left figure.                                                                                                    |
| 4     | P.001                   |               | Press the UP or DOWN key to set to any of the following values. "P.0000": Allowed to Change [Factory Settings] "P.0001": no change                                                                         |
| 5     | FRO IO                  | F             | Press F to confirm the setting. After the setting is completed, flash "donE" and return to the display on the left.  (Note) "Error" is displayed if it is set to a value other than "P.0000" and "P.0001". |

## 8.4.13 Displays the motor model (FA011)

| Steps | Display after operation | Operation key | Operation                                         |
|-------|-------------------------|---------------|---------------------------------------------------|
| 1     | FROOD                   | ш             | Press the F key to select the auxiliary function. |

| Steps | Display after operation | Operation key | Operation                                                                                                |
|-------|-------------------------|---------------|----------------------------------------------------------------------------------------------------|
| 2     | FRO !!                  |               | UP or DOWN key display "FA011".                                                                          |
| 3     | 0.69 (0                 | S             | Press the S key to display the current motor code. The display content will be shown in the left figure. |
| 4     |                         | F             | Press F key to display the current servo internal parameter 1.                                           |
| 5     | 2.0000                  | F             | Press F key to display the current servo internal parameter 2.                                           |
| 6     | 30310                   | F             | Press F key to display the current servo internal parameter 3.                                           |
| 7     | 40030                   | F             | Press F key to display the current servo internal parameter 4.                                           |
| 8     | 5.00 15                 | F             | Press F key to display the current servo internal parameter 5.                                           |
| 9     | P.0085                  | F             | Press F key, the current motor capacity is 850W,and the unit is 10W.                                     |
| 10    | E.0023                  | F             | Press F key, the encoder resolution.                                                                     |
| 11    | FROOD                   | S             | Press the S key again to return to the display of "FA011".                                               |

# 8.4.14 Display software version (FA012)

Please refer to the following contents besides the operation steps

| Steps | Display after operation | Operation key | Operation                                                                          |
|-------|-------------------------|---------------|------------------------------------------------------------------------------------|
| 1     | FROOD                   | E             | Press the F key to select the auxiliary function.                                  |
| 2     | FRO 12                  |               | UP or DOWN key display "FA012".                                                    |
| 3     | r.[] 133                | S             | Press S to display the servo-driven software version, as shown in the left figure. |
| 4     | <u> </u>                | F             | Press the F key to display the FPGA version.                                       |
| 5     | FRO 12                  | S             | Press the S key again to return to the display of "FA012".                         |

# 8.4.15 Single parameter adjustment (FA203)

| Steps | Display after operation | Operation key | Operation                                                         |
|-------|-------------------------|---------------|-------------------------------------------------------------------|
| 1     | FROOD                   | ш             | Press the F key to select the auxiliary function.                 |
| 2     | FRZOB                   | <b>A V</b>    | UP or DOWN key display "FA203".                                   |
| 3     | <u>d</u> <u>[</u>       | S             | Press S key, and the display content is shown in the left figure. |

| Steps | Display after operation | Operation key | Operation                                                                                                    |
|-------|-------------------------|---------------|----------------------------------------------------------------------------------------------------|
| 4     |                         | <b>A V</b>    | Press the UP or DOWN key to set the adjustment mode. TUNING MODE(Adjust the strength of the setting) 0: Pay attention to the adjustment of stability. 1. Pay attention to responsive adjustment. (Note) TYPE (Rigid type) is fixed as "2".                                            |
| 5     | <u>d</u>                | -             | In the non-servo ON state, a servo ON (/S-ON) signal is input from the upper device. In the servo ON state, proceed to step 6.                                                                                                    |
| 6     | LOOYO                   | •             | Press S key to display single parameter gain data as shown on the left.                                                                                                    |
| 7     | L0050                   | AV            | When the UP key or DOWN key is operated to change the single parameter gain value, the actual servo gains (Pn100, Pn101, Pn102, Pn401) also change simultaneously.  This function judges the response result by the customer, and the adjustment ends when the customer is satisfied. |
| 8     | L0050                   | E             | Press F key to save the calculated 4 gains into the parameters. After the adjustment is normally completed, the left display will be returned after flashing "donE".  (Note) Please enter Step 9 when the calculated gain is directly ended without saving.                           |
| 9     | FR203                   | S             | Press the S key again to return to the display of "FA203".                                                                                                    |

# 8.4.16 EasyFFT (Fn206)

Please refer to the following contents besides the operation steps

| Steps | Display after operation | Operation  | Operation                                                                                                    |
|-------|-------------------------|------------|----------------------------------------------------------------------------------------------------|
| 1     | FROOD                   | F          | Press the F key to select the auxiliary function.                                                                                                    |
| 2     | FR206                   |            | UP or DOWN key display "FA206".                                                                                                    |
| 3     | I n. [] 15              | S          | Press S key, the display content is as shown in the left figure, and enter the command amplitude setting mode.                                                                                                    |
| 4     | 1 n.0 15                | <b>A V</b> | Press the UP or DOWN key to set the command amplitude. Command amplitude setting range: 1-800 (Note) 1. When setting EasyFFT for the first time, do not change the setting of command amplitude, and start from the initial setting of "15".If the command amplitude is increased, the detection accuracy will be improved, but the vibration and noise generated by the machine will become larger in a short time. Please gradually increase the amplitude value and make changes while observing the situation when changing the command amplitude.  2. The set command amplitude is stored in Pn456. |
| 5     | F.                      | S          | Press and hold the S key to enter the operation preparation state.                                                                                                    |
| 6     |                         | F          | Press F key to enter servo ON state. At this time, if you want to turn OFF the servo, press F key. Return to step 5.                                                                                                    |
| 7     | E_FFŁ                   | <b>A V</b> | In the servo ON state, press the UP or DOWN key, and the servo motor will rotate forward and reverse several times with a maximum amplitude of 1/4 rotation (within 10mm in the case of linear servo motor). The running time is about 2 seconds. During operation, the display on the left will flash.  (Note) 1. Press the F key to return to step 5 when stopping the action.  2. The servo motor moves slightly and makes a sound at the same time. For safety, please do not approach the machine.                                                                                                  |

| Steps | Display after operation | Operation key | Operation                                                                                                    |
|-------|-------------------------|---------------|----------------------------------------------------------------------------------------------------|
| 8     | F. 853                  |               | After the detection process is normally completed, the "E_FFt" display stops blinking and shows the detected resonance frequency. If the check-out fails, "F" is displayed.  When setting the check-out result, you must proceed to step 9. If only the resonance frequency is confirmed without setting the detection result, press the S key to return to step 2. <important>  Even if the detection ends normally, if the running time exceeds 2 seconds, the detection accuracy may be insufficient. If the command amplitude is increased to slightly greater than "15" and then executed again, the detection accuracy may be improved. However, after the command amplitude is increased, the vibration and noise generated by the machine will become larger in a short time. Please gradually increase the amplitude value and make changes while observing the situation when changing the command amplitude.</important> |
| 9     |                         | F             | Press F key and it will be automatically set as the best notch filter corresponding to the detected resonant frequency. After the notch filter is normally set, "donE" flashes and returns to the left display. When the 1st notch filter frequency has been set, the 2nd notch filter frequency (Pn40C) will be automatically set in (PN 408.0 = □□□1).Press F again to return to step 5. (Note) 1. When the notch filters of section 1 and section 2 have been set, it is not possible to set the notch filter at (Pn408= n.□1□1).  2. When the notch filter frequency detected by this function is not used, Pn408.0 = □0□□0 is set.                                                                                                    |
| 10    | FR205                   | S             | Press the S key again to return to the display of "FA206".                                                                                                    |

# 8.4.17 Load Inertia/Mass Detection (FA208)

Please refer to the following contents besides the operation steps

| Steps | Display after operation | Operation key | Operation                                                                                                    |
|-------|-------------------------|---------------|----------------------------------------------------------------------------------------------------|
| 1     | FROOD                   | F             | Press the F key to select the auxiliary function.                                                                                                    |
| 2     | FR208                   |               | UP or DOWN key display "FA208".                                                                                                    |
| 3     | L. 3.0                  | S             | Press S key, and the display content is as shown in the left figure. Enter the load inertia/mass pushing distance setting.                                                                                                    |
| 4     | L. 2.0                  |               | Press the UP or DOWN key to set the moving distance. Unit: coil (rotating motor) mm (linear motor)                                                                                                    |
| 5     | 1 66                    | S             | Press and hold the S key to enter the operation preparation state.                                                                                                    |
| 6     | ב רער                   | S             | Press S key to enter servo ON state. At this time, if you want to turn OFF the servo, press S key. Return to step 5.                                                                                                    |
| 7     | donE                    |               | Press the UP or DOWN key in the servo ON state, and the servo motor will rotate forward and reverse several times within the set moving distance (within 10mm in the case of linear servo motor). The running time is about 8 seconds. During operation, the display on the left will flash. |
| 8     | 1 108                   |               | The flicker is stopped and the detected load inertia/mass percentage is displayed after the detection process is normally completed. If the check-out fails, "J" is displayed.                                                                                                    |
| 9     | F8208                   | S             | Press the S key again to return to the display of "FA208".                                                                                                    |

## **Chapter 9 Maintenance**

#### 9.1 Inspection and component replacement

The inspection of servo drive and component replacement will be described below.

#### 9.1.1 Inspection

Servo drive does not need routine inspection, but the following items need to be inspected at least once a year.

| Inspection item       | Check interval  | Maintenance essentials                                                  | Handling in case of failure                   |
|-----------------------|-----------------|-------------------------------------------------------------------------|-----------------------------------------------|
| Appearance inspection | At least once a | No garbage, dust, oil stains, etc.                                      | Please wipe with cloth or clean with air gun. |
| Looseness of screws   | year            | Terminal blocks, connector mounting screws, etc. shall not be loosened. | Please tighten it further.                    |

### 9.1.2 Battery Replacement

When the battery voltage is below about 3V, "encoder battery alarm (A.830)" or "absolute encoder battery abnormality alarm (A.930)" will be displayed.

When this alarm or warning is displayed, the battery needs to be replaced.

#### Battery Alarm/Warning Settings

Whether to display alarm or warning is set by alarm/warning of battery undervoltage (Pn 008 = n.  $\square\square\squareX$ ).

| Parameter |                                | Meaning                                                       | Effective time   | Category |
|-----------|--------------------------------|---------------------------------------------------------------|------------------|----------|
| Pn008     | n.□□□0<br>[Factory<br>setting] | An alarm is displayed when the battery voltage drops (A.830). | Power<br>restart | Setup    |
|           | n.□□□1                         | An alarm is displayed when the battery voltage drops (A.930). |                  |          |

- •When Pn008=n.□□□0 is set
- •After switching on the power supply and outputting a servo alarm (ALM) signal for up to 5 seconds, monitor the battery voltage for 4 seconds.

Even if the battery voltage drops below the specified value after 4 seconds, no alarm will be displayed.

•When Pn008 = n. □□□1 is set

After the power supply is turned on and the servo alarm (ALM) signal is output for up to 5 seconds, the battery voltage will always be monitored.

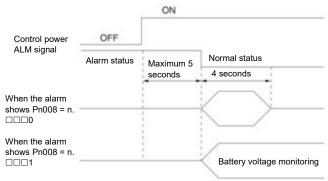

#### **Battery Replacement Steps**

- When installing the battery on the upper device
- 1. Only connect to the servo drive control power supply.
- 2. Remove the used battery and install the new battery.
- 3. Please turn off the servo drive control power supply to cancel the "A.830 (Encoder Battery Alarm)" display.
- 4. Connect to the servo drive control power supply again.
- 5. Confirm that the alarm display disappears and the servo drive can operate normally.

- ◆ When using encoder cable with battery unit
- 1. Only connect to the servo drive control power supply.

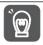

Important

If the battery is removed after the servo drive control power supply is OFF (including when the encoder cable is removed), the memory data in the absolute value encoder will be lost.

2. Open the outer cover of the battery unit

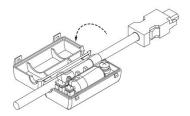

3. Remove the used battery and install the new battery.

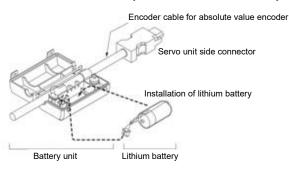

4. Cover the outer cover of the battery unit.

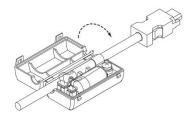

- 5. Please turn off the servo drive power supply to cancel the "A.830 (Encoder Battery Alarm)" display.
- 6. Connect to the servo drive power supply again.
- 7. Confirm that the alarm display disappears and the servo drive can operate normally.

## 9.2 Alarm display

When the servo drive is abnormal, the LED of the panel display unit displays the Alarm number.

The Alarm number that is occurring is shown below and is displayed in the panel display area.

Example: When "A.20" alarm occurs, it will display:

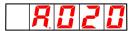

### 9.2.1 Warning list

The Alarm name, Alarm content, stop method when alarm occurs and whether alarm reset is possible according to the order of Alarm numbers are listed in the alarm list lists.

#### Whether the alarm can be reset

Yes: the alarm can be released through alarm reset. However, if the alarm factor still exists, it cannot be released.

No: The alarm cannot be released.

#### Alarm list

| Alarm                   |                                                                                                    |                                                                                                    |              | Alarm            |
|-------------------------|----------------------------------------------------------------------------------------------------|----------------------------------------------------------------------------------------------------|--------------|------------------|
| number                  | Alarm name                                                                                             | Alarm content                                                                                                    | stop<br>mode | reset<br>Whether |
| A.020                   | Parameter and check exceptions                                                                         | The data of internal parameters of servo drive is abnormal.                                                                                  | Gr.1         | No               |
| A.021                   | Parameter format exception                                                                             | The data format of internal parameters of servo drive is abnormal.                                                                           | Gr.1         | No               |
| A.022                   | System and check exceptions                                                                            | The data of internal parameters of servo drive is abnormal.                                                                                  | Gr.1         | No               |
| A.030                   | The main circuit detection unit is                                                                     | Various detected data of the main circuit are abnormal.                                                                                      | Gr.1         | May              |
|                         | abnormal.                                                                                              |                                                                                                    |              |                  |
| A.040<br>A.042          | Parameter setting exception  Parameter combination exception                                           | Out of set range.  The combination of multiple parameters is cut of the cet range.                                                           | Gr.1<br>Gr.1 | No               |
| A.042<br>A.050          | Combination error                                                                                      | The combination of multiple parameters is out of the set range.  Outside the combinable motor capacity range.                                | Gr.1         | No<br>May        |
| A.050                   | The product does not support Alarms                                                                    | Unsupported products are connected.                                                                                                    | Gr.1         | No               |
|                         |                                                                                                    | A servo ON command is sent from the upper device after performing the auxiliary                                                              |              |                  |
| A.0b0                   | Servo ON command invalid alarm                                                                         | function of energizing the motor.                                                                                                    | Gr.1         | May              |
| A.100                   | Overcurrent detection                                                                                  | Power transistor overcurrent or heat sink overheating.                                                                                       | Gr.1         | No               |
| A.101                   | Motor overcurrent detection                                                                            | A current exceeding the allowable current flows through the motor.                                                                           | Gr.1         | No               |
| A.300                   | Regeneration anomaly                                                                                   | Regenerative faults.                                                                                                    | Gr.1<br>Gr.2 | May              |
| A.320                   | Regeneration overload                                                                                  | Regeneration overload occurred.  The setting of AC power input/DC power input is incorrect. The power cord is wired                          |              | May              |
| A.330                   | Main circuit power supply wiring error                                                                 | incorrectly.                                                                                                    | Gr.1         | May              |
| A.400                   | Overvoltage                                                                                            | The main circuit DC voltage is abnormally high.                                                                                              | Gr.1         | May              |
| A.410                   | Under voltage                                                                                          | The DC voltage of the main circuit is insufficient.                                                                                          | Gr.2         | May              |
| A.510                   | Over speed                                                                                             | The motor speed exceeds the maximum speed.                                                                                                   | Gr.1         | May              |
| A.520                   | Vibration alarm                                                                                        | Abnormal vibration of motor speed is detected.                                                                                               | Gr.1         | May              |
| A.521                   | Automatically adjust alarm                                                                             | Vibration is detected in the automatic adjustment of the adjustment-free function.                                                           | Gr.1         | May              |
| A.600                   | Incorrect ESM requires exception protection                                                            | A state transition request that cannot be converted from the current state was received.                                                     | Gr.1         | May              |
| A.601                   | Undefined ESM requires exception protection                                                            | An undefined state transition request was received.                                                                                          | Gr.1         | May              |
| A.602                   | Boot state requires exception protection                                                               | Bootstrap state transition request received.                                                                                                 | Gr.1         | May              |
| A.603                   | PLL has not completed exception                                                                        | The phase combination of communication and servo is still unable to be completed after                                                       | Gr.1         | May              |
| A.604                   | PDO watchdog exception protection                                                                      | synchronization is started for 1s.  When SP or OP, bit10 of ESC register 0200h is not ON within the specified time.                          | Gr.1         | May              |
| A.605                   | ESC hardware initialization error                                                                      | ESC hardware initialization error.                                                                                                    | Gr.1         | May              |
| A.606                   | PLL exception protection                                                                               | ESM status is SP or OP, and the communication and servo phases do not match.                                                                 | Gr.1         | May              |
| A.607                   |                                                                                                    | SYNCO or IRQ interrupt processing timed out after synchronization processing was completed.                                                  | Gr.1         | May              |
| A.610                   | The same period set abnormal protection                                                                | Unsupported synchronization period (SYNC0) is set.                                                                                           | Gr.1         | May              |
| A.611                   | Mailbox Set Exception Protection                                                                       | SM0/1 of mailbox is set incorrectly.                                                                                                    | Gr.1         | May              |
|                         | PDO Watchdog Sets Abnormal                                                                             | · ·                                                                                                    |              |                  |
| A.614<br>A.615          | Protection  DC set exception protection                                                                | PDO watchdog setting error.  DC setting error.                                                                                               | Gr.1<br>Gr.1 | May<br>May       |
| A.616                   | SM event mode setting exception                                                                        | Unsupported SM events are set.                                                                                                    | Gr.1         | May              |
|                         | protection                                                                                             |                                                                                                    |              |                  |
| A.617                   | SM2/3 Set Abnormal Protection                                                                          | SM2/3 is set to an incorrect value.                                                                                                    | Gr.1         | May              |
| A.620                   | CAN controller hardware error                                                                          | CAN transceiver hardware error                                                                                                    | Gr.1         | May              |
| A.621                   | CANopen heartbeat timed out CANopen synchronization frame                                              | Monitor heartbeat time loss or timeout                                                                                                    | Gr.1         | May              |
| A.622                   | timed out                                                                                              | Synchronization frame lost or timed out                                                                                                    | Gr.1         | May              |
| A.650                   | protection.                                                                                            | The data size of the TxPDO map exceeds 32 bytes.                                                                                             | Gr.1         | May              |
| A.651                   | RxPDO assigns exception protection.                                                                    | The data size of the RxPDO map exceeds 32 bytes.                                                                                             | Gr.1         | May              |
| A.652                   | Lost link exception protection                                                                         | After ESM leaves Init state, Port0 or 1 appears lost link state.                                                                             | Gr.1         | May              |
| A.710                   | Overload (instantaneous maximum                                                                        | It runs for several seconds to tens of seconds with a torque greatly exceeding the rated                                                     | Gr.2         | May              |
|                         | load)                                                                                                  | value.                                                                                                    |              | May              |
| A.720                   | Overload (continuous maximum load)                                                                     | Continuous operation is carried out with torque exceeding the rated value.                                                                   | Gr.1         | May              |
| A.730/1                 | DB overload                                                                                            | Due to the action of DB (dynamic brake), the operating energy exceeds the capacity of                                                        | Gr.1         | May              |
| A.740                   | Impulse current limiting resistor overload                                                             | DB resistor. The main circuit power on frequency is too high.                                                                                | Gr.1         | May              |
|                         |                                                                                                    | The power supply of the encoder is completely exhausted and the position data is                                                             |              |                  |
| A.810                   | Encoder backup alarm                                                                                   | cleared.                                                                                                    | Gr.1         | No               |
| A.820                   | Encoder and check alarm                                                                                | The sum check result of encoder memory is abnormal.                                                                                          | Gr.1         | No               |
| A.830                   | Encoder battery alarm                                                                                  | The voltage of the battery drops below the specified value after switching on the control power supply.                                      | Gr.1         | May              |
| A.840                   | Encoder data alarm                                                                                     | Data inside encoder is abnormal.                                                                                                    | Gr.1         | No               |
| A.850                   | Encoder overspeed                                                                                      | When the power supply is ON, the encoder rotates at high speed.                                                                              | Gr.1         | No               |
| A.b6A                   | MECHATROLINK communication ASIC fault 1                                                                | MECHATROLINK Communication ASIC Failure 1 Occurred                                                                                           | Gr.1         | No               |
| A.b6b                   | MECHATROLINK communication ASIC fault 2                                                                | MECHATROLINK Communication ASIC Failure 2 Occurred.                                                                                          | Gr.2         | No               |
| A.C10                   | Out of control detection                                                                               | Servo motor out of control.                                                                                                    | Gr.1         | May              |
| A.C20                   | Phase error detection                                                                                  | Error detecting phase.                                                                                                    | Gr.1         | No               |
| A.C22<br>A.C90          | Phase information is inconsistent  Encoder communication failure                                       | Phase information is inconsistent.  There is no communication between encoder and servo drive.                                               | Gr.1<br>Gr.1 | No<br>No         |
| A.C91                   | Abnormal acceleration of encoder                                                                       | A failure occurred in the calculation of encoder position data.                                                                              | Gr.1         | No               |
|                         | communication position data  Encoder communication timer                                               | The communication timer between encoder and servo drive has failed.                                                                          | Gr.1         | No               |
| A.C92                   |                                                                                                    |                                                                                                    |              |                  |
| A.C92                   | exception                                                                                              | Parameters of encoder are corrupted                                                                                                    | Gr 1         | NIC              |
| A.C92<br>A.CA0          | exception Encoder parameter exception                                                                  | Parameters of encoder are corrupted.  The communication content with encoder is incorrect                                                    | Gr.1         | No<br>No         |
| A.C92                   | exception                                                                                              | The communication content with encoder is incorrect.  In the servo ON state, the position deviation exceeds the excessive position deviation | Gr.1<br>Gr.1 | No<br>No<br>May  |
| A.C92<br>A.CA0<br>A.Cb0 | exception Encoder parameter exception Encoder loopback check exception Position deviation is too large | The communication content with encoder is incorrect.                                                                                         | Gr.1         | No               |

|        | deviation caused by speed limit when servo is on        | executed by the speed limit value (Pn529 or Pn584) when the servo is ON. When a position command is input in this state, the limit is not released and the set value of the warring value (Ps520) for execution position deviating in executed. |      |     |
|--------|---------------------------------------------------------|----------------------------------------------------------------------------------------------------|------|-----|
|        |                                                         | warning value (Pn520) for excessive position deviation is exceeded.                                                                                                    |      |     |
| A.d10  | Excessive deviation between motor and load positions    | In full closed loop control, the deviation between motor and load position is too large.                                                                                                    | Gr.2 | May |
| A.d30  | Location data is too large                              | The position feedback data exceeds 1879048192.                                                                                                    | Gr.1 | No  |
| A.E02  | MECHATROLINK Internal Synchronization Exception 1       | MECHATROLINK communication and servo drive synchronization are abnormal.                                                                                                    | Gr.1 | May |
| A.E40  | MECHATROLINK transmission cycle setting error           | The transmission period of MECHATROLINK communication is set incorrectly.                                                                                                    | Gr.2 | May |
| A.E42  | The address setting of MECHATROLINK station is abnormal | The address of MECHATROLINK Station is set incorrectly.                                                                                                    |      | No  |
| A.E50* | MECHATROLINK synchronization exception                  | Synchronization exception occurred in MECHATROLINK communication.                                                                                                    |      | May |
| A.E51  | MECHATROLINK synchronization failed                     | Synchronization failure occurred in MECHATROLINK communication.                                                                                                    |      | May |
| A.E60* | MECHATROLINK communication failure (receiving error)    | IMECHATROLINK Communication failure occurs continuously during communication                                                                                                    |      | May |
| A.E61  | MECHATROLINK transmission cycle is abnormal             | Abnormal transmission period occurred in MECHATROLINK communication.                                                                                                    | Gr.2 | May |
| A.E63  | MECHATROLINK did not receive synchronization frames     | Unreceived synchronization frames occur continuously in MECHATROLINK communication.                                                                                                    | Gr.2 | May |
| A.Ed1  | Command execution timed out                             | Command execution timed out MECHATROLINK command timeout error occurred.                                                                                                    |      | May |
| A.F10  | Power cord phase loss                                   | When the main loop power supply is ON, the low voltage state of one of the three phases lasts for more than 1 second.                                                                                                    | Gr.2 | May |
|        |                                                         |                                                                                                    |      |     |

<sup>\*</sup> This Alarm will not be saved in the Alarm record. Only on the panel display.

## 9.2.2 Cause of Alarm and Treatment Measures

The following table lists the cause of the alarm and the treatment measures. If the fault cannot be cleared after processing according to the following table, please contact our agency or the nearest branch.

| Alarm number:<br>Alarm name                      | Reason                                                                                                    | Confirmation method                                                                                                    | The treatment measures                                                                                                    |
|--------------------------------------------------|----------------------------------------------------------------------------------------------------|----------------------------------------------------------------------------------------------------|----------------------------------------------------------------------------------------------------|
|                                                  | The supply voltage drops instantaneously.                                                                                                    | Measure the supply voltage.                                                                                                    | Set the power supply voltage within the specification range, and perform initialization of the parameter setting value.   |
|                                                  | Power off when writing parameters                                                                                                    | Confirm the time of power failure.                                                                                                    | Re-enter parameters after initialization of parameter settings.                                                           |
|                                                  | The number of writes to the parameter exceeded the maximum                                                                                                    | frequently made from the upper device.                                                                                                    | Replace the servo drive. Change the parameter writing method.                                                             |
| parameters of servo                              | electricity, etc.                                                                                                    |                                                                                                    | Take measures to prevent mutual interference.                                                                             |
| drive is abnormal.                               | Due to gas, water droplets or cutting oil, etc., the components inside the serve drive have failed.                                                           | , and the second second | Replace the servo drive.                                                                                                  |
|                                                  | Servo drive failure                                                                                                    | Connect to the servo drive power supply again. When the alarm still occurs, it may be a fault.                                                                                                    | Replace the servo drive.                                                                                                  |
|                                                  | parameter is updated as compared to                                                                                                    | Read the product information and confirm whether the software versions are the same. If the versions are different, an alarm may occur.                                                                                                    | Write the parameters of other servo drives with the same software version and model, and then switch on the power supply. |
| parameters of servo drive is abnormal.)          | Servo drive failure                                                                                                    | -                                                                                                    | Replace the servo drive.                                                                                                  |
| A.022:<br>System parameters and                  | The supply voltage drops instantaneously.                                                                                                    | Measure the power supply voltage                                                                                                    | Replace the servo drive.                                                                                                  |
| check exceptions (The data of internal           | The power supply was turned off in the process of setting the auxiliary function.                                                                             | Confirm the time of power failure.                                                                                                    | Replace the servo drive.                                                                                                  |
| parameters of servo drive is abnormal)           | Servo drive failure                                                                                                    | Connect to the servo drive power supply again. When the alarm still occurs, it may be a fault.                                                                                                    | Replace the servo drive.                                                                                                  |
| A.030:<br>Main circuit detection<br>unit failure | Servo drive failure                                                                                                    | -                                                                                                    | Replace the servo drive.                                                                                                  |
| A.040:                                           | Servo capacity does not match servo motor capacity                                                                                                    | Confirm the capacity of servo drive and servo motor Quantity and combination.                                                                                                    | Capacity of servo drive and servo motor Match each other.                                                                 |
|                                                  | Servo drive failure                                                                                                    | -                                                                                                    | Replace the servo drive.                                                                                                  |
| exception (beyond the set range)                 | Outside the parameter setting range                                                                                                    | Confirm the setting range of the changed parameters.                                                                                                    | Set the changed parameters to values within the set range.                                                                |
|                                                  | The electronic gear ratio setting value is outside the set range                                                                                              | Verify that the electronic gear ratio is 0.001<(Pn20E/Pn210)< 64000.                                                                                                    | Set the electronic gear ratio to 0.001< (Pn20E/Pn210) < 64000.                                                            |
|                                                  | running speed of the program JOG does not conform to the set range.                                                                                           | formula *1 is true.                                                                                                    | Reduce the value of the electronic gear ratio (Pn20E/Pn210).                                                              |
| A.042:<br>Parameter combination<br>exception     | speed of the program JOG does not conform to the set range.                                                                                                   | Confirm whether the detection condition formula *1 is true.                                                                                                    | Increase the value of Pn533.                                                                                              |
|                                                  | Due to the change of electronic gear ratio (Pn20E/Pn210) or servo motor, the moving speed of advanced automatic adjustment does not conform to the set range. | Confirm whether the detection condition                                                                                                    | Reduce the value of the electronic gear ratio (Pn20E/Pn210).                                                              |
| A.050:<br>Combination error                      | Servo drive capacity does not match servo motor capacity                                                                                                    | Confirm $\frac{1}{4} \le \frac{\text{Motor capacity}}{\text{Servo drive capacity}} 4$                                                                                                    | Capacity of servo drive and servo motor Match each other.                                                                 |
| (outside the combinable motor capacity range)    | Servo drive failure                                                                                                    | -                                                                                                    | Replace the servo drive.                                                                                                  |
| A.051:<br>The product does not<br>support Alarms | The motor parameter file is not written into the encoder (only when serial conversion unit is not used)                                                       | Verify that the motor parameter file is written into the encoder.                                                                                                    | Write the motor parameter file into the encoder.                                                                          |
|                                                  | ,                                                                                                    |                                                                                                    |                                                                                                    |

| Alarm number:<br>Alarm name                                           | Reason                                                                                                    | Confirmation method                                                                                                    | The treatment measures                                                                                                    |
|-----------------------------------------------------------------------|----------------------------------------------------------------------------------------------------|----------------------------------------------------------------------------------------------------|----------------------------------------------------------------------------------------------------|
| A.0b0:<br>Servo ON command is<br>invalid alarm                        | After performing the auxiliary function of energizing the motor, servo is sent from the upper device ON(SV_ON) command                  | -                                                                                                    | Connect to the servo drive power supply again. Or perform a software reset.                                                                                                    |
| invalid alaim                                                         | The main loop cable is incorrectly wired                                                                                                | Verify that the wiring is correct.                                                                                                    | Modify the wiring.                                                                                                    |
|                                                                       | or has poor contact.  Internal short circuit of main loop cable or short circuit to ground occurred.                                    | Verify that there is a short circuit between UVW phases of the cable and between                                                                               | The cable may be short-circuited. Replace the cable.                                                                                                    |
|                                                                       | Short circuit or short circuit to ground occurs inside servo motor                                                                      | UVW and ground.  Verify that there is a short circuit between UVW phases of the motor terminals and between UVW and ground.                                    | It is possible that the servo motor is faulty. Replace the servo motor.                                                                                                    |
|                                                                       | Incorrect wiring or poor contact of regenerative resistor                                                                               | Verify that the wiring is correct.                                                                                                    | Modify the wiring.                                                                                                    |
| A.100: Overcurrent detection (overcurrent flows                       | The dynamic brake (emergency stop due to DB and servo drive) is used frequently or DB overload alarm occurs.                            | Use frequency of DB is confirmed by power consumption of DB resistor. Or use alarm display to confirm whether DB overload alarm has occurred (A.730 or A.731). | Change the type selection, operation method and mechanism of servo drive to reduce the use frequency of DB.                                                                                          |
| through the power transistor or heat sink to                          |                                                                                                    | Confirm the frequency of use of the regenerative resistor.                                                                                                    | Discuss the operating conditions and loads again.                                                                                                    |
| overheat)                                                             | The regenerative resistance value of servo drive is too small                                                                           | Confirm the frequency of use of the regenerative resistor.                                                                                                    | The regenerative resistance value is changed to a value above the minimum allowable resistance value for servo drive.                                                                                |
|                                                                       | When the servo motor stops or runs at low speed, it bears high load                                                                     | Verify that the operating conditions are outside the specifications of the servo drive.                                                                        | Reduce the load borne by the servo motor. Or at a higher operating speed.                                                                                                    |
|                                                                       | Misoperation due to interference                                                                                                    | Improve the interference environment such as wiring and confirm whether there is any effect.                                                                   | Take measures to prevent interference, such as correctly wiring FG. In addition, the wire size of FG should be the same as that of servo drive main loop.                                            |
|                                                                       | Servo drive failure                                                                                                    | -                                                                                                    | Connect to the servo drive power supply again. When an alarm still occurs, replace the servo drive.                                                                                                  |
|                                                                       | The main loop cable is incorrectly wired or has poor contact                                                                            | Verify that the wiring is correct                                                                                                    | Modify the wiring.                                                                                                    |
|                                                                       | Internal short circuit of main loop cable or short circuit to ground occurred                                                           | Verify that there is a short circuit between UVW phases of the cable and between UVW and ground.                                                               | The cable may be short-circuited. Replace the cable.                                                                                                    |
| A.101:                                                                | Short circuit or short circuit to ground occurs inside servo motor                                                                      | Verify that there is a short circuit between UVW phases of the motor terminals and between UVW and ground.                                                     | It is possible that the servo motor is faulty. Replace the servo motor.                                                                                                    |
| Motor overcurrent detection (The motor flows                          | Short circuit or short circuit to ground occurred inside servo drive                                                                    | ground at the servo motor connection                                                                                                    | Replace the servo drive.                                                                                                    |
| through excess<br>capacity<br>Allowable current)                      | When the servo motor stops or runs at low speed, it bears high load                                                                     | terminal of servo drive.  Verify that the operating conditions are outside the specifications of the servo drive.                                              | at a higher operating speed.                                                                                                    |
|                                                                       | Misoperation due to noise                                                                                                    | Improve the noise environment such as wiring and setting, and confirm whether there is any effect.                                                             | Take anti-interference measures, such as correctly wiring FG, etc. In addition, the wire size of FG should be the same as that of servo drive main loop.                                             |
|                                                                       | Servo drive failure                                                                                                    | -                                                                                                    | Connect to the servo drive power supply again. When an alarm still occurs, replace the servo drive                                                                                                   |
|                                                                       | The regenerative resistance capacity (Pn600) is set to a value other than "0", and no regenerative resistance is installed              |                                                                                                    | Connect external regenerative resistor or set Pn600 (regenerative resistor capacity) to 0 when regenerative resistor is not needed.                                                                  |
|                                                                       | No external regenerative resistance                                                                                                    | Confirm external regenerative resistor or regenerative power resistance device connection and Pn600 value.                                                     | Set the appropriate value for Pn600 after connecting the external regenerative resistor, or set Pn600 to 0 after connecting the regenerative resistor device.                                        |
| A.300:<br>Regenerative faults                                         | The jumper wire of the regenerative resistor connection terminal B2-B3 falls off                                                        | Confirm the wiring of the power terminal jumper.                                                                                                    | Correct wiring of jumper wires.                                                                                                    |
|                                                                       | Poor connection, falling off or disconnection of external regenerative resistor                                                         | Confirm the wiring of the external regeneration resistor.                                                                                                    | Correct wiring of external regenerative resistor.                                                                                                    |
|                                                                       | Servo drive failure                                                                                                    | -                                                                                                    | In the state that the main loop power supply is not turned on, the servo drive control power supply is turned on again. When an alarm still occurs, replace the servo drive.                         |
|                                                                       | Power supply voltage exceeds specification range                                                                                        | Measure the supply voltage.                                                                                                    | Set the power supply voltage within the specification.                                                                                                    |
|                                                                       | External regenerative resistance value or<br>regenerative resistance capacity is<br>insufficient or in continuous regenerative<br>state |                                                                                                    | Change the regenerative resistance value and regenerative resistance capacity. Adjust the operating conditions again.                                                                                |
| A.320:                                                                |                                                                                                    | Confirm the load applied to the running servo motor.                                                                                                    | Discuss the system including servo, mechanical and operating conditions again.                                                                                                    |
| Regeneration overload                                                 | resistance capacity) is smaller than the                                                                                                | Confirm the connection of regenerative resistor and the value of Pn600.                                                                                        | Correct the Pn600 setting.                                                                                                    |
|                                                                       | The value set in Pn603 (regenerative resistance value) is smaller than the external regenerative resistance value                       | Confirm the connection of regenerative resistor and the value of Pn603.                                                                                        | Correct the Pn603 setting.                                                                                                    |
|                                                                       | Excessive external regenerative resistance Servo drive failure                                                                          | Verify that the regenerative resistance value is correct.                                                                                                    | Change it to the correct resistance value and capacity  Replace the servo drive.                                                                                                    |
|                                                                       | The power supply voltage inside the                                                                                                    | Measure the resistance value of the regenerative resistor with a measuring instrument.                                                                         | Replace the servo drive.  Replace the servo drive when using the regenerative resistor built into the servo drive.  When using an external regenerative resistor, replace the regenerative resistor. |
| A.330:<br>Main circuit power                                          | When setting AC power input, DC power is input                                                                                          | Verify that the power supply is DC.                                                                                                    | Make the set value of the power supply consistent with the power supply used.                                                                                                    |
| supply wiring error<br>(detected when main<br>circuit power is turned | When setting DC power input, AC power is input                                                                                          | Verify that the power supply is AC.                                                                                                    | Make the set value of the power supply consistent with the power supply used.                                                                                                    |
| on)                                                                   | The regenerative resistance capacity (Pn600) is set to a value other than "0" and no regenerative resistance is installed               | Confirm the connection of external regenerative resistor and the value of Pn600.                                                                               |                                                                                                    |
|                                                                       | Servo drive failure                                                                                                    | -                                                                                                    | Replace the servo drive.                                                                                                    |

| Alarm number:<br>Alarm name                                                | Reason                                                                                                    | Confirmation method                                                                                   | The treatment measures                                                                                                    |
|----------------------------------------------------------------------------|----------------------------------------------------------------------------------------------------|----------------------------------------------------------------------------------------------------|----------------------------------------------------------------------------------------------------|
|                                                                            | Power supply voltage exceeds specification range                                                                                                    | Measure the supply voltage.                                                                           | Adjust the AC/DC power supply voltage to the product specifications.                                                                                                    |
|                                                                            | The power supply is in an unstable state or is affected by lightning strike                                                                                                    | Measure the supply voltage.                                                                           | Improve the power supply condition and switch on the servo drive power again after installing surge suppressor. When an alarm still occurs, replace the servo drive.         |
| A.400:                                                                     | When the AC power supply voltage<br>exceeds the specification range,<br>acceleration and deceleration are carried<br>out                                                                                                    |                                                                                                    | Adjust the AC power supply voltage to the product specifications.                                                                                                    |
| Overvoltage Detected                                                       | External regenerative resistance value is larger than operating conditions                                                                                                    | Confirm the operating conditions and regenerative resistance value.                                   | Confirm that the rotational inertia ratio or mass ratio is within the allowable range.                                                                                       |
| by Main Circuit Power<br>Supply in Servo Drive)                            | Operate in a state where the allowable moment of inertia ratio or mass ratio is above the allowable moment of inertia ratio or mass ratio to confirm that the moment of inertia ratio or mass ratio is within the tolerance | Confirm that the rotational inertia ratio or mass ratio is within the allowable range.                | Extend deceleration time or reduce load.                                                                                                    |
|                                                                            | Servo drive failure                                                                                                    | -                                                                                                    | In the state that the main loop power supply is not turned on, the servo drive control power supply is turned on again. When an alarm still occurs, replace the servo drive. |
| A.410:                                                                     | Supply voltage below specification                                                                                                    | Measure the power supply voltage.                                                                     | Adjust the power supply voltage to the normal range                                                                                                    |
| Under voltage<br>(The power supply part                                    | Power supply voltage drops during operation                                                                                                    | Measure the power supply voltage.                                                                     | Increase power supply capacity.                                                                                                    |
| of the main loop inside<br>the servo drive detects                         | Instantaneous power failure occurred                                                                                                    | Measure the power supply voltage.                                                                     | If the instantaneous stop holding time (Pn509) is changed, it is set to a smaller value.                                                                                     |
| the undervoltage)                                                          | Servo drive fuse blown Servo drive failure                                                                                                    | -                                                                                                    | Replace the servo drive                                                                                                    |
|                                                                            | U, V, W phase sequence error of motor                                                                                                    | Confirm the connection of servo motor.                                                                | Replace the servo drive.  Confirm whether there is any problem with the                                                                                                    |
| A.510:                                                                     | wiring The command input value exceeds the                                                                                                    | Confirm the input command.                                                                            | motor wiring.  Lower the command value. Or adjust the gain.                                                                                                    |
| Over speed<br>(Motor speed is above<br>the highest speed)                  | overspeed value The motor speed exceeds the maximum speed                                                                                                    | Confirm the waveform of motor speed.                                                                  | Reduce the speed command input gain and adjust the servo gain. Or adjust operating conditions.                                                                               |
|                                                                            | Servo drive failure                                                                                                    | - Confirm the abnormal sound of the motor                                                             | Replace the servo drive.                                                                                                    |
| A.520:                                                                     | Abnormal vibration of motor speed is detected  The value of the moment of inertia ratio                                                                                                    | and the speed and torque waveforms during operation.                                                  | Reduce motor speed. Or reduce the speed loop gain (Pn100).                                                                                                    |
| Vibration alarm                                                            | (Pn103) is larger than the actual value or varies greatly  Vibration detection value (Pn312) is                                                                                                    | Confirm the moment of inertia ratio or mass ratio.  Verify that the vibration detection value         | Correctly set the moment of inertia ratio (Pn103).  Set the vibration detection value appropriately                                                                          |
| A 504                                                                      | inappropriate                                                                                                    | (Pn312) is appropriate.                                                                               | (Pn312).                                                                                                    |
| alarm<br>(Custom adjustments,                                              | The motor vibrates greatly when using the adjustment-free function                                                                                                    | Confirm the waveform of motor speed.                                                                  | Reduce the load below the allowable moment of inertia ratio, or increase the load value set by the adjustment-free value to reduce the rigidity value.                       |
| EasyFFT, no adjustment Vibration detected in function)                     | The motor vibrates greatly when custom adjustment and EasyFFT are performed.                                                                                                    | Confirm the waveform of motor speed.                                                                  | The processing method described in the operation steps for implementing each function.                                                                                       |
| A.710:                                                                     | Motor wiring, encoder wiring or poor connection                                                                                                    | Confirm wiring.                                                                                       | Confirm whether there is any problem with motor wiring and encoder wiring.                                                                                                   |
| Overload<br>(instantaneous<br>maximum load)                                | The operation of the motor exceeds the overload protection characteristic                                                                                                    | Confirm the overload characteristics and operation commands of the motor.                             | Discuss load conditions and operating conditions again. Or reconsider the motor capacity.                                                                                    |
| A.720:<br>Overload (continuous<br>maximum load)                            | excessive load during operation                                                                                                    | Confirm the operation command and motor speed.                                                        | Improve mechanical factors.                                                                                                    |
| A.730:                                                                     | Servo drive failure The motor is being driven by external                                                                                                    | Confirm operation status.                                                                             | Replace the servo drive.  Do not drive the motor by external force.                                                                                                    |
| A.731: DB overload (Excessive power consumption of dynamic brake detected) | force The rotating or operating energy when DB stops exceeds the capacity of DB resistor                                                                                                    | The usage frequency of DB is confirmed by the power consumption of DB resistor.                       | Try the following measures.  Reduce the command speed of servo motor.  Reduce the rotational inertia ratio or mass ratio.  Reduce the number of DB stops.                    |
| A.740: Impulse Current                                                     | Servo drive failure The allowable number of inrush current limiting resistors when the main loop power supply is ON/OFF is exceeded                                                                                         | -                                                                                                    | Replace the servo drive.  Lower the ON/OFF frequency of the main loop power supply.                                                                                          |
| (The main circuit power on frequency is too high)                          | 1, 2                                                                                                    | -                                                                                                    | Replace the servo drive.                                                                                                    |
| A.810:                                                                     | value encoder for the first time                                                                                                    | Confirm whether the power is switched on for the first time. Confirm whether the power is switched on | Setting operation of encoder is carried out  Confirm the connection of the encoder and set                                                                                   |
| Encoder backup alarm                                                       | then connected The servo drive control power supply                                                                                                    | for the first time.                                                                                   | the encoder.  After power supply to the encoder is restored                                                                                                    |
|                                                                            | (+5V) and battery power supply have both failed                                                                                                    | Verify that the encoder connector battery and connector status are correct.                           | (battery replacement, etc.), the encoder is set up.                                                                                                    |
| side                                                                       | Absolute value coder fault                                                                                                    | -                                                                                                    | When the alarm cannot be released even if<br>the setting operation is performed again,<br>replace the serve motor.                                                           |
| A 000                                                                      | Servo drive failure                                                                                                    | -                                                                                                    | replace the servo motor.  Replace the servo drive.                                                                                                    |
| A.820:<br>Encoder and check<br>alarm (Detected on                          |                                                                                                    | -                                                                                                    | Reset encoder. When it still occurs frequently, it is possible that the servo motor fails. Replace the servo motor.                                                          |
| encoder side)<br>A.830:                                                    | Servo drive failure The battery is not well connected and not                                                                                                    | - Confirm battery connection.                                                                         | Replace the servo drive.  Connect the battery correctly.                                                                                                    |
| Encoder battery alarm (The absolute value encoder battery voltage          | connected The battery voltage is lower than the specified value (2.7 V)                                                                                                    | Measure the battery voltage.                                                                          | Replace the battery.                                                                                                    |
| is below the specified                                                     | Servo drive failure                                                                                                    | -                                                                                                    | Replace the servo drive.                                                                                                    |
| value)                                                                     | l                                                                                                    |                                                                                                    | ·                                                                                                    |

| Alarm number:<br>Alarm name                                          | Reason                                                                                                    | Confirmation method                                                                                                    | The treatment measures                                                                                                    |
|----------------------------------------------------------------------|----------------------------------------------------------------------------------------------------|----------------------------------------------------------------------------------------------------|----------------------------------------------------------------------------------------------------|
| A.840:<br>Encoder data alarm                                         | Encoder malfunction                                                                                                    | -                                                                                                    | Connect to the servo drive power supply again. When an alarm still occurs, replace the servo motor or encoder.                                                                                                    |
| (Detected on encoder side)                                           | Incorrect operation of encoder due to interference, etc                                                                                   | -                                                                                                    | Correct wiring of encoder periphery (separating encoder cable from servo motor main loop cable, grounding treatment, etc.).                                                                                                    |
| A.850:<br>Encoder overspeed                                          | When the control power supply is turned on, the motor rotates at a speed of 200 min <sup>-1</sup> or more (when rotating the servo motor) | Confirm the motor speed when the power supply is turned on through the motor rotation speed.                                                                                                    | Adjust the rotation speed of servo motor to less than 200min <sup>-1</sup> , and then switch on the control power supply.                                                                                                    |
| (detected when the control power is turned on)                       | Encoder failure                                                                                                    | -                                                                                                    | Connect to the servo drive power supply again. When an alarm still occurs, replace the servo motor or encoder.                                                                                                    |
| (Detected on encoder side)                                           | Servo drive failure                                                                                                    | -                                                                                                    | Connect to the servo drive power supply again. When an alarm still occurs, replace the servo drive.                                                                                                    |
| A.b6A:<br>MECHATROLINK<br>Communication ASIC<br>fault 1              | Servo drive MECHATROLINK communication failure                                                                                            | -                                                                                                    | Connect to the servo drive power supply again. When an alarm still occurs, replace the servo drive.                                                                                                    |
| A.b6b:<br>MECHATROLINK<br>Communication ASIC                         | Due to interference, MECHATROLINK communication caused misoperation.                                                                      | -                                                                                                    | Take the following anti-interference measures. Correct the connection of communication cable or FG. Install ferrite cores on communication cables.                                                                                                    |
| fault 2                                                              | Servo drive MECHATROLINK communication failure                                                                                            | -                                                                                                    | Connect to the servo drive power supply again. When an alarm still occurs, replace the servo drive.                                                                                                    |
|                                                                      | U, V, W phase sequence error of motor wiring                                                                                              | Confirm the wiring of motor.                                                                                                    | Confirm whether there is any problem with the motor wiring.                                                                                                    |
| A.C10:<br>Out of control detection<br>(detected when servo is<br>ON) | Encoder failure                                                                                                    | -                                                                                                    | Whether there is no problem with the wiring of the motor, if the alarm still occurs after the power is switched on again, it may be the fault of the servo motor or encoder. Replace the servo motor or encoder.                                                                                                    |
|                                                                      | Servo drive failure                                                                                                    | -                                                                                                    | Connect to the servo drive power supply again. When an alarm still occurs, replace the servo drive.                                                                                                    |
|                                                                      | Linear encoder signal level low                                                                                                    | Confirm the voltage of the linear encoder signal                                                                                                    | Installation of reading head of fine grating ruler. Or replace the linear encoder.                                                                                                    |
| A.C20:<br>Phase error detection                                      | The positive counting direction of the linear encoder does not match the positive direction of the motor rotor                            | Confirm the setting of Pn080=n. □ □ X □ (motor phase sequence selection) and the installation direction of linear encoder and motor rotor.                                                                                                    | Change the setting of Pn080=n.□□X□.Reinstall the linear encoder and motor rotor.                                                                                                    |
|                                                                      | The magnetic pole sensor signal is disturbed                                                                                              | -                                                                                                    | Correct FG wiring. Implement anti-interference countermeasures for magnetic pole sensor wiring.                                                                                                    |
| A.C21:                                                               | (Pn282) setting error                                                                                                    | Confirm linear encoder grating pitch (Pn282).                                                                                                    | Confirm the specifications of linear encoder and set the value correctly.                                                                                                    |
| Magnetic pole sensor failure                                         | The magnetic pole sensor is exposed outside the motor stator Incorrect wiring of magnetic pole sensor                                     | Confirm magnetic pole sensor.  Confirm the wiring of magnetic pole sensor.                                                                                                    | Reinstall the motor rotor or stator.  Correct the wiring of magnetic pole sensor.                                                                                                    |
| A.C22:                                                               | Magnetic pole sensor failure                                                                                                    | -                                                                                                    | Replace the magnetic pole sensor.                                                                                                    |
| Phase information is inconsistent                                    | Servo unit and linear encoder<br>Phase information is different                                                                           | -                                                                                                    | Perform magnetic pole detection.                                                                                                    |
|                                                                      | Parameter setting incorrect                                                                                                    | Confirm the specifications of the linear encoder and the status of the feedback signal.                                                                                                    | The settings of linear encoder grating pitch (Pn282) and motor phase sequence selection (Pn080 = $n$ . $\square \square X \square$ ) may not be consistent with the state of the device.Set parameters correctly.                                                                                                    |
|                                                                      | The grating scale signal is disturbed                                                                                                    | Confirm that the serial conversion unit, FG of servo motor and FG of servo unit are connected, and FG of servo unit is connected with FG of power supply. In addition, it is confirmed that the cable of the linear encoder is indeed shielded. Confirm whether the detection command is repeatedly output in the same direction for many times. | Take appropriate anti-interference measures for cables used for linear encoders.                                                                                                    |
| A.C50:<br>Magnetic pole detection<br>failed                          | The motor rotor is subjected to external force                                                                                            | -                                                                                                    | Even if the detection command is 0 and the speed feedback is not 0 when external force such as cable tension is applied to the motor rotor, and it cannot be detected smoothly. Reduce the external force so that the speed feedback is 0. Increase the magnetic pole detection speed loop gain (Pn481) when the external force cannot be reduced.               |
|                                                                      | Linear encoders have low resolution                                                                                                    | Confirm whether the pitch of linear encoder grating ruler is within 100 m.                                                                                                    | When the pitch of linear encoder grating scale is more than 100m, the servo unit cannot detect the correct speed feedback. Use high precision linear encoder grating scale pitch (within 40m is recommended). Or increase the magnetic pole detection command speed (Pn485). However, the motor operation range when magnetic poles are detected becomes larger. |
|                                                                      | Over-travel signal is detected when magnetic pole is detected                                                                             | Confirm the overtravel position.                                                                                                    | Connect the over-travel signal. Magnetic pole detection is carried out at the position where the over-travel signal cannot be detected.                                                                                                    |
| A.C52:<br>Magnetic pole detection<br>is not complete                 | Servo ON in the following states  • When magnetic pole detection is not completed  • When/p-det is not entered                            | -                                                                                                    | Input /P-DET signal.                                                                                                    |
| A.C53: The magnetic pole detection is beyond the active range        | The detection moving distance exceeds                                                                                                    | -                                                                                                    | Expand the range of magnetic pole detection activities (Pn48E). Or increase the pole detection speed loop gain (Pn481).                                                                                                    |
| A.C54:<br>Magnetic pole detection<br>failed 2                        | Under external force                                                                                                    | -                                                                                                    | Increase the value of the magnetic pole detection confirmation thrust command (Pn495). Increase the allowable range of magnetic pole detection error (Pn498). However, once the error tolerance range is expanded, the motor temperature will rise.                                                                                                    |

| Alarm number:<br>Alarm name                                                                     | Reason                                                                                                    | Confirmation method                                                                                 | The treatment measures                                                                                                    |
|-------------------------------------------------------------------------------------------------|----------------------------------------------------------------------------------------------------|----------------------------------------------------------------------------------------------------|----------------------------------------------------------------------------------------------------|
| A.C80:<br>Encoder clearance<br>exception                                                        | Encoder failure                                                                                                    | -                                                                                                   | Reconnect the power to the servo unit. It may be a servo motor or a linear encoder fault when an alarm still occurs. Replace the servo motor or linear encoder.                                                      |
| (Abnormal setting of upper limit value of rotation number)                                      | Servo unit failure                                                                                                    | -                                                                                                   | Reconnect the power to the servo unit. When an alarm still occurs, it is possible that the servo unit has failed. Replace the servo unit                                                                             |
|                                                                                                 | Poor contact or wrong wiring of encoder connector                                                                                                    | Verify the status of the encoder connector.                                                         | Insert the encoder connector again and confirm the encoder wiring.                                                                                                    |
|                                                                                                 | Encoder cable is broken, short-circuited, or cable exceeding specified impedance is used                                                                                                    | Confirm the status of the encoder cable.                                                            | Use encoder cable of specified specification.                                                                                                    |
| A.C90:                                                                                          | Corrosion caused by temperature,<br>humidity and gas; Short circuit caused by<br>water drops and cutting oil; Poor<br>connector contact caused by vibration                                                                                                    | Confirm the use environment.                                                                        | Improve the use environment and replace cables. Even if this still cannot improve, replace the servo drive.                                                                                                    |
|                                                                                                 | Misoperation due to mutual interference                                                                                                    | -                                                                                                   | Correct wiring of encoder periphery (separating encoder cable from servo motor main loop cable, grounding treatment, etc.).                                                                                          |
|                                                                                                 | Servo drive failure                                                                                                    | -                                                                                                   | When connecting the servo motor to other servo drives and turning on the control power supply, if no alarm occurs, replace the servo drive.                                                                          |
|                                                                                                 | Encoder cables are embedded, cladding is damaged, and signal lines are disturbed                                                                                                    | Confirm the status of encoder cables and connectors.                                                | Confirm whether there is any problem in the laying of encoder cable.                                                                                                    |
|                                                                                                 |                                                                                                    | Confirm the setting status of encoder cable.                                                        | Lay the encoder cable at a position not subject to surge voltage.                                                                                                    |
| data                                                                                            | The potential of FG changes due to the influence of motor-side equipment (welding machine, etc.)                                                                                                    | Confirm the setting status of encoder cable.                                                        | Ground the machine and shunt FG.                                                                                                    |
| A.C92:                                                                                          | The encoder's signal line is disturbed                                                                                                    | -                                                                                                   | Implement anti-interference countermeasures for encoder wiring.                                                                                                    |
| Encoder communication timer                                                                     | The encoder is subject to excessive vibration impact                                                                                                    | Confirm usage.                                                                                      | Reduce mechanical vibration. Install servo motor or encoder correctly.                                                                                                    |
| exception                                                                                       | Encoder failure Servo drive failure                                                                                                    | -                                                                                                   | Connect to the servo drive power supply again. When an alarm still occurs, replace the servo motor or encoder.                                                                                                    |
|                                                                                                 | Encoder failure                                                                                                    | -                                                                                                   | Connect to the servo drive power supply again. When an alarm still occurs, replace the                                                                                                    |
| exception                                                                                       | Incorrect wiring and poor contact of encoder                                                                                                    | <del>-</del>                                                                                        | servo motor or encoder.  Confirm whether there is any problem with encoder wiring.                                                                                                    |
|                                                                                                 | Encoder cables have different specifications and are subject to interference                                                                                                    | -                                                                                                   | Change the cable specification to double stranded shielded wire or double stranded unified shielded wire with core wire of more than 0.12 mm <sup>2</sup> and tinned soft copper stranded wire.                      |
|                                                                                                 | Encoder cable length is too long and is disturbed.                                                                                                    | -                                                                                                   | The longest connection distance of encoder cable is 50m.                                                                                                    |
|                                                                                                 | The potential of FG changes due to the influence of motor-side equipment (welding machine, etc.)                                                                                                    | Confirm the status of encoder cables and connectors.                                                | Ground the machine to prevent shunting to encoder side FG.                                                                                                    |
|                                                                                                 | The encoder is subject to excessive vibration impact                                                                                                    | Confirm usage.                                                                                      | Reduce mechanical vibration. Install servo motor or linear encoder correctly.                                                                                                    |
|                                                                                                 | Encoder failure                                                                                                    | -                                                                                                   | Connect to the servo drive power supply again. When an alarm still occurs, replace the servo motor or encoder.                                                                                                    |
|                                                                                                 | Servo drive failure                                                                                                    | -                                                                                                   | Connect to the servo drive power supply again. When an alarm still occurs, replace the servo drive.                                                                                                    |
|                                                                                                 | U, V, W wiring of servo motor is incorrect                                                                                                    | Confirm the connection of servo motor main loop cable.                                              | Confirm whether the motor cable or encoder cable has poor contact and other problems.                                                                                                    |
| A.d00:                                                                                          | Position command speed too fast                                                                                                    | Try to reduce the speed of the position command before running.                                     | Lower the position command speed or command acceleration, or adjust the electronic gear ratio.                                                                                                    |
| Position deviation is too large (In the servo ON state, the position deviation exceeds position | Position command acceleration is too large                                                                                                    | Try to reduce the commanded acceleration before running.                                            | The acceleration of the position command is reduced by the MECHATROLINK command. Or select the position command filter (ACCFIL) through the MECHATROLINK command to smooth the acceleration of the position command. |
| deviation is too large<br>warning value (Pn520))                                                | Relative to the operating conditions, the warning value (Pn520) for excessive position deviation is low                                                                                                    | Verify that the warning value (Pn520) for excessive position deviation is appropriate.              | Correctly set the value of parameter Pn520                                                                                                    |
|                                                                                                 | Servo drive failure                                                                                                    | -                                                                                                   | Connect to the servo drive power supply again. When an alarm still occurs, replace the servo drive                                                                                                    |
|                                                                                                 | position deviation when servo ON) is set to keep servo ON                                                                                                    | Confirm the position deviation when servo OFF.                                                      | When the servo ON is correctly set, the warning value of position deviation is too large (Pn526).                                                                                                    |
|                                                                                                 | When the servo is ON in the position deviation accumulation state, the speed limit is executed by the speed limit value (Pn529) when the servo is ON. The position command input in this state exceeds the set value of the warning value (Pn520) for excessive position deviation | -                                                                                                   | Set the correct position for excessive deviation warning value (Pn520). Or set the speed limit value (Pn529) at servo ON to the correct value.                                                                       |
| Excessive deviation between motor and                                                           | The rotation direction of the motor is opposite to the installation direction of the external encoder                                                                                                    | Confirm the rotation direction of the motor and the installation direction of the external encoder. | Turn the installation direction of the external encoder in the opposite direction, or set the rotation direction of "external encoder usage method (Pn002 = n.X□□□)" to the opposite direction.                      |
| load positions                                                                                  | Load position of workpiece table and installation failure of external encoder joint                                                                                                    | Confirm the external encoder joint.                                                                 | The mechanical bonding is carried out again                                                                                                    |

| Alarm number:<br>Alarm name                                                                                                    | Reason                                                                                                    | Confirmation method                                                                 | The treatment measures                                                                                                    |
|----------------------------------------------------------------------------------------------------|----------------------------------------------------------------------------------------------------|-------------------------------------------------------------------------------------|----------------------------------------------------------------------------------------------------|
| A.d30<br>Location data is too<br>large                                                                                                   | Location data exceeds ±1879048192                                                                                                    | Confirm the input command pulse counter.                                            | Revise operating specifications.                                                                                                    |
| A.E02:<br>MECHATROLINK                                                                                                    | The transmission period of MECHATROLINK has changed                                                                                                    | -                                                                                   | The reason for the transmission cycle variation of the upper device is eliminated.                                                                                                   |
| Internal synchronization exception 1                                                                                                    | Servo drive failure                                                                                                    | -                                                                                   | Connect to the servo drive power supply again. When an alarm still occurs, replace the servo drive.                                                                                  |
| A.E40:<br>MECHATROLINK<br>Transmission cycle<br>setting failure                                                                          | MECHATROLINK transmission cycle setting is out of specification range                                                                                  | Confirm the transmission cycle setting of MECHATROLINK.                             | Set the transmission period of MECHATROLINK to the correct value.                                                                                                    |
| A.E42:<br>MECHATROLINK                                                                                                    | The station address is outside the set range                                                                                                    | Confirm whether the rotary switches (S1, S2) are within the range of $03 \sim EF$ . | Confirm the station address setting of the upper device and set the rotary switches (S1, S2) to the correct values (03-EF).                                                          |
| Station address setting exception                                                                                                    | The same address exists in the communication network                                                                                                   | Confirm whether the same address exists in the communication network.               | Confirm the station address setting of the upper device and set the rotary switches (S1, S2) to the correct values (03-EF).                                                          |
| A.E50*3:<br>MECHATROLINK                                                                                                    | WDT data update of upper device is abnormal                                                                                                    | Confirm WDT data update of the upper device.                                        | Correctly update WDT data of upper device.                                                                                                    |
| Synchronization exception                                                                                                    | Servo drive failure                                                                                                    | -                                                                                   | Connect to the servo drive power supply again. When an alarm still occurs, replace the servo drive.                                                                                  |
| A.E51:<br>MECHATROLINK                                                                                                    | When synchronous communication<br>starts, the WDT data of the upper device<br>is updated abnormally and synchronous<br>communication cannot be started | Confirm WDT data update of the upper device.                                        | Correctly update WDT data of upper device.                                                                                                    |
| Synchronization failed                                                                                                    | Servo drive failure                                                                                                    | -                                                                                   | Connect to the servo drive power supply again. When an alarm still occurs, replace the servo drive.                                                                                  |
|                                                                                                    | MECHATROLINK wiring is incorrect                                                                                                    | Confirm the wiring of MECHATROLINK.                                                 | Connect MECHATROLINK communication cable properly. Connect the termination resistor correctly.                                                                                       |
| A.E60*3: MECHATROLINK Abnormal of communication (Receiving error)                                                                        | MECHATROLINK received data incorrectly due to mutual interference.                                                                                     | -                                                                                   | Take measures to prevent mutual interference. (Adjust the wiring of MECHATROLINK communication cable or FG. E.g. adding ferrite cores to the MECHATROLINK communication cable, etc.) |
|                                                                                                    | Servo drive failure                                                                                                    | -                                                                                   | Connect to the servo drive power supply again. When an alarm still occurs, replace the servo drive.                                                                                  |
| A.E61:<br>MECHATROLINK                                                                                                    | The transmission period of MECHATROLINK has changed                                                                                                    | Confirm the transmission cycle setting of MECHATROLINK.                             | The reason for the transmission cycle variation of the upper device is eliminated.                                                                                                   |
| Abnormal transmission period (Synchronization Interval Abnormal)                                                                         | Servo drive failure                                                                                                    | -                                                                                   | Connect to the servo drive power supply again. When an alarm still occurs, replace the servo drive.                                                                                  |
|                                                                                                    | MECHATROLINK wiring is incorrect                                                                                                    | Confirm the wiring of MECHATROLINK.                                                 | Connect MECHATROLINK communication cable properly.                                                                                                    |
| A.E63:<br>MECHATROLINK<br>Synchronization frame<br>not received                                                                          | MECHATROLINK received data incorrectly due to mutual interference                                                                                      | -                                                                                   | Take measures to prevent mutual interference. (Adjust the wiring of MECHATROLINK communication cable or FG. E.g. adding ferrite cores to the MECHATROLINK communication cable, etc.) |
|                                                                                                    | Servo drive failure                                                                                                    | -                                                                                   | Connect to the servo drive power supply again. When an alarm still occurs, replace the servo drive.                                                                                  |
| A.Ed1: Command execution timed out                                                                                                    | MECHATROLINK command timeout error occurred.                                                                                                    | Confirm the monitor status when executing the command.                              | Set to not execute SV_ON and SENS_ON commands during motor operation.                                                                                                    |
|                                                                                                    | Poor connection of three-phase wires                                                                                                    | Confirm the wiring of power supply.                                                 | Confirm whether there is any problem with the power supply wiring.                                                                                                    |
| . 540                                                                                                    | Three-phase power supply imbalance                                                                                                    | Measure the voltage of each phase of the three-phase power supply.                  | Correct the imbalance of power supply (change phase).                                                                                                    |
| A.F10:<br>Power cord phase loss<br>(When the main circuit<br>power supply is ON, the<br>low voltage state of one<br>of R, S and T phases | Single-phase AC power input (Pn00B = $n$ . $\Box 1 \Box \Box$ ) is not set and single-phase power is input                                             | Confirm power supply and parameter settings.                                        | Set correct power input and parameters.                                                                                                    |
|                                                                                                    | Servo drive failure                                                                                                    | -                                                                                   | Connect to the servo drive power supply again. When an alarm still occurs, replace the servo drive.                                                                                  |
| lasts for more than 1 second)                                                                                                    | Poor connection or poor connection of motor wiring                                                                                                    | Confirm wiring.                                                                     | Confirm whether there is any problem with the motor wiring.                                                                                                    |
|                                                                                                    | Servo drive failure                                                                                                    |                                                                                     | Connect to the servo drive power supply again. When an alarm still occurs, it is possible that the servo unit has failed. Replace the servo drive.                                   |

#### \*1. Detection condition formula

When either of the following two conditional expressions holds, an alarm will be detected.

• Pn533 [min<sup>-1</sup>] ×  $\frac{\text{Encoder resolution}}{6 \times 10^5} \le \frac{\text{Pn20E}}{\text{Pn210}}$ 

• Maximum speed of motor  $[min^{-1}] \times \frac{\text{Encoder resolution}}{\text{around } 3.66 \times 10^{12}} \le \frac{Pn20E}{Pn210}$ 

#### \*2. Detection condition formula

When either of the following two conditional expressions holds, an alarm will be detected.

• Rated speed of motor  $[\min^{-1}] \times \frac{1}{3} \times \frac{\text{Encoder resolution}}{6 \times 10^5} \le \frac{\text{Pn20E}}{\text{Pn210}}$ • Maximum speed of motor  $[\min^{-1}] \times \frac{\text{Encoder resolution}}{\text{around } 3.66 \times 10^{12}} \ge \frac{\text{Pn20E}}{\text{Pn210}}$ 

#### 9.2.3 Alarm reset

When the servo alarm output (ALM) signal occurs, reset it by any of the following methods after eliminating the alarm cause.

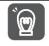

Before resetting the servo alarm, be sure to eliminate the alarm reason.

If the alarm reset is executed without excluding the alarm reason, equipment damage or fire may occur when the alarm reset is kept running.

Important

- Reset Based on Alarm, Warning Clear (ALM\_CLR) command
- Based on the panel operation key, press S key to reset

#### 9.2.4 Display of alarm records

Servo drive has tracing display function, which can trace up to 10 alarm records that have occurred.

#### 9.2.5 Deletion of Alarm records

The function of deleting servo-driven alarm records.

The alarm record will not be deleted even if the alarm reset is performed or the power supply of the servo drive main circuit is cut off, so the following operations must be performed.

The following operations can be performed

| Operating tool    | Distribution               |  |
|-------------------|----------------------------|--|
| Panel operator    | Fn006                      |  |
| iWatch+ debugging | [Alarm Display][Historical |  |
| software          | Alarm][Clear]              |  |

## 9.3 When warning is displayed

When the servo drive is warned, the LED of the panel display unit displays the Alarm number. The warning will be displayed before an exception occurs.

The following is a list of warnings and their causes and treatment measures.

#### 9.3.1 Warning list

The Alarm names and contents are listed below in the order of the Alarm numbers.

| Alarm number | Alarm name                                 | Alarm content                                                                                                    | Reset             |
|--------------|--------------------------------------------|----------------------------------------------------------------------------------------------------|-------------------|
| A.900        | Position deviation is too large            | The accumulated position deviation exceeds the proportion set by $\left(\frac{Pn520\times Pn51E}{100}\right)$ .                                                      | Need              |
| A.901        | Excessive position deviation when servo ON | The accumulated position deviation during servo ON exceeds the proportion set by $(\frac{Pn526\times Pn528}{100})$ .                                                 | Need              |
| A.910        | Overload                                   | Warning display immediately before overload (A.710/720) alarm is reached. If the operation continues, an alarm may occur.                                            | Need              |
| A.911        | Vibration                                  | Abnormal vibration in motor operation is detected. Same as the detection value of A.520, the vibration detection switch (Pn310) is used to set the alarm or warning. | Need              |
| A.920        | Regeneration overload                      | Warning display immediately before reaching regeneration overload (A.320) alarm. If the operation continues, an alarm may occur.                                     | Need              |
| A.921        | DB overload                                | Warning display immediately before DB overload (A .731) alarm is reached. If the operation continues, an alarm may occur.                                            | Need              |
| A.930        | Battery failure of absolute encoder        | Is a warning display of low battery voltage of absolute encoder.                                                                                                    | Need              |
| A.94A        | Data Setting Warning 1 (Parameter Number)  | The parameter number of data setting warning 1 (parameter number) command is incorrect.                                                                              | Automatic reset * |
| A.94B        | Data setting warning 2 (out of data range) | Out-of-range values are set in the command data.                                                                                                    | Automatic reset * |
| A.94C        | Data setting warning 3 (calculation error) | A calculation error was detected.                                                                                                    | Automatic reset * |
| A.94D        | Data Setting Warning 4 (Parameter Size)    | Data size mismatch detected.                                                                                                    | Automatic reset * |
| A.94E        | Data Setting Warning 5                     | Latch mode exception detected.                                                                                                    | need              |

| Alarm number | Alarm name                                          | Alarm name Alarm content                                                                                                    |                   |
|--------------|-----------------------------------------------------|----------------------------------------------------------------------------------------------------|-------------------|
|              | (Latch Exception)                                   |                                                                                                    |                   |
| A.95A        | Command Warning 1 (Out of Command Conditions)       | When the command condition is not sufficient, the command is executed.                                                        | Automatic reset * |
| A.95B        | Command Warning 2 (Command Not Supported)           | An unsupported command was instructed.                                                                                        | Automatic reset * |
| A.95D        | Command Warning 4 (Interference of Command)         | Interference of commands (mainly refers to interference of latch commands).                                                   | Automatic reset * |
| A.95E        | Command Warning 5<br>(Subcommands Not<br>Available) | Interference between sub-command and main command.                                                                            | Automatic reset * |
| A.95F        | Command Warning 6 (No Command Defined)              | An undefined command was instructed.                                                                                          | Automatic reset * |
| A.960        | MECHATROLINK communication alarm                    | MECHATROLINK Communication failure during communication.                                                                      | need              |
| A.971        | Under voltage                                       | Warning display immediately before the undervoltage (A.410) alarm is reached. If the operation continues, an alarm may occur. | need              |
| A.97A        | Command Warning 7 (Layer Exception)                 | Ccommand that cannot be executed is specified in the current layer.                                                           |                   |
| A.97b        | Data Clamping Out of Data Range                     | To set the minimum and maximum values of the command data outside the range fixed.                                            |                   |
| A.9A0        | Overtravel                                          | Overtravel detected in servo ON.                                                                                              | need              |

<sup>\*</sup> When using MECHATROLINK-III standard servo profile command, it will automatically reset when receiving normal command.

When using the MECHATROLINK-II compatible configuration file command, reset the warning according to the alarm and warning clear command (ALM\_CLR).

(Note) 1. If it is not set to "output alarm code and warning code (Pn001 =  $n.1 \square \square \square$ )", no warning code will be output.

2. Whether the warning detection is set by Pn008 = n.□X□□ (warning detection selection).

However, the warnings shown in the following table are divided into two types: not affected by the Pn008 = n.□X□□ setting; Pn008 = n.□X□□ requires other parameters to be set.

| Warning                    | Warning Check Select Parameters to Set                                                                |
|----------------------------|----------------------------------------------------------------------------------------------------|
| A.911                      | Pn310=n.□□□X (vibration detection selection)                                                          |
| A.923                      | -<br>(has no effect on the setting of Pn008= n.□X□□)                                                  |
| A.930                      | Pn008=n.□□□X (alarm/warning selection for battery undervoltage)                                       |
| A.942                      | Pn423=n. □ □ X □ (speed pulsation compensation information inconsistency warning detection selection) |
| A.94A~A.960<br>A.97A~A.97b | Pn800=n.□□X□ (warning check mask)                                                                     |
| A.971                      | Pn008= n. □□X□ (function selection under voltage)                                                     |
| A.97 1                     | (has no effect on the setting of Pn008= n. □X□□)                                                      |
| A.9A0                      | Pn00D= n.X□□□ (speed ratio warning detection selection)                                               |
| 7.370                      | (has no effect on the setting of Pn008= n.□X□□)                                                       |
| A.9b0                      | Pn00F= n.□□□X (preventive maintenance warning selection)                                              |

## 9.3.2 Reasons for Warning and Countermeasures

The following table lists the cause of the alarm and the treatment measures. If the fault cannot be cleared after processing according to the following table, please contact our company.

| Alarm number:                                               | Reason                                                                                                    | Confirmation method                                                                        | The treatment measures                                                                                                    |
|-------------------------------------------------------------|----------------------------------------------------------------------------------------------------|--------------------------------------------------------------------------------------------|----------------------------------------------------------------------------------------------------|
| Alarm name                                                  | U, V, W wiring of servo motor is                                                                                                    | Confirm the connection of                                                                  | Confirm whether the motor cable or encoder                                                                                                    |
|                                                             | incorrect                                                                                                    | servo motor main loop cable.  Verify that the servo drive                                  | cable has poor contact and other problems.  The servo gain is improved through automatic                                                                                                    |
|                                                             | The gain of servo drive is low                                                                                                    | gain is too low.                                                                           | adjustment (no-bit command) function, etc.  Lower the position command acceleration. Or,                                                                                                    |
| A.900:<br>Position deviation is                             | Position command acceleration is too large                                                                                                    | commanded acceleration before running.                                                     | select the position command filter to smooth the acceleration of the position command.                                                                                                    |
| too large                                                   | Relative to the operating conditions, the alarm (Pn520) for excessive position deviation is low                                                         | Confirm that the position deviation is too large for warning value (Pn520) is appropriate. | Correctly set the value of parameter Pn520                                                                                                    |
|                                                             | Servo drive failure                                                                                                    | -                                                                                          | Connect to the servo drive power supply again. When an alarm still occurs, replace the servo drive.                                                                                                    |
| A.901:<br>Excessive position                                | The accumulated position deviation                                                                                                    |                                                                                            | When the servo ON is correctly set, the                                                                                                    |
| deviation when servo ON                                     | during servo ON exceeds the proportion set by $(\frac{Pn526 \times Pn528}{400})$                                                                        | -                                                                                          | warning value of position deviation is too large (Pn528).                                                                                                    |
|                                                             | Motor wiring, encoder wiring or poor connection                                                                                                    | Confirm wiring.                                                                            | Confirm whether there is any problem with motor wiring and encoder wiring.                                                                                                    |
|                                                             | The operation of the motor exceeds                                                                                                    | Confirm the overload                                                                       | Discuss load conditions and operating                                                                                                    |
| A.910:<br>Overload<br>(Warning before                       | the overload protection characteristic                                                                                                    | characteristics and operation commands of the motor.                                       | conditions again. Or reconsider the motor capacity.                                                                                                    |
| becoming overload<br>alarm (A.710 or<br>A.720))             | The motor is not driven due to mechanical factors, resulting in excessive load during operation                                                         | Confirm the operation command and motor speed.                                             | Improve mechanical factors.                                                                                                    |
| - "                                                         | Verify that the overload warning value (Pn52B) is appropriate                                                                                           | Verify that the overload warning value (Pn52B) is appropriate.                             | Verify that the overload warning value (Pn52B) is appropriate.                                                                                                    |
|                                                             | Servo drive failure                                                                                                    | Confirm the abnormal                                                                       | Replace the servo drive.                                                                                                    |
| A 044                                                       | Abnormal vibration in motor operation is detected                                                                                                    | sound of the motor and the speed and torque waveforms during operation.                    | Reduce motor speed. Or reduce servo gain through custom adjustment, etc.                                                                                                    |
| A.911:<br>Vibration                                         | The value of the moment of inertia ratio (Pn103) is larger than the actual value or varies greatly                                                      | Confirm the moment of inertia ratio or mass ratio.                                         | Correctly set the moment of inertia ratio (Pn103).                                                                                                    |
|                                                             | Vibration detection value (Pn312 or Pn384) is inappropriate                                                                                             | Verify that the vibration detection value (Pn312 or Pn384) is appropriate.                 | Set the vibration detection value (Pn312 or Pn384) appropriately.                                                                                                    |
| A.920:                                                      | Power supply voltage exceeds specification range                                                                                                    | Measure the supply voltage.                                                                | Set the power supply voltage within the specification                                                                                                    |
| Regeneration overload (Warning before becoming regeneration | External regenerative resistance value, servo drive capacity or regenerative resistance capacity is insufficient, or in a continuous regenerative state | Reconfirm operating conditions and capacity.                                               | Change the regenerative resistance value, regenerative resistance capacity or servo drive capacity. Adjust the operating conditions again.                                                                                                    |
| overload (A.320))                                           | Continuously bears negative load and is in continuous regeneration state                                                                                | Confirm the load applied to the running servo motor.                                       | Discuss the system including servo, mechanical and operating conditions again.                                                                                                    |
| A.921:                                                      | The motor is being driven by external force                                                                                                    | Confirm operation status.                                                                  | Do not drive the motor by external force.                                                                                                    |
| DB overload<br>(Warning before DB<br>Overload (A.731))      | The rotating or operating energy when DB stops exceeds the capacity of DB resistor  Servo drive failure                                                 | Confirm the usage frequency of DB by DB resistance power consumption.                      | Try the following measures. Reduce the command speed of servo motor. Reduce the moment of inertia or mass. Reduce the number of DB stops. Replace the servo drive.                                                                                                    |
| A.930:                                                      | The battery is not well connected and not connected                                                                                                    | Confirm battery connection.                                                                | Connect the battery correctly.                                                                                                    |
| Battery failure of absolute encoder                         | The battery voltage is lower than the preset value (2.7 V)                                                                                              | Measure the battery voltage.                                                               | Replace the battery.                                                                                                    |
| aborate encoder                                             | Servo drive failure                                                                                                    | -                                                                                          | Replace the servo drive.                                                                                                    |
| A.960:                                                      | The communication cable of MECHATROLINK is incorrectly wired                                                                                            | Confirm the connection status.                                                             | Connect MECHATROLINK communication cable properly.                                                                                                    |
| MECHATROLINK<br>Communication<br>warning                    | MECHATROLINK received data incorrectly due to mutual interference                                                                                       | Confirm the setting environment.                                                           | Take the following anti-interference measures.  • Adjust the wiring of communication cable and FG to avoid interference.  • Install ferrite cores on communication cables.                                                                                                    |
|                                                             | Servo drive failure AC power supply voltage driven by                                                                                                   | -<br>Measure the supply                                                                    | Replace the servo drive.  Adjust the power supply voltage to the normal                                                                                                    |
|                                                             | servo is too low  Power supply voltage drops during                                                                                                    | voltage.  Measure the supply                                                               | range                                                                                                    |
| A.971:<br>Under voltage                                     | operation Instantaneous power failure                                                                                                    | voltage.  Measure the supply                                                               | Increase power supply capacity If the instantaneous stop holding time (Pn509)                                                                                                    |
|                                                             | occurred                                                                                                    | voltage.                                                                                   | is changed, it is set to a smaller value.  Replace the servo drive and connect the                                                                                                    |
|                                                             | Servo drive fuse blown Servo drive failure                                                                                                    | -                                                                                          | reactor before using the servo drive.  Replace the servo drive.                                                                                                    |
| A.97A:<br>Command Warning                                   | An unexecuted command was received in the current layer                                                                                                 | -                                                                                          | The command will be sent after the sending condition is met.                                                                                                    |
| A.97b:<br>Out of Data Range                                 | Out-of-range values are set in the command data                                                                                                    |                                                                                            | Set the value within the set range in the command data.                                                                                                    |
| A.9A0: Overtravel (Check out over-travel status)            | Overtravel detected in servo ON                                                                                                    | The status of the over-travel signal is confirmed through input signal monitoring.         | If the over-travel signal cannot be confirmed through input signal monitoring, the over-travel may be detected instantaneously. Carry out the following projects.  • Do not execute commands from the upper device to the over-travel field.  • Confirm the wiring of over-travel signal. |
|                                                             |                                                                                                    | <u> </u>                                                                                   | Oommin the wining of over-travel signal.                                                                                                    |

## 9.4 Monitoring of communication data when alarms and warnings occur

The command data when an alarm or warning (e.g. data setting warning (A.94) or command warning (A.95)) occurs can be monitored through the following parameters. The following is the data when an alarm or warning occurs under normal conditions.

CMD data in case of alarm or warning: Pn890~Pn8A6

RSP data in case of alarm or warning: Pn8A8~Pn8BE

| Command    | Location where command data is saved in case of alarm or warning |                     |  |
|------------|------------------------------------------------------------------|---------------------|--|
| byte order | CMD                                                              | RSP                 |  |
| 0          | Pn890 = n. □□□□□□XX                                              | Pn8A8 = n. □□□□□□XX |  |
| 1          | Pn890 = n. □□□□XX□□                                              | Pn8A8 = n. □□□□XX□□ |  |
| 2          | Pn890 = n. □□XX□□□□                                              | Pn8A8 = n. □□XX□□□□ |  |
| 3          | Pn890 = n. XX□□□□□□                                              | Pn8A8 = n. XX□□□□□□ |  |
| 4~7        | Pn892                                                            | Pn8AA               |  |
| 8~11       | Pn894                                                            | Pn8AC               |  |
| 12~15      | Pn896                                                            | Pn8AE               |  |
| 16~19      | Pn898                                                            | Pn8B0               |  |
| 20~23      | Pn89A                                                            | Pn8B2               |  |
| 24~27      | Pn89C                                                            | Pn8B4               |  |
| 28~31      | Pn89E                                                            | Pn8B6               |  |
| 32~35      | Pn8A0                                                            | Pn8B8               |  |
| 36~39      | Pn8A2                                                            | Pn8BA               |  |
| 40~43      | Pn8A4                                                            | Pn8BC               |  |
| 44~47      | Pn8A6                                                            | Pn8BE               |  |

(Note) 1. Data are arranged in small byte storage order and expressed in hexadecimal.

## 9.5 The fault causes and treatment measures can be judged from the actions and states of servo motors.

The fault causes and treatment methods that can be judged from the actions and states of servo motors are as follows.

Please cut off the power supply of the servo system when checking and handling the items in the thick wire frame in the table below.

| Fault contents                                      | Reason                                                                                                    | Confirmation method                                                                           | The treatment measures                                                                                                    |
|-----------------------------------------------------|----------------------------------------------------------------------------------------------------|-----------------------------------------------------------------------------------------------|----------------------------------------------------------------------------------------------------|
|                                                     | The control power is not switched on                                                                                                    | terminals of control power supply.                                                            | Connect the wires correctly to turn the control power ON.                                                                                                    |
|                                                     | The main circuit power is not connected                                                                                                    | Measure the voltage between the power input terminals of the main circuit.                    | Connect the wires correctly to turn the power supply ON of the main circuit.                                                                                                    |
|                                                     | The terminals of the input and output signal connector (CN1) have wiring errors and omissions                                                        | Confirm the connection status of<br>the input and output signal<br>connector (CN1) terminals. | Connect the input and output signal connector (CN1) terminals correctly.                                                                                                    |
|                                                     | Wiring of servo motor main loop cable and encoder cable falls off                                                                                    |                                                                                               | Correct wiring.                                                                                                    |
|                                                     | The servo motor is overloaded.                                                                                                    | Try no-load operation to confirm the load status.                                             | Lighten the load or replace it with a servo motor with larger capacity.                                                                                                    |
|                                                     | The type of encoder used is different from the setting of $Pn002 = n. \square X \square \square$ (encoder use method)                                | Confirm the type of encoder used and the setting of Pn002 = $n.X\square\square$ .             | According to the type of encoder used $Pn002 = n.\Box X \Box \Box$ .                                                                                                    |
| Don't start the servo motor                         | Incorrect distribution of input<br>signals (Pn50A, Pn50B,<br>Pn511, Pn516)                                                                           | Confirm the distribution of input signals (Pn50A, Pn50B, Pn511, Pn516).                       | Input signals (Pn50A, Pn50B, Pn511, Pn516) are correctly allocated.                                                                                                    |
|                                                     | No servo ON(SV-ON) command                                                                                                    | Confirm the command of the upper device.                                                      | Input servo ON (SV_ON) command from the upper device.                                                                                                    |
|                                                     | There is no ON(SENS_ON) command                                                                                                    | Confirm the command of the upper device.                                                      | The commands are transmitted to the servo drive according to the correct sequence.                                                                                                    |
|                                                     | The forward rotation side drive input (P-OT) signal is prohibited, and the reverse rotation side drive input is prohibited (N-OT) signal remains OFF | Confirm the P-OT signal or the N-OT signal.                                                   | Set the P-OT signal or N-OT signal to ON.                                                                                                    |
|                                                     | The forced stop input (FSTP) signal remains OFF                                                                                                    | Confirm FSTP signal.                                                                          | <ul> <li>Set FSTP signal to ON.</li> <li>When the forced stop function is not used, Please disable the function via Pn516 = n. □ □ □ X (forced stop of input (FSTP) signal distribution).</li> </ul> |
|                                                     | Servo drive failure                                                                                                    | -                                                                                             | Replace the servo drive.                                                                                                    |
|                                                     | Servo motor connection error                                                                                                    | Confirm wiring.                                                                               | Correct wiring.                                                                                                    |
| runs<br>instantaneously<br>after stop<br>motionless | Incorrect wiring of encoder or serial conversion unit                                                                                                | Confirm wiring.                                                                               | Correct wiring.                                                                                                    |

| Fault contents                                            | Daggan                                                                                      | Confirmation mathed                                                                                                    | The treatment measures                                                                                                    |
|-----------------------------------------------------------|---------------------------------------------------------------------------------------------|----------------------------------------------------------------------------------------------------|----------------------------------------------------------------------------------------------------|
| The action of servo motor is not stable                   |                                                                                             | Confirmation method The connector connection of power line (U, V, W phase) and encoder or serial conversion unit may be unstable. Confirm wiring.                             | The treatment measures  Looseness of fastening terminals or connectors and correct wiring.                                                                                  |
| Servo motor running without command                       | Servo drive failure                                                                         | Check whether the directions match.                                                                                                    | Replace the servo drive                                                                                                    |
|                                                           | Pn00 = n.□□□X (stop method when servo OFF and Gr.1 alarm occurs) is improperly set          | Confirm the set value of Pn001 = n.□□□X.                                                                                                    | Properly set Pn001 = n.□□□X.                                                                                                    |
| Dynamic brake<br>(DB) does not<br>operate                 | DB resistor disconnection                                                                   | Confirm the moment of inertia, speed and frequency of use of DB. It may be that the moment of inertia, speed, frequency of use of DB is too large or DB resistance is broken. | Replace the servo drive. In addition, in order to prevent disconnection, measures can be taken to reduce the load state.                                                    |
|                                                           | DB drive circuit failure                                                                    | -                                                                                                    | DB loop component failure. Replace the servo drive.                                                                                                    |
|                                                           | When using the adjustment-free function (factory setting), the servo motor vibrates greatly | Confirm the waveform of motor speed.                                                                                                    | Reduce the load below the allowable rotational inertia ratio or allowable mass ratio, or increase the load value set without adjustment value to reduce the rigidity value. |
|                                                           | Poor mechanical installation                                                                | Confirm the installation status of<br>servo motor                                                                                                    | Re-tighten the mounting screws.                                                                                                    |
|                                                           | Poor mechanical installation                                                                | Confirm whether the coupling is eccentric.                                                                                                    | Align the core of the coupling.                                                                                                    |
|                                                           | Internal bearing failure                                                                    | Confirm the sound and vibration near the bearing.                                                                                                    | Replace the servo motor.                                                                                                    |
|                                                           | The vibration source is cooperating with the machine                                        | Confirm whether the moving parts on the machine side have foreign bodies entering or damaged or deformed.                                                                     | Please contact the machine manufacturer.                                                                                                    |
|                                                           | interference occurred                                                                       |                                                                                                    | Use cables that meet specifications.                                                                                                    |
|                                                           | Due to the long cable used for input and output signals, mutual interference occurs         | input and output signals.                                                                                                    | Make the length of cable for input and output signals within 3 m.                                                                                                    |
| Abnormal sound from servo motor                           | Due to the wrong specification of cable for encoder, mutual interference occurs             | unified wire or double stranded unified shielded wire with core wire of more than 0.12 mm <sup>2</sup> and tinned soft conner stranded wire                                   | Ose cables that meet specifications.                                                                                                    |
|                                                           | Because the encoder cable is too long, mutual interference occurs                           | Confirm the cable length for encoder.                                                                                                    | Set the length of encoder cable within 50m.                                                                                                    |
|                                                           | Due to encoder cable damage, mutual interference occurs                                     | Confirm whether the encoder cable is clamped and the cladding is damaged.                                                                                                    | Replace encoder cable and change cable laying environment.                                                                                                    |
|                                                           | Excessive mutual interference on encoder cable                                              | tied together or too close to the high current wire.                                                                                                    | Change the laying environment of encoder cables so as not to be affected by surge voltage of high-current wires.                                                            |
|                                                           | due to the influence of servo<br>motor side equipment (welding<br>machine, etc.)            | (forget grounding, incomplete grounding).                                                                                                    | Properly ground the servo motor side equipment to prevent shunt to encoder side FG.                                                                                         |
|                                                           |                                                                                             | interference between encoder and signal line                                                                                                    | Properly ground the servo motor side equipment to prevent shunt to encoder side FG.                                                                                         |
|                                                           | Encoder is affected by excessive vibration and shock                                        | Confirm whether mechanical vibration occurs. Confirm the installation state of servo motor (precision of installation surface, fixed state, eccentric core).                  | Reduce mechanical vibration. Improve the installation state of servo motor.                                                                                                 |
|                                                           | Encoder failure Serial conversion unit failure                                              | -                                                                                                    | Replace the servo motor Replace the serial conversion unit.                                                                                                    |
| When the frequency is about 200~400Hz, the motor vibrates |                                                                                             | Confirm whether gain adjustment has been implemented.                                                                                                    | Perform automatic adjustment (no upper command).                                                                                                    |
|                                                           | The speed loop gain (Pn100) is set too high.                                                | Confirm the setting value of speed loop gain (PN100). Factory setting: Kv = 40.0 Hz                                                                                           | Set the correct speed loop gain (Pn100) setting.                                                                                                    |
|                                                           | The set value of the position loop gain (Pn102) is too high                                 | Confirm the set value of position ring gain (Pn102). Factory setting: Kp = 40.0/s                                                                                             | Set the correct setting value of position loop gain (Pn102).                                                                                                    |
|                                                           | time parameter (Pn101) is not set correctly                                                 | Confirm the set value of integral time parameter (Pn101) of speed loop. Factory setting: Ti = 20.0 ms                                                                         | Set the correct speed loop integration time parameter (Pn101) setting value.                                                                                                |
|                                                           |                                                                                             | Confirm the set value of the moment of inertia ratio or mass ratio (Pn103)                                                                                                    | Set the correct moment of inertia or mass ratio (Pn103).                                                                                                    |

| Fault contents                                                                       | Reason                                                                                                 | Confirmation method                                                                                                    | The treatment measures                                                                                                    |
|--------------------------------------------------------------------------------------|----------------------------------------------------------------------------------------------------|----------------------------------------------------------------------------------------------------|----------------------------------------------------------------------------------------------------|
|                                                                                      | Improper matching of servo gain                                                                        | has been implemented.                                                                                                    | Perform automatic adjustment (no upper command).                                                                                             |
|                                                                                      | The speed loop gain (Pn100) is set too high                                                            | Confirm the setting value of speed loop gain (PN100). Factory setting: Kv = 40.0 Hz                                                                                                    | Set the correct speed loop gain (Pn100) setting.                                                                                             |
| Excessive speed                                                                      | The set value of the position loop gain (Pn102) is too high                                            | Confirm the set value of position loop gain (Pn102). Factory setting:<br>Kp = 40.0/s                                                                                                    | Set the correct setting value of position loop gain (Pn102).                                                                                 |
| overshoot at start<br>and stop                                                       | time parameter (Pn101) is not set correctly                                                            | Confirm the set value of integral time parameter (Pn101) of speed loop. Factory setting: Ti = 20.0 ms                                                                                                    | Set the correct speed loop integration time parameter (Pn101) setting value.                                                                 |
|                                                                                      |                                                                                                    | Confirm the set value of the moment of inertia ratio or mass ratio (Pn103).                                                                                                    | Set the correct moment of inertia or mass ratio (Pn103).                                                                                     |
|                                                                                      | Torque command saturation                                                                              | Confirm torque command waveform.                                                                                                    | Use the mode switch function.                                                                                                    |
|                                                                                      | Thrust limit (Pn483, Pn484) remains factory set                                                        | Thrust Limit: Factory Setting<br>Pn483 = 30%, Pn484 = 30%                                                                                                    | Set the correct thrust limit (Pn483, Pn484) value.                                                                                           |
|                                                                                      | Mutual interference occurred due to incorrect specifications of cables used for encoders.              | Confirm whether the cable for encoder meets the specification. The cable specification: double stranded shielded wire or double stranded unified shielded wire with core wire of more than 0.12mm² and tinned soft copper stranded wire. | Use cables that meet specifications.                                                                                                    |
|                                                                                      | Because the encoder cable is too long, mutual interference occurs                                      | Confirm the cable length for encoder.                                                                                                    | Set the length of encoder cable within 50m.                                                                                                  |
|                                                                                      | Due to encoder cable damage, mutual interference occurs                                                | Confirm whether the encoder cable is clamped and the cladding is damaged.                                                                                                    | Replace encoder cable and change cable laying environment.                                                                                   |
| Error in absolute value encoder                                                      |                                                                                                    | tied together or too close to the                                                                                                    | Change the laying environment of encoder cables so as not to be affected by surge voltage of high-current wires.                             |
| position deviation<br>(deviation between<br>the position when<br>the power supply is | due to the influence of servo<br>motor-side equipment (welding<br>machine, etc.)                       | servo motor side equipment (forget grounding, incomplete grounding).                                                                                                    | Properly ground the servo motor side equipment to prevent shunt to encoder side FG.                                                          |
| OFF and the position when the power supply is                                        | Error in calculation of servo<br>drive pulse due to mutual<br>interference                             | Confirm whether there is mutual interference between encoder or serial conversion unit and signal line.                                                                                                    | Anti-interference measures shall be taken for the connection of encoder or serial conversion unit.                                           |
| ON again recorded<br>by the upper<br>device)                                         | Encoder is affected by excessive vibration impact.                                                     |                                                                                                    | Reduce mechanical vibration. And the installation state of the servo motor or the encoder is improved.                                       |
|                                                                                      | Encoder failure Servo drive failure                                                                    | -                                                                                                    | Replace the servo motor or encoder.  Replace the servo drive.                                                                                |
|                                                                                      | on to unite familiar                                                                                   | Confirm the error detection part of the upper device.                                                                                                    | Make the error detection part of the upper device work normally.                                                                             |
|                                                                                      | Error in reading rotation<br>number data or absolute value<br>encoder position data of upper<br>device | The upper device is used to confirm whether the parity data has been checked. Prepare the data or absolute value of the                                                                                                    | Parity check of rotation number of coil data or absolute value encoder position data is                                                      |
|                                                                                      |                                                                                                    | interference on the cable between                                                                                                    | Anti-interference measures shall be taken to check the parity of rotation number of coil data or absolute value encoder position data again. |
|                                                                                      |                                                                                                    | power supply (+24 V) for the input signal.                                                                                                    | Set the voltage of the external power supply (+24V) for the input signal to the correct value.                                               |
|                                                                                      | The drive input (P-OT/N-OT)signal of forward /                                                         | Confirm the operating state of the over-travel limit switch.  Confirm the wiring of the                                                                                                    | Make the over-travel limit switch operate normally.                                                                                          |
|                                                                                      | reverse side is input                                                                                  | overtravel limit switch.  Confirm the set value of                                                                                                    | Correct wiring of over-travel limit switch.                                                                                                  |
|                                                                                      |                                                                                                    | over-travel input signal distribution (Pn50A or Pn50B).  Confirm whether the voltage of the                                                                                                    | Set parameters correctly.  Eliminate voltage fluctuation of external                                                                         |
| Overtravel (OT) occurred.                                                            |                                                                                                    | external power supply (+24 V) for<br>the input signal fluctuates.<br>Confirm whether the action state                                                                                                    | power supply (+24 V) for input signal.  So that the action state of the overtravel                                                           |
|                                                                                      | the forward/reverse side is prohibited                                                                 | of the overtravel limit switch is unstable.  Confirm the wiring of the overtravel limit switch (cable damage, screw fastening status, etc.).                                                                                             | limit switch is stable.  Correct wiring of over-travel limit switch.                                                                         |
|                                                                                      | Error in the signal of the drive input (P-OT/N-OT) that prohibits forward/reverse                      |                                                                                                    | If other signals are assigned to PN50A = n.X□□□, the P-OT signal is reassigned to this parameter.                                            |
|                                                                                      | rotation for parameters (Pn50A<br>= n.X □ □ □ , Pn50B =<br>n.□□□X)                                     | Confirm N-OT signal distribution Pn50B=n.□□□X.                                                                                                    | If other signals are assigned to Pn50B=n.□□□X, then the N-OT signal is reassigned to this parameter.                                         |
|                                                                                      | Servo motor stop method selection error                                                                | Confirm the stop method when servo is OFF (Pn001 = $n.\Box\Box X$ , or pn 001 = $n.\Box\Box\Box$ ).  Confirm the stop method for                                                                                                    | Select a servo motor stop method other than free running stop.  Select a servo motor stop method other                                       |

| Fault contents                   | Reason                                                                                                    | Confirmation method                                                                                                    | The treatment measures                                                                                           |
|----------------------------------|----------------------------------------------------------------------------------------------------|----------------------------------------------------------------------------------------------------|----------------------------------------------------------------------------------------------------|
|                                  |                                                                                                    | torque control (Pn001 = $n.\Box\Box X$ , or Pn001 = $n.\Box\Box X\Box$ ).                                                                                                    | than free running stop.                                                                                          |
| Incorrect stop                   | The position of the limit switch and the length of the toggle joint are improper                                | -                                                                                                    | Set the limit switch at the appropriate position.                                                                |
| position due to over travel (OT) | The position of the overtravel limit switch is shorter than the inertia operation amount                        | -                                                                                                    | Set the overtravel limit switch at the appropriate position.                                                     |
|                                  | Mutual interference occurred due to incorrect specifications of cables used for encoders                        | Confirm whether the cable for encoder meets the specification. The cable specification: double stranded shielded wire or double stranded unified shielded wire with core wire of more than 0.12mm² and tinned soft copper stranded wire.                       | Use cables that meet specifications.                                                                             |
|                                  | Because the encoder cable is too long, mutual interference occurs                                               | Confirm the cable length for encoder.                                                                                                    | Set the length of encoder cable within 50m.                                                                      |
|                                  | Due to encoder cable damage, mutual interference occurs                                                         | Confirm whether the encoder cable is clamped and the cladding is damaged.                                                                                                    | Replace encoder cable and change cable laying environment.                                                       |
|                                  | Excessive mutual interference on encoder cable                                                                  | Verify that the encoder cable is<br>tied together or too close to the<br>high current wire.                                                                                                    | Change the laying environment of encoder cables so as not to be affected by surge voltage of high-current wires. |
|                                  | The potential of FG changes<br>due to the influence of servo<br>motor-side equipment (welding<br>machine, etc.) | servo motor side equipment                                                                                                    | Properly ground the servo motor side equipment to prevent shunt to encoder side FG.                              |
| Position deviation               | Error in calculation of servo<br>drive pulse due to mutual<br>interference                                      | Confirm whether there is mutual interference between encoder or serial conversion unit and signal line.                                                                                                    | Anti-interference measures shall be taken for the connection of encoder or serial conversion unit.               |
| occurs (No alarm)                | Encoder is affected by excessive vibration impact                                                               | Confirm whether mechanical vibration occurs. Confirm the installation state of servo motor (precision of installation surface, fixed state, eccentric core). Confirm the installation state of linear encoder (installation surface precision, fixing method). | Reduce mechanical vibration. And the installation state of the servo motor or the linear encoder is improved.    |
|                                  | Coupling failure of machine and servo motor                                                                     | Verify that the coupling between the machine and the servo motor is misaligned.                                                                                                    | Correctly fix the coupling of the machine and servo motor.                                                       |
|                                  | interference occurred                                                                                           | specification: double stranded shielded wire or double stranded unified shielded wire with core wire of more than 0.12mm² and tinned soft copper stranded wire.                                                                                                | Use cables that meet specifications.                                                                             |
|                                  | Due to the long cable used for input and output signals, mutual interference occurs.                            | Confirm the length of cable for input and output signals.                                                                                                    | Make the length of cable for input and output signals within 3m.                                                 |
|                                  | Encoder failure (pulse unchanged)                                                                               | -                                                                                                    | Replace the servo motor or encoder.                                                                              |
|                                  |                                                                                                    | Measure the ambient temperature                                                                                                    | Replace the servo drive.  Set the ambient temperature below 40°C.                                                |
|                                  | high Dirty surface of servo motor                                                                               | of the servo motor.  Visual inspection confirms motor surface smudges.                                                                                                    | Remove dirt, dust and oil stains on the motor surface.                                                           |
| overheating                      | The servo motor is overloaded.                                                                                  | Confirm the load status through the monitor.                                                                                                    | Iff overload occurs, reduce the load or replace it with servo drive and servo motor with larger capacity.        |

## **Chapter 10 List of parameter**

### 10.1 List of servo parameters

## 10.1.1 Method for distinguishing the list

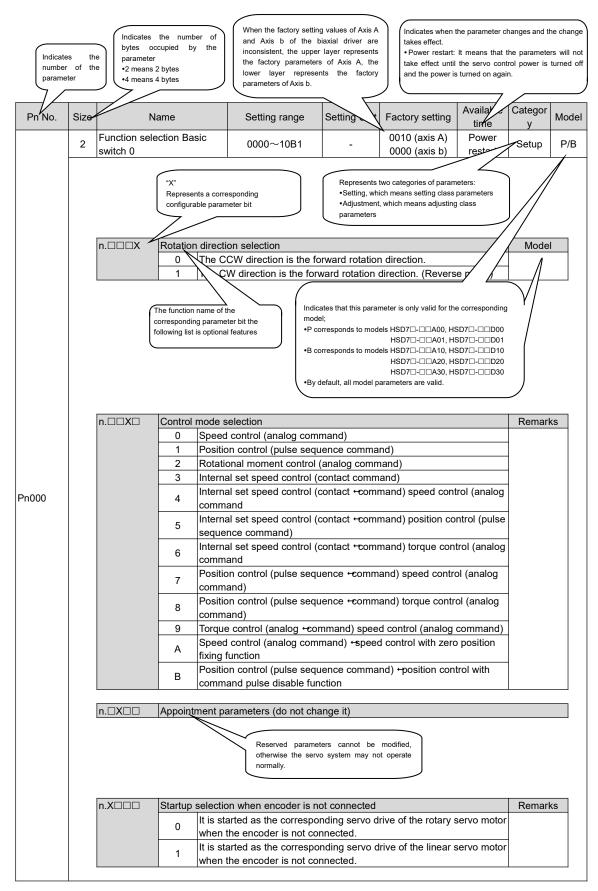

## 10.1.2 List of servo parameters

The parameter list is as follows.

(Note) The following parameters are factory settings and should not be changed.

- Appointment Parameters
- Parameters not recorded in this manual

| Pn No. | Size                                                                                                    |                   | Name                                                                         | Setting range                                                           | Setting<br>Unit | Factory setting      | Available time | Categor | Rema<br>rks |
|--------|----------------------------------------------------------------------------------------------------|-------------------|------------------------------------------------------------------------------|-------------------------------------------------------------------------|-----------------|----------------------|----------------|---------|-------------|
|        | 2                                                                                                    | Function switch 0 | selection Basic                                                              | 0000~10B1                                                               | -               | 0000                 | Power restart  | Setup   | -           |
|        |                                                                                                    | n.□□□X            |                                                                              | on selection<br>CW direction is the forwar<br>W direction is the forwar |                 |                      | e mode)        | Remar   | ks          |
|        |                                                                                                    | n.□□X□            | Control mode s                                                               | election                                                                |                 |                      |                | Mode    |             |
|        |                                                                                                    |                   | 0 Speed                                                                      | control (analog comma                                                   |                 |                      |                | Wiodo   | ,           |
|        |                                                                                                    |                   |                                                                              | on control (pulse sequen<br>onal moment control (an                     |                 |                      |                |         |             |
|        |                                                                                                    |                   | 3 Interna                                                                    | al set speed control (con                                               | tact comm       | and)                 |                |         |             |
|        |                                                                                                    |                   | 4 comm                                                                       |                                                                         |                 | , .                  | ntrol (analog  |         |             |
|        |                                                                                                    |                   | (pulse                                                                       | al set speed control (c<br>sequence command)                            |                 |                      | sition control |         |             |
| Pn000  |                                                                                                    |                   |                                                                              | al set speed control (o<br>g command                                    | contact co      | rque control         | Р              |         |             |
| 111000 |                                                                                                    |                   | 7 Position control (pulse sequence command) ↔ speed control (analog command) |                                                                         |                 |                      |                |         |             |
|        |                                                                                                    |                   | 8 Position comm                                                              | on control (pulse sequen<br>and)                                        | ce comma        | nd) ↔ torque co      | ntrol (analog  |         |             |
|        |                                                                                                    |                   |                                                                              | e control (analog comma                                                 |                 |                      |                |         |             |
|        | A Speed control (analog command) ↔ speed control with zero position fixing function                         |                   |                                                                              |                                                                         |                 |                      |                |         |             |
|        |                                                                                                    |                   |                                                                              | on control (pulse sequer<br>and pulse disable function                  |                 | and) ↔ position      | control with   |         |             |
|        | n.□X□□ Appointment parameters (do not change it)  n.X□□□ Startup selection when encoder is not connected    |                   |                                                                              |                                                                         |                 |                      |                |         |             |
|        |                                                                                                    |                   |                                                                              |                                                                         |                 |                      |                |         |             |
|        | It is started as the corresponding servo drive of the rotary servo motor when the encoder is not connected. |                   |                                                                              |                                                                         |                 |                      |                |         | ks          |
|        |                                                                                                    |                   | 1 It is st                                                                   | arted as the correspondi<br>the encoder is not conne                    | ng servo di     | rive of the linear s | servo motor    |         |             |
|        | 2 Function selection application switch 1 0000~1142 - 0000 Power restart                                    |                   |                                                                              |                                                                         |                 |                      |                |         | -           |
|        |                                                                                                    | n.□□□X            | Servo OFF and                                                                | Stop Method in Gr.1 Ala                                                 | rm              |                      |                | Remar   | ks          |
|        |                                                                                                    |                   |                                                                              | ne motor by DB (dynami                                                  |                 | and DD               |                |         |             |
|        |                                                                                                    |                   |                                                                              | ne motor through DB, and<br>t use DB, set the motor t                   |                 |                      |                |         |             |
|        |                                                                                                    | n.□□X□            | Stop Mothod w                                                                | nen it is overtravel (OT)                                               |                 |                      |                | Remar   | ko          |
|        |                                                                                                    | 11.               |                                                                              | pp or free running stop (s                                              | top metho       | d is the same as I   | Pn001=         | Remai   | NO          |
|        |                                                                                                    |                   | 1 The se                                                                     | et torque of Pn406 is use op the motor, and then the                    |                 |                      |                |         |             |
| Pn001  |                                                                                                    |                   | 2 The se                                                                     | et torque of Pn406 is tak<br>op the motor, and then e                   | en as the n     | naximum torque t     |                |         |             |
|        |                                                                                                    |                   | 3 Accord                                                                     | ding to the deceleration t                                              | ime of Pn3      | 0A, the motor de     | celerates      |         |             |
|        |                                                                                                    |                   | and st                                                                       | ops, and then enters the<br>ding to the deceleration t                  |                 |                      | I decelerate   |         |             |
|        |                                                                                                    |                   | 4 and st                                                                     | op, and then enter the fr                                               | ee running      | state.               |                |         |             |
|        |                                                                                                    | n.□X□□            |                                                                              | /DC input for main loop p                                               |                 |                      |                | Remar   | ks          |
|        |                                                                                                    |                   |                                                                              | wer is input from L1, L2,<br>(no universal converter                    |                 | terminals as the     | main loop      |         |             |
|        |                                                                                                    |                   | Betwe                                                                        | en B1/⊕, ⊖ the input D<br>supply (using an extern                       | C power su      |                      |                |         |             |
|        |                                                                                                    | n.X□□□            |                                                                              | rameters (do not change                                                 |                 | . or a arrivorsal of | onvoitor).     |         |             |
|        |                                                                                                    |                   |                                                                              |                                                                         |                 |                      |                |         |             |

| Pn No. | Size                                               | Name                                                                                                    | Name                                                  |                                                                                                    | Setting<br>Unit                                    | Factory setting          | Available time | Categor<br>y            | Model |  |  |
|--------|----------------------------------------------------|----------------------------------------------------------------------------------------------------|-------------------------------------------------------|----------------------------------------------------------------------------------------------------|----------------------------------------------------|--------------------------|----------------|-------------------------|-------|--|--|
|        | 2                                                  | Function se                                                                                                    | election                                              | 0000~4213                                                                                                    | _                                                  | 0000                     | Power          | Setup                   | Р     |  |  |
|        |                                                    | application switch 2                                                                                                    |                                                       | 0000 -4210                                                                                                    | _                                                  | 0011                     | restart        | Setup                   | В     |  |  |
|        |                                                    | 0<br>1<br>2<br>3                                                                                                    | No T-F<br>Use T-<br>(Torqu<br>T-REF<br>When<br>torque | control selection (T-REREF allocation. REF as the external to be Limit Enabled in Buse is used as torque feed /P-CL and /N-CL are "valuating input.  selection (V-REF allocated in C-REF allocation) | orque limit<br>Mode)<br>dforward ii<br>valid", T-R | input.                   | xternal        | Model P P (B) P P Model |       |  |  |
| D=002  |                                                    | 1                                                                                                    | Use V                                                 | -REF as the external s                                                                                                    |                                                    |                          | ed)            | P<br>(B)                |       |  |  |
| Pn002  |                                                    | n.□X□□   Method   0   1   2                                                                                                    | of use Use th                                         | of encoder<br>le encoder according to<br>ncoder is used as an in<br>osolute value encoder i                                                                                                    | o its speci                                        | fications.<br>I encoder. |                | Remar                   | ks    |  |  |
|        |                                                    | n.X□□□ Use met                                                                                                    | thod of                                               | external encoder                                                                                                    |                                                    |                          |                | Remar                   | ks    |  |  |
|        |                                                    | 0 No external encoder is used.  1 It is used as "the motor rotates in CCW direction and the external encoder moves forward".  2 Appointment Parameters (Do Not Set)  3 It is used as "the motor rotates in CCW direction and the external encoder moves in reverse".  4 Appointment Parameters (Do Not Set) |                                                       |                                                                                                    |                                                    |                          |                |                         |       |  |  |
|        | 2                                                  | Function sele                                                                                                    | ection                                                | 0000~7121                                                                                                    | -                                                  | 4000                     | Power restart  | Setup                   |       |  |  |
|        |                                                    | n.□□X   Alarm/M<br>0<br>1                                                                                                    | Set the                                               | Selection for Battery Le battery undervoltage battery undervoltage                                                                                                    | as an ala                                          | rm (A.830).              | restart        | Remar                   |       |  |  |
| Pn008  |                                                    | n.□□X□                                                                                                    | Under<br>The ur<br>execut<br>The ur                   | tion in Undervoltage voltage warning is not ndervoltage warning is ted by the upper device ndervoltage warning is med through Pn424 an                                                               | detected,<br>e.<br>detected,                       | and the torque I         |                | Remar                   | ks    |  |  |
|        |                                                    | n. \( \text{N} \) \( \text{Warning} \) \( 0 \) \( 1 \)                                                                                                    | Check                                                 | Out Selection out warnings. rnings are detected (ex                                                                                                    | xcept A.97                                         | 71).                     |                | Remar                   | ks    |  |  |
|        |                                                    | n.X□□□   Appoint                                                                                                    | ment pa                                               | arameters (do not char                                                                                                    | ige it)                                            |                          |                |                         |       |  |  |
|        | 2                                                  | Function sele<br>application switch 9                                                                                                    | ection                                                | 0000~0121                                                                                                    | -                                                  | 0010                     | Power restart  | Adjustm<br>ent          | -     |  |  |
|        | n.□□□X   Appointment parameters (do not change it) |                                                                                                    |                                                       |                                                                                                    |                                                    |                          |                |                         |       |  |  |
| Pn009  | n.□□X□                                             |                                                                                                    |                                                       |                                                                                                    |                                                    |                          |                | Remar                   | ks    |  |  |
|        |                                                    |                                                                                                    |                                                       |                                                                                                    |                                                    |                          | Remar          | ks                      |       |  |  |
|        |                                                    | n.X□□□ Appointment parameters (do not change it)                                                                                                    |                                                       |                                                                                                    |                                                    |                          |                |                         | ks    |  |  |

| Pn No. | Size | Name                                                                                                    | Setting range                                                                                                    | Setting<br>Unit                   | Factory setting | Available time   | Categor | Rema<br>rks         |  |  |
|--------|------|----------------------------------------------------------------------------------------------------|----------------------------------------------------------------------------------------------------|-----------------------------------|-----------------|------------------|---------|---------------------|--|--|
|        | 2    | Function selection application switch A                                                                                                    | on 0000~0044                                                                                                    | -                                 | 0001            | Power restart    | Setup   | -                   |  |  |
| Pn00A  | 2    | n.□□X Stop Method 0 D n. TI define 1 AA define 1 TI define 1 TI define 1 AA define 1 TI define 1 AA define 1 TI define 1 AA define 1 TI define 1 TI d | The set torque of Pn406 is used as the maximum torque to decelerate and stop the motor. The state after stopping depends on the setting of Pn001 = n.□□□X.  The set torque of Pn406 is used as the maximum torque to decelerate and stop the motor. And then enter a free running state.  According to the deceleration time of Pn30A, the motor is decelerated and stopped. The state after stopping depends on the setting of Pn001 = n.□□□X.  4 According to the deceleration time of Pn30A, the motor will decelerate and stop, and then enter the free running state.  Stop method when forced to stop  DB stop or free running stop (stop method is the same as Pn001 = n.□□□X).  The set torque of Pn406 is used as the maximum torque to decelerate and stop the motor. The state after stopping depends on the setting of Pn001 = n.□□□X.  The set torque of Pn406 is used as the maximum torque to decelerate and stop the motor. And then enter a free running state.  According to the deceleration time of Pn30A, the motor is decelerated and stopped. The state after stopping depends on the setting of Pn001 = n.□□□X.  4 According to the deceleration time of Pn30A, the motor will decelerate and stop, and then enter the free running state.  Appointment parameters (do not change it)                                                                                                    |                                   |                 |                  |         |                     |  |  |
|        |      |                                                                                                    |                                                                                                    | ,                                 |                 |                  |         |                     |  |  |
|        | 2    | Function selection                                                                                                    | on 0000~1121                                                                                                    | -                                 | 0000            | Power restart    | Setup   | -                   |  |  |
| Pn00B  |      | 0 0<br>1 D<br>n.□X□ Stop Metho<br>0 Ze<br>1 Di<br>n.                                                                                                    | arameter display selection only set parameters are display all of the parameters and in Case of Gr.2 Alarmero speed stop  B stop or free running stop  Call Case of Gr.2 harmero speed stop  The case of Gr.2 harmero speed stop  The cas | played                            |                 | as Pn001 =       | Remar   |                     |  |  |
|        |      | n. \( \text{N} \) \( \text{Power Input} \) \( \text{0} \) \( \text{U:} \) \( \text{1} \) \( \text{TI} \) \( \text{in} \)                                                                                                    | at Selection for Servo Drive<br>se three-phase power input<br>aree-phase input specificat<br>out.                                                                                                    | with Three-<br>t.<br>ions are use | phase Input S   | •                | Remarl  | <s td=""  <=""></s> |  |  |
| Decorp | 2    |                                                                                                    | nt parameters (do not chaint parameters (do not chaint parameters (do  |                                   | 0000            | Power<br>restart | Setup   | -                   |  |  |
| Pn00D  |      | n.X□□□ Overtravel 0 No                                                                                                    | nt parameters (do not char<br>Warning Check-out Select<br>o over-travel warning is de<br>neck out over-travel warnin                                                                                                    | ion<br>tected.                    |                 |                  |         |                     |  |  |
| Pn010  | 2    | Axis Address:<br>(Modbus/CANopen/U                                                                                                    | SB) 1~ 127                                                                                                    | -                                 | 1               | Power restart    | Setup   | -                   |  |  |

| Pn No. | Size | Name                                                                                                    | Setting range                                                                          | Setting Unit | Factory setting | Available time   | Categor<br>y | Model |  |  |
|--------|------|----------------------------------------------------------------------------------------------------|----------------------------------------------------------------------------------------|--------------|-----------------|------------------|--------------|-------|--|--|
|        | 2    | Modbus/CANopen<br>Communication parameter<br>selection switch                                                                                      | -                                                                                      | -            | 0100            | Power<br>restart | Setup        | Р     |  |  |
|        |      | n. □□X   Modbus comm<br>0 9600 t<br>1 19200<br>2 38400<br>3 57600<br>4 11520                                                                       | bps<br>bps<br>bps                                                                      | election     |                 |                  | Remar        | ks    |  |  |
| Pn011  |      | 0 8, N, 1<br>1 8, E, 1                                                                                                    | unication protocol sele<br>(Modbus RTU mode)<br>(Modbus RTU mode)<br>(Modbus RTU mode) |              |                 |                  | Remar        | ks    |  |  |
|        |      | n. \( \text{X} \( \text{\begin{array}{c} CANopen com } 0 & 50K b \\ 1 & 100K b \\ 2 & 125K b \\ 3 & 250K b \\ 4 & 500K b \\ 5 & 1M bp \end{array}} | ops<br>ops<br>ops                                                                      | selection    |                 |                  | Remar        | ks    |  |  |
|        |      | 0 Close                                                                                                    | munication enable swi<br>CANopen communica<br>CANopen communic                         | ation        |                 |                  | Remar        | ks    |  |  |
| Pn013  | 2    | Address of MECHATROLINK-II station                                                                                                    |                                                                                        | -            | 0001            | Power restart    | Setup        | В     |  |  |
|        | 2    | MECHATROLINK-II<br>Communication<br>specification setting                                                                                          | -                                                                                      | -            | 0011            | Power<br>restart | Setup        | В     |  |  |
|        |      | n.   Communication  0 4M bp  1 1M bp                                                                                                    | S                                                                                      |              |                 |                  | Remar        | ks    |  |  |
| Pn014  |      | n.□□X□ Transfer byte s 0 17 byt 1 32 byt                                                                                                    | es                                                                                     |              |                 |                  | Remar        | ks `  |  |  |
|        |      |                                                                                                    | arameters (do not cha                                                                  | ,            |                 |                  |              |       |  |  |
|        |      |                                                                                                    | arameters (do not cha                                                                  | inge it)     |                 |                  |              |       |  |  |
| Pn013  | 2    | Address of MECHATROLINK-III station                                                                                                    | 0000~00FE                                                                              | -            | 0021            | Power restart    | Setup        | В     |  |  |
|        | 2    | Communication specification setting                                                                                                    | -                                                                                      | -            | 0010            | Power<br>restart | Setup        | В     |  |  |
|        |      | n.□□□X Appointment pa                                                                                                    | arameters (do not cha                                                                  | nge it)      |                 |                  | Remar        | ks    |  |  |
| Pn014  |      | n. □□X□   Transfer byte s                                                                                                    | es                                                                                     |              |                 |                  | Remar        | ks `  |  |  |
|        |      | n.□X□□   Appointment pa                                                                                                    | arameters (do not cha                                                                  | nge it)      |                 |                  |              |       |  |  |
|        |      | n.X□□□   Appointment parameters (do not change it)                                                                                                 |                                                                                        |              |                 |                  |              |       |  |  |
| Pn013  | 2    | EtherCAT station address                                                                                                    | 0000~FFFF                                                                              | -            | 0001            | Power restart    | Setup        | В     |  |  |
|        | 2    | EtherCAT station address selection mode                                                                                                    | -                                                                                      | -            | 0000            | Power restart    | Setup        | В     |  |  |
| Pn014  |      |                                                                                                    | e parameter Pn013 as<br>he value of SII area (0                                        |              |                 |                  | Remar        | ks    |  |  |
|        |      | n.X X X  Appointment pa                                                                                                    | arameters (do not cha                                                                  | nge it)      |                 |                  |              |       |  |  |

| Pn No. | Size | N                                         | Name       |                  | Setting range                | Setting<br>Unit       | Factory setting  | Available time                          | Catego<br>ry           | Rema<br>rks |
|--------|------|-------------------------------------------|------------|------------------|------------------------------|-----------------------|------------------|-----------------------------------------|------------------------|-------------|
| Pn100  | 2    | Velocity loo                              | p gain     |                  | 10~20000                     | 0.1 Hz                | 400              | Effective immediately                   | Adjust<br>ment         |             |
| Pn101  | 2    | Velocity Ic                               |            | egration         | 15~51200                     | 0.01 ms               | 2000             | Effective immediately                   | Adjust<br>ment         |             |
| Pn102  | 2    | Position loo                              | p gain     |                  | 10~20000                     | 0.1/s                 | 400              | Effective immediately                   | Adjust ment            |             |
| Pn103  | 2    | Moment of                                 | inertia ra | itio             | 0~20000                      | 1%                    | 100              | Effective immediately                   | Adjust<br>ment         |             |
| Pn104  | 2    | Gain of sec                               | ond spe    | ed loop          | 10~20000                     | 0.1 Hz                | 400              | Effective immediately                   | Adjust ment            |             |
| Pn105  | 2    | The secon integration                     |            |                  | 15~51200                     | 0.01 ms               | 2000             | Effective immediately                   | Adjust ment            |             |
| Pn106  | 2    | 2nd position                              | n loop ga  | ain              | 10~20000                     | 0.1/s                 | 400              | Effective immediately                   | Adjust ment            |             |
| Pn109  | 2    | Feedforwar                                | d          |                  | 0~100                        | 1%                    | 0                | Effective immediately                   | Adjust ment            |             |
| Pn10A  | 2    | Feedforwar parameter                      | d filterir | ng time          | 0~6400                       | 0.01 ms               | 0                | Effective immediately                   | Adjust ment            |             |
|        | 2    | Gain clas<br>switch                       | ss app     | lication         | 0000~5334                    | -                     | 0000             | -                                       | Setup                  | -           |
|        |      | n.□□□X                                    | Mode sv    | vitch sele       | ection                       |                       |                  | Available                               | Remar                  | ks          |
|        |      |                                           |            | On con           | dition of internal torqu     | e command             | (value setting:  | time                                    | rtoman                 |             |
|        |      |                                           | 0          | Pn10C)           | dition of speed comm         | and (value s          | etting: Pn10D)   |                                         |                        |             |
|        |      |                                           | 1          | On con           | dition of speed comma        | and (value s          | etting: Pn181).  |                                         |                        |             |
|        |      |                                           |            | Under t          | he condition of accele       | ration (value         | e setting:       | Effective immediately                   |                        |             |
|        |      |                                           | 2          | Under t          | he condition of accele       | ration (value         | setting:         | ,,                                      |                        |             |
| Pn10B  |      |                                           | 3          | Pn182)<br>On con | dition of position devia     | ation (value s        | setting: Pn10F). |                                         |                        |             |
|        |      |                                           | 4          |                  | de switch function           | •                     | ,                |                                         |                        |             |
|        |      | n.□□X□                                    | Control I  | Method o         | of Speed Ring                |                       |                  | Available time                          | Remar                  | ks          |
|        |      |                                           | 0          | PI Cont          |                              |                       |                  | Power                                   |                        |             |
|        |      |                                           | 2~3        | I-P cont         | trol<br>tment Parameters (Do | Not Set)              |                  | restart                                 |                        |             |
|        |      | n.□X□□                                    | Appointr   | nent par         | ameters (do not chanç        | ge it)                |                  |                                         |                        |             |
|        |      | n.X□□□                                    | Appointr   | nent par         | ameters (do not chanç        | ge it)                |                  |                                         |                        |             |
| Pn10C  | 2    | Mode switc                                |            |                  | 0~800                        | 1%                    | 200              | Effective immediately                   | Adjust<br>ment         |             |
| Pn10D  | 2    | Mode switc                                | h          |                  | 0~10000                      | 1 min <sup>-1</sup>   | 0                | Effective immediately                   | Adjust<br>ment         |             |
| Pn10E  | 2    | Mode switc                                | h          |                  | 0~30000                      | 1min <sup>-1</sup> /S | 0                | Effective immediately                   | Adjust<br>ment         |             |
| Pn10F  | 2    | Mode switc                                | h          |                  | 0~10000                      | 1 Comma               | nd 0             | Effective                               | Adjust                 |             |
| Pn11F  | 2    | (Location de Position in                  |            |                  | 0~50000                      | unit<br>0.1 ms        | 0                | immediately<br>Effective                | ment<br>Adjust         |             |
| Pn121  | 2    | parameter<br>Friction con                 | npensati   | on gain          | 10~1000                      | 1%                    | 100              | Effective                               | Ment<br>Adjust         |             |
| Pn122  | 2    | Second fric                               | tion       |                  | 10~1000                      | 1%                    | 100              | Effective                               | Ment<br>Adjust         |             |
| Pn123  | 2    | compensati<br>Friction con<br>coefficient |            | on               | 0~100                        | 1%                    | 0                | immediately<br>Effective<br>immediately | Ment<br>Adjust         |             |
| Pn124  | 2    | Friction con                              |            |                  | -10000~10000                 | 0.1 Hz                | 0                | Effective immediately                   | Ment<br>Adjust<br>ment |             |
| Pn125  | 2    | Friction con                              |            |                  | 1~1000                       | 1%                    | 100              | Effective immediately                   | Adjust<br>ment         |             |
| Pn131  | 2    | Gain switch                               | ing time   | 1                | 0~65535                      | 1 ms                  | 0                | Effective immediately                   | Adjust<br>ment         |             |
| Pn132  | 2    | Gain switch                               | ing time   | 2                | 0~65535                      | 1 ms                  | 0                | Effective immediately                   | Adjust<br>ment         |             |
| Pn135  | 2    | Gain switch                               | ning later | ncy 1            | 0~65535                      | 1 ms                  | 0                | Effective immediately                   | Adjust<br>ment         |             |
| Pn136  | 2    | Gain switch                               | ning later | ncy 2            | 0~65535                      | 1 ms                  | 0                | Effective immediately                   | Adjust<br>ment         |             |

| Pn No. | Size | Name                                            |                         | Setting range                                                                                                 | Setting Unit                      | Factory setting                 | Available time             | Catego<br>ry   | Rema<br>rks |  |
|--------|------|-------------------------------------------------|-------------------------|----------------------------------------------------------------------------------------------------|-----------------------------------|---------------------------------|----------------------------|----------------|-------------|--|
|        | 2    | Automatic Gain Switc<br>Class Switch 1          | hing                    | 0000~0052                                                                                                    | -                                 | 0000                            | Effective immediately      | Adjust<br>ment | TRO         |  |
|        |      | n.□□□X Gain switch                              | ing s                   | elector switch                                                                                                |                                   |                                 |                            |                |             |  |
|        |      | 0 Th<br>(S<br>1 Ap                              | ie ga<br>VCM<br>poin    | I gain switching<br>in is manually switched<br>ID_IO).<br>tment Parameters (Do                                | · –                               | of the servo                    | command outp               | out signal     |             |  |
| Pn139  |      | 2 ga<br>W                                       | hen t<br>in to<br>hen t | atic switching mode 1<br>the switching condition<br>the second gain.<br>the switching condition<br>irst gain. |                                   |                                 | •                          |                |             |  |
|        |      | n. □□X□ Switching c                             |                         | iona<br>on Complete Output (/C                                                                                | COIN) Signal O                    | M                               |                            |                |             |  |
|        |      | 1 Lo                                            | catio                   | on Complete Output (/C                                                                                        | COIN) Signal O                    |                                 |                            |                |             |  |
|        |      | 3 Pc                                            | sitio                   | n nearby output (/NEA<br>n nearby output (/NEA                                                                | R) signal OFF                     |                                 |                            |                |             |  |
|        |      |                                                 |                         | n command filter outpun command input ON                                                                      | ut =0 and position                | on command i                    | nput OFF                   |                |             |  |
|        |      |                                                 |                         | rameters (do not chang                                                                                        | ne it)                            |                                 |                            |                |             |  |
|        |      |                                                 |                         | rameters (do not chang                                                                                        |                                   |                                 |                            |                |             |  |
|        |      | n.X□□□  Appointmer                              | п раг                   | ameters (do not chang                                                                                         | ge it)                            |                                 |                            |                |             |  |
| Pn13D  | 2    | Current gain value                              |                         | 100~2000                                                                                                    | 1%                                | 2000                            | Effective immediately      | Adjust<br>ment |             |  |
|        | 2    | Model Tracking Co<br>Class Switch               | ntrol                   | 0000~1121                                                                                                    | -                                 | 0100                            | Effective immediately      | Adjust<br>ment | -           |  |
|        |      |                                                 |                         | control selection                                                                                             |                                   |                                 |                            | Remar          | ks          |  |
|        |      |                                                 | 3                       |                                                                                                    |                                   |                                 |                            |                |             |  |
|        |      | n. □□X□ Vibration su                            | ppre                    | ssion selection                                                                                               |                                   |                                 |                            | Remar          | ks `        |  |
|        |      |                                                 |                         | on suppression is not poration suppression fur                                                                |                                   | c frequency                     |                            |                |             |  |
|        |      |                                                 |                         | pration suppression fur                                                                                       |                                   |                                 | es.                        |                |             |  |
| Pn140  |      |                                                 | •                       | rameters (do not chang                                                                                        | ,                                 |                                 | alticate al time the c     | Remar          | ks          |  |
|        |      | 0 pr                                            | oces                    | oration suppression fu<br>s of performing autom<br>atic adjustment (with up                                   | atic adjustmen                    | t (without upp                  | er command),               |                |             |  |
|        |      | Th<br>1 pro                                     | e vi                    | bration suppression to<br>s of performing automatic adjustment (with up                                       | function is aut<br>atic adjustmen | omatically ad<br>t (without upp | justed in the er command), |                |             |  |
|        |      | n.X□□□ Speed Feed                               | d For                   | ward (VFF)/ Torque Fe                                                                                         | eed Forward Se                    | election                        | •                          | Remar          | ks          |  |
|        |      | Mc                                              |                         | tracking control and sp                                                                                       |                                   |                                 | ot used at the             | rtomar         | iko -       |  |
|        |      | 1 Mo                                            | odel 1                  | tracking control and sp<br>ineously.                                                                          | eed/torque fee                    | dforward are u                  | ısed                       |                |             |  |
|        |      |                                                 | Hulla                   | T                                                                                                    |                                   |                                 | Effective                  | A direct       |             |  |
| Pn141  | 2    | Model tracking control                          |                         |                                                                                                    | 0.1/s                             | 500                             | immediately                | Adjust<br>ment |             |  |
| Pn142  | 2    | Model tracking control correction               | •                       | 500~2000                                                                                                    | 0.1%                              | 1000                            | Effective immediately      | Adjust ment    |             |  |
| Pn143  | 2    | Model tracking control (forward rotation direct |                         |                                                                                                    | 0.1%                              | 1000                            | Effective immediately      | Adjust ment    |             |  |
| Pn144  | 2    | Model tracking control (Reverse rotation direc  |                         |                                                                                                    | 0.1%                              | 1000                            | Effective immediately      | Adjust<br>ment |             |  |
| Pn145  | 2    | Vibration suppression frequency A               |                         | 10~2500                                                                                                    | 0.1 Hz                            | 500                             | Effective immediately      | Adjust<br>ment |             |  |
| Pn146  | 2    | Vibration suppression frequency B               | n 1                     | 10~2500                                                                                                    | 0.1 Hz                            | 700                             | Effective immediately      | Adjust<br>ment |             |  |
| Pn147  | 2    | Feedforward compensation of m                   | odel                    | 0~10000                                                                                                    | 0.1%                              | 1000                            | Effective immediately      | Adjust<br>ment |             |  |
| Pn148  | 2    | tracking control speed<br>Model 2 tracking co   | ntrol                   | 10~20000                                                                                                    | 0.1/s                             | 500                             | Effective                  | Adjust         |             |  |
|        |      | gain<br>Model 2 tracking co                     | ntrol                   |                                                                                                    |                                   |                                 | immediately<br>Effective   | ment<br>Adjust |             |  |
| Pn149  | 2    | gain correction  Vibration suppression          |                         | 500~2000                                                                                                    | 0.1%                              | 1000                            | immediately<br>Effective   | ment<br>Adjust |             |  |
| Pn14A  | 2    | frequency                                       |                         | 10~2000                                                                                                    | 0.1 Hz                            | 800                             | immediately                | ment           |             |  |
| Pn14B  | 2    | Vibration suppression correction                | 1 2                     | 10~1000                                                                                                    | 1%                                | 100                             | Effective immediately      | Adjust<br>ment |             |  |

| Pn No. | Size | Name                                                      |                               | Setting range                                                                                                    | Setting Unit                                     | Factory setting                               | Available time              | Categor<br>y        | Rema<br>rks     |  |  |
|--------|------|-----------------------------------------------------------|-------------------------------|----------------------------------------------------------------------------------------------------|--------------------------------------------------|-----------------------------------------------|-----------------------------|---------------------|-----------------|--|--|
|        | 2    | Control switch                                            |                               | 0000~0021                                                                                                    | -                                                | 0021                                          | Power restart               | Adjustm ent         | -               |  |  |
|        |      | n. □□□X   Rotation   0   1                                | Select                        | n selection<br>Model tracking control<br>Model tracking control                                                                                                    |                                                  |                                               |                             | Remark              | <b>(S</b>       |  |  |
| Pn14F  |      | n. □□X□   Adjustme                                        | Select                        | type selection<br>Adjustment-Free Type<br>Adjustment-Free Type                                                                                                    | 1.<br>2.                                         |                                               |                             | Remark              | <s< td=""></s<> |  |  |
|        |      | n.□X□□   Appointm                                         | nent par                      | rameters (do not chang                                                                                                    | e it)                                            |                                               |                             |                     |                 |  |  |
|        |      | n.X D Appointm                                            | nent par                      | rameters (do not chang                                                                                                    | e it)                                            |                                               |                             |                     |                 |  |  |
|        | 2    | Anti-vibration switch                                     | control                       | 0000~0011                                                                                                    | -                                                | 0010                                          | Effective immediatel        | Adjustm<br>ent      | -               |  |  |
|        |      |                                                           | Type A                        | A vibration suppression vibration suppression by ype A vibration suppression suppression s | control is not u                                 | sed.                                          |                             | Remark              | (S              |  |  |
| Pn160  |      |                                                           | Type A process automa adjustn |                                                                                                    | control is not at<br>tic adjustment<br>upper com | utomatically ac<br>(without uppe<br>mand) and | r command),<br>user-defined | Remark              | (S              |  |  |
|        |      | 1                                                         | proces                        | vibration suppression of automatic adjustment (with upper comm                                                                                                    | ent (without up                                  | oper command                                  | d), automatic               |                     |                 |  |  |
|        |      | n.□X□□ Appointment parameters (do not change it)          |                               |                                                                                                    |                                                  |                                               |                             |                     |                 |  |  |
|        |      | n.X□□□   Appointm                                         | ent par                       | ameters (do not chang                                                                                                    | e it)                                            |                                               |                             |                     |                 |  |  |
| Pn161  | 2    | suppression frequen                                       |                               | 10~20000                                                                                                    | 0.1 Hz                                           | 1000                                          | Effective immediately       | Adjust ment         |                 |  |  |
| Pn162  | 2    |                                                           | pe A<br>ession                | 1~1000                                                                                                    | 1%                                               | 100                                           | Effective immediately       | Adjust ment         |                 |  |  |
| Pn163  | 2    | suppression dampin                                        | bration<br>g gain             | 0~300                                                                                                    | 1%                                               | 0                                             | Effective immediately       | Adjust ment         |                 |  |  |
| Pn164  | 2    | Type A suppression<br>Correction of Filter<br>Parameter 1 | Time                          | -1000~1000                                                                                                    | 0.01 ms                                          | 0                                             | Effective immediately       | Adjust ment         |                 |  |  |
| Pn165  | 2    | Type A suppression<br>Correction of Filter<br>Parameter 2 | Time                          | -1000~1000                                                                                                    | 0.01 ms                                          | 0                                             | Effective immediately       | Adjust ment         |                 |  |  |
| Pn166  | 2    | Type A vil<br>suppression dampin<br>2                     | bration<br>g gain             | 0~1000                                                                                                    | 1%                                               | 0                                             | Effective immediately       | Adjust ment         |                 |  |  |
|        | 2    | Adjustment-free swit                                      | ch                            | 0000~2711                                                                                                    | -                                                | 1400                                          | -                           | Setup               |                 |  |  |
|        |      | n.□□□X Adjustme                                           | nt free                       | selection                                                                                                    |                                                  |                                               |                             | Availab<br>time     |                 |  |  |
|        |      | 1                                                         |                               | ne adjustment-free fund<br>ne adjustment-free fund                                                                                                    |                                                  |                                               |                             | Power<br>restar     |                 |  |  |
|        |      |                                                           |                               | ameters (do not chang                                                                                                    | e it)                                            |                                               |                             | Availab<br>time     | le              |  |  |
| Pn170  |      | 1                                                         |                               | ed for speed control<br>ed for speed control a                                                                                                    | nd the upper                                     | device is used                                | d for position              | Power<br>restar     |                 |  |  |
|        |      | n.□X□□ Adjustme                                           | nt-free                       | tuning value                                                                                                    |                                                  |                                               |                             | Availab<br>time     |                 |  |  |
|        |      | 0~7                                                       | Set tun                       | ing value without adjus                                                                                                    | stment.                                          |                                               |                             | Effectiv<br>immedia |                 |  |  |
|        |      | n.X□□□ No adjus                                           | tment o                       | f load value                                                                                                    |                                                  |                                               |                             | Availab<br>time     | le              |  |  |
|        |      | 0∼2 Set load value without adjustment.                    |                               |                                                                                                    |                                                  |                                               |                             |                     | re<br>tely      |  |  |

| Pn No. | Size | Name                                                             | Setting range                                                                                                    | Setting Unit                                                                   | Factory setting                                                                          | Available time                        | Categor              | Model        |
|--------|------|------------------------------------------------------------------|----------------------------------------------------------------------------------------------------|--------------------------------------------------------------------------------|------------------------------------------------------------------------------------------|---------------------------------------|----------------------|--------------|
|        | 2    | Position control command form selector switch                    | 0000~2236                                                                                                    | -                                                                              | 0000                                                                                     | Power restart                         | Setup                | Р            |
|        |      | 1 CW+C<br>2 90° ph<br>3 90° ph<br>4 90° ph<br>5 Sign+I<br>6 CW+C | Pulse, Positive Logic CCW Pulse Sequence, I ase difference two-pha ase difference two-pha ase difference two-pha Pulse Sequence, Negat CCW Pulse Sequence, I                                                                                                    | se pulse (phase<br>se pulse (phase<br>se pulse (phase<br>ive Logic             | e A+phase B)                                                                             | 2 times, pos                          | itive logic          |              |
| Pn200  |      | 1 Clear 1<br>2 Clear                                             | tern position deviation when the position deviation w position deviation when the position deviation w                                                                                                    | hen the signal i<br>signal I level.                                            |                                                                                          |                                       |                      |              |
|        |      | 1 occurs                                                         | the position deviation w<br>s).<br>sition deviation is not c<br>CLR) signal).<br>position deviation when                                                                                                    | cleared (only cle                                                              | `                                                                                        |                                       |                      |              |
|        |      | 1 Comm                                                           | of load value<br>land for using a linear d<br>land input filter for open<br>truction for using a linea                                                                                                    | collector signa                                                                | al is used. (                                                                            | ~ 200kpps)                            |                      | ; )          |
|        | 2    | Position control function switch                                 | 0000~2210                                                                                                    | -                                                                              | 0010                                                                                     | Power restart                         | Setup                | -            |
|        |      | n.□□□X   Appointment para                                        | ameters (do not change                                                                                                    | it)                                                                            |                                                                                          |                                       |                      |              |
|        |      |                                                                  | election<br>EF allocation<br>s used as the speed fee                                                                                                    | ed forward inpu                                                                | t.                                                                                       |                                       |                      |              |
| Pn207  |      | n.□X□□   Appointment para                                        | ameters (do not change                                                                                                    | it)                                                                            |                                                                                          |                                       |                      |              |
|        |      | 0 When t complet When t 1 complet 0, it is or 2 The abs          | Positioning Complete On the absolute value of the absolute value of the absolute value of the absolute value of the absolute value of the position amplitude (Pn522) and the position and the value of the position and the (Pn522) and is output the absolute value of the position and the position and the position a | the position of it is output. the position of and the filtered on deviation is | deviation is leviation is leviation is leviation is leviation is leviation is leviation. | ess than the f the position           | e position<br>comman | ning<br>d is |
| Pn20E  | 4    | Electronic gear ratio (molecule)                                 | 1~1073741824                                                                                                    | 1                                                                              | 1                                                                                        | Power restart                         | Setup                |              |
| Pn210  | 4    | Electronic gear ratio (denominator)                              | 1~1073741824                                                                                                    | 1                                                                              | 1                                                                                        | Power restart                         | Setup                |              |
| Pn212  | 4    | Encoder frequency division pulse count                           | 16~1073741824                                                                                                    | 1 pitch /Rev                                                                   | 2500                                                                                     | Power restart                         | Setup                |              |
| Pn216  | 2    | Position command acceleration and deceleration time parameters   | 0~65535                                                                                                    | 0.1ms                                                                          | 0                                                                                        | Effective<br>after the<br>motor stops | Setup                |              |
| Pn217  | 2    | Moving average time of position command                          | 0~10000                                                                                                    | 0.1ms                                                                          | 0                                                                                        | Effective<br>after the<br>motor stops | Setup                |              |
| Pn218  | 2    | Command pulse input multiplying power                            | 1~100                                                                                                    | 1 times                                                                        | 1                                                                                        | Effective immediatel                  | Setup                |              |
|        | 2    | Position control extension function switch                       | 0000~0001                                                                                                    | -                                                                              | 0000                                                                                     | Power restart                         | Setup                | -            |
| Pn230  |      | 1 Backlas                                                        | h-free compensation is<br>h-free compensation is                                                                                                    | carried out by                                                                 |                                                                                          |                                       |                      |              |
|        |      | n.X X X□  Appointment para                                       | ameters (do not change                                                                                                    |                                                                                |                                                                                          |                                       |                      |              |
| Pn231  | 4    | Backlash compensation                                            | -500000~500000                                                                                                    | 0.1<br>Command<br>unit                                                         | 0                                                                                        | Effective immediately                 | Setup                |              |
| Pn233  | 2    | Backlash compensation time parameter                             | 0~65535                                                                                                    | 0.01 ms                                                                        | 0                                                                                        | Effective<br>immediately              | Setup                |              |
| Pn300  | 2    | Speed command input gain                                         | 150~3000                                                                                                    | 0.01 V/<br>Rated speed                                                         | 600                                                                                      | Effective immediately                 | , Setup              |              |
| Pn301  | 2    | Internal set speed 1                                             | 0~10000                                                                                                    | 1 min <sup>-1</sup>                                                            | 100                                                                                      | Effective<br>immediately              | Setup                |              |

| Pn No. | Size | Name                                                                                                    | Setting range                                                                                                    | Setting Unit        | Factory setting | Available time           | Catego<br>ry                    | Rema<br>rks |  |  |  |  |
|--------|------|----------------------------------------------------------------------------------------------------|----------------------------------------------------------------------------------------------------|---------------------|-----------------|--------------------------|---------------------------------|-------------|--|--|--|--|
| Pn302  | 3    | Internal set speed 2                                                                                                    | 0~10000                                                                                                    | 1 min <sup>-1</sup> | 200             | Effective immediately    | Setup                           |             |  |  |  |  |
| Pn303  | 3    | Internal set speed 3                                                                                                    | 0~10000                                                                                                    | 1 min <sup>-1</sup> | 300             | Effective immediately    | Setup                           |             |  |  |  |  |
| Pn304  | 2    | Jog (JOG) speed                                                                                                    | 0~10000                                                                                                    | 1 min <sup>-1</sup> | 500             | Effective immediately    | Setup                           |             |  |  |  |  |
| Pn305  | 2    | Soft start acceleration time                                                                                                    | 0~10000                                                                                                    | 1 ms                | 0               | Effective<br>immediately | Setup                           |             |  |  |  |  |
| Pn306  | 2    | Soft start deceleration time                                                                                                    | 0~10000                                                                                                    | 1 ms                | 0               | Effective<br>immediately | Setup                           |             |  |  |  |  |
| Pn307  | 2    | Speed Command filtering time parameter                                                                                                    | 0~65535                                                                                                    | 0.01ms              | 40              | Effective immediately    | Setup                           |             |  |  |  |  |
| Pn308  | 2    | Time Parameters of Speed Feedback Filter                                                                                                    | 0~65535                                                                                                    | 0.01 ms             | 0               | Effective immediately    | Setup                           |             |  |  |  |  |
| Pn30A  | 2    | Deceleration Time for<br>Servo OFF and Forced<br>Stop                                                                                                    | 0~10000                                                                                                    | 1 ms                | 0               | Effective immediately    | Setup                           |             |  |  |  |  |
| Pn30C  | 2    | Speed feedforward moving average time                                                                                                    | 0~5100                                                                                                    | 0.1 ms              | 0               | Effective immediately    | Setup                           |             |  |  |  |  |
|        | 2    | Vibration detection switch                                                                                                    | 0000~0002                                                                                                    | -                   | 0000            | Effective immediately    | Setup                           | -           |  |  |  |  |
| Pn310  |      | 1 Warning 2 Alarm is  n.□X□ Appointment para  n.□X□ Appointment para                                                                                                    | O No vibration is detected.  1 Warning issued after vibration detection (A.911).  2 Alarm is issued after vibration is detected (A.520).  Appointment parameters (do not change it)  Appointment parameters (do not change it) |                     |                 |                          |                                 |             |  |  |  |  |
| Pn311  | 2    | Vibration detection                                                                                                    | ibration detection 50~500 1% 100 Effective immediately                                                                                                    |                     |                 |                          |                                 |             |  |  |  |  |
| Pn312  | 2    | Vibration detection value                                                                                                    | 0~5000                                                                                                    | 1 min <sup>-1</sup> | 50              | Effective immediately    | Ment<br>Adjust<br>ment          |             |  |  |  |  |
| Pn316  | 2    | Maximum speed of motor                                                                                                    | 0~65535                                                                                                    | 1 min <sup>-1</sup> | 10000           | Power restart            | Setup                           |             |  |  |  |  |
| Pn324  | 2    | Estimated Starting Value of Moment of Inertia                                                                                                    | 0~20000                                                                                                    | 1%                  | 300             | Effective immediately    | Setup                           |             |  |  |  |  |
| Pn400  | 2    | Torque command input gain                                                                                                    | 10~100                                                                                                    | 0.1 V/ Rated torque | 30              | Effective immediately    | Setup                           |             |  |  |  |  |
| Pn401  | 2    | Section 1 First Torque<br>Command Filter Time<br>Parameters                                                                                                    | 0~65535                                                                                                    | 0.01 ms             | 100             | Effective immediately    | Adjust<br>ment                  |             |  |  |  |  |
| Pn402  | 2    | Forward rotation torque limit                                                                                                    | 0~800                                                                                                    | 1% <sup>*1</sup>    | 800             | Effective immediately    | Setup                           |             |  |  |  |  |
| Pn403  | 2    | Reversal torque limit                                                                                                    | 0~800                                                                                                    | 1% <sup>*1</sup>    | 800             | Effective immediately    | Setup                           |             |  |  |  |  |
| Pn404  | 2    | External torque limit on forward rotation side                                                                                                    | 0~800                                                                                                    | 1%*1                | 100             | Effective immediately    | Setup                           |             |  |  |  |  |
| Pn405  | 2    | Reverse side external torque limit                                                                                                    | 0~800                                                                                                    | 1%*1                | 100             | Effective immediately    | Setup                           |             |  |  |  |  |
| Pn406  | 2    | Emergency stop torque                                                                                                    | 0~800                                                                                                    | 1%*1                | 800             | Effective immediately    | Setup                           |             |  |  |  |  |
| Pn407  | 2    | Speed limit during torque control                                                                                                    | 0~10000                                                                                                    | 1 min <sup>-1</sup> | 10000           | Effective immediately    | Setup                           |             |  |  |  |  |
|        | 2    | Torque type function switch                                                                                                    | 0000~1111                                                                                                    | -                   | 0000            | -                        | Setup                           | -           |  |  |  |  |
|        |      | n.□□□X Selection of Notc                                                                                                    | h Filter 1                                                                                                    |                     |                 |                          | Availal                         |             |  |  |  |  |
|        |      |                                                                                                    | 1 notch filter is invalid.                                                                                                    | 1                   |                 |                          | time<br>Effecti<br>immedia      | ve          |  |  |  |  |
|        |      |                                                                                                    |                                                                                                    |                     |                 |                          | Availal                         |             |  |  |  |  |
|        |      | The special control of the special control of the special control of | d limit<br>ed limit value uses "mo                                                                                                    | otor maximum s      | speed", the s   | maller of                | time                            |             |  |  |  |  |
| Pn408  |      | Pn407 s                                                                                                    |                                                                                                    |                     |                 |                          | Powe<br>resta                   |             |  |  |  |  |
|        |      | 1 smaller                                                                                                    | of the Pn407 set value                                                                                                    | s.                  |                 |                          |                                 |             |  |  |  |  |
|        |      | n.□X□□ Selection of Notch                                                                                                    |                                                                                                    |                     |                 |                          | Availat<br>time                 |             |  |  |  |  |
|        |      |                                                                                                    | 2 notch filter is invalid.<br>notch filter of section 2                                                                                                    | 2.                  |                 |                          | Effecti <sup>s</sup><br>immedia | - 1         |  |  |  |  |
|        |      | n.X□□□ Frictional compen                                                                                                    | sation Function selecti                                                                                                    | ion                 |                 |                          | Availa<br>time                  |             |  |  |  |  |
|        |      |                                                                                                    | ion compensation function compensation func                                                                                                    |                     | l.              |                          | Effect                          | ive         |  |  |  |  |
|        |      | 1 Jose median compensation function.                                                                                                    |                                                                                                    |                     |                 |                          |                                 |             |  |  |  |  |

| Pn409                                                                                                    | Pn No. | Size | Name                           | Setting range                                                                                                    | Setting Unit      | Factory setting | Available time | Catego                      | Rema<br>rks |  |  |
|----------------------------------------------------------------------------------------------------|--------|------|--------------------------------|----------------------------------------------------------------------------------------------------|-------------------|-----------------|----------------|-----------------------------|-------------|--|--|
| Principle   Principle   Prin   | Pn409  | 2    |                                | 50~5000                                                                                                    | 1 Hz              |                 | Effective      | Adjust                      |             |  |  |
| Pn40B         2         The 1st notch filter depth.         0~1000         0.001         0         Effective immediately ment immediately ment immediately ment immediately ment immediately ment of filter.         Adjust immediately ment immediately ment immediately ment immediately ment immediately ment immediately ment immediately ment of filter.         1 The 2nd notch filter depth.         0~1000         0.01         70         1 minediately ment immediately ment immediately men                                                                                                    | Pn40A  | 2    |                                | 50~1000                                                                                                    | 0.01              | 70              |                |                             |             |  |  |
| Pn440                                                                                                    | Pn40B  | 2    | The 1st notch filter depth.    | 0~1000                                                                                                    | 0.001             | 0               |                |                             |             |  |  |
| Pn40D   2   Q value of the 1st notch filter filter   S0~1000   0.01   70   Effective filter   Majust filter   Pn40E   2   The 2nd notch filter depth.   0~1000   0.001   0   Effective   Majust   Majust   Pn40F   2   Section 2 Q value of 2nd   Torque   Section 2 Q value of 2nd   Torque   Section 2 Q value of 2nd   Torque   Command Filter   Time   0~65535   0.01 ms   100   Effective   Majust   Majust   Pn412   2   Command Filter   Time   0~65535   0.01 ms   100   Effective   Majust   Majust   Pn415   2   Torque   Filtering   time   0~65535   0.01 ms   100   Effective   Majust   Majust   Pn415   2   Torque   Filtering   time   0~65535   0.01 ms   100   Effective   Majust   Majust   Pn415   2   Torque   Pn416   2   Torque   Pn416   2   Torque   Pn416   2   Torque   Pn416   Pn416       | Pn40C  | 2    |                                | 50~5000                                                                                                    | 1 Hz              | 5000            |                |                             |             |  |  |
| Pn40E   2   The 2nd notch filter depth.   0~1000   0.001   0   mmediately ment                                                                                                    | Pn40D  | 2    |                                | 50~1000                                                                                                    | 0.01              | 70              | Effective      | Adjust                      |             |  |  |
| Pn440                                                                                                    | Pn40E  | 2    |                                | 0~1000                                                                                                    | 0.001             | 0               | Effective      | Adjust                      |             |  |  |
| Pn412   2   Torque Command Filter   S0-100   S0   Immediately   ment                                                                                                    | Pn40F  | 2    | Command Filter Time            | 100~5000                                                                                                    | 1 Hz              | 5000            | Effective      | Adjust                      |             |  |  |
| Pn412   2   Command   Filter   Time   0~6535   0.01 ms   100   Introductory   Adjust   Introductory   Pn415   2   T-REF   filtering   time   0~6535   0.01 ms   0   Effective   Introductory   Setup   Pn416   2   Torque type function switch   0000~1111   -     0000   Effective   Immediately   Setup   Pn416   Pn416     Selection of Notch Filter 3   0   Section 3 notch filter is invalid.   1   Use the notch filter of section 3.     Pn416   Pn416   Pn4    | Pn410  | 2    |                                | 50~100                                                                                                    | 0.01              | 50              |                |                             |             |  |  |
| Parameter                                                                                                    | Pn412  | 2    | Command Filter Time Parameters | 0~65535                                                                                                    | 0.01 ms           | 100             | immediately    |                             |             |  |  |
| Pn416     Selection of Notch Filter 3   0   Section 3 notch filter is invalid.   1   Use the notch filter of section 3.                                                                                                    | Pn415  | 2    | parameter                      | 0~65535                                                                                                    | 0.01 ms           | 0               | immediately    | Setup                       |             |  |  |
| Pn416   Section 3 notch filter is invalid.   1   Use the notch filter of section 3.                                                                                                    |        | 2    |                                | 0000~1111                                                                                                    | -                 | 0000            |                | Setup                       |             |  |  |
| Pn417         2         Frequency of 3rd notch filter         50~5000         1 Hz         5000         Effective immediately ment         Adjust ment           Pn418         2         Q value of the 3rd notch filter         50~1000         0.01         70         Effective immediately ment         Adjust immediately ment         ment           Pn419         2         The 3rd notch filter depth.         0~1000         0.001         0         Effective immediately ment         Adjust immediately ment           Pn41A         2         Frequency of 4th notch filter         50~5000         1 Hz         5000         Effective immediately ment         Mention mediately ment           Pn41B         2         Q value of the 4th notch filter depth.         0~1000         0.001         0         Effective immediately ment           Pn41C         2         The 4th notch filter depth.         0~1000         0.001         0         Effective immediately ment           Pn41E         2         Q value of the 5th notch filter depth.         50~5000         1 Hz         5000         Effective immediately ment           Pn41F         2         The 5th notch filter depth.         0~1000         0.01         70         Effective immediately ment           Pn41F         2         The 5th notch filter depth.                                                                                                    | Pn416  |      | 0   Section   1   Use the      | 3 notch filter is invalid. notch filter of section 3 h Filter 4 4 notch filter is invalid. notch filter of section 4 meters (do not change 5 notch filter is invalid. notch filter of section 5 | I.<br>∋ it)<br>5. |                 |                |                             |             |  |  |
| Pn418   2   Giter   S0 - 3000   T12   S000   immediately   filter   filter   S0 - 3000   T12   S000   immediately   filter   ment   Pn418   2   The 3rd notch filter depth.   0 ~ 1000   0.001   0   Effective   ment   ment       |        | _    | у прошитот раго                |                                                                                                    |                   |                 | Effective      | Adjust                      |             |  |  |
| Pn419 2 The 3rd notch filter depth. 0~1000 0.001 0 Effective immediately ment immediately ment immediately immediately immediat  |        |      | filter                         | 30, 3000                                                                                                    |                   |                 | immediately    | ment                        |             |  |  |
| Pn419 2 The 3rd notch litter depth. 0~1000 0.001 0 immediately ment filter filter                                                                                                    |        |      | filter                         |                                                                                                    |                   |                 | immediately    | ment                        |             |  |  |
| Pn41B 2 filter                                                                                                    |        |      | '                              |                                                                                                    |                   |                 | immediately    | ment                        |             |  |  |
| Pn41C 2 The 4th notch filter depth. 0~1000 0.001 0 Effective ment ment immediately ment ment immediately ment ment immediately ment immediately immediately ment immediately immediately ment immediately ment immediately immediately ment immediately immediately immed |        |      | filter                         |                                                                                                    |                   |                 | immediately    | ment                        |             |  |  |
| Pn41C 2 If the 4th notch litter depth. 0~1000 0.001 0 immediately ment Adjust filter                                                                                                    |        |      | filter                         |                                                                                                    |                   |                 |                | ment                        |             |  |  |
| Pn41E 2 G value of the 5th notch 50~1000 0.01 70 Effective ment Adjust ment Pn41F 2 The 5th notch filter depth. 0~1000 0.001 0 Effective ment Pn41F 2 The 5th notch filter depth. 0~1000 0.001 0 Effective ment Pn41F 2 The 5th notch filter depth. 0~1000 0.001 0 Effective ment Pn41F 2 Speed pulsation compensation witch power compensation switch power pulsation compensation function                                                                                                    |        |      | '                              |                                                                                                    |                   |                 |                | ment                        |             |  |  |
| Pn41F 2 The 5th notch filter depth. 0~1000 0.001 0 Effective immediately ment ment ment ment ment ment ment ment                                                                                                    |        |      | filter                         |                                                                                                    |                   |                 | immediately    | ment                        |             |  |  |
| Pn423  2 Ine stn notch filter deptn. 0~1000 0.001 0 immediately ment speed pulsation compensation switch 0000~1111 - 0000 - Setup  n.□□X Selection of velocity pulse compensation function Available time 0 The speed pulsation compensation function is not used. Effective immediately  n.□□X□ Detection selection for inconsistent warning of velocity fluctuation compensation with time 1 time 1 time |        |      | filter                         |                                                                                                    |                   |                 | immediately    | ment                        |             |  |  |
| Pn423    Selection of velocity pulse compensation function                                                                                                    | Pn41F  |      | ·                              |                                                                                                    | 0.001             |                 |                | ment                        |             |  |  |
| Pn423    Detection selection for inconsistent warning of velocity fluctuation compensation   Available time                                                                                                    |        | 2    | n. □□X Selection of veloc      | eity pulse compensation                                                                                                    | ation function is | s not used.     | -              | Availab<br>time<br>Effectiv | е           |  |  |
| Selection of effective conditions for velocity fluctuation compensation  time  0                                                                                                    | Pn423  |      | information<br>0 A.942 w       | information  0 A.942 was detected.                                                                                                    |                   |                 |                |                             |             |  |  |
| n.X□□□ Appointment parameters (do not change it)  Pp424 3 Torque limitation when 0 2400 194*1 50 Effective Setup                                                                                                    |        |      | 0 Speed o                      | ommand                                                                                                    | city fluctuation  | compensatio     | n              | time<br>Power               |             |  |  |
| Pp424 2 Torque limitation when 00,400 194*1 50 Effective Sotup                                                                                                    |        |      |                                |                                                                                                    | a it)             |                 |                | TOSIAIT                     |             |  |  |
|                                                                                                    | Pn424  | 2    | Torque limitation when         | , , ,                                                                                                    |                   | 50              |                | Setup                       |             |  |  |

| Pn No. | Size | Name                                                   | Setting range                                                                                                    | Setting Unit                                                                                                    | Factory setting                                                                                                    | Available time                                                                                                    | Catego ry                                                                                               | Model                                                                                                    |
|--------|------|--------------------------------------------------------|----------------------------------------------------------------------------------------------------|----------------------------------------------------------------------------------------------------|----------------------------------------------------------------------------------------------------|----------------------------------------------------------------------------------------------------|----------------------------------------------------------------------------------------------------|----------------------------------------------------------------------------------------------------|
| Pn425  | 2    | When main loop voltage drops Torque limit release time | 0~1000                                                                                                    | 1 ms                                                                                                    | 100                                                                                                    | Effective immediately                                                                                                    | Setup                                                                                                   |                                                                                                    |
| Pn426  | 2    | Torque feedforward moving average time                 | 0~5100                                                                                                    | 0.1 ms                                                                                                    | 0                                                                                                    | Effective immediately                                                                                                    | Setup                                                                                                   |                                                                                                    |
| Pn427  | 2    | Velocity fluctuation compensation effective velocity   |                                                                                                    | 1 min <sup>-1</sup>                                                                                                    | 0                                                                                                    | Effective immediately                                                                                                    | Adjust<br>ment                                                                                          |                                                                                                    |
| Pn456  | 2    | Scan torque command amplitude                          | 0~800                                                                                                    | 1%                                                                                                    | 15                                                                                                    | Effective immediately                                                                                                    | Adjust ment                                                                                             |                                                                                                    |
|        | 2    | Notch filter adjustment switch 1                       | 0000~0101                                                                                                    | -                                                                                                    | 0101                                                                                                    | Effective immediately                                                                                                    | Adjust<br>ment                                                                                          |                                                                                                    |
| Pn460  |      | nX                                                     | process of performing tic adjustment (with upp st stage will not be adjustment (process of performing tic adjustment (with upp st stage is automatically adjustment (with upp st stage is automatically adjustment (process of performing tic adjustment (with uppend stage is automatical process of performing tic adjustment (with uppend stage is automatical process of performing tic adjustment (with uppend stage is automatical stage is automatical stage is automatical stage adjustment is effections are automatically adjustment is effectints are automatically adjustment is effectints and adjustment is effectints are automatically adjustment is effectints and adjustment is effectints and adjustment is effectints and adjustment is effectints and adjustment is effectints and adjustment is effectints and adjustment is effectints and adjustment is effectints and adjustment is effectints and adjustment is effectints and adjustment is effectints and adjustment is effectints and adjustment is effectints and adjustment is effectints and adjustment is effect | per command) isted automatic a grautomatic aper command) y adjusted.  grautomatic aper command) y adjusted.  grautomatic aper command) ly adjusted. grautomatic aper command) ly adjusted. grautomatic aper command) ly adjusted. yealid (manual grautomatic aper command) ly adjusted. yealid (manual grautomatic apiusted. (suitable we (manual grautomatic) ly adjusted. (Suitable we (manual grautomatic) ly adjusted. (Suitable we (manual grautomatic) ly adjusted. (Suitable we (manual grautomatic) | and custom ally.  Idjustment (vand custom ally).  Idjustment (vand custom and custom ally).  Idjustment (vand custom and custom and custom ally), the notce of for belt medin, the notce of for ball sin), the notce of the for ball sin), the notce of the notce of the | adjustment, the without upper adjustment, the without upper adjustment, the without upper adjustment, the without upper adjustment, the chanism) in filters of the crew mechanism of the crew mechanism of the crew mechanis | commare notch fi  commare notch fi  commare notch fi  commare notch fi  1st and 2  1st and 2  1st and 3 | ilter and), ilter and), ilter |
| Pn49F  | 2    | compensation effective velocity                        |                                                                                                    | 1 mm/s                                                                                                    | 0                                                                                                    | Effective                                                                                                    | Adjust<br>ment                                                                                          |                                                                                                    |
| Pn501  | 2    | Zero position fixing value                             | 0~10000                                                                                                    | 1 min <sup>-1</sup>                                                                                                    | 10                                                                                                    | Effective immediately                                                                                                    | Setup                                                                                                   |                                                                                                    |
| Pn502  | 2    | Rotation detection value                               | 1~10000                                                                                                    | 1 min <sup>-1</sup>                                                                                                    | 20                                                                                                    | Effective immediately                                                                                                    | Setup                                                                                                   |                                                                                                    |
| Pn503  | 2    | Speed consistent signal output range                   | 0~100                                                                                                    | 1 min <sup>-1</sup>                                                                                                    | 10                                                                                                    | Effective immediately                                                                                                    | Setup                                                                                                   |                                                                                                    |
| Pn506  | 2    | Brake command-<br>Servo OFF delay time                 | 0~50                                                                                                    | 10 ms                                                                                                    | 0                                                                                                    | Effective immediately                                                                                                    | Setup                                                                                                   |                                                                                                    |
| Pn507  | 2    | Brake command output<br>speed value                    | 0~10000                                                                                                    | 1 min <sup>-1</sup>                                                                                                    | 100                                                                                                    | Effective immediately                                                                                                    | Setup                                                                                                   |                                                                                                    |
| Pn508  | 2    | Servo OFF-<br>Brake Command Wait Time                  | 10~100                                                                                                    | 1 min <sup>-1</sup>                                                                                                    | 50                                                                                                    | Effective immediately                                                                                                    | Setup                                                                                                   |                                                                                                    |
| Pn509  | 2    | Instant stop hold time                                 | 20~50000                                                                                                    | 10 ms                                                                                                    | 20                                                                                                    | Effective immediately                                                                                                    | Setup                                                                                                   |                                                                                                    |

| Input signal selection 1                                                                                                    | Pn No.  | Size | 1            | Name                     | Setting range                                             | Setting Unit                       | Factory setting                | Available time | Categ | Model |  |
|----------------------------------------------------------------------------------------------------|---------|------|--------------|--------------------------|-----------------------------------------------------------|------------------------------------|--------------------------------|----------------|-------|-------|--|
| Description of Description (CN)   Parameters (Do Not Set)   Description (CN)   Description (CN)   Descript   |         | 2    | Input signal | l selection 1            | 0000~9991                                                 | -                                  | 5841 (axis b)<br>0801 (axis A) |                | Setup | -     |  |
| Table                                                                                                    |         |      | n.□□□X       |                          |                                                           | Nat Cat                            |                                |                | Rema  | rks   |  |
| D. CNI-INO takes effect when the input signal is ON.                                                                                                    |         |      |              |                          |                                                           | Not Set)                           |                                |                |       |       |  |
| 2 CN1-INZ takes effect when the injust signal is ON.                                                                                                    |         |      | n.□□X□       |                          |                                                           |                                    | ON.                            |                | Rema  | rks   |  |
| A   CN1-IN4 bisse effect when the input signal is ON,                                                                                                    |         |      |              | 2 CN1                    | -IN2 takes effect when the                                | e input signal is                  | ON.                            |                |       |       |  |
| Profibit Foreign   Profibit Foreign   Profibit F    |         |      |              | 4 CN1                    | -IN4 takes effect when the                                | e input signal is                  | ON.                            |                |       |       |  |
| Pn50A    Set the signal as "invalid" all the time.                                                                                                    |         |      |              | 6 CN1                    | -IN6 takes effect when the                                | e input signal is                  | ON.                            |                |       |       |  |
| Pn50A    Paction command input (P-CON) signal distribution   Remarks                                                                                                    |         |      |              | 8 Fixe                   | d the signal as "invalid" al                              | I the time.                        | S ON.                          |                |       |       |  |
| Prohibit forward rotation side drive input (P-OT) signal allocation   Remarks                                                                                                    | D= 50 A |      | n.□X□□       |                          |                                                           |                                    |                                |                | Rema  | rks   |  |
| When the input signal of CM1-IN0 is ON (closed), forward rotation side drive can be performed.                                                                                                    | PnouA   |      |              | 0∼9 Sam                  | e distribution as servo on                                | input (/S-ON) s                    | signal.                        |                |       |       |  |
| orive can be performed.  1 When the input signal of CN1-IN1 is ON (closed), forward rotation side dive can be performed.  2 When the input signal of CN1-IN2 is ON (closed), forward rotation side dive can be performed.  3 When the input signal of CN1-IN3 is ON (closed), forward rotation side dive can be performed.  4 When the input signal of CN1-IN3 is ON (closed), forward rotation side dive can be performed.  5 When the input signal of CN1-IN3 is ON (closed), forward rotation side dive can be performed.  6 When the input signal of CN1-IN3 is ON (closed), forward rotation side dive can be performed.  7 When the input signal of CN1-IN3 is ON (closed), forward rotation side dive can be performed.  8 The signal is always fixed as "forward rotation side divable".  9 The signal is always fixed as "forward rotation side divable".  9 The signal is always fixed as "forward rotation side divable".  9 The signal is always fixed as "forward rotation side divable".  9 The signal is always fixed as "forward rotation side divable".  9 The signal is always fixed as "forward rotation side divable".  9 The signal is always fixed as "forward rotation side divable".  9 The signal is defined by the signal of CN1-IN3 is ON (closed), reverse rotation side dive can be performed.  1 When the input signal of CN1-IN3 is ON (closed), reverse rotation side dive can be performed.  2 When the input signal of CN1-IN3 is ON (closed), reverse rotation side dive can be performed.  4 When the input signal of CN1-IN3 is ON (closed), reverse rotation side dive can be performed.  5 When the input signal of CN1-IN3 is ON (closed), reverse rotation side dive can be performed.  6 When the input signal of CN1-IN3 is ON (closed), reverse rotation side dive can be performed of CN1-IN3 is on the side divable".  9 The input signal of CN1-IN3 is on the edge of OFF(cut off) to ON(closed).  1 The input signal of CN1-IN3 is valid from the edge of OFF(cut off) to ON(closed).  1 The input signal of CN1-IN3 is valid from the edge of OFF(cut off) to ON(closed).  1  |         |      | n.X□□□       | \M/hc                    |                                                           |                                    |                                | ation side     | Rema  | rks   |  |
| Description   Children   Children   Child    |         |      |              | 1 Whe                    | n the input signal of CN1-                                | IN1 is ON (clos                    | sed), forward rot              | ation side     |       |       |  |
| A                                                                                                    |         |      |              | 2 Whe                    | n the input signal of CN1-                                | IN2 is ON (clos                    | sed), forward rot              | ation side     |       |       |  |
| When the input signal of CN1-IN1 is ON (closed), forward rotation side direct can be performed.                                                                                                    |         |      |              | y Whe                    | n the input signal of CN1-                                | IN3 is ON (clos                    | sed), forward rot              | ation side     |       |       |  |
| Public   When the input signal of CM1-IN5 is ON (closed), forward rotation side drive can be performed.   When the input signal of CM1-IN6 is ON (closed), forward rotation side drive can be performed.   Remarks   Provided and the can be performed.   Remarks   Provided and the can be performed.   Provided and the can be performed.   Provided and the can be per   |         |      |              | 4 Whe                    | n the input signal of CN1-                                | IN4 is ON (clos                    | sed), forward rot              | ation side     |       |       |  |
| Pn50B  Pn50B  Pn50B  Pn50B  Pn50B  Pn50B  Pn50B  Pn50B  Pn50B  Pn50B  Pn50B  Pn50B  Pn60B  Pn50B  Pn50B  Pn |         |      |              | 5 Whe                    | n the input signal of CN1-<br>can be performed.           | ,                                  | ,.                             |                |       |       |  |
| Pn50B  Pn50B  Pn50B  Pn50B  Pn6 signal is always fixed as "No Forward Trum Side Drive".  9 The signal is always fixed as "No Forward Trum Side Drive".  9 The signal is always fixed as "No Forward Trum Side Drive".  9 The signal is always fixed as "No Forward Trum Side Drive".  8881 (axis A) 8881 (axis A) 8881 (axis A) 8881 (axis A) 8881 (axis A) 8881 (axis A) 8881 (axis A) 8881 (axis A) 8881 (axis A) 8881 (axis A) 8881 (axis A) 9881 (axis A) 9881 |         |      |              | 6 Whe                    | n the input signal of CN1-<br>can be performed.           | ,                                  | •                              |                |       |       |  |
| Pn50B    The signal is always fixed as "No Forward Turn Side Drive".   Setup   Power restart   Setup   Power restart   Power restart   Power restart   |         |      |              | drive                    | drive can be performed.                                   |                                    |                                |                |       |       |  |
| Input signal selection 2                                                                                                    |         |      |              |                          |                                                           |                                    |                                |                |       |       |  |
| Description   Description      |         | 2    | Input signal | selection 2              | 0000~9999                                                 | -                                  | 8876 (axis b)<br>8881 (axis A) |                | Setup | ,     |  |
| Description   Content   Content      |         |      | n.□□□X       | \M/hc                    | se rotation side drive input                              | t (P-OT) signal                    | allocation                     | ation side     | Rema  | ırks  |  |
| Description   Content   Content      |         |      |              | drive                    | can be performed.                                         | `                                  | ,,                             |                |       |       |  |
| Assignment of Alarm Reset Input (/ALM-RST) Signal of CF(cut off) to ON(closed).   The input signal of CN1-IN3 is valid from the edge of OFF(cut off) to ON(closed).   The input signal of CN1-IN5 is valid from the edge of OFF(cut off) to ON(closed).   The input signal of CN1-IN5 is valid from the edge of OFF(cut off) to ON(closed).   The input signal of CN1-IN5 is valid from the edge of OFF(cut off) to ON(closed).   The input signal of CN1-IN5 is one dege of OFF(cut off) to ON(closed).   The input signal of CN1-IN5 is one dege of OFF(cut off) to ON(closed).   The input signal of CN1-IN5 is valid from the edge of OFF(cut off) to ON(closed).   The input signal of CN1-IN5 is valid from the edge     |         |      |              | drive                    | can be performed.                                         | `                                  | ,.                             |                |       |       |  |
| only Can be performed.  4                                                                                                    |         |      |              | drive                    | can be performed.  n the input signal of CN1-             |                                    |                                |                |       |       |  |
| S                                                                                                    |         |      |              | drive                    | n the input signal of CN1-                                | IN4 is ON (clos                    | sed), reverse rot              | ation side     |       |       |  |
| Box   When the input signal of CN1-IN6 is ON (closed), reverse rotation side drive can be performed.   The signal is always fixed as "No reversal Turn Side Drive".   Some the input signal of CN1-IN0 is OFF (cut off), reverse rotation side drivable".   When the input signal of CN1-IN0 is OFF (cut off), reverse rotation side drivable".   When the input signal of CN1-IN0 is OFF (cut off), reverse rotation side drive can be performed.   Assignment of Alarm Reset Input (/ALM-RST) Signal   Remarks                                                                                                    |         |      |              | 5 Whe                    | n the input signal of CN1-                                | IN5 is ON (clos                    | sed), reverse rot              | ation side     |       |       |  |
| Pn50B    The signal is always fixed as "No reversal Turn Side Drive".   8                                                                                                    |         |      |              | 6 Whe                    | n the input signal of CN1-<br>can be performed.           |                                    |                                | ation side     |       |       |  |
| Pn50B    Assignment of Alarm Reset Input (/ALM-RST) Signal   Remarks                                                                                                    |         |      |              | 8 The                    | signal is always fixed as "                               | reverse rotation                   | n side drivable".              |                |       |       |  |
| The input signal of CN1-IN0 is valid from the edge of OFF(cut off) to ON(closed).  1 The input signal of CN1-IN1 is valid from the edge of OFF(cut off) to ON(closed).  2 The input signal of CN1-IN2 is valid from the edge of OFF(cut off) to ON(closed).  3 The input signal of CN1-IN3 is valid from the edge of OFF(cut off) to ON(closed).  4 The input signal of CN1-IN4 is valid from the edge of OFF(cut off) to ON(closed).  5 The input signal of CN1-IN5 is valid from the edge of OFF(cut off) to ON(closed).  6 The input signal of CN1-IN6 is valid from the edge of OFF(cut off) to ON(closed).  7 The input signal of CN1-IN6 is valid from the edge of OFF(cut off) to ON(closed).  8 Fixed the signal as "invalid" all the time.  9 Appointment Parameters (Do Not Set)  n.□X□□□ Distribution of external torque limit input (/P-CL) signal on forward rotation side) Remarks  n.X□□□□ Distribution of external torque limit input (/P-CL) signal on reverse rotation side) Remarks                                                                                                    |         |      |              | 9 Whe                    | n the input signal of CN1-<br>can be performed.           | ·IN0 is OFF (cu                    | t off), reverse ro             | tation side    |       |       |  |
| ON(closed).   1 The input signal of CN1-IN1 is valid from the edge of OFF(cut off) to ON(closed).   2 The input signal of CN1-IN2 is valid from the edge of OFF(cut off) to ON(closed).   3 The input signal of CN1-IN3 is valid from the edge of OFF(cut off) to ON(closed).   4 The input signal of CN1-IN4 is valid from the edge of OFF(cut off) to ON(closed).   5 The input signal of CN1-IN5 is valid from the edge of OFF(cut off) to ON(closed).   6 The input signal of CN1-IN6 is valid from the edge of OFF(cut off) to ON(closed).   7 The input signal of CN1-IN7 is valid from the edge of OFF(cut off) to ON(closed).   8 Fixed the signal as "invalid" all the time.   9 Appointment Parameters (Do Not Set)   n.□X□□                                                                                                    | Pn50B   |      | n.□□X□       | The                      |                                                           |                                    | edge of OFF(cu                 | t off) to      | Rema  | rks   |  |
| CN(closed).   2   The input signal of CN1-IN2 is valid from the edge of OFF(cut off) to ON(closed).   3   The input signal of CN1-IN3 is valid from the edge of OFF(cut off) to ON(closed).   4   The input signal of CN1-IN4 is valid from the edge of OFF(cut off) to ON(closed).   5   The input signal of CN1-IN5 is valid from the edge of OFF(cut off) to ON(closed).   6   The input signal of CN1-IN6 is valid from the edge of OFF(cut off) to ON(closed).   7   The input signal of CN1-IN7 is valid from the edge of OFF(cut off) to ON(closed).   8   Fixed the signal as "invalid" all the time.   9   Appointment Parameters (Do Not Set)     Distribution of external torque limit input (/P-CL) signal on forward rotation side)   Remarks                                                                                                    |         |      |              | ON(                      | closed).<br>input signal of CN1-IN1 is                    |                                    | •                              | ,              |       |       |  |
| ON(closed).                                                                                                    |         |      |              | 2 The                    | input signal of CN1-IN2 is                                | valid from the                     | edge of OFF(cu                 | t off) to      |       |       |  |
| The input signal of CN1-IN4 is valid from the edge of OFF(cut off) to ON(closed).  The input signal of CN1-IN5 is valid from the edge of OFF(cut off) to ON(closed).  The input signal of CN1-IN6 is valid from the edge of OFF(cut off) to ON(closed).  The input signal of CN1-IN7 is valid from the edge of OFF(cut off) to ON(closed).  The input signal of CN1-IN7 is valid from the edge of OFF(cut off) to ON(closed).  Fixed the signal as "invalid" all the time.  Appointment Parameters (Do Not Set)  Distribution of external torque limit input (/P-CL) signal on forward rotation side) Remarks  O~9 Same distribution as servo on input (/S-ON) signal.                                                                                                    |         |      |              | 3 The                    | input signal of CN1-IN3 is                                | valid from the                     | edge of OFF(cu                 | t off) to      |       |       |  |
| The input signal of CN1-IN5 is valid from the edge of OFF(cut off) to ON(closed).  The input signal of CN1-IN6 is valid from the edge of OFF(cut off) to ON(closed).  The input signal of CN1-IN7 is valid from the edge of OFF(cut off) to ON(closed).  Fixed the signal as "invalid" all the time.  Appointment Parameters (Do Not Set)  Distribution of external torque limit input (/P-CL) signal on forward rotation side) Remarks  N.COM Distribution of external torque limit input (/P-CL) signal on reverse rotation side) Remarks                                                                                                    |         |      |              | 1 The                    | input signal of CN1-IN4 is                                | valid from the                     | edge of OFF(cu                 | t off) to      |       |       |  |
| 6 The input signal of CN1-IN6 is valid from the edge of OFF(cut off) to ON(closed).  7 The input signal of CN1-IN7 is valid from the edge of OFF(cut off) to ON(closed).  8 Fixed the signal as "invalid" all the time.  9 Appointment Parameters (Do Not Set)  n.□X□□ Distribution of external torque limit input (/P-CL) signal on forward rotation side) Remarks  0∼9 Same distribution as servo on input (/S-ON) signal.  n.X□□□ Distribution of external torque limit input(/P-CL) signal on reverse rotation side) Remarks                                                                                                    |         |      |              | 5 The ON(                | input signal of CN1-IN5 is<br>closed).                    |                                    | ,                              | ,              |       |       |  |
| / ON(closed).         8 Fixed the signal as "invalid" all the time.         9 Appointment Parameters (Do Not Set)         n.□X□□ Distribution of external torque limit input (/P-CL) signal on forward rotation side)         Remarks         n.X□□□ Distribution of external torque limit input(/P-CL) signal on reverse rotation side)         Remarks                                                                                                    |         |      |              | ON(closed).              |                                                           |                                    |                                |                |       |       |  |
| 9 Appointment Parameters (Do Not Set)  n.□X□□ Distribution of external torque limit input (/P-CL) signal on forward rotation side) Remarks  0~9 Same distribution as servo on input (/S-ON) signal.  n.X□□□ Distribution of external torque limit input(/P-CL) signal on reverse rotation side) Remarks                                                                                                    |         |      |              | '  ON(                   | closed).                                                  |                                    | edge of OFF(cu                 | t off) to      |       |       |  |
| 0~9   Same distribution as servo on input (/S-ON) signal.  □.X□□□   Distribution of external torque limit input(/P-CL) signal on reverse rotation side)   Remarks                                                                                                    |         |      |              | 9 App                    | ointment Parameters (Do                                   | Not Set)                           |                                |                |       |       |  |
| n.X□□□   Distribution of external torque limit input(/P-CL) signal on reverse rotation side)   Remarks   0~9   Same distribution as servo on input (/S-ON) signal.                                                                                                    |         |      | n.□X□□       | Distribution of 0~9 Sam  | external torque limit input<br>e distribution as servo on | (/P-CL) sign input (/S-ON)         | al on forward rot<br>signal.   | tation side)   | Rema  | rks   |  |
|                                                                                                    |         |      | n.X□□□       | Distribution of 0~9  Sam | external torque limit input<br>e distribution as servo on | t(/P-CL) signal<br>input (/S-ON) s | on reverse rotati<br>signal.   | ion side)      | Rema  | rks   |  |

| Pn No. | Size                                                                                                    | Name                                                                                                    |                                                                                                    |                                                                                                    | Setting range                                           | Setting<br>Unit | Factory setting                | Available time | Categor | Rema<br>rks |
|--------|----------------------------------------------------------------------------------------------------|----------------------------------------------------------------------------------------------------|----------------------------------------------------------------------------------------------------|----------------------------------------------------------------------------------------------------|---------------------------------------------------------|-----------------|--------------------------------|----------------|---------|-------------|
|        | 2                                                                                                    | Input signal selection 3                                                                                                    |                                                                                                    | 0000~9999                                                                                                    | -                                                       | 8888            | Power restart                  | Setup          | -       |             |
|        |                                                                                                    | n.□□□X Distribution of motor rotation direction switching input (/SPD-D) signal                                                |                                                                                                    |                                                                                                    |                                                         |                 |                                |                |         | ks          |
|        |                                                                                                    |                                                                                                    | 0 CN1-IN0 takes effect when the input signal is ON.                                                                                     |                                                                                                    |                                                         |                 |                                |                |         |             |
|        |                                                                                                    |                                                                                                    | 1 CN1-IN1 takes effect when the input signal is ON.                                                                                     |                                                                                                    |                                                         |                 |                                |                |         |             |
|        |                                                                                                    |                                                                                                    |                                                                                                    |                                                                                                    | 12 takes effect when the                                |                 |                                |                | -       |             |
|        |                                                                                                    |                                                                                                    |                                                                                                    |                                                                                                    | 13 takes effect when the 14 takes effect when the       |                 |                                |                | 1       |             |
|        |                                                                                                    |                                                                                                    |                                                                                                    |                                                                                                    | 15 takes effect when the                                |                 |                                |                | 1       |             |
|        |                                                                                                    |                                                                                                    |                                                                                                    |                                                                                                    | N6 takes effect when the                                |                 |                                |                | ]       |             |
|        |                                                                                                    |                                                                                                    |                                                                                                    |                                                                                                    | 17 takes effect when the                                |                 | al is ON.                      |                |         |             |
| Pn50C  |                                                                                                    |                                                                                                    | -                                                                                                    |                                                                                                    | he signal as "invalid" all<br>signal to "active" at all |                 |                                |                | _       |             |
|        |                                                                                                    | n.□□X□                                                                                                    | Internal s                                                                                                    | ettina s                                                                                                    | speed switching input (/S                               | SPD-A) sia      | nal distribution               |                | Remar   | ks          |
|        |                                                                                                    |                                                                                                    | n~9                                                                                                    | Internal setting speed switching input (/SPD-A) signal distribution  The distribution of signals is the same as that of motor rotatio direction switching input (/SPD-D). |                                                         |                 |                                |                |         |             |
|        |                                                                                                    | n.□X□□                                                                                                    | '                                                                                                    |                                                                                                    | speed switching input (/S                               |                 | nal distribution               |                | Remar   | ks          |
|        |                                                                                                    |                                                                                                    | $1 n\sim 0$                                                                                                    |                                                                                                    | stribution of signals is on switching input (/SPD       |                 | e as that of mo                | otor rotation  |         |             |
|        |                                                                                                    | n.X□□□                                                                                                    | The contr                                                                                                    | ol mod                                                                                                    | e switches the distribution                             | on of input     | (/C-SEL) signals               |                | Remar   | ks          |
|        |                                                                                                    |                                                                                                    | 0~9                                                                                                    | The dis                                                                                                    | stribution of signals is the                            |                 | , ,                            | ion direction  | 1       |             |
|        |                                                                                                    |                                                                                                    |                                                                                                    | SWILCITI                                                                                                    | ing input (יט-ט).                                       |                 |                                |                |         |             |
|        | 2                                                                                                    | Input signa                                                                                                    | l selection                                                                                                    | ı 4                                                                                                    | 0000~0999                                               | -               | 0888                           | Power restart  | Setup   | -           |
|        |                                                                                                    | n.□□□X                                                                                                    | Zero posi                                                                                                    | tion fixi                                                                                                    | ng input signals                                        |                 |                                |                | Remar   | ks          |
|        |                                                                                                    |                                                                                                    |                                                                                                    |                                                                                                    | No takes effect when the                                | input sign      | al is ON.                      |                |         |             |
|        |                                                                                                    |                                                                                                    |                                                                                                    |                                                                                                    | 11 takes effect when the                                |                 |                                |                |         |             |
|        |                                                                                                    |                                                                                                    |                                                                                                    |                                                                                                    | 12 takes effect when the                                | . •             |                                |                | 1       |             |
|        | 3 CN1-IN3 takes effect when the input signal is ON. 4 CN1-IN4 takes effect when the input signal is ON. |                                                                                                    |                                                                                                    |                                                                                                    |                                                         |                 |                                | 1              |         |             |
|        |                                                                                                    |                                                                                                    |                                                                                                    |                                                                                                    | 15 takes effect when the                                |                 |                                |                | -       |             |
| D. 50D |                                                                                                    |                                                                                                    |                                                                                                    |                                                                                                    | N6 takes effect when the                                |                 |                                |                |         |             |
| Pn50D  |                                                                                                    |                                                                                                    |                                                                                                    |                                                                                                    | 17 takes effect when the                                |                 | al is ON.                      |                |         |             |
|        |                                                                                                    |                                                                                                    |                                                                                                    |                                                                                                    | he signal as "invalid" all                              |                 |                                |                | -       |             |
|        |                                                                                                    |                                                                                                    | 9 Set the signal to "active" at all times.                                                                                              |                                                                                                    |                                                         |                 |                                |                | I       |             |
|        |                                                                                                    | n.□□X□                                                                                                    | The command pulse prohibits the distribution of the input (/INHIBIT) signal 0~9 Same distribution as zero position fixing input signals |                                                                                                    |                                                         |                 |                                |                |         | ks          |
|        |                                                                                                    | n.□X□□                                                                                                    | Distribution                                                                                                    | on of a                                                                                                    | ain switching input(/ G-S                               | FL) signal      |                                |                | Remar   | ks          |
|        |                                                                                                    |                                                                                                    | Distribution of gain switching input(/ G-SEL) signals  0~9 Same distribution as zero position fixing input signals                      |                                                                                                    |                                                         |                 |                                |                |         |             |
|        |                                                                                                    | n.X□□□                                                                                                    | Appointm                                                                                                    | ent par                                                                                                    | rameters (do not change                                 | e it)           |                                |                |         |             |
|        | 2                                                                                                    | Output sign                                                                                                    | nal selection                                                                                                    | on 1                                                                                                    | 0000~6666                                               | -               | 6611 (axis A)<br>6644 (axis b) | Power restart  | Setup   | Τ-          |
|        |                                                                                                    | n.□□□X                                                                                                    | Positing                                                                                                    | nomnic                                                                                                    | te output(/COIN) signal                                 | dietributie -   | , , ,                          | icolait        | Remar   | -ks         |
|        |                                                                                                    |                                                                                                    |                                                                                                    | -                                                                                                    | ove signals are output f                                |                 |                                | t terminals    | Kemar   | Ko          |
|        |                                                                                                    |                                                                                                    |                                                                                                    |                                                                                                    | ove signals are output f                                |                 |                                |                | ]       |             |
|        |                                                                                                    |                                                                                                    |                                                                                                    |                                                                                                    | ove signals are output fi                               |                 |                                |                |         |             |
|        |                                                                                                    | The above signals are output from CN1-OUT3 (32, 33) output terminals.                                                          |                                                                                                    |                                                                                                    |                                                         |                 |                                |                |         |             |
|        |                                                                                                    |                                                                                                    | 1 4 1                                                                                                    | The ab                                                                                                    | ove signals are output f<br>als.                        | rom CN1-0       | OUT4 (34, 35) out              | put            |         |             |
| Pn50E  |                                                                                                    |                                                                                                    | 1 5 1                                                                                                    |                                                                                                    | ove signals are output f                                | rom CN1-0       | OUT5 (36, 37) out              | put            |         |             |
|        |                                                                                                    |                                                                                                    |                                                                                                    | termina<br>Invalid                                                                                                    | als.<br>(not using the above sig                        | gnal output     | ·).                            |                |         |             |
|        |                                                                                                    | n                                                                                                    | Dietributio                                                                                                    | on of or                                                                                                    | need consistent output (                                | \\_CMP\         | anal                           |                | Remar   | ke          |
|        |                                                                                                    | n.□□X□ Distribution of speed consistent output (/V-CMP) signal 0~6 Same as positing complete output(/COIN) signal distribution |                                                                                                    |                                                                                                    |                                                         |                 |                                |                |         | NS          |
|        |                                                                                                    | n.□X□□                                                                                                    |                                                                                                    |                                                                                                    | on output (/TGON) signs positing complete out           |                 |                                | n_             | Remar   | ks          |
|        |                                                                                                    | n.X□□□                                                                                                    | '                                                                                                    |                                                                                                    | ervo ready output (/S-RD                                |                 | -                              |                | Remar   | ks          |
|        |                                                                                                    |                                                                                                    |                                                                                                    |                                                                                                    | as positing complete out                                |                 | ) signal distributio           | n              |         |             |
|        |                                                                                                    |                                                                                                    |                                                                                                    |                                                                                                    |                                                         |                 |                                |                |         |             |

| Pn No. | Size                                                                | Name                                                                      |                                                                                                    | Setting range                                                                                                    | Setting<br>Unit | Factory setting                | Available time | Categor   | Rem<br>arks |  |
|--------|---------------------------------------------------------------------|---------------------------------------------------------------------------|----------------------------------------------------------------------------------------------------|----------------------------------------------------------------------------------------------------|-----------------|--------------------------------|----------------|-----------|-------------|--|
|        | 2                                                                   | Output signal selec                                                       | tion 2                                                                                                    | 0000~6666                                                                                                    | -               | 6611 (axis A)<br>6644 (axis b) | Power restart  | Setup     | -           |  |
|        |                                                                     |                                                                           | Distribution of torque limit detection output (/CLT) signal  0 The above signals are output from CN1-OUT0 (7, 8) output terminals. |                                                                                                    |                 |                                |                |           |             |  |
|        |                                                                     | 0                                                                         |                                                                                                    |                                                                                                    |                 | · · · / · ·                    |                |           |             |  |
|        |                                                                     | 1                                                                         |                                                                                                    | ove signals are output f                                                                                                    |                 |                                |                |           |             |  |
|        |                                                                     | 2                                                                         | _                                                                                                    | ove signals are output f                                                                                                    |                 |                                |                |           |             |  |
|        |                                                                     | 3                                                                         | termina                                                                                                    |                                                                                                    |                 |                                |                |           |             |  |
|        |                                                                     | 4                                                                         | termina                                                                                                    | The above signals are output from CN1-OUT4 (34, 35) output terminals.                                                                   |                 |                                |                |           |             |  |
| Pn50F  |                                                                     | 5                                                                         | The ab termina                                                                                                    | ove signals are output f<br>als.                                                                                                    | rom CN1-0       | OUT5 (36, 37) out              | put            |           |             |  |
|        |                                                                     | 6                                                                         | Invalid                                                                                                    | (not using the above sig                                                                                                    | gnal output     | ).                             |                |           |             |  |
|        |                                                                     |                                                                           |                                                                                                    |                                                                                                    | . (2.2.         |                                |                |           |             |  |
|        |                                                                     |                                                                           |                                                                                                    | eed limit detection outp                                                                                                    |                 |                                |                | Remark    | (S          |  |
|        |                                                                     | 0~6                                                                       | Same                                                                                                    | as distribution of torque                                                                                                    | limit detec     | tion output (/CLT)             | signal         |           |             |  |
|        |                                                                     | n.□X□□ Distribu                                                           | tion of br                                                                                                    | ake control output (/BK)                                                                                                    | l cianal        |                                |                | Remark    | <b>(</b> C  |  |
|        |                                                                     | 0~6                                                                       |                                                                                                    |                                                                                                    |                 | tion output (/CLT)             | signal         | IXCIIIair | .5          |  |
|        |                                                                     | 0∼6 Same as distribution of torque limit detection output (/CLT) signal   |                                                                                                    |                                                                                                    |                 |                                |                |           |             |  |
|        |                                                                     | n.X□□□ Distribution of warning output (/WARN) signal                      |                                                                                                    |                                                                                                    |                 |                                |                |           |             |  |
|        |                                                                     | 0~6                                                                       |                                                                                                    |                                                                                                    |                 |                                |                |           | (S          |  |
|        |                                                                     |                                                                           |                                                                                                    | ·                                                                                                    |                 | . , ,                          | -              | •         |             |  |
|        | 2 Output signal selection 3 0000~6666 - 0666 (axis A) Power restart |                                                                           |                                                                                                    |                                                                                                    |                 |                                |                | Setup     | -           |  |
|        |                                                                     |                                                                           |                                                                                                    |                                                                                                    |                 |                                |                |           |             |  |
|        |                                                                     |                                                                           |                                                                                                    | sition nearby output (/N                                                                                                    | , .             |                                |                | Remark    | (S          |  |
|        |                                                                     | 0                                                                         |                                                                                                    | e above signals are output from CN1-OUT0 (7, 8) output terminals.<br>e above signals are output from CN1-OUT1 (9, 10) output terminals. |                 |                                |                |           |             |  |
|        |                                                                     | 1                                                                         |                                                                                                    | · · · · · · · · · · · · · · · · · · ·                                                                                                   |                 | . , , .                        |                |           |             |  |
|        |                                                                     | 2                                                                         |                                                                                                    | ove signals are output f<br>ove signals are output f                                                                                    |                 |                                |                |           |             |  |
|        |                                                                     | 3                                                                         | termina                                                                                                    | als.                                                                                                    |                 |                                |                |           |             |  |
|        |                                                                     | 4                                                                         | The above signals are output from CN1-OUT4 (34, 35) output terminals.                                                              |                                                                                                    |                 |                                |                |           |             |  |
| D=540  |                                                                     | 5                                                                         | _                                                                                                    | ove signals are output f                                                                                                    | rom CN1-0       | OUT5 (36, 37) out              | put            |           |             |  |
| Pn510  |                                                                     | 6                                                                         | _                                                                                                    | ns.<br>(not using the above sig                                                                                                    | anal autaut     | \                              |                |           |             |  |
|        |                                                                     | 0                                                                         | IIIvaliu                                                                                                    | (not using the above sig                                                                                                    | griai output    | ).                             |                |           |             |  |
|        |                                                                     | n.□□X□ Distribution of output (/PGC) signal by encoder C pulse            |                                                                                                    |                                                                                                    |                 |                                |                |           |             |  |
|        |                                                                     | 0~6                                                                       |                                                                                                    | as distribution of torque                                                                                                    |                 | •                              | signal         |           |             |  |
|        |                                                                     | o o journo do dioundadori or torquo ininti dotootion odiput (/oL1) signal |                                                                                                    |                                                                                                    |                 |                                |                |           |             |  |
|        |                                                                     | n.□X□□ Distribu                                                           | tion of co                                                                                                    | mmand pulse input mu                                                                                                    | Itiplication    | switching output (             | /PSELA) Sigr   | nal       |             |  |
|        |                                                                     | 0~6                                                                       | Same a                                                                                                    | as distribution of position                                                                                                    | n nearby o      | utput (/NEAR)                  | signal the no  | rmal powe | r           |  |
|        |                                                                     |                                                                           | 1 FF-7                                                                                                    |                                                                                                    |                 |                                |                |           |             |  |
|        |                                                                     | n.X□□□ Distribu                                                           | tion of Al                                                                                                    | arm output (ALM) signa                                                                                                    | l               |                                |                |           |             |  |
|        |                                                                     | 0~6 Same as distribution of torque limit detection output (/CLT) signal   |                                                                                                    |                                                                                                    |                 |                                |                |           |             |  |
| 1      | 1                                                                   |                                                                           |                                                                                                    |                                                                                                    |                 |                                |                |           |             |  |

| Pn No. | Size | Name                                                                                                    |                                                                                                    | Setting range                                                                                                    | Setting<br>Unit                                                                                                    | Factory setting                                                                                                    | Available time | Categor | Model  |
|--------|------|----------------------------------------------------------------------------------------------------|----------------------------------------------------------------------------------------------------|----------------------------------------------------------------------------------------------------|----------------------------------------------------------------------------------------------------|----------------------------------------------------------------------------------------------------|----------------|---------|--------|
|        | 2    | Input signal selection                                                                                                    | n 4                                                                                                    | 0000~9999                                                                                                    | -                                                                                                    | 8888<br>8836 (axis A)                                                                                                    | Power restart  | Setup   | P<br>B |
| Pn511  |      | 0<br>1<br>2<br>3<br>4<br>5<br>6<br>7<br>8<br>9                                                                                | CN1-IN CN1-IN CN1-IN CN1-IN CN1-IN CN1-IN CN1-IN CN1-IN CN1-IN Fixed t Set the  On of ex Fixed t CN1-IN CN1-IN CN1-IN CN1-IN CN1-IN CN1-IN CN1-IN CN1-IN Fixed t CN1-IN | put (/DEC) signal of original takes effect when the last takes effect when the last takes effect when the last takes effect when the last takes effect when the last takes effect when the last takes effect when the last takes effect when the last takes effect when the last takes effect when the signal as "invalid" all last takes effect when the signal as "invalid" all last takes effect when the last takes effect when the last takes effect when the last takes effect when the last takes effect when the last takes effect when the last takes effect when the last takes effect when the last takes effect when the last takes effect when the last takes effect when the last takes effect when the last takes effect when the last takes effect when the last takes wall when the input last takes valid when the input last takes effect when the last takes valid when the input last takes valid when the input last takes effect when the last takes effect when the last takes effect when takes effect when takes | input signal input signal input signal input signal input signal input signal input signal input signal input signal input signal input signal the time. Input signal input signal the time. Input signal input signal input signal input signal input signal input signal the time. It signal is O | 8872 (axis b)   eleration switch     is ON.     is ON.     is ON.     is ON.     is ON.     is ON.     is ON.     is ON.     is ON.     is ON.     is ON.     is ON.     is ON.     is ON.     is ON.     is ON.     is ON.     is ON. | roctart        |         | В      |
|        |      | F  n.□X□□ Distributi 0~F                                                                                                    | on of exon of exon of ex                                                                                                    | It is valid when the input ternal latch input 2 (/Exdistribution as external latch input 3 (/Exdistribution as external latch input 3 (/Exdistribution as  | It signal is O  (T2) signal atch input 1(                                                                                                    | FF(cut off).<br>/EXT1) signal.                                                                                                    |                |         |        |
|        | 2    | Output signal inversion setting 0 0000∼1111 - 0000 Power restart Setup n.□□X CN1-OUT0 (7, 8) terminal output signal inversion |                                                                                                    |                                                                                                    |                                                                                                    |                                                                                                    |                |         |        |
| Pn512  |      | 0<br>1<br>n.□□X□   CN1-OU<br>0<br>1                                                                                           | Revers<br>T1 (9, 1<br>Not rev                                                                                                    | rerse signal.  es the signal.  0) terminal output signarerse signal.  es the signal.                                                                                                    | I inversion                                                                                                    |                                                                                                    |                |         |        |
|        |      | 0 1                                                                                                    | Not rev<br>Revers                                                                                                    | 12) terminal output sign<br>rerse signal.<br>res the signal.                                                                                                    |                                                                                                    |                                                                                                    |                |         |        |
|        |      | 0 1                                                                                                    | Not rev                                                                                                    | 33) terminal output signerse signal. es the signal.                                                                                                    | al inversion                                                                                                    |                                                                                                    | Power          |         |        |
|        | 2    | setting 1  n. □□□X CN1-OU 0                                                                                                   | T4 (34,                                                                                                    | 0000∼0011  35) terminal output signerse signal.                                                                                                    | al inversion                                                                                                    | 0000                                                                                                    | restart        | Setup   | -      |
| Pn513  |      | n.□□X□                                                                                                    | T5 (36,<br>Not rev                                                                                                    | es the signal.  37) terminal output signerse signal.  es the signal.                                                                                                    | al inversion                                                                                                    |                                                                                                    |                |         |        |
|        |      |                                                                                                    |                                                                                                    | rameters (do not change                                                                                                    | ,                                                                                                    |                                                                                                    |                |         |        |

| Pn No. | Size                                                                 | Name                                                                                                    |           | Setting range                                             | Setting Unit     | Factory setting | Available time | Categor | Rema<br>rks |  |
|--------|----------------------------------------------------------------------|----------------------------------------------------------------------------------------------------|-----------|-----------------------------------------------------------|------------------|-----------------|----------------|---------|-------------|--|
|        | 2                                                                    | Output signal sele                                                                                                    | ction 5   | 0000~9999                                                 | -                | 0000            | Power restart  | Setup   | -           |  |
|        |                                                                      | n.□□□X Appointment parameters (do not change it)                                                                                                   |           |                                                           |                  |                 |                |         |             |  |
|        |                                                                      | n.□□X□ Distribution of command pulse input multiplication switching input (/PSEL) Signal                                                           |           |                                                           |                  |                 |                |         |             |  |
|        |                                                                      | 0                                                                                                    |           |                                                           |                  |                 |                |         |             |  |
|        |                                                                      | 1 2                                                                                                    |           |                                                           |                  |                 |                |         |             |  |
| Pn515  |                                                                      | 3 4                                                                                                    |           | N3 takes effect when the<br>N4 takes effect when the      |                  |                 |                | _       |             |  |
|        |                                                                      | 5                                                                                                    | CN1-II    | N5 takes effect when the                                  | e input signal i | s ON.           |                | 1       |             |  |
|        |                                                                      | 6 7                                                                                                    | CN1-II    | N6 takes effect when the N7 takes effect when the         | e input signal i |                 |                |         |             |  |
|        |                                                                      | 9                                                                                                    |           | the signal as "invalid" al<br>e signal to "active" at all |                  |                 |                | _       |             |  |
|        |                                                                      | n.□X□□ Appoir                                                                                                    | tment par | rameters (do not change                                   | e it)            |                 |                |         |             |  |
|        |                                                                      | n.X□□□ Appoir                                                                                                    | tment par | rameters (do not change                                   | e it)            |                 |                |         |             |  |
|        |                                                                      |                                                                                                    |           | 0000 0000                                                 |                  | 0000            | Power          | Catura  |             |  |
|        | 2                                                                    | Input signal select                                                                                                    | on 6      | 0000~9999                                                 | -                | 8888            | restart        | Setup   | -           |  |
|        |                                                                      | n.□□□X Distrib                                                                                                    |           | rced stop input (FSTP)                                    |                  | and) drive on   | n ho           | Remark  | ks          |  |
|        | When the input signal of CN1-IN0 is ON (closed), drive ca performed. |                                                                                                    |           |                                                           |                  |                 |                |         |             |  |
|        |                                                                      | When the input signal of CN1-IN1 is ON (closed), drive can be performed.  When the input signal of CN1-IN2 is ON (closed), drive can be performed. |           |                                                           |                  |                 |                |         |             |  |
|        |                                                                      |                                                                                                    |           |                                                           |                  |                 |                |         |             |  |
|        |                                                                      | When the input signal of CN1-IN3 is ON (closed), drive can be performed.                                                                           |           |                                                           |                  |                 | n be           |         |             |  |
| Pn516  |                                                                      | When the input signal of CN1-IN4 is ON (closed), drive can be performed.                                                                           |           |                                                           |                  |                 |                |         |             |  |
|        |                                                                      | When the input signal of CN1-IN5 is ON (closed), drive can be performed.                                                                           |           |                                                           |                  |                 |                |         |             |  |
|        |                                                                      | 6                                                                                                    |           | the input signal of CN1-                                  | IN6 is ON (clos  | sed), drive ca  | n be           |         |             |  |
|        |                                                                      | 7                                                                                                    | CN1-IN    | N7 takes effect when the                                  |                  | s ON.           |                |         |             |  |
|        |                                                                      | 9                                                                                                    |           | he signal as "invalid" all<br>e signal to "active" at all |                  |                 |                |         |             |  |
|        |                                                                      | n.□X□□ Appoir                                                                                                    | tment par | rameters (do not change                                   | e it)            |                 |                |         |             |  |
|        |                                                                      | n.X□□□ Appointment parameters (do not change it)                                                                                                   |           |                                                           |                  |                 |                |         |             |  |
|        |                                                                      | Input signal                                                                                                    | nversion  |                                                           |                  | 2222            | Power          |         |             |  |
|        | 2                                                                    | setting 0                                                                                                    |           | 0000~1111                                                 | -                | 0000            | restart        | Setup   | -           |  |
|        |                                                                      | n.□□□X CN1-IN0 terminal input signal inversion                                                                                                    |           |                                                           |                  |                 |                |         |             |  |
|        |                                                                      | 0 Not reverse signal.  1 Reverses the signal.  n.□□X□ CN1-IN1 terminal input signal inversion  0 Not reverse signal.  1 Reverses the signal.       |           |                                                           |                  |                 |                |         |             |  |
|        |                                                                      |                                                                                                    |           |                                                           |                  |                 |                |         |             |  |
| Pn517  |                                                                      |                                                                                                    |           |                                                           |                  |                 |                |         |             |  |
|        |                                                                      | n.□X□□ CN1-IN2 terminal input signal inversion                                                                                                    |           |                                                           |                  |                 |                |         |             |  |
|        |                                                                      | 0                                                                                                    | Not rev   | verse signal.                                             |                  |                 |                |         |             |  |
|        |                                                                      | 1 Reverses the signal.                                                                                                    |           |                                                           |                  |                 |                |         |             |  |
|        |                                                                      | n.X□□□   CN1-IN<br>0                                                                                                    |           | al input signal inversion<br>erse signal.                 |                  |                 |                |         |             |  |
|        |                                                                      | 1                                                                                                    |           | es the signal.                                            |                  |                 |                |         |             |  |
|        |                                                                      |                                                                                                    |           |                                                           |                  |                 |                |         |             |  |

| Pn No. | Size                                | N                                      | lame                                             | Setting range                                                 | Setting Unit         | Factory setting | Available time        | Categor                  | Model |  |
|--------|-------------------------------------|----------------------------------------|--------------------------------------------------|---------------------------------------------------------------|----------------------|-----------------|-----------------------|--------------------------|-------|--|
|        | 2                                   | Input sig                              | nal inversion                                    | 0000~1111                                                     | -                    | 0000            | Power                 | Setup                    | -     |  |
|        |                                     | n.□□□X                                 |                                                  |                                                               |                      |                 |                       |                          |       |  |
| Pn518  |                                     | n.□□X□                                 |                                                  |                                                               |                      |                 |                       |                          |       |  |
|        |                                     | n.□X□□                                 | 0 Not rev                                        | al input signal inversion<br>verse signal.<br>ses the signal. |                      |                 |                       |                          |       |  |
|        |                                     | n.X□□□                                 | 0 Not rev                                        | al input signal inversion<br>erse signal.<br>es the signal.   | nversion             |                 |                       |                          |       |  |
| Pn51B  | 4                                   | Between position Excessive detected va | motor-load<br>deviation<br>llue                  | 0~10737/182/                                                  | 1<br>Command<br>unit | 1000            | Effective immediately | Setup                    |       |  |
| Pn51E  | 2                                   | Warning excessive deviation            | value for<br>position                            |                                                               | 1%                   | 100             | Effective immediately | Setup                    |       |  |
| Pn520  | 4                                   | Position de large warnin               | eviation is too<br>ng value                      | 1~1073741823                                                  | 1<br>Command<br>unit | 5242880         | Effective immediately | Setup                    |       |  |
| Pn522  | 4                                   | Positioning amplitude                  | completion                                       | 0~1073741824                                                  | 1<br>Command<br>unit | 7               | Effective immediately | Setup                    |       |  |
| Pn524  | 4                                   | NEAR signa                             | al range                                         | 1~1073741824                                                  | 1<br>Command<br>unit | 107374182<br>4  | Effective immediately | Setup                    |       |  |
| Pn526  | 4                                   | Warning excessive deviation w          | value for<br>position<br>hen servo ON            |                                                               | 1<br>Command<br>unit | 5242880         | Effective immediately | Setup                    |       |  |
| Pn528  | 2                                   | Warning excessive deviation w          | value for<br>position<br>hen servo ON            |                                                               | 1%                   | 100             | Effective immediately | Setup                    |       |  |
| Pn529  | 2                                   | The speed the servo O                  | limit value when<br>N                            | 0~10000                                                       | 1 min <sup>-1</sup>  | 10000           | Effective immediately | Setup                    |       |  |
| Pn52A  | 2                                   |                                        | ct value of 1<br>ull closed loop                 |                                                               | 1%                   | 20              | Effective immediately | Adjust<br>ment           |       |  |
| Pn52B  | 2                                   | Overload w                             | arning value                                     | 1~100                                                         | 1%                   | 20              | Effective immediately | Setup                    |       |  |
| Pn52C  | 2                                   |                                        | rload detection<br>ent decreases                 |                                                               | 1%                   | 100             | Power restart         | Setup                    |       |  |
| Pn52F  | 2                                   | Monitoring power is tur                |                                                  | 0000~0FFF                                                     | -                    | 0FFF            | Effective immediately | Setup                    |       |  |
|        | 2                                   |                                        | OG run class                                     | 0000~0005 - 0000 Effective immediately Setup                  |                      |                 |                       |                          |       |  |
| Pn530  | n.□□□X    Program JOG run parameter |                                        |                                                  |                                                               |                      |                 |                       | i<br>i<br>i<br>i<br>erse |       |  |
|        |                                     | n.□□X□                                 | Appointment par                                  | rameters (do not change                                       | e it)                |                 |                       |                          |       |  |
|        |                                     | n.□X□□                                 | Appointment par                                  | rameters (do not change                                       | e it)                |                 |                       |                          |       |  |
|        |                                     | n.X□□□                                 | n.X□□□ Appointment parameters (do not change it) |                                                               |                      |                 |                       |                          |       |  |
| Pn531  | 4                                   | Program<br>distance                    | JOG move                                         | 0~1073741824                                                  | 1<br>Command<br>unit | 32768           | Effective immediately | Setup                    |       |  |
| Pn533  | 2                                   | Program J<br>speed                     | OG movement                                      | 1~10000                                                       | 1 min <sup>-1</sup>  | 500             | Effective immediately | Setup                    |       |  |
| Pn534  | 2                                   |                                        | OG acceleration ration time                      | 2~10000                                                       | 1 ms                 | 100             | Effective immediately | Sotup                    |       |  |
| Pn535  | 2                                   | Program JC                             | OG wait time                                     | 0~10000                                                       | 1 ms                 | 100             | Effective immediately | Setun                    |       |  |
| Pn536  | 2                                   | Number of moves                        | program JOG                                      | 0~1000                                                        | Times                | 1               | Effective immediately | Setup                    |       |  |

| Pn No. | Size | Name                                                                                                    | Setting range                                                                                                    | Setting Unit                                                                                                    | Factory         | Available                        | _            | Remar |
|--------|------|----------------------------------------------------------------------------------------------------|----------------------------------------------------------------------------------------------------|----------------------------------------------------------------------------------------------------|-----------------|----------------------------------|--------------|-------|
| Pn548  | 2    | Track the specified alert                                                                                                    | 0000~FFFF                                                                                                    | -                                                                                                    | setting<br>0000 | time<br>Effective<br>immediately | ory<br>Setup | ks    |
| Pn560  | 2    | Residual vibration detection amplitude                                                                                                    | 1~3000                                                                                                    | 0.1%                                                                                                    | 400             | Effective immediately            | Setup        |       |
| Pn561  | 2    | Overshoot detection value                                                                                                    | 0~100                                                                                                    | 1%                                                                                                    | 100             | Effective immediately            | Setup        |       |
| Pn600  | 2    | Regenerative resistance capacity *2                                                                                                    | Depending on the model *3                                                                                                    | 10W                                                                                                    | 0               | Effective immediately            | Setup        |       |
| Pn601  | 2    | DB resistance capacity                                                                                                    | 0~65535                                                                                                    | 10J                                                                                                    | 0               | Power restart                    | Setup        |       |
| Pn603  | 2    | Regenerative resistor value                                                                                                    | 0~65535                                                                                                    | 10 mΩ                                                                                                    | 0               | Effective immediately            | Setup        |       |
| Pn604  | 2    | DB resistance value                                                                                                    | 0~65535                                                                                                    | 10 mΩ                                                                                                    | 0               | Power restart                    | Setup        |       |
|        | 2    | Communication control                                                                                                    | 0000~1FF3                                                                                                    | -                                                                                                    | 1040            | Power restart                    | Setup        | -     |
| Pn800  |      | n. \( \subseteq \text{Variance} \)  \[ \begin{array}{c ccccc} \text{0} & Usually \\ \text{2} & Ignore \\ \text{3} & At the \\ \text{0} & Usually \\ \text{1} & Ignore \\ \text{2} & Ignore \\ \text{2} & Ignore \\ \text{3} & Ignore \\ \text{4} & Ignore \\ \text{5} & Ignore \\ \text{6} & Ignore \\ \text{6} & Ignore \\ \text{8} & Ignore \\ \text{9} & Ignore \\ \text{9} & Ignore \\ \text{9} & Ignore \\ \text{0} & Ignore \\ \text{0} | y communication exception (A.E.50) same time, the communiored.  mask y data setting warning (A.94□, A.95□ communication warning (A.94□, A.96□ A.94□, A.95□, A.96□ data setting warnings (A.94□, A.97A□ A.97A□ | ame time, the communication anomaly (A.E60) and WDT anomaly (A.Eord.  ask  data setting warning (A.94□).  he command warning (A.95□).  A.94□, A.95□  communication warnings (A.96□).  A.94□, A.96□  A.94□, A.96□  A.94□, A.95□, A.96□  A.94□, A.95□, A.96□  A.94□, A.95□, A.97b□  A.94□, A.97A, A.97b□  A.94□, A.97A, A.97b□  A.94□, A.95□, A.97A□, A.97b□ |                 |                                  |              | 0)    |
|        | 2    | Function selection application 6 (soft LS)                                                                                                    | 0000~0103                                                                                                    | -                                                                                                    | 0003            | Effective immediately            | Setup        |       |
| Pn801  |      | n. □□□X  Soft limit function  0 Set the soft limit on both sides to be valid.  1 Set the forward turning side soft limit to be invalid.  2 Set the reverse side soft limit to be invalid.  3 Set the soft limit on both sides to be invalid                                                                                                    |                                                                                                    |                                                                                                    |                 |                                  |              |       |
|        |      |                                                                                                    | rameters (do not change                                                                                                    | e it)                                                                                                    |                 |                                  |              |       |
|        |      |                                                                                                    | by command<br>mmand soft limit check<br>is command soft limit ch                                                                                                    | eck                                                                                                    |                 |                                  |              |       |
|        |      | n.X□□□ Appointment pa                                                                                                    | rameters (do not change                                                                                                    | e it)                                                                                                    |                 |                                  |              |       |
| Pn803  | 2    | Origin position range                                                                                                    | 0~250                                                                                                    | 1<br>Command<br>unit                                                                                                    | 10              | Effective immediately            | Setup        |       |
| Pn804  | 4    | Forward side soft limit                                                                                                    | -1073741823~<br>1073741823                                                                                                    | 1<br>Command<br>unit                                                                                                    | 107374182<br>3  | Effective immediately            | Setup        |       |
| Pn806  | 4    | Reverse side soft limit                                                                                                    | -1073741823~<br>1073741823                                                                                                    | 1<br>Command<br>unit                                                                                                    | -107374182<br>3 | Effective immediately            | Setup        |       |
| Pn808  | 4    | Absolute value encoder origin position deviation                                                                                                    | -1073741823~<br>1073741823                                                                                                    | 1<br>Command<br>unit                                                                                                    | 0               | Effective immediately            | Setup        |       |

| Pn No.      | Size                                                                                                    | Name                                                                    | Setting range                                                                 | Setting Unit                            | Factory setting | Available time        | Categ ory | Rema<br>rks |
|-------------|----------------------------------------------------------------------------------------------------|-------------------------------------------------------------------------|-------------------------------------------------------------------------------|-----------------------------------------|-----------------|-----------------------|-----------|-------------|
| Pn80A       | 2                                                                                                    | Section 1 linear acceleration parameters                                | 1~65535                                                                       | 10000<br>Command<br>unit/s²             | 100             | Effective immediately | Setup     |             |
| Pn80B       | 2                                                                                                    | Section 2 linear acceleration parameters                                | 1~65535                                                                       | 10000<br>Command<br>unit/s <sup>2</sup> | 100             | Effective immediately | Setup     |             |
| Pn80C       | 2                                                                                                    | Accelerating parameter switching speed                                  | 0~65535                                                                       | 10000<br>Command<br>unit/s <sup>2</sup> | 0               | Effective immediately | Setup     |             |
| Pn80D       | 2                                                                                                    | Section 1 linear deceleration parameters                                | 1~65535                                                                       | 10000<br>Command<br>unit/s²             | 100             | Effective immediately | Setup     |             |
| Pn80E       | 2                                                                                                    | Section 2 linear deceleration parameters                                | 1~65535                                                                       | 10000<br>Command<br>unit/s²             | 100             | Effective immediately | Setup     |             |
| Pn80F       | 2                                                                                                    | Deceleration parameter switching speed                                  | 0~65535                                                                       | 10000<br>Command<br>unit/s <sup>2</sup> | 0               | Effective immediately | Setup     |             |
| Pn810       | 2                                                                                                    | Exponential function acceleration and deceleration bias                 | 0~65535                                                                       | 10000<br>Command<br>unit/s²             | 0               | Effective immediately | Setup     |             |
| Pn811       | 2                                                                                                    | Parameters of exponential function during acceleration and deceleration |                                                                               | 0.1 ms                                  | 0               | Effective immediately | Setup     |             |
| Pn812       | 2                                                                                                    | Average moving time                                                     | 0~5100                                                                        | 0.1 ms                                  | 0               | Effective immediately | Setup     |             |
| Pn814       | 4                                                                                                    | External positioning final movement distance                            | -1073741823~<br>1073741823                                                    | 1<br>Command<br>unit                    | 100             | Effective immediately | Setup     |             |
|             | 2                                                                                                    | Setting of origin reset mode                                            | 0000~0001                                                                     | -                                       | 0000            | Effective immediately | Setup     | *7          |
| M2          |                                                                                                    | n.□X□□ Appointment par                                                  | rameters (do not change<br>rameters (do not change<br>rameters (do not change | e it)                                   |                 |                       |           |             |
| Pn817*8     | 2                                                                                                    | Home reset approach speed 1                                             | 0~65535                                                                       | 10000<br>Command<br>unit/s <sup>2</sup> | 50              | Effective immediately | Setup     |             |
| Pn818       | 2                                                                                                    | Home reset approach speed 2                                             | 0~65535                                                                       | 10000<br>Command<br>unit/s <sup>2</sup> | 5               | Effective immediately | Setup     |             |
| Pn819       | 4                                                                                                    | Origin reset final move distance                                        | -1073741823~<br>1073741823                                                    | 1<br>Command<br>unit                    | 100             | Effective immediately | Setup     |             |
|             | 2                                                                                                    | Input signal monitoring<br>Selection                                    | 0000~7777                                                                     | -                                       | 0000            | Effective immediately | Setup     | *7          |
| Pn81E<br>M2 | n.□□X   IO-12 allocation   0   No distribution   1   Monitor CN1-IN0 input terminals.   2   Monitor CN1-IN1 input terminals.   3   Monitor CN1-IN2 input terminals.   4   Monitor CN1-IN3 input terminals.   5   Monitor CN1-IN4 input terminals.   5   Monitor CN1-IN5 input terminals.   6   Monitor CN1-IN5 input terminals.   7   Monitor CN1-IN6 input terminals.   7   Monitor CN1-IN6 input terminals.   7   The allocation   0~7   The allocation is the same as IO-12.   IO-14 allocation   0~7   The allocation is the same as IO-12.   IO-15 allocation   0~7   The allocation is the same as IO-12. |                                                                         |                                                                               |                                         |                 |                       |           |             |

| Pn No.                                                                                        | Size                                                                                                    | Name                                                                                                   |                                                 | Setting range                                                         | Setting Unit         | Factory setting | Available time        | Categor<br>v | Rema<br>ks |  |  |
|-----------------------------------------------------------------------------------------------|----------------------------------------------------------------------------------------------------|----------------------------------------------------------------------------------------------------|-------------------------------------------------|-----------------------------------------------------------------------|----------------------|-----------------|-----------------------|--------------|------------|--|--|
|                                                                                               | 2 Allocation command data                                                                                                    |                                                                                                    | mmand data                                      | 0000~1111                                                             | -                    | 0010            | Power restart         | Setup        | *7         |  |  |
|                                                                                               |                                                                                                    | n. 🗆 🗆 X                                                                                               | 0 Invalida                                      | nction allocation<br>ates OPTION area funct<br>PPTION area function a |                      | nt.             |                       |              |            |  |  |
| Pn81F<br>M2                                                                                   |                                                                                                    | n.□□X□ Location control command TFF/TLIM function allocation  0 Make allocation invalid.               |                                                 |                                                                       |                      |                 |                       |              |            |  |  |
|                                                                                               |                                                                                                    | n.□X□□   A                                                                                             | 1 Make allocation valid.                        |                                                                       |                      |                 |                       |              |            |  |  |
|                                                                                               |                                                                                                    | n.□X□□   Appointment parameters (do not change it)  n.X□□□   Appointment parameters (do not change it) |                                                 |                                                                       |                      |                 |                       |              |            |  |  |
|                                                                                               |                                                                                                    |                                                                                                    |                                                 |                                                                       |                      |                 |                       |              |            |  |  |
| Pn820                                                                                         | 4                                                                                                    | Latchable forward rotati                                                                               | range on<br>on side                             | -2147483648~<br>2147483647                                            | Command unit         | 0               | Effective immediately | Setup        |            |  |  |
| Pn822                                                                                         | 4                                                                                                    | Reversible s                                                                                           | side lockable                                   | -2147483648~<br>2147483647                                            | 1<br>Command<br>unit | 0               | Effective immediately | Setup        |            |  |  |
|                                                                                               | 2                                                                                                    | Option mo                                                                                              | onitoring 1                                     | 0000~FFFF                                                             | -                    | 0000            | Effective immediately | Setup        |            |  |  |
|                                                                                               | Setting value Monitoring fun                                                                                                    |                                                                                                    |                                                 |                                                                       |                      |                 |                       |              |            |  |  |
|                                                                                               |                                                                                                    |                                                                                                    | rveillance area                                 |                                                                       |                      |                 |                       |              |            |  |  |
|                                                                                               | 0000H     Motor speed [1000000H/ overspeed detection speed]       0001H     Speed command [1000000H/ overspeed detection speed]       0002H     Torque [1000000H/ maximum torque]       0003H     Position deviation (lower 32 bits) [command unit] |                                                                                                    |                                                 |                                                                       |                      |                 |                       |              |            |  |  |
|                                                                                               |                                                                                                    |                                                                                                    |                                                 |                                                                       |                      |                 |                       |              |            |  |  |
|                                                                                               |                                                                                                    |                                                                                                    |                                                 |                                                                       |                      |                 |                       |              |            |  |  |
|                                                                                               |                                                                                                    | 0004H                                                                                                  |                                                 | tion (upper 32 bits) [con                                             |                      |                 |                       |              |            |  |  |
|                                                                                               |                                                                                                    | 000AH                                                                                                  |                                                 | value (lower 32 bits) [c                                              |                      | unit1           |                       |              |            |  |  |
|                                                                                               |                                                                                                    | 000BH<br>000CH                                                                                         |                                                 | value (high order 32 bi<br>ue (lower 32 bits) [com                    |                      | unitj           |                       |              |            |  |  |
|                                                                                               |                                                                                                    | 000DH                                                                                                  |                                                 | ue (upper 32 bits) [com                                               |                      |                 |                       |              |            |  |  |
|                                                                                               |                                                                                                    | Low speed mo                                                                                           | nitoring area                                   |                                                                       |                      |                 |                       |              |            |  |  |
|                                                                                               |                                                                                                    | 0010H                                                                                                  |                                                 | ng speed of motor [min                                                | -1]                  |                 |                       |              |            |  |  |
|                                                                                               |                                                                                                    | 0011H<br>0012H                                                                                         | Un001: speed<br>Un002: torque                   | command [min-1]                                                       |                      |                 |                       |              |            |  |  |
|                                                                                               |                                                                                                    |                                                                                                    |                                                 | n angle 1[ encoder puls                                               | e]                   |                 |                       |              |            |  |  |
|                                                                                               |                                                                                                    | 0013H                                                                                                  |                                                 | coder pulses from the or                                              | rigin of encode      | r 1 circle: 10  | decimal displa        | ay           |            |  |  |
|                                                                                               |                                                                                                    | 0014H                                                                                                  |                                                 | n angle 2 [deg]<br>gin of magnetic pole (el                           | ectrical angle)      |                 |                       |              |            |  |  |
|                                                                                               |                                                                                                    | 0015H                                                                                                  |                                                 | ignal Input signal monit                                              |                      |                 |                       |              |            |  |  |
|                                                                                               |                                                                                                    | 0016H                                                                                                  |                                                 | ring of the output signa                                              |                      |                 |                       |              |            |  |  |
| Pn824                                                                                         |                                                                                                    | 0017H<br>0018H                                                                                         |                                                 | ommand pulse speed [<br>n deviation [command o                        |                      |                 |                       |              |            |  |  |
| M3                                                                                            |                                                                                                    | 0018H<br>0019H                                                                                         |                                                 | n deviation [command t<br>ative load rate [%]                         | urlitj               |                 |                       |              |            |  |  |
|                                                                                               |                                                                                                    | 001AH                                                                                                  |                                                 | eration load rate [%]                                                 |                      |                 |                       |              |            |  |  |
|                                                                                               |                                                                                                    | 001BH                                                                                                  |                                                 | sistor power consumption                                              |                      |                 |                       |              |            |  |  |
|                                                                                               |                                                                                                    | 001CH                                                                                                  |                                                 | command pulse counter                                                 |                      | nit]            |                       |              |            |  |  |
|                                                                                               |                                                                                                    | 001DH<br>001EH                                                                                         |                                                 | ack pulse counter [enco<br>sed loop feedback puls                     |                      | ernal encodo    | r resolution1         |              |            |  |  |
|                                                                                               |                                                                                                    | 001EH                                                                                                  |                                                 | number data "Rev"                                                     | C COUNTED [EXIL      | omai encode     | resolution            |              |            |  |  |
|                                                                                               |                                                                                                    | 0024H                                                                                                  | Initial increme                                 |                                                                       |                      |                 |                       |              |            |  |  |
|                                                                                               |                                                                                                    | 0040H                                                                                                  |                                                 | drive setting environme                                               |                      |                 |                       |              |            |  |  |
|                                                                                               |                                                                                                    | 0041H                                                                                                  |                                                 | motor setting environme                                               |                      | g               |                       |              |            |  |  |
|                                                                                               |                                                                                                    | 0042H<br>0043H                                                                                         |                                                 | FAN life consumption rate                                             |                      |                 |                       |              |            |  |  |
|                                                                                               |                                                                                                    | 0043H<br>0044H                                                                                         | •                                               | tor life consumption rate of anti-in                                  |                      |                 |                       |              |            |  |  |
|                                                                                               |                                                                                                    | 004411<br>0045H                                                                                        |                                                 | pp life consumption rate                                              |                      |                 |                       |              |            |  |  |
|                                                                                               |                                                                                                    | 0046H                                                                                                  | Un032: instant                                  | power                                                                 |                      |                 |                       |              |            |  |  |
| 0047H Un033: power consumption                                                                |                                                                                                    |                                                                                                    |                                                 |                                                                       |                      |                 |                       |              |            |  |  |
|                                                                                               |                                                                                                    | 0048H                                                                                                  |                                                 | ative power consumptio                                                | n                    |                 |                       |              |            |  |  |
| Communication module only  0080H Feedback latch position LPOS1 previous value [encoder pulse] |                                                                                                    |                                                                                                    |                                                 |                                                                       |                      |                 |                       |              |            |  |  |
| 0081H Feedback latch position LPOS1 previous value [encoder pulse]                            |                                                                                                    |                                                                                                    |                                                 |                                                                       |                      |                 |                       |              |            |  |  |
|                                                                                               | 0084H Continuous latch status(EX STATUS)  Common to all fields                                                                                                    |                                                                                                    |                                                 |                                                                       |                      |                 |                       |              |            |  |  |
|                                                                                               |                                                                                                    |                                                                                                    |                                                 |                                                                       |                      |                 |                       |              |            |  |  |
| Beyond the Appointment parameters (do not change it)                                          |                                                                                                    |                                                                                                    |                                                 |                                                                       |                      |                 |                       |              |            |  |  |
|                                                                                               |                                                                                                    |                                                                                                    | above Appointment parameters (do not change it) |                                                                       |                      |                 |                       |              |            |  |  |

| Pn No.      | Size                                                                         | Name                                                  | Setting range                                                                                                    | Setting Unit                            | Factory setting | Available time            | Categ | Remar<br>ks |
|-------------|------------------------------------------------------------------------------|-------------------------------------------------------|----------------------------------------------------------------------------------------------------|-----------------------------------------|-----------------|---------------------------|-------|-------------|
|             | 2                                                                            | Option monitoring 2 selection                         | 0000~FFFF                                                                                                    | -                                       | 0000            | Effective immediately     | Setup |             |
| Pn825       | Setting value Monitoring function  0000H~ 0084H Same as option monitoring 1. |                                                       |                                                                                                    |                                         |                 |                           |       |             |
| Pn827       | 2                                                                            | Stop using linear deceleration parameter 1            | 1~65535                                                                                                    | 10000<br>Command<br>unit/s <sup>2</sup> | 100             | Effective immediatel      | Setup |             |
| Pn829       | 2                                                                            | SVOFF wait time<br>(when deceleration stops<br>SVOFF) | 0~65535                                                                                                    | 10 ms                                   | 0               | Effective immediatel y *5 | Setup |             |
|             | 2                                                                            | OPTION bit field function allocation                  | 0000~1E1E                                                                                                    | -                                       | 1813            | Power restart             | Setup | *7          |
| Pn82A<br>M2 |                                                                              | 0                                                     | 0 Set ACCFIL to be bits 0 and 1. 1 Set ACCFIL to be bits 1 and 2. 2 Set ACCFIL to be bits 2 and 3. 3 Set ACCFIL to be bits 3 and 4. 4 Set ACCFIL to be bits 4 and 5. 5 Set ACCFIL to be bits 5 and 6. 6 Set ACCFIL to be bits 6 and 7. 7 Set ACCFIL to be bits 7 and 8. 8 Set ACCFIL to be bits 8 and 9. 9 Set ACCFIL to be bits 9 and 10. A Set ACCFIL to be bits 10 and 11. B Set ACCFIL to be bits 11 and 12. C Set ACCFIL to be bits 12 and 13. D Set ACCFIL to be bits 13 and 14. E Set ACCFIL to be bits 14 and 15.    Valid/invalid selection of ACCFIL allocation 0 Make ACCFIL bit allocation invalid. 1 Make ACCFIL bit allocation valid.    Valid/invalid selection of G_SEL (OPTION)   0~E The allocation is the same as ACCFIL.    Valid/invalid selection of G_SEL allocation 0 Make G_SEL bit allocation invalid. |                                         |                 |                           |       |             |
| Pn82B<br>M2 | 2                                                                            | Allocation 2   V_PPI allocation                       | 0000~1F1F                                                                                                    | lid.<br>I.<br>/_PPI.<br>n<br>invalid.   | 1D1C            | Power restart             | Setup | 7           |

| Pn No. | Size | ı                   | Name                                                                          |        | Setting range                                       | Setting Unit | Factory setting | Available time | Categor | Rema<br>rks |  |
|--------|------|---------------------|-------------------------------------------------------------------------------|--------|-----------------------------------------------------|--------------|-----------------|----------------|---------|-------------|--|
|        | 2    | OPTION allocation 3 |                                                                               | ction  | 0000~1F1F                                           | -            | 1F1E            | Power restart  | Setup   | *7          |  |
|        |      | n.□□□X              |                                                                               |        | CL(OPTION) ocation is the same as                   | V_PPI.       |                 |                |         |             |  |
| Pn82C  |      | n.□□X□              | 0 M                                                                           |        | ection of P_CL allocation P_CL bit allocation inval |              |                 |                |         |             |  |
| M2     |      |                     | 1 M                                                                           | ake F  | P_CL bit allocation valid                           |              |                 |                |         |             |  |
|        |      | n.□X□□              |                                                                               |        | CL(OPTION) ocation is the same as '                 | V_PPI.       |                 |                |         |             |  |
|        |      | n.X□□□              | Valid/invalid                                                                 | l sele | ection of N CL allocation                           | า            |                 |                |         |             |  |
|        |      |                     | 0 M                                                                           | -      |                                                     |              |                 |                |         |             |  |
|        |      |                     | 1 M                                                                           | ake N  | N_CL bit allocation valid                           | •            |                 |                |         |             |  |
|        | 2    | OPTION allocation 4 |                                                                               | ction  | 0000~1F1C                                           | -            | 0000            | Power restart  | Setup   | *7          |  |
|        |      | n.□□□X              |                                                                               |        | NK_SEL1(OPTION)                                     |              |                 |                |         |             |  |
|        |      |                     |                                                                               |        | NK_SEL1 to be bits 0~ NK SEL1 to be bits 1~         |              |                 |                |         |             |  |
|        |      |                     |                                                                               |        | NK_SEL1 to be bits 2~                               |              |                 |                |         |             |  |
|        |      |                     |                                                                               |        | NK_SEL1 to be bits 3~                               |              |                 |                |         |             |  |
|        |      |                     |                                                                               |        | NK_SEL1 to be bits 4~ NK SEL1 to be bits 5~         |              |                 |                |         |             |  |
|        |      |                     | 6 S                                                                           | et BA  | NK_SEL1 to be bits 6~                               | <b>-</b> 9.  |                 |                |         |             |  |
|        |      |                     |                                                                               |        | NK_SEL1 to be bits 7~                               |              |                 |                |         |             |  |
| Pn82D  |      |                     |                                                                               |        | NK_SEL1 to be bits 8~ NK SEL1 to be bits 9~         |              |                 |                |         |             |  |
| M2     |      |                     |                                                                               |        | NK_SEL1 to be bits 10                               |              |                 |                |         |             |  |
|        |      |                     |                                                                               |        | NK_SEL1 to be bits 11.  NK SEL1 to be bits 12.      |              |                 |                |         |             |  |
|        |      |                     | 0  3                                                                          | ) DA   | INK_SELT to be bits 12                              | ~ 15.        |                 |                |         |             |  |
|        |      | n.□□X□              |                                                                               |        | ection of BANK_SEL1 a<br>BANK_SEL1 bit allocation   |              |                 |                |         |             |  |
|        |      |                     |                                                                               |        | BANK_SEL1 bit allocation                            |              |                 |                |         |             |  |
|        |      | n.□X□□              | Allocation of LT_DISABLE(OPTION)  0~F The allocation is the same as V_PPI.    |        |                                                     |              |                 |                |         |             |  |
|        |      | n.X□□□              | Valid/invalid selection of LT_DISABLE allocation                              |        |                                                     |              |                 |                |         |             |  |
|        |      |                     | Make LT_DISABLE bit allocation invalid.      Make LT_DISABLE allocation valid |        |                                                     |              |                 |                |         |             |  |
|        |      |                     | I IVI                                                                         | ake L  | DISABLE allocation                                  | valiu        |                 |                |         |             |  |
|        | 2    | OPTION allocation 4 |                                                                               | ction  | 0000~1F1C                                           | -            | 0000            | Power restart  | Setup   | *7          |  |
|        |      | n.□□□X              | Appointmen                                                                    | nt par | ameters (do not chang                               | e it)        |                 |                |         |             |  |
|        |      | n.□□X□              |                                                                               |        | rameters (do not chang                              | e it)        |                 |                |         |             |  |
|        |      | n.□X□□              |                                                                               |        | T_SIGNAL(OPTION) IT SIGNAL to be bits 0             | ~ 2.         |                 |                |         |             |  |
|        |      |                     | 1 Se                                                                          | t OU   | IT_SIGNAL to be bits 1                              | ~ 3.         |                 |                |         |             |  |
|        |      |                     |                                                                               |        | IT_SIGNAL to be bits 2 IT SIGNAL to be bits 3       |              |                 |                |         |             |  |
| Pn82E  |      |                     | 4 Se                                                                          | t OU   | T_SIGNAL to be bits 4                               | ~ 6.         |                 |                |         |             |  |
| M2     |      |                     |                                                                               |        | IT_SIGNAL to be bits 5 IT SIGNAL to be bits 6       |              |                 |                |         |             |  |
|        |      |                     | 7 Se                                                                          | t OU   | T_SIGNAL to be bits 7                               | ~ 9.         |                 |                |         |             |  |
|        |      |                     |                                                                               |        | IT_SIGNAL to be bits 8 IT SIGNAL to be bits 9       |              |                 |                |         | -           |  |
|        |      |                     | A Se                                                                          | t OU   | T_SIGNAL to be bits 1                               | 0 ~ 12.      |                 |                |         |             |  |
|        |      |                     |                                                                               |        | IT_SIGNAL to be bits 1:<br>IT_SIGNAL to be bits 1:  |              |                 |                |         | -           |  |
|        |      |                     |                                                                               |        | T_SIGNAL to be bits 1                               |              |                 |                |         |             |  |
|        |      | n.X□□□              | Valid/invalid                                                                 | l sele | ection of OUT_SIGNAL                                | allocation   |                 |                |         |             |  |
|        |      |                     | 0 M                                                                           | ake C  | DUT_SIGNAL bit allocate                             | ion invalid. |                 |                |         |             |  |
| 1      |      |                     | 1 M                                                                           | аке (  | OUT_SIGNAL bit allocate                             | ion valid.   |                 |                |         |             |  |

| Pn No.  | Size                                               | Name                                                  | Setting range                                         | Setting Unit                            | Factory setting | Available time             | Categor<br>v | Rema<br>rks |  |
|---------|----------------------------------------------------|-------------------------------------------------------|-------------------------------------------------------|-----------------------------------------|-----------------|----------------------------|--------------|-------------|--|
|         | 2                                                  | Motion setting                                        | 0000~0001                                             | -                                       | 0000            | Power restart              | Setup        | -           |  |
|         |                                                    |                                                       | ar acceleration and dec                               |                                         |                 | '                          |              |             |  |
|         |                                                    | 0  Pn80A                                              | $\sim$ Pn80F, Pn827 are us $\sim$ Pn840 are used. (Pn |                                         |                 |                            | valid)       |             |  |
| Pn833   |                                                    | n.□□X□   Appointment parameters (do not change it)    |                                                       |                                         |                 |                            |              |             |  |
|         |                                                    | n.□X□□   Appointment par                              | rameters (do not change                               | e it)                                   |                 |                            |              |             |  |
|         | n.X□□□   Appointment parameters (do not change it) |                                                       |                                                       |                                         |                 |                            |              |             |  |
|         |                                                    | Castion 4 linear                                      |                                                       | 10000                                   |                 | Effective                  |              |             |  |
| Pn834   | 4                                                  | Section 1 linear acceleration parameter 2             | 1~20971520                                            | Command<br>unit/s <sup>2</sup><br>10000 | 100             | immediately  *5  Effective | Setup        |             |  |
| Pn836   | 4                                                  | Section 2 linear acceleration parameter 2             | 1~20971520                                            | Command<br>unit/s²                      | 100             | immediately                | Setup        |             |  |
| Pn838   | 4                                                  | Accelerating parameter switching speed 2              | 0~2097152000                                          | 1<br>Command<br>unit<br>/s              | 0               | Effective immediately      | Setup        |             |  |
| Pn83A   | 4                                                  | Section 1 linear deceleration parameter 2             | 1~20971520                                            | 10000<br>Command<br>unit/s²             | 100             | Effective immediately      | Setup        |             |  |
| Pn83C   | 4                                                  | Section 2 linear deceleration parameter 2             | 1~20971520                                            | 10000<br>Command<br>unit/s²             | 100             | Effective immediately      | Setup        |             |  |
| Pn83E   | 4                                                  | Deceleration parameter switching speed 2              | 0~2097152000                                          | 1<br>Command<br>unit<br>/s              | 0               | Effective immediately      | Setup        |             |  |
| Pn840   | 4                                                  | Stop using linear deceleration parameter 2            | 1~20971520                                            | 10000<br>Command<br>unit/s²             | 100             | Effective immediately      | Setup        |             |  |
| Pn842*8 | 4                                                  | Home reset approach speed 1 2nd                       | 0~20971520                                            | 100<br>Command<br>unit/s                | 0               | Effective immediately      | Setup        |             |  |
| Pn844   | 4                                                  | Home reset approach speed 2 2nd                       | 0, 2097 1320                                          | 100<br>Command<br>unit/s                | 0               | Effective immediately      | Setup        |             |  |
| Pn846   | 2                                                  | POSING command S word acceleration/deceleration ratio | 0~50                                                  | 1%                                      | 0               | Effective immediately      | Setup        | -           |  |
| Pn850   | 2                                                  | Latch sequence number                                 | 0~8                                                   | -                                       | 0               | Effective<br>immediately   | Setup        |             |  |
| Pn851   | 2                                                  | Number of consecutive<br>latch sequences              | 0~255                                                 | -                                       | 0               | Effective<br>immediately   | Setup        |             |  |
|         | 2                                                  | Latch sequence control 1-4 setting                    | 0000~3333                                             | -                                       | 0000            | Effective immediately      | Setup        |             |  |
|         |                                                    | n.□□□X Rotation direction                             |                                                       |                                         |                 | ·                          |              |             |  |
|         |                                                    | 0 C Phas<br>1 EXT 1                                   |                                                       |                                         |                 |                            |              |             |  |
|         |                                                    | 2 EXT 2 signal<br>3 EXT 3 signal                      |                                                       |                                         |                 |                            |              |             |  |
| Pn852   |                                                    | n.□□X□ Latch sequence                                 | 2 signal selection                                    |                                         |                 |                            |              |             |  |
|         |                                                    |                                                       | as latch sequence contr                               | ol 1 signal sele                        | ection.         |                            |              |             |  |
|         |                                                    | 0∼3 Same                                              | 3 signal selection as latch sequence contr            | ol 1 signal sele                        | ection.         |                            |              |             |  |
|         |                                                    | 0∼3 Same                                              | 4 signal selection as latch sequence contr            | ol 1 signal sele                        | ection.         |                            |              |             |  |
|         | 2                                                  | Latch sequence control 5-8 setting                    | 0000~3333                                             | -                                       | 0000            | Effective immediately      | Setup        | -           |  |
|         |                                                    | 0 C Phas                                              |                                                       |                                         |                 |                            |              |             |  |
|         |                                                    | 1 EXT 1<br>2 EXT 2                                    |                                                       |                                         |                 |                            |              |             |  |
| D=050   |                                                    | 3 EXT 3                                               | •                                                     |                                         |                 |                            |              |             |  |
| Pn853   |                                                    |                                                       | 6 signal selection<br>as latch sequence contr         | ol 5 signal sele                        | ection.         |                            |              |             |  |
|         |                                                    |                                                       | 7 signal selection as latch sequence contr            | ol 5 signal sele                        | ection.         |                            |              |             |  |
|         |                                                    |                                                       | 8 signal selection<br>as latch sequence contr         | ol 5 signal sele                        | ection.         |                            |              |             |  |

| Pn No.      | Size | Name                                                                                                    |                                                                                                    | Setting range                                                                      | Setting Unit                         | Factory setting        | Available time        | Categ | Remar<br>ks |  |
|-------------|------|----------------------------------------------------------------------------------------------------|----------------------------------------------------------------------------------------------------|------------------------------------------------------------------------------------|--------------------------------------|------------------------|-----------------------|-------|-------------|--|
|             | 2    | SVCMD_IO (input signal<br>2 monitoring)<br>Distribution function 1                                                                                                    |                                                                                                    | 0000~1717                                                                          | -                                    | 0000                   | Effective immediately | Setup |             |  |
|             |      | 0 5                                                                                                    | Set CN<br>Set CN                                                                                                    | ut signal monitoring for 0<br>1-13 input signal monito<br>1-13 input signal monito | ring to bit 24 (<br>ring to bit 25 ( | IO_STŚ1).<br>IO_STS2). |                       |       |             |  |
|             |      | 3 5                                                                                                    | Set CN                                                                                                    | 1-13 input signal monito<br>1-13 input signal monito<br>1-13 input signal monito   | ring to bit 27 (                     | IO_STS4).              |                       |       |             |  |
| Pn860       |      | 5 6                                                                                                    | Set CN<br>Set CN                                                                                                    | 1-13 input signal monito<br>1-13 input signal monito<br>1-13 input signal monito   | ring to bit 29 (                     | IO_STS6).              |                       |       |             |  |
| M3          |      | n.□□X□ Valid/Inva                                                                                                    | lid Sele                                                                                                    | ection of Input Signal Mo<br>CN1-IN0 input terminal b                              | onitoring for Cl                     | N1-IN0                 |                       |       |             |  |
|             |      | 1 1                                                                                                    | Make C                                                                                                    | CN1-IN0 input terminal but signal monitoring for 0                                 | it allocation va                     | alid.                  |                       |       |             |  |
|             |      | n.X□□□ Valid/Inva                                                                                                    | The allo                                                                                                    | ocation is the same as Cection of Input Signal Mo                                  | CN1-IN0.  Conitoring for Cl          | N1-IN1                 |                       |       |             |  |
|             |      | 1                                                                                                    | Make C                                                                                                    | CN1-IN1 input terminal b                                                           |                                      |                        |                       |       |             |  |
|             | 2    | SVCMD_IO (input monitoring) Distribution function 2                                                                                                    | _                                                                                                    | 0000~1717                                                                          | -                                    | 0000                   | Effective immediately | Setup |             |  |
| Pn861<br>M3 |      |                                                                                                    | Allocation of input signal monitoring for CN1-IN2 (SVCMD_IO) $0\sim7$   The allocation is the same as CN1-IN0.        |                                                                                    |                                      |                        |                       |       |             |  |
|             |      | n.□□X□ Valid/Invalid Selection of Input Signal Monitoring for CN1-IN2  0 Make CN1-IN2 input terminal bit allocation invalid.  1 Make CN1-IN2 input terminal bit allocation valid. |                                                                                                    |                                                                                    |                                      |                        |                       |       |             |  |
|             |      | n.□X□□ Allocation                                                                                                    | of inpu                                                                                                    | ut signal monitoring for operation is the same as C                                | CN1-IN3 (SVC                         |                        |                       |       |             |  |
|             |      | 0 1                                                                                                    | Make C                                                                                                    | ection of Input Signal Mo<br>N1-IN3 input terminal b<br>N1-IN3 input terminal b    | it allocation in                     | valid.                 |                       |       |             |  |
|             | 2    | SVCMD_IO (input monitoring) Distribution function 3                                                                                                    | signal                                                                                                    | ·                                                                                  | -                                    | 0000                   | Effective immediately | Setup |             |  |
|             |      |                                                                                                    | □□X Allocation of input signal monitoring for CN1-IN4 (SVCMD_IO)                                                      |                                                                                    |                                      |                        |                       |       |             |  |
| Pn862<br>M3 |      | 0 1                                                                                                    | Valid/Invalid Selection of Input Signal Monitoring for CN1-IN4  0 Make CN1-IN4 input terminal bit allocation invalid. |                                                                                    |                                      |                        |                       |       |             |  |
|             |      | n.□X□□ Allocation                                                                                                    | of inpu                                                                                                    | ut signal monitoring for (<br>ocation is the same as (                             | CN1-IN5 (SVC                         |                        |                       |       |             |  |
|             |      | 0 1                                                                                                    | Make C                                                                                                    | ection of Input Signal Mo<br>N1-IN5 input terminal b<br>N1-IN5 input terminal b    | it allocation in                     | valid.                 |                       |       |             |  |
|             | 2    | SVCMD_IO (input monitoring) Distribution function 4                                                                                                    | Ū                                                                                                    | 0000~1717                                                                          | -                                    | 0000                   | Effective immediately | Setup |             |  |
| Pn863       |      |                                                                                                    | □□□X Allocation of input signal monitoring for CN1-IN6 (SVCMD_IO)                                                     |                                                                                    |                                      |                        |                       |       |             |  |
| M3          |      | 1 0                                                                                                    | Make C                                                                                                    | ection of Input Signal Mo<br>N1-IN6 input terminal b<br>N1-IN6 input terminal b    | it allocation in                     | valid.                 |                       |       |             |  |
|             |      | n.X X□□ Appointme                                                                                                    | ent par                                                                                                    | ameters (do not change                                                             | e it)                                |                        |                       |       |             |  |

| Pn No.      | Size                                                                                                    | Name                                                                                                    | Setting range                                 | Setting Unit   | Factory setting | Available time        | Catego<br>ry | Rem<br>arks |
|-------------|----------------------------------------------------------------------------------------------------|----------------------------------------------------------------------------------------------------|-----------------------------------------------|----------------|-----------------|-----------------------|--------------|-------------|
|             | 2                                                                                                    | SVCMD_IO (output signal<br>monitoring)<br>Distribution function 1                                                                                                    | 0000~1717                                     | -              | 0000            | Effective immediately | Setup        |             |
| Pn868<br>M3 |                                                                                                    | n.□□□X    Distribution of output signal monitoring for CN1-OUT1 (SVCMD-IO)   0                                                                                                    |                                               |                |                 |                       |              |             |
|             |                                                                                                    | 0 Make 0                                                                                                    | CN 1-OUT2 output termi CN1 - OUT2 output term | nal monitoring |                 | alid.                 |              |             |
|             | 2                                                                                                    | monitoring) Distribution function 2                                                                                                    | 0000~1717                                     | -              | 0000            | Effective immediately | Setup        |             |
| Pn869<br>M3 |                                                                                                    | n.□□□X Distribution (SVCMD-IO)of output signal monitoring for CN1-OUT3 0~7 The allocation is the same allocation of CN1-OUT1.  n.□□X□ Output signal monitoring selection for CN1-OUT3 0 Make CN1-OUT3 output terminal monitoring allocation invalid. 1 Make CN1 - OUT3 output terminal monitoring allocation valid.  n.□□X□ Appointment parameters (do not change it) |                                               |                |                 |                       |              |             |
| Pn882       | 2                                                                                                    | Transmission cycle setting monitoring [0.25 μs] (for maintenance, viewing only)                                                                                                    | 0∼FFFF                                        | -              | 0               | Effective immediately | Setup        | -           |
| Pn883       | 2                                                                                                    | Communication cycle setting monitoring [xTransmission period] (for maintenance, viewing only)                                                                                                    | 0~32                                          | -              | 0               | Effective immediately | Setup        | -           |
|             | 2                                                                                                    | Communication control 2                                                                                                    | 0000~0001                                     | -              | 0000            | Effective immediately | Setup        |             |
| Pn884<br>M3 | n.□□□X  Setting of brake signal in abnormal MECHATROLINK communication  When MECHATROLINK communication is abnormal, the set state is maintained through BRK ON and BRK OFF commands.  When MECHATROLINK communication is abnormal, set the brake to active. |                                                                                                    |                                               |                |                 |                       |              |             |
|             | [n.□□X□   Appointment parameters (do not change it)         [n.□X□□   Appointment parameters (do not change it)         [n.X□□□   Appointment parameters (do not change it)                                                                                  |                                                                                                    |                                               |                |                 |                       |              |             |

<sup>\*1.</sup> Percentage relative to rated torque of motor.

<sup>\*2.</sup> Generally set to "0". The capacity value (W) of the regenerative resistor is set when the external regenerative resistor is used.

<sup>\*3.</sup> The upper limit value is the maximum output capacity (W) applicable to servo drive.

<sup>\*4.</sup> Valid parameters only for MECHATROLINK-III standard servo configuration file.

<sup>\*5.</sup> SENS\_ON takes effect.

<sup>\*6.</sup> Changes in actions will affect command output, so please change in the state of command stop (DEN=1).

<sup>\*7.</sup> The value is updated only when the command is stopped (DEN=1).

<sup>\*8.</sup> Parameters valid only when MECHATROLINK-II is compatible with configuration files.

### **Chapter 11 Operation of Debugging Software (iWatch+)**

The following functions can be realized online by using the upper computer software (iWatch+):

- Parameter management: parameter setting and adjustment
- State monitoring: monitoring the working state and relevant data of the servo system
- · Tracking: tracking the servo power supply, command, output current and other related data
- · Auxiliary debugging: realize various functions of online auxiliary debugging servo with upper computer

### 11.1 Connection and login of iWath+ debugging software

- 1. Install iWatch+ debugging software on PC
- 2. The PC is connected to the Mini USB interface on the servo driver panel operator through a USB connection line. The communication interface is shown in the right figure.

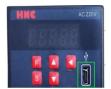

3. After the communication lines are correctly connected, execute iWatch+ debugging software (icon) on 

iWatch+ the PC.

After displaying the [User Login] window, click the [Search] button (Figure 1).

(Two-axis drive selects slave station addresses  $1 \sim 2$ , and the searched address 1 is the drive A axis and address 2 is the drive B axis)

- 4. After the [Connect] window is displayed, select the searched drive address 1 or address 2, and then click the [Connect] button (Figure 2).
- 5. The [system monitoring] shortcut window (Figure 3) and the [iWatch+] debugging window (Figure 4) will be displayed after successful connection.

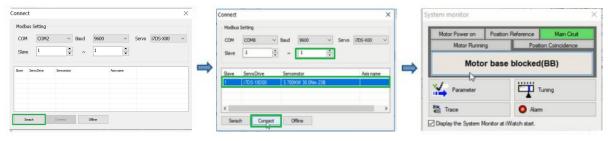

Figure 1 Figure 2 Figure 3

At this time, iWatch+ debugging software is successfully connected.

- •In the [iWatch+] debugging window, various states of servo can be selectively monitored in each window.
- •In the menu bar of the [iWatch+] debugging window, you can click the shortcut button for debugging to enter the debugging interface.

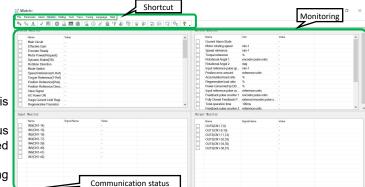

#### 11.2 Automatic adjustment (no upper command)

Automatic adjustment (no upper command) refers to the function that the servo unit performs automatic operation (reciprocating motion of forward rotation and reverse rotation) without issuing a command from the upper device and adjusts according to mechanical characteristics during operation.

The automatic adjustment items are as follows.

- · Moment of inertia ratio
- · Gain adjustment (speed loop gain, position loop gain, etc.)
- Filter adjustment (torque command filter, notch filter)
- Friction compensation
- Type A vibration suppression control
- Vibration abatement

The following describes the adjustment of automatic adjustment (no upper command).

- The automatic adjustment (without a bit command) is based on the set speed loop gain (Pn100). If vibration occurs at the beginning of the adjustment, the correct adjustment cannot be made. Please reduce the speed loop gain (Pn100) until it stops vibrating and adjust.
- When the adjustment-free function is valid (Pn170 = n. □□□1 [factory setting]), automatic adjustment (no upper command) cannot be performed. Please set the adjustment-free function to invalid (Pn170 = n.  $\square\square\square0$ ) and adjust.
- · After performing the automatic adjustment (without the upper command), change the load state of the machine or the transmission mechanism, etc. When setting the "Estimated Moment of Inertia" again to perform the automatic adjustment (without the upper command), please set the following parameters. If the automatic adjustment is performed in a state other than the following (no upper command), mechanical vibration and mechanical damage may be caused.

 $Pn140 = n.\Box\Box\Box$  0 (without model tracking control)

Pn160 =  $n.\Box\Box\Box$  0 (type a vibration suppression control is not used)

Pn408=n.00□0 (no friction compensation, 1st and 2nd notch filters used)

(Note) If the above parameters are not displayed when using the digital operator, please select the settings (PN00B = n.  $\square\square\square$  1) to display all parameters and switch on the power again.

#### ■ Confirmation before execution

Be sure to confirm the following settings before performing the automatic adjustment (no upper command).

- The main circuit power supply must be ON.
- · No over-travel is allowed.
- · Must be in servo OFF state.
- · Not for torque control.
- The gain switch selection switch must be manual gain switch (Pn139 = n. □□□0).
- · Gain 1 must have been selected.
- No motor test function selection must be invalid (Pn00C = n. □□□0).
- · No alarm or warning shall be generated.
- · Hardware Base Blocking (HWBB) function must be invalid.
- The write inhibit setting of the parameter must not be set to "write inhibit"
- The adjustment-free function must be set to invalid (Pn170=n.  $\square \square \square \square 0$ ) or "estimated moment of inertia" when the adjustment-free function is set to valid (Pn170 = n.  $\square\square\square1$ )
- · The mode selection must be set to 1 when executing in the state of speed control

#### ■ Operating Steps

- 1. Confirm that the rotational inertia ratio (Pn103) has been correctly set.
- 2. Connect the servo driver and click the "Tune" button in the working area of the iWatch+ [System Detection] window (Figure 5).

Or click the tune shortcut button (icon) from the shortcut menu of the [iWatch+] 💆 debug window.

- 3. Enter the [Tuning] window and click the [Execute] button (Figure 6).
- 4. Enter the [Tuning Axis] window (Figure 7)

Select the [Auto Tuning] group

Select [No Reference Input]

Click the [Auto Tuning] button

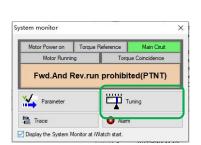

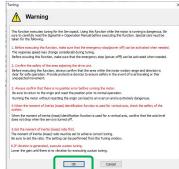

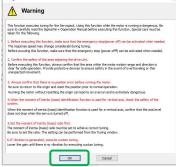

5. Enter the [Auto Tuning Setting Conditions] window (Figure 8)

Set separately

- [Select Load Moving Inertia Marker] Column
- [Mode Selection] Column
- [Institutional choice] column
- [Distance] column
- [Tuning Parameters] column

Then click [Next]

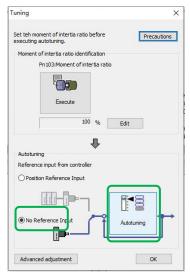

Figure 7

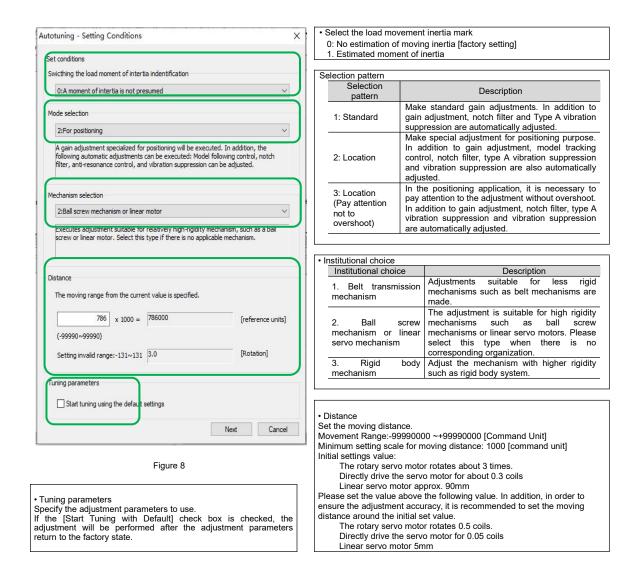

6. Enter the [Auto Tuning] window

Click the [Servo On] button ( icon) to energize the servo motor.

Next, click the [Start Tuning] button ( icon) to rotate the servo motor and perform adjustment.

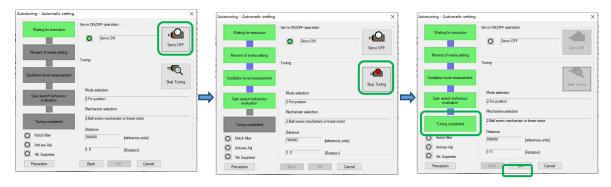

The vibration generated in the adjustment is automatically detected and the generated vibration is optimally set.

The executed function frame will light up after the setting is completed

7. Click the [Finish] button to return to the [Tuning Axis] window after tuning is completed.

Then, the operation of automatic adjustment (no upper command) is completed.

## Motor code is written to encoder EEROM operation (FA301)

| Step | Display                        | Key              | Operation                                                                                                    |
|------|--------------------------------|------------------|----------------------------------------------------------------------------------------------------|
| 1    | FRO IO                         | V                | Press the left button and UP button to display "FA010".                                                                                       |
| 2    | P.0000                         | S                | Press the S key, the display content is shown on the left.                                                                                    |
| 3    | P.00 10                        | <b>4</b> A       | Press the left button and UP button to enter the advanced authority P.0010.                                                                   |
| 4    | P.00 10                        | F                | Press F to confirm the setting. After the setting is completed, "donE" flashes and returns to the display on the left.                        |
| 5    | FRO IO                         | S                | Press the S key to return to the "FA010" display.                                                                                             |
| 6    | FR301                          | <b>4</b> A       | Press the left button and the UP button to display "FA301".                                                                                   |
| 7    | X 5 5 3 8                      | S                | Press the S key, the display content is shown on the left.                                                                                    |
| 8    | H                              |                  | Set the correct motor code according to the actual model of the current motor.                                                                |
| 9    | donE                           | <b>1</b>         | Press and hold the left button until "doing" is displayed; when  "done" flashes, it means that the motor code has been  successfully written. |
| 10   | FR30 1                         | S                | Press the S key to return to the "FA301" display.                                                                                             |
| 11   | Need to restart HSD7 for all s | settings to take | effect                                                                                                    |

# Motor zero position check and reset operation (FA300)

| Step | Display                                                      | Key              | Operation                                                                                                    |
|------|--------------------------------------------------------------|------------------|----------------------------------------------------------------------------------------------------|
| 1    | Perform this operation, the m                                | otor must witho  | out load!!!                                                                                                    |
| 2    | FROOD                                                        | F                | Press F to select auxiliary function.                                                                                                    |
| 3    | FROII                                                        |                  | Press the UP or DOWN key to display "FA011".                                                                                                    |
| 4    | 0.69 (0                                                      | S                | Press the S key, the display content is as shown on the left, "0.6910" means the current motor code, if the code is inconsistent with the current connected motor, Please correct it by FA301 (Operation of motor code written into encoder EEROM) or manually set motor code by parameter.                    |
| 5    | FRO !!                                                       | S                | Press S again to return to "FA011" display.                                                                                                    |
| 6    | Make sure that the current memotor, otherwise do not perfo   |                  | servo drive is the same as the motor code of the actual operating uent steps!!!                                                                                                    |
| 7    | FRO ID                                                       | <b>V</b>         | Press the DOWN key to display "FA010".                                                                                                    |
| 8    | P. 0 0 0 0                                                   | S                | Press the S key, the display content is shown on the left.                                                                                                    |
| 9    | P.00 (0                                                      | <b>A</b>         | Press the left button and UP button to enter the advanced authority P.0010.                                                                                                    |
| 10   | P.00 10                                                      | F                | Press F to confirm the setting. After the setting is completed,  "donE" flashes and returns to the display on the left.                                                                                                    |
| 11   | FR0 (0                                                       | S                | Press the S key to return to the "FA010" display.                                                                                                    |
| 12   | FR300                                                        | <b>A</b>         | Press the left button and the UP button to display "FA300".                                                                                                    |
| 13   | drL                                                          | S                | Press the S key, the display content is shown on the left.                                                                                                    |
| 14   | P 2 (8                                                       | F                | Press the F key to start the magnetic pole zero search. At this time, the motor starts to rotate slowly, and the electrical angle of the motor is displayed in real time.Note: The rotating motor must rotate counterclockwise, otherwise the C50 alarm will appear, please confirm the UVW wiring is correct. |
| 15   | P 358                                                        |                  | After waiting for the motor to stop, the current display "358" is the motor pole zero angle.                                                                                                    |
| 16   | If you only want to check the to the zero degree position, y |                  | le, press S to exit; if you need to clear the motor pole zero angle the following operations!!                                                                                                    |
| 17   | Finsk                                                        | •                | Press and hold the left button until the digital tube displays "FiniSH", and the current motor pole zero angle is set to zero.                                                                                                    |
| 18   | FR300                                                        | S                | Press the S key to return to the "FA300" display.                                                                                                    |
| 19   | Need to restart HSD7 for all s                               | settings to take | effect                                                                                                    |

Version: V2.2

Thanks for choosing HNC product.

Any technique support, please feel free to contact our support team

Tel: 86(20)84898493 Fax: 86(20)61082610

URL: www.hncelectric.com
Email:support@hncelectric.com

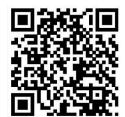